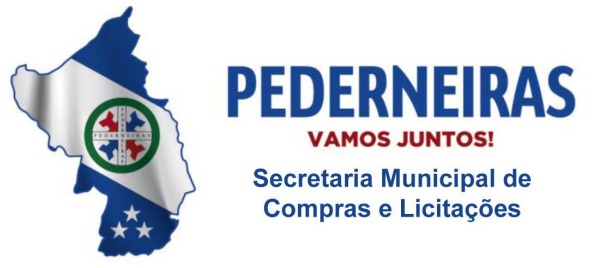

 $(14)$  3283 9570

Rua Siqueira Campos, S-64, Centro 17280-000, Pederneiras/SP

# **PREFEITURA MUNICIPAL DE PEDERNEIRAS/SP**

Rua Siqueira Campos, S-64 – Centro – CEP 17.280-000 – Pederneiras/SP Fone (14) 3283 9570 – Fax (14) 3284 1764 – [www.pederneiras.sp.gov.br](http://www.pederneiras.sp.gov.br)

## **RECIBO DE RETIRADA DE EDITAL PELA INTERNET**

PREGÃO PRESENCIAL Nº 34/2019 PROCESSO Nº 123/2019

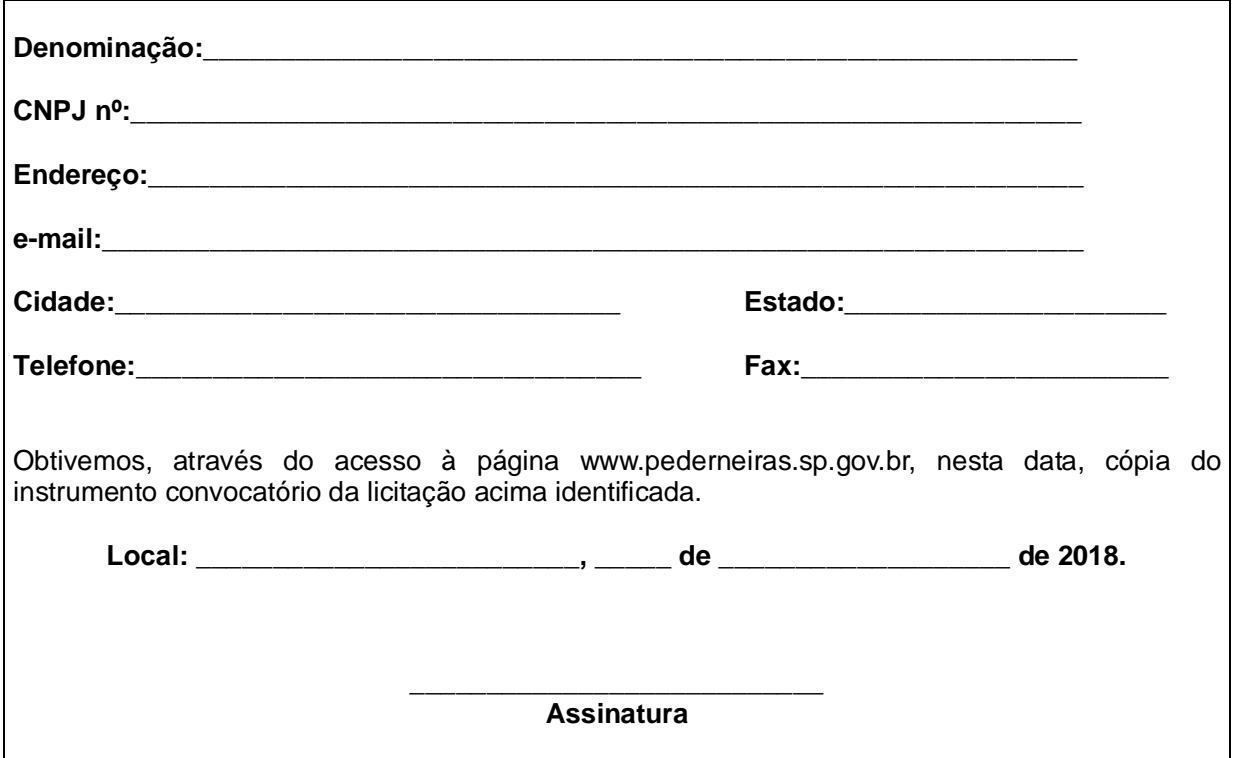

Senhor Licitante,

Visando à comunicação futura entre esta Prefeitura e sua empresa, solicitamos a Vossa Senhoria preencher o recibo de retirada do Edital e remetê-lo à Secretaria de Compras e Licitações, por meio do fax (14) 3284-1764 ou do e-mail [compras@pederneiras.sp.gov.br.](mailto:compras@pederneiras.sp.gov.br.)

A não remessa do recibo exime a Prefeitura Municipal de Pederneiras da responsabilidade da comunicação, por meio de fax ou e-mail, de eventuais esclarecimentos e retificações ocorridas no instrumento convocatório, bem como de quaisquer informações adicionais, não cabendo posteriormente qualquer reclamação.

Maiores informações através do telefone (14) 3283 9576, com o responsável pelas licitações.

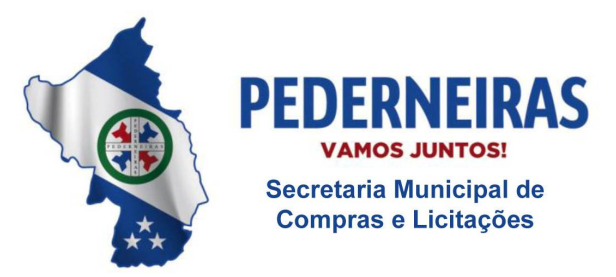

 $(14)$  3283 9570

Rua Siqueira Campos, S-64, Centro 17280-000. Pederneiras/SP

# **PREÂMBULO**

# **EDITAL DE PREGÃO (PRESENCIAL) Nº 34/2019**

**PROCESSO N° 123/2019 DATA DA REALIZAÇÃO: 29/05/2019 HORÁRIO: a partir das 9:00 horas LOCAL: Sala de reuniões da Prefeitura Municipal de Pederneiras**

## **OBJETO: CONTRATAÇÃO DE EMPRESA ESPECIALIZADA PARA A LOCAÇÃO E MANUTENÇÃO DE UM SISTEMA DE GESTÃO DE SAÚDE.**

VICENTE JULIANO MINGUILI CANELADA, Prefeito Municipal de Pederneiras, Estado de São Paulo, comunica aos interessados que se acha aberto o Edital de PREGÃO (presencial) nº 34/2019, tipo MENOR PREÇO, objetivando a contratação de empresa especializada para a locação e manutenção de Sistema de Gestão de Saúde, para o Município de Pederneiras, que será regido pela Lei federal nº. 10.520, de 17 de julho de 2002, Decreto Municipal nº 2.544, de 25 de julho de 2005, aplicando-se subsidiariamente, no que couberem, as disposições da Lei federal nº 8.666, de 21 de junho de 1993, com alterações posteriores, e demais normas regulamentares aplicáveis à espécie.

As propostas deverão obedecer às especificações deste instrumento convocatório e anexos, que dele fazem parte integrante.

Os envelopes contendo a proposta e os documentos de habilitação serão recebidos no endereço acima mencionado, na sessão pública de processamento do Pregão, após o credenciamento dos interessados que se apresentarem para participar do certame.

A sessão de processamento do Pregão será realizada na Sala de Reuniões da Prefeitura Municipal, sito a Rua Siqueira Campos, nº S-64, Centro, **iniciando-se no dia 29/05/2019, às 9:00 horas** e será conduzida pelo Pregoeiro com o auxílio da Equipe de Apoio, designados nos autos do processo em epígrafe.

# **I - DO OBJETO**

1 - A presente licitação tem por objeto a contratação de empresa especializada no licenciamento de uso de sistema de gestão em plataforma web para a rede municipal da Saúde, aplicando as melhores práticas em gerenciamento de projetos, compreendendo: instalação e implantação do sistema, treinamento das equipes, suporte técnico, gestão pós-implantação, webservice para integração/exportação, licença de uso gestão saúde e licença de uso gestão hospitalar, conforme especificações constantes do Anexo I - Memorial Descritivo, que integra este Edital.

# **II - DA PARTICIPAÇÃO**

1 - Poderão participar do certame todos os interessados do ramo de atividade pertinente ao objeto da contratação que preencherem as condições de credenciamento constantes deste Edital.

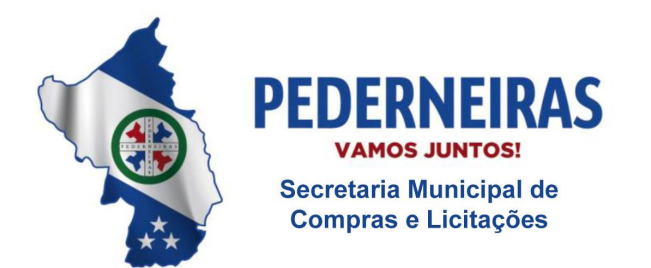

 $(14)$  3283 9570

Rua Siqueira Campos, S-64, Centro 17280-000. Pederneiras/SP

## **III - DO CREDENCIAMENTO**

1 – Por ocasião da fase de credenciamento dos licitantes, deverá ser apresentado **FORA** dos Envelopes n° 01 (Proposta) e n° 02 (Habilitação), o que segue:

#### **1.1 – Quanto aos representantes**:

a) tratando-se de **Representante Legal** (sócio, proprietário, dirigente ou assemelhado), o estatuto social, contrato social ou outro instrumento de registro comercial, registrado na Junta Comercial, no qual estejam expressos seus poderes para exercer direitos e assumir obrigações em decorrência de tal investidura;

b) tratando-se de **Procurador**, o instrumento de procuração pública ou particular da qual constem poderes específicos para formular lances, negociar preço, interpor recursos e desistir de sua interposição e praticar todos os demais atos pertinentes ao certame, acompanhado do correspondente documento, dentre os indicados na alínea "a", que comprove os poderes do mandante para a outorga.

c) O representante legal e o procurador deverão identificar-se exibindo documento oficial de identificação que contenha foto.

d) Será admitido apenas 01 (um) representante para cada licitante credenciada.

e) A ausência do Credenciado, ou da documentação referida ou a sua apresentação em desconformidade com as exigências previstas não implicará a desclassificação do licitante, mas o impedirá de dar lances e de manifestar-se no certame contra decisões tomadas pelo Pregoeiro. Entretanto, essas irregularidades poderão ser saneadas até o momento da decisão sobre o encerramento do credenciamento, inclusive com o envio do documento correto via email ou fax.

#### **1.2 – Quanto ao pleno atendimento aos requisitos de habilitação:**

a) A declaração de pleno atendimento aos requisitos de habilitação deverá ser feita de acordo com modelo estabelecido no Anexo III do Edital e apresentada fora dos Envelopes nº 01 (Proposta) e n° 02 (Documentação).

#### **1.3 – Quanto às microempresas e empresas de pequeno porte:**

a) **Declaração de microempresa ou empresa de pequeno porte** visando ao exercício da preferência prevista na Lei Complementar n° 123/06, que deverá ser feita de acordo com o modelo estabelecido no Anexo VI deste Edital, e apresentada **FORA** dos Envelopes n° 01 (Proposta) e n° 02 (Habilitação).

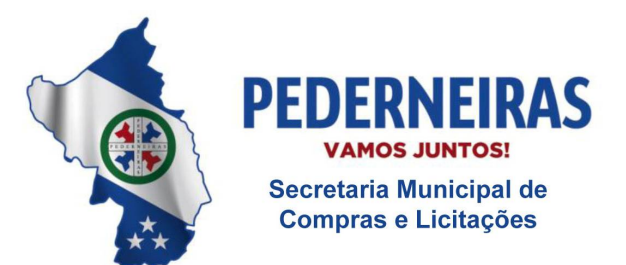

 $(14)$  3283 9570

Rua Siqueira Campos, S-64, Centro 17280-000, Pederneiras/SP

# **IV - DA FORMA DE APRESENTAÇÃO DA PROPOSTA E DOS DOCUMENTOS DE HABILITAÇÃO**

1 - A proposta e os documentos para habilitação deverão ser apresentados, separadamente, em 02 envelopes fechados e indevassáveis, contendo em sua parte externa, além do nome da proponente, os seguintes dizeres:

# PREFEITURA MUNICIPAL DE PEDERNEIRAS

Envelope nº 1 – Proposta

Pregão nº 34/2019

Processo nº 123/2019

PREFEITURA MUNICIPAL DE PEDERNEIRAS

Envelope nº 2 – Habilitação

Pregão nº 34/2019

Processo nº 123/2019

2 - A proposta deverá ser elaborada em papel timbrado da empresa e redigida em língua portuguesa, salvo quanto às expressões técnicas de uso corrente, com suas páginas numeradas seqüencialmente, sem rasuras, emendas, borrões ou entrelinhas e ser datada e assinada pelo representante legal da licitante ou pelo procurador, juntando-se a procuração, caso esta não tenha sido apresentada no momento do credenciamento.

3 - Os documentos necessários à habilitação poderão ser apresentados em original, por qualquer processo de cópia autenticada por Cartório competente ou por servidor da Administração, ou publicação em órgão de imprensa oficial.

# **V - DO CONTEÚDO DO ENVELOPE PROPOSTA**

1 - A proposta de preço deverá ser apresentada datilografada ou digitada, respeitado o vernáculo, sem emendas nem rasuras; ao final ser identificada e assinada pelo representante legal da licitante ou pelo procurador, neste caso, juntando-se a procuração, caso esta não tenha sido apresentada no momento do credenciamento, devendo conter:

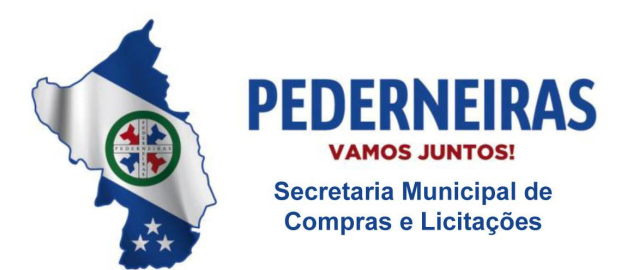

 $(14)$  3283 9570

Rua Siqueira Campos, S-64, Centro 17280-000. Pederneiras/SP

# **1.1 – Quanto aos preços:**

1.1.1 - preços mensais, líquidos, fixos e irreajustáveis, para o Sistema de Gestão de Saúde proposto, expressos em moeda corrente nacional, em perfeito funcionamento, devendo constar na proposta os preços únicos para instalação e implantação do sistema e treinamento das equipes e os preços mensais do suporte técnico, gestão pós-implantação, webservice para integração/exportação, licença de uso gestão saúde e licença de uso gestão hospitalar e os respectivos valores globais para o período de 12 (doze) meses.

1.1.1.1 - nos preços propostos deverão estar inclusos, além do lucro, todas as despesas e custos necessários para o fiel cumprimento do objeto da presente licitação, no que se refere à implantação do sistema, a "customização", a migração dos dados atuais e a capacitação dos usuários, bem como todos os encargos sociais, tributários e trabalhistas, despesas com transporte de pessoal, alimentação, hospedagem se necessário, combustível, etc.

#### **1.2 – Quanto à validade da proposta:**

1.2.1 - O prazo de validade da proposta deverá ser de no mínimo 60 (sessenta) dias a contar da data designada para a abertura da mesma.

1.2.2 - O preço ofertado permanecerá fixo e irreajustável, durante o período de 12 (doze) meses, podendo ser reajustado somente a partir deste período, anualmente, pelo índice IPC da Fipe, em caso de prorrogação contratual.

1.2.3 - Apresentada a proposta, o proponente estará automaticamente aceitando e se sujeitando às cláusulas e condições do presente Edital.

1.2.4 – Se por falha do proponente a proposta não indicar o prazo de sua validade, esta será válida por 60 (sessenta) dias, independentemente, de qualquer outra manifestação.

# **VI - DO CONTEÚDO DO ENVELOPE "DOCUMENTOS PARA HABILITAÇÃO"**

1 - O Envelope "Documentos de Habilitação" deverá conter os documentos a seguir relacionados, com suas páginas numeradas seqüencialmente, os quais dizem respeito a:

# **1.1 - HABILITAÇÃO JURÍDICA**

a) Registro comercial, no caso de empresa individual;

b) Ato constitutivo, estatuto ou contrato social em vigor, devidamente registrado na Junta Comercial, em se tratando de sociedades comerciais;

c) Documentos de eleição dos atuais administradores, tratando-se de sociedades por ações, acompanhados da documentação mencionada na alínea "b", deste subitem;

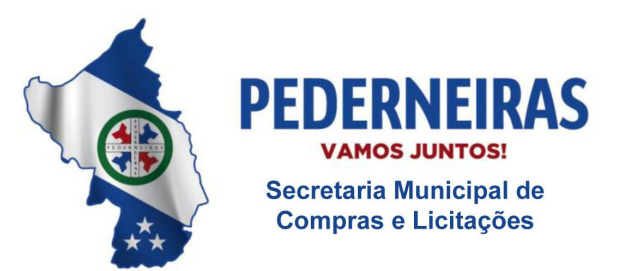

 $(14)$  3283 9570

Rua Siqueira Campos, S-64, Centro 17280-000, Pederneiras/SP

d) Decreto de autorização e ato de registro ou autorização para funcionamento expedido pelo órgão competente, tratando-se de empresa ou sociedade estrangeira em funcionamento no país, quando a atividade assim o exigir.

1.1.1 - Os documentos relacionados nas alíneas "a" a "d" deste subitem 1.1 não precisarão constar do Envelope "Documentos de Habilitação", se tiverem sido apresentados para o credenciamento neste Pregão.

# **1.2 - REGULARIDADE FISCAL E TRABALHISTA**

a) Prova de inscrição no Cadastro Nacional de Pessoas Jurídicas do Ministério da Fazenda (CNPJ);

b) Prova de inscrição no Cadastro de Contribuintes Estadual ou Municipal, relativo à sede da licitante, pertinente ao seu ramo de atividade e compatível com o objeto do certame;

c) Prova de regularidade para com a Fazenda Federal relativa aos Débitos relativos aos Tributos Federais e à Dívida Ativa da União, abrangendo inclusive o INSS;

d) Prova de regularidade para com a Fazenda Municipal relativa a tributos mobiliários;

e) Prova de situação regular perante o Fundo de Garantia por Tempo de Serviço – FGTS;

f) Prova de regularidade para com a Justiça do Trabalho, mediante a apresentação de Certidão Negativa de Débitos Trabalhistas (CNDT) ou Certidão Positiva de Débitos Trabalhistas com os mesmos efeitos da CNDT, nos termos da Lei nº 12.440/2011;

g) A comprovação de regularidade fiscal das microempresas e empresas de pequeno porte somente será exigida para efeito de **assinatura do Contrato**;

g.1) As microempresas e empresas de pequeno porte, por ocasião da participação neste certame, deverão apresentar toda a documentação exigida para fins de comprovação de regularidade fiscal, mesmo que esta apresente alguma restrição;

g.2) Havendo alguma restrição na comprovação da regularidade fiscal e trabalhista, será assegurado o prazo de **cinco dias úteis, a contar da publicação da homologação do certame**, prorrogáveis por igual período, a critério do Município de Pederneiras, para a regularização da documentação, pagamento ou parcelamento do débito, e emissão de eventuais certidões negativas ou positivas com efeito de certidão negativa;

g.3) A não regularização da documentação, no prazo previsto no subitem g.2, implicará na **decadência do direito à contratação**, sem prejuízo das sanções previstas no artigo 7º da lei Federal nº 10.520/02 e artigo 87 da lei federal nº 8.666/93 e multa de 10% (dez por cento) calculada sobre o valor total da contratação, procedendo-se a convocação dos licitantes para, em sessão pública, retornar os atos referentes ao procedimento licitatório, nos termos do artigo 4°, inciso XXIII, da Lei n° 10.520/02.

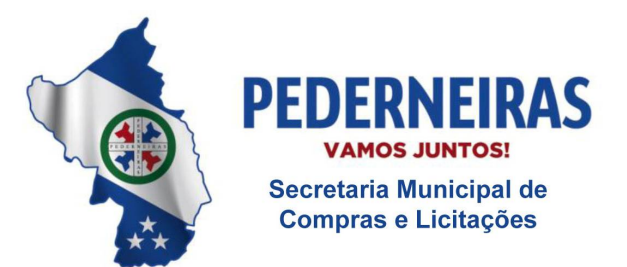

 $(14)$  3283 9570

Rua Siqueira Campos, S-64, Centro 17280-000. Pederneiras/SP

# **1.3 – QUALIFICAÇÃO TÉCNICA**

a) Atestado (s) fornecido (s) por pessoa (s) jurídica (s) de direito público ou privado que comprove (m) o desempenho de atividades pertinentes e compatíveis em características com o objeto desta licitação.

a.1) O (s) atestado (s) deverá (ão) estar necessariamente em nome da empresa proponente e contemplar a prestação de serviços de **Sistema de Gestão de Saúde**.

b) Atestado de visita técnica para as empresas que realizarem a visita técnica **facultativa** às instalações, hardware e softwares do Município de Pederneiras, **emitido pelo Secretário de Administração, conforme modelo constante do Anexo I - I deste Edital**. As empresas que optarem pela não realização da visita técnica facultativa, ficam obviamente desobrigadas de apresentar o atestado de visita técnica.

**Nota**: A visita técnica para as empresas que optarem por realizar, deverá ser realizada **por representante da empresa licitante**, devidamente identificado, acompanhado do Secretário de Administração da Prefeitura Municipal de Pederneiras, devendo ser agendada com antecedência mínima de 24 (vinte e quatro) horas, através do telefone (14) 3283-9570 – ramal 9573, no horário de expediente normal.

# **1.4 - QUALIFICAÇÃO ECONÔMICO-FINANCEIRA**

a) Certidão negativa de falência, concordata, recuperação judicial e extrajudicial, expedida pelo distribuidor da sede da pessoa jurídica, com data de emissão não superior a 90 (noventa) dias contados retroativamente da data designada para a abertura do envelope "documentação". **Em qualquer hipótese, mesmo que o licitante seja a filial, este documento deverá estar em nome da matriz.**

**b) Nas hipóteses em que a certidão de recuperação judicial ou extrajudicial encaminhada for positiva, deve a licitante apresentar comprovante da homologação/deferimento pelo juízo competente do plano de recuperação judicial/extrajudicial em vigor.**

#### **1.5 - OUTRAS COMPROVAÇÕES**

a) Declaração da licitante, elaborada em papel timbrado e subscrita por seu representante legal, de que se encontra em situação regular perante o Ministério do Trabalho, nos termos do disposto no inciso XXXIII do artigo 7º da Constituição Federal, conforme Anexo IV deste Edital;

b) Declaração da licitante, elaborada em papel timbrado e subscrita por seu representante legal, **para o caso de** :

b.1) **empresas em recuperação judicial**: está ciente de que no momento do recebimento da Autorização de Fornecimento deverá apresentar cópia do ato de nomeação do administrador judicial ou se o administrador for pessoa jurídica, o nome do profissional responsável pela condução do

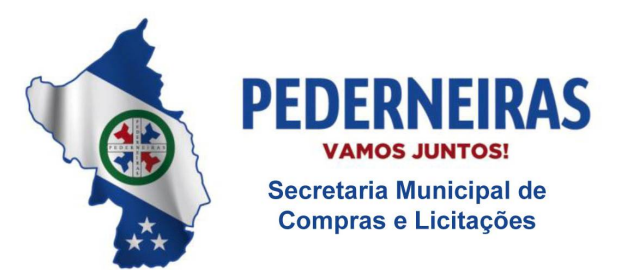

 $(14)$  3283 9570

Rua Siqueira Campos, S-64, Centro 17280-000. Pederneiras/SP

processo e, ainda, declaração, relatório ou documento equivalente do juízo ou do administrador, de que a LICITANTE está cumprindo o plano de recuperação judicial;

b.2) **empresas em recuperação extrajudicial**: está ciente de que no momento do recebimento da Autorização de Fornecimento deverá apresentar comprovação documental de que está cumprindo as obrigações do plano de recuperação extrajudicial.

# **2 - DISPOSIÇÕES GERAIS DA HABILITAÇÃO**

2.1 – A apresentação do Certificado de Registro Cadastral (CRC) da Prefeitura, ou de outros órgãos ou entidades públicas, desde que expedidos nos termos da Lei nº 8.666/93, dentro do prazo de validade, dispensa os documentos do item 1.1 e item 1.2, alíneas "a" e "b".

2.1.1 – O registro cadastral não substitui os documentos relacionados nos subitens 1.2, alíneas "c", "d", "e" e "f", 1.3, 1.4 e 1.5, deste item VI, os quais deverão ser obrigatoriamente apresentados por todos os licitantes.

2.2 - Na hipótese de não constar prazo de validade nas certidões apresentadas, a Administração aceitará como válidas as expedidas até 90 (noventa) dias imediatamente anteriores à data de apresentação das propostas.

2.3 - Se o licitante for a **matriz**, todos os documentos deverão estar em nome da matriz, e se for a **filial**, todos os documentos deverão estar em nome da filial, exceto aqueles documentos que, pela própria natureza, comprovadamente, forem emitidos somente em nome da matriz. **A Prova de regularidade para com a Fazenda Federal relativa aos Débitos relativos aos Tributos Federais e à Dívida Ativa da União, abrangendo inclusive o INSS e a Certidão negativa de falência, concordata, recuperação judicial e extrajudicial, deverão estar em nome da matriz.**

# **VII - DO PROCEDIMENTO E DO JULGAMENTO**

1 – No dia, horário e local indicados no preâmbulo, será aberta a sessão de processamento do Pregão, iniciando-se com o recebimento do credenciamento dos interessados, da Declaração de que a proponente cumpre os requisitos de habilitação, bem como dos envelopes "proposta" e "habilitação".

2 – Iniciada a abertura do primeiro envelope proposta, estará encerrado o credenciamento e, por conseqüência, a possibilidade de admissão de novos participantes no certame.

3 - A análise das propostas pelo Pregoeiro, pelos membros da Equipe de Apoio e pela Equipe Técnica de Avaliação do Sistema visará ao atendimento das condições estabelecidas neste Edital e seus anexos, sendo desclassificadas as propostas:

a) cujo objeto não atenda as especificações, prazos e condições fixados no Edital;

b) que apresentem preço baseado exclusivamente em proposta das demais licitantes;

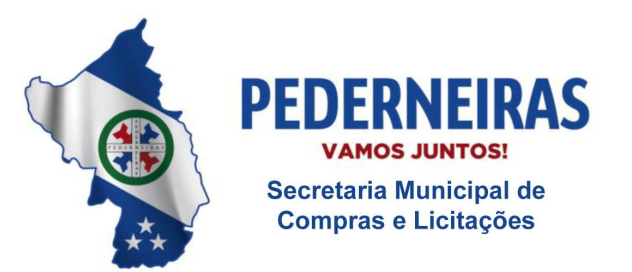

 $(14)$  3283 9570

Rua Siqueira Campos, S-64, Centro 17280-000. Pederneiras/SP

3.1 - No tocante aos preços, as propostas serão verificadas quanto à exatidão das operações aritméticas que conduziram ao valor total orçado, procedendo-se às correções no caso de eventuais erros, tomando-se como corretos os preços unitários. As correções efetuadas serão consideradas para apuração do valor da proposta.

3.2 - Serão desconsideradas ofertas ou vantagens baseadas nas propostas das demais licitantes.

4 - As propostas não desclassificadas serão selecionadas para a etapa de lances, com observância dos seguintes critérios:

a) seleção da proposta de menor preço e das demais com preços até 10% (dez por cento) superiores àquela;

b) não havendo pelo menos 3 (três) preços nas condições definidas na alínea anterior, serão selecionadas as propostas que apresentarem os menores preços, até o máximo de 3 (três). No caso de empate nos preços, serão admitidas todas as propostas empatadas, independentemente do número de licitantes.

#### **4.1 - Para efeito de seleção será considerado o preço global de todo o Sistema de Gestão de Saúde.**

5 - O Pregoeiro convidará individualmente os autores das propostas selecionadas a formular lances de forma seqüencial, a partir do autor da proposta de maior preço e os demais em ordem decrescente de valor, decidindo-se por meio de sorteio no caso de empate de preços.

5.1 - A licitante sorteada em primeiro lugar poderá escolher a posição na ordenação de lances em relação aos demais empatados, e assim sucessivamente até a definição completa da ordem de lances.

6 - Os lances deverão ser formulados em valores distintos e decrescentes, inferiores à proposta de menor preço.

7 - A etapa de lances será considerada encerrada quando todos os participantes dessa etapa declinarem da formulação de lances

8 – Se houver **empate**, será assegurado o **exercício do direito de preferência** às microempresas e empresas de pequeno porte, nos seguintes termos:

8.1 – Entende-se por **empate** aquelas situações em que as propostas apresentadas pelas microempresas e empresas de pequeno porte sejam iguais ou até **5%** (cinco por cento) superiores à proposta mais bem classificada;

8.2 – A microempresa ou empresa de pequeno porte cuja proposta for mais bem classificada poderá apresentar proposta de preço inferior àquela considerada vencedora da fase de lances, situação em que sua proposta será declarada a melhor oferta;

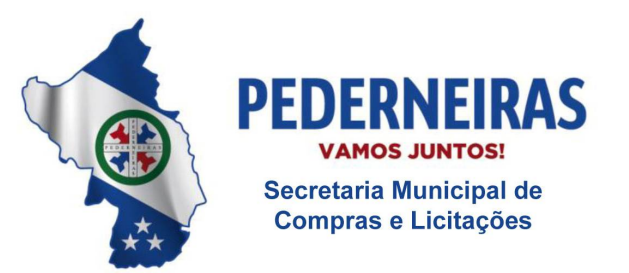

 $(14)$  3283 9570

Rua Siqueira Campos, S-64, Centro 17280-000. Pederneiras/SP

8.2.1 – Para tanto, será convocada para exercer seu direito de preferência e apresentar nova proposta no prazo máximo de **5** (cinco) **minutos** após o encerramento dos lances, a contar da convocação do Pregoeiro, sob pena de preclusão;

8.2.2 – Se houver equivalência dos valores das propostas apresentadas pelas microempresas e empresas de pequeno porte que se encontrem no intervalo estabelecido no subitem 8.1, será realizado sorteio entre elas para que se identifique aquela que primeiro poderá exercer a preferência e apresentar nova proposta;

8.2.2.1 – Entende-se por equivalência dos valores das propostas as que apresentarem igual valor, respeitada a ordem de classificação;

8.3 – O exercício do direito de preferência somente será aplicado quando a melhor oferta da fase de lances não tiver sido apresentada pela própria microempresa ou empresa de pequeno porte;

8.4 – Não ocorrendo a contratação da microempresa ou empresa de pequeno porte, retornar-se-ão, em sessão pública, os procedimentos relativos à licitação, nos termos do disposto no artigo 4°, inciso XXIII, da lei n° 10.520/02, sendo assegurado o exercício do direito de preferência na hipótese de haver participação de demais microempresas e empresas de pequeno porte cujas propostas se encontrem no intervalo estabelecido no subitem 8.1;

8.4.1 – Na hipótese da não contratação da microempresa e empresa de pequeno porte, e não configurada a hipótese prevista no subitem 8.4, será declarada a melhor oferta aquela proposta originalmente vencedora da fase de lances.

9 – Após a fase de lances, serão **classificadas**, na ordem crescente dos valores, as propostas não selecionadas por conta da regra disposta na alínea "a" do item 4, deste Capítulo VII, e aquelas selecionadas para a etapa de lances, considerando-se para estas, o último preço ofertado.

10 - O Pregoeiro poderá negociar com o autor da oferta de menor valor com vistas à redução do preço.

11 - Após a negociação, se houver, o Pregoeiro examinará a aceitabilidade do menor preço, decidindo motivadamente a respeito.

11.1 - A aceitabilidade será aferida a partir dos preços de mercado vigentes na data da apresentação das propostas, apurados mediante pesquisa realizada pelo Secretaria de Compras e Licitações, que será juntada aos autos por ocasião do julgamento.

12 - Considerada aceitável a oferta de menor preço, o licitante da melhor proposta será submetido à demonstração do Sistema, conforme Anexo I - G - Prova de Conceito.

**13 - A Equipe Técnica de Avaliação do Sistema, em conformidade com o descrito no Anexo I - G, analisará o sistema ofertado, declarando ao final o atendimento ou não às funcionalidades exigidas** 

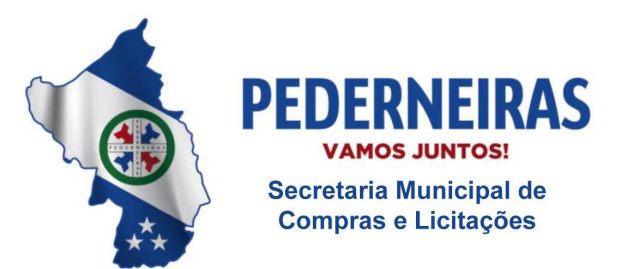

 $(14)$  3283 9570

Rua Siqueira Campos, S-64, Centro 17280-000. Pederneiras/SP

**no referido Anexo, classificando ou não o licitante para a verificação dos documentos de habilitação, sendo aberto o envelope contendo os documentos de habilitação.**

**14 – Ocorrendo a desclassificação, o Pregoeiro examinará a oferta subseqüente de menor valor, negociará com o seu autor e novamente será submetida a demonstração conforme Anexo I - G, em caso positivo, verificará as condições de habilitação e assim sucessivamente, até a apuração de uma oferta aceitável cujo autor atenda os requisitos de habilitação, caso em que será declarada vencedora.**

15 – Após a classificação do licitante, será aberto o envelope contendo os documentos de habilitação do mesmo.

16 - Eventuais falhas, omissões ou outras irregularidades nos documentos de habilitação, efetivamente entregues, poderão ser saneadas na sessão pública de processamento do Pregão, até a decisão sobre a habilitação, **sendo vedada a apresentação de documentos novos, exceto aqueles documentos quanto à regularidade fiscal e trabalhista previsto no artigo 43, § 1º, da lei Complementar nº 123/2006.**

16.1 - A verificação será certificada pelo Pregoeiro e deverão ser anexados aos autos os documentos passíveis de obtenção por meio eletrônico, salvo impossibilidade devidamente justificada.

16.2 - A Administração não se responsabilizará pela eventual indisponibilidade dos meios eletrônicos, no momento da verificação. Ocorrendo essa indisponibilidade e não sendo apresentados os documentos alcançados pela verificação, a licitante será **inabilitada**.

17 - Constatado o atendimento dos requisitos de habilitação previstos neste Edital, a licitante será **habilitada e declarada vencedora do certame**.

18 - Se a oferta não for aceitável, ou se a licitante desatender as exigências para a habilitação, o Pregoeiro examinará a oferta subseqüente de menor preço, negociará com o seu autor, decidirá sobre a sua aceitabilidade e, em caso positivo, verificará as condições de habilitação e assim sucessivamente, até a apuração de uma oferta aceitável cuja autora atenda os requisitos de habilitação, caso em que será declarado vencedor.

19 – O Pregoeiro, na fase de julgamento, poderá promover quaisquer diligências julgadas necessárias à análise das propostas, da documentação, e declarações apresentadas, devendo os licitantes atender às solicitações no prazo por ele estipulado, contado do recebimento da convocação.

# **VIII - DO RECURSO, DA ADJUDICAÇÃO E DA HOMOLOGAÇÃO**

1 - No final da sessão, a licitante que quiser recorrer deverá manifestar imediata e motivadamente a sua intenção, abrindo-se então o prazo de 3 (três) dias para apresentação de memoriais, ficando as demais licitantes desde logo intimadas para apresentar contra-razões em igual número de dias, que começarão a correr no término do prazo do recorrente, sendo-lhes assegurada vista imediata dos autos.

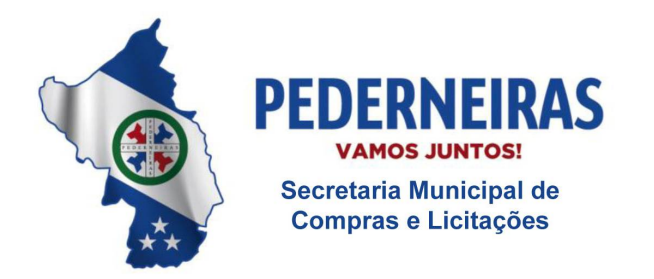

 $(14)$  3283 9570

Rua Siqueira Campos, S-64, Centro 17280-000. Pederneiras/SP

2 - A ausência de manifestação imediata e motivada da licitante importará: a decadência do direito de recurso, a adjudicação do objeto do certame pelo Pregoeiro à licitante vencedora e o encaminhamento do processo à autoridade competente para a homologação.

3 - Interposto o recurso, o Pregoeiro poderá reconsiderar a sua decisão ou encaminhá-lo devidamente informado à autoridade competente.

4 - Decididos os recursos e constatada a regularidade dos atos praticados, a autoridade competente adjudicará o objeto do certame à licitante vencedora e homologará o procedimento.

5 - O recurso terá efeito suspensivo e o seu acolhimento importará a invalidação dos atos insuscetíveis de aproveitamento.

6 - A adjudicação será feita pelo valor global da proposta.

# **IX – DOS PRAZOS E DAS CONDIÇÕES GERAIS**

1 – O Sistema de Gestão de Saúde deverá ser instalado pela contratada, após a assinatura do termo de contrato, observado o prazo de instalação informado na proposta e o disposto no item 4 desta cláusula, sendo certo que todas as despesas necessárias correrão exclusivamente por conta da contratada.

2 – Todas as despesas necessárias ao fiel cumprimento do objeto do termo de contrato correrão exclusivamente por conta da contratada, inclusive aquelas relacionadas com os programas em si, os serviços de instalação, funcionamento, conversão total de dados, customização, apresentação, treinamento de pessoal, além dos deslocamentos, diárias, estadias, alimentação, e, custo com pessoal para atendimentos técnicos "in-loco", quando requisitado pela Prefeitura.

3 – No caso de necessidade de atendimento in-loco, as despesas decorrentes de deslocamentos, hospedagem e alimentação dos técnicos, correrão exclusivamente por conta da contratada, devendo tais custos estar previstos no valor ofertado da locação mensal, obedecidas as diretrizes de atendimento constantes do item 1.2 do Anexo I-C deste Edital.

4 – Imediatamente após a assinatura do termo de contrato, a contratada deverá dar inicio aos trabalhos de implantação do Sistema de Gestão de Saúde e conversão dos dados atualmente em uso pela Prefeitura. O prazo máximo para que o Sistema de Gestão de Saúde esteja totalmente implantado e plenamente operante em todas suas funções, e, com todos os dados convertidos, não poderá ser superior a 03 (três) meses, contados da data da assinatura do termo de contrato.

4.1 – Após a entrega do Sistema de Gestão de Saúde nos termos do Anexo I deste Edital, constatadas irregularidades no funcionamento, a Prefeitura determinará à contratada a correção da falha, devendo a nova solução ser adequada inteiramente ao exigido pelo edital, no prazo máximo de 30 (trinta) dias, contados da notificação por escrito, mantido o preço inicialmente contratado.

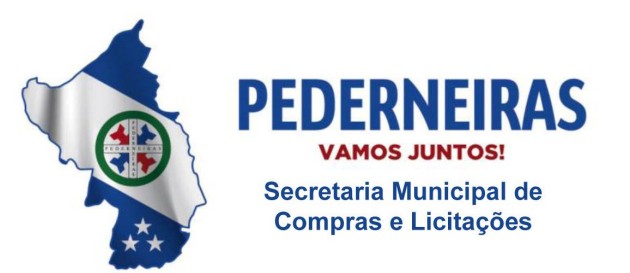

 $(14)$  3283 9570

Rua Siqueira Campos, S-64, Centro 17280-000. Pederneiras/SP

4.1.1 – No caso de recusa da empresa em corrigir o problema, na reincidência, ou mesmo em caso de ultrapassado o prazo concedido, a Prefeitura poderá, com fundamento nos artigos 77, e 78, I, II, III, IV, V, VII, e, VIII da Lei n.° 8.666/93, determinar a rescisão unilateral do contrato, e aplicar à contratada as penalidades legais definidas na cláusula XIII deste edital.

5 - São obrigações da contratada, além daquelas previstas nas cláusulas deste edital e seus anexos:

5.1 - Implantar o Sistema de Gestão de Saúde, objeto desta licitação, de acordo com as melhores técnicas e com pessoal capacitado e nos prazos estipulados.

5.2 - Manter o técnico da CONTRATANTE, encarregado de acompanhar os trabalhos, a par do andamento do projeto, prestando-lhe todas as informações necessárias.

5.3 - Corrigir eventuais problemas de funcionamento do Sistema de Gestão de Saúde.

5.4 - Na expiração do prazo contratual, fornecer ao CONTRATANTE, cópias dos arquivos atualizados, em formato TXT e com a devida identificação de campos, tabelas e outras informações necessárias, os quais se destinarão à conversão para outro programa que venha a ser contratado.

5.5 - Manter sigilo absoluto das informações processadas.

5.6 – Manter o fiel cumprimento de todas as cláusulas e condições estabelecidas neste edital e seus anexos.

# **X - DAS CONDIÇÕES DE RECEBIMENTO E FUNCIONAMENTO**

1 - O objeto da presente licitação será recebido:

1.1 - provisoriamente para efeito de posterior verificação de sua conformidade com a especificação;

1.2 - definitivamente, após a verificação da qualidade e perfeito funcionamento do mesmo, e conseqüente aceitação.

2 – Será rejeitado no recebimento se o Sistema de Gestão de Saúde fornecido e instalado com especificações diferentes das constantes no ANEXO I e das informadas na PROPOSTA, devendo a sua substituição ocorrer na forma e prazos definidos no item 3 abaixo.

3 - Constatadas irregularidades no objeto contratual, o Contratante poderá:

a) se disser respeito à especificação, rejeitá-lo no todo ou em parte, determinando sua substituição ou rescindindo a contratação, sem prejuízo das penalidades cabíveis;

a.1) na hipótese de substituição, a Contratada deverá fazê-la em conformidade com a indicação da Administração, no prazo máximo de 02 (dois) dias úteis, contados da notificação por escrito, mantido o preço inicialmente contratado;

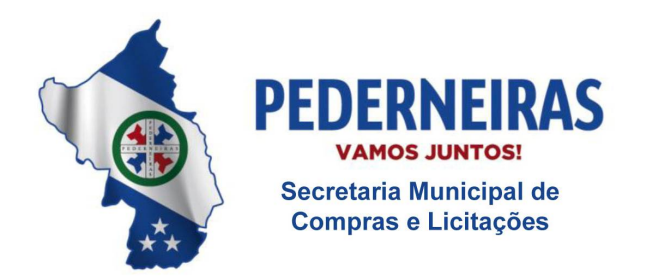

 $(14)$  3283 9570

Rua Siqueira Campos, S-64, Centro 17280-000. Pederneiras/SP

b) se disser respeito à diferença no funcionamento, determinar sua complementação ou rescindir a contratação, sem prejuízo das penalidades cabíveis;

b.1) na hipótese de complementação, a Contratada deverá fazê-la em conformidade com a indicação do Contratante, no prazo máximo de 02 (dois) dias úteis, contados da notificação por escrito, mantido o preço inicialmente contratado.

# **XI - DA FORMA DE PAGAMENTO**

1 – Os pagamentos referentes à instalação e implantação do sistema e ao treinamento das equipes serão efetuados em até 30 (trinta) dias após as suas respectivas conclusões, comprovados mediante termo de entrega definitivo dos serviços efetivamente prestados, devidamente atestados pelo Secretário Municipal de Saúde, de acordo com os preços unitários constantes da Planilha de Preços do licitante vencedor, na forma prevista no Edital, através de Ordem de Pagamento Bancária.

1.1 – Neste caso deverá ser apresentada uma nota fiscal/fatura para cada serviço prestado, as quais deverão ser devidamente atestadas pelo Secretário Municipal de Saúde.

2 - Os pagamentos relativos ao suporte técnico, à gestão pós-implantação, ao webservice para integração/exportação, à licença de uso gestão saúde e à licença de uso gestão hospitalar serão efetuados através de Ordem de Pagamento Bancária, mensalmente, no 10º (décimo) dia útil do mês subseqüente ao do vencido, mediante a apresentação da nota fiscal/fatura correspondente, devidamente atestada pelo Secretário Municipal de Saúde, de acordo com os serviços efetivamente prestados e com os preços unitários constantes da Planilha de Preços do licitante vencedor, na forma prevista neste Edital.

3 - Não será admitida proposta com condição de pagamento diferente daquela definida no item anterior.

4 - Nos casos de eventuais atrasos de pagamento, desde que a **CONTRATADA** não tenha concorrido, de alguma forma, para tanto, fica convencionado que a taxa de compensação financeira devida pelo **CONTRATANTE**, entre a data do vencimento e o efetivo adimplemento da parcela, é calculada mediante a aplicação da seguinte fórmula:

 $EM = I \times N \times VP$ , sendo:

EM = Encargos moratórios;

N = Número de dias entre a data prevista para o pagamento e a do efetivo pagamento;

VP = Valor da parcela a ser paga.

I = Índice de compensação financeira = 0,00016438, assim apurado:

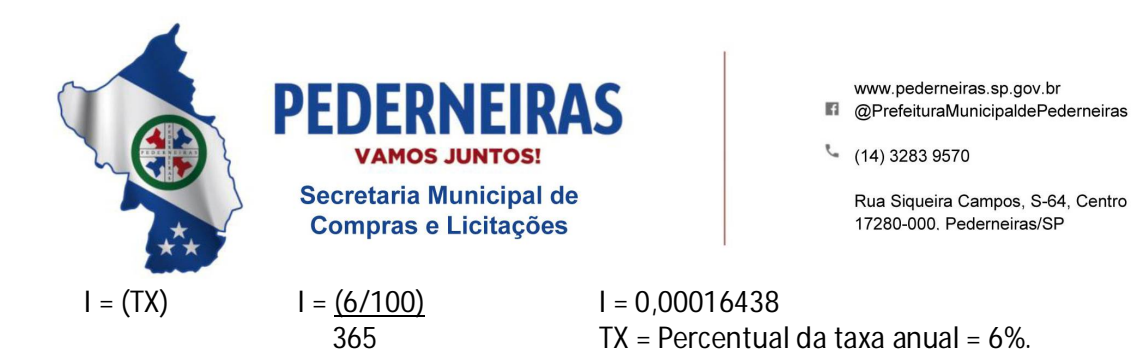

# **XII – DA CONTRATAÇÃO**

1 – A contratação decorrente desta licitação será formalizada mediante celebração de termo de contrato, cuja minuta integra este edital como Anexo V.

2 – A adjudicatária deverá assinar o termo de contrato no prazo de até 05 (cinco) dias úteis a partir do comunicado expedido pela Prefeitura Municipal de Pederneiras.

3 – Quando a adjudicatária, convocada dentro do prazo de validade de sua proposta, recusar-se a celebrar a contratação, serão convocadas as demais licitantes classificadas para participar de nova sessão pública do pregão, com vistas a celebração da contratação.

3.1 - Essa nova sessão será realizada em prazo não inferior a 05 (cinco) dias úteis, contados da divulgação do aviso.

3.2 - A divulgação do aviso ocorrerá por publicação no Diário Oficial do Município e divulgação no endereço eletrônico [www.pederneiras.sp.gov.br.](http://www.pederneiras.sp.gov.br.)

3.3 - Na sessão, respeitada a ordem de classificação, observar-se-ão as disposições dos subitens 8 a 19 do item VII e subitens 1, 2 e 6 do item VIII, todos deste edital.

4 – Tratando-se de microempresa ou empresa de pequeno porte, cuja documentação de regularidade fiscal tenha indicado restrições à época da fase de habilitação, deverá comprovar, previamente à assinatura do Contrato, a **regularidade fiscal e trabalhista**, no prazo de **cinco dias úteis**, a contar da publicação da homologação do certame, prorrogável por igual período, a critério do Município de Pederneiras, sob pena de a contratação não se realizar, decaindo do direito à contratação, sem prejuízo das sanções previstas no artigo 7º da lei Federal nº 10.520/02 e artigo 87 da lei federal nº 8.666/93 e multa de 10% (dez por cento) calculada sobre o valor total da contratação;

4.1 – Não ocorrendo a regularização prevista no subitem anterior, retomar-se-ão, em sessão pública, os procedimentos relativos a esta licitação, sendo assegurado o exercício do direito de preferência na hipótese de haver participação de demais microempresas e empresas de pequeno porte, cujas propostas de preços se encontrem no intervalo estabelecido no subitem 8.1 do Capítulo VII;

4.2 – Na hipótese de nenhuma microempresa e empresa de pequeno porte atenderem aos requisitos deste Edital, será convocada outra empresa na ordem de classificação das ofertas, com vistas à contratação.

5 **-** O contrato será celebrado com duração de 12 (doze) meses, contados da data de sua assinatura.

6 - O prazo mencionado no subitem anterior poderá ser prorrogado por iguais e sucessivos períodos, nos termos do artigo 57, da lei nº 8.666/93.

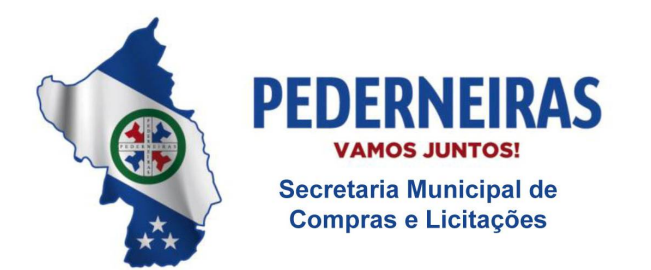

 $(14)$  3283 9570

Rua Siqueira Campos, S-64, Centro 17280-000. Pederneiras/SP

# **XIII - DAS SANÇÕES PARA O CASO DE INADIMPLEMENTO**

1 – Sem prejuízo das sanções previstas no artigo 7º da lei federal nº 10.520/02 e artigo 87 da lei federal nº 8.666/93, a Contratada ficará sujeita às seguintes penalidades, garantida a defesa prévia:

1.1 – Pela recusa injustificada de assinar o instrumento de Contrato dentro do prazo estabelecido ou de retira-lo dentro de sua validade, multa de 20% (vinte por cento).

1.2 – Pelo atraso injustificado na implantação completa do sistema e das demais obrigações resultantes da contratação, até 30 (trinta) dias, multa de 0,3% (três décimos por cento) sobre o valor total da contratação, por dia de atraso;

1.2.1 – A partir do 30º (trigésimo) dia entende-se como inexecução total da obrigação;

- 1.3 Pela inexecução parcial do ajuste, multa de 10% (dez por cento) sobre o valor total do contrato.
- 1.4 Pela inexecução total do ajuste, multa de 20% (vinte por cento) sobre o valor total do contrato.

1.5 – Pelo não atendimento aos Chamados abertos adequados ao Nível de Serviço acordado para a correção/ajuste/desenvolvimento no SGS, multa conforme a prioridade não atendida, considerando como base para cálculo o valor mensal pago pelo Sistema, de acordo com a tabela abaixo:

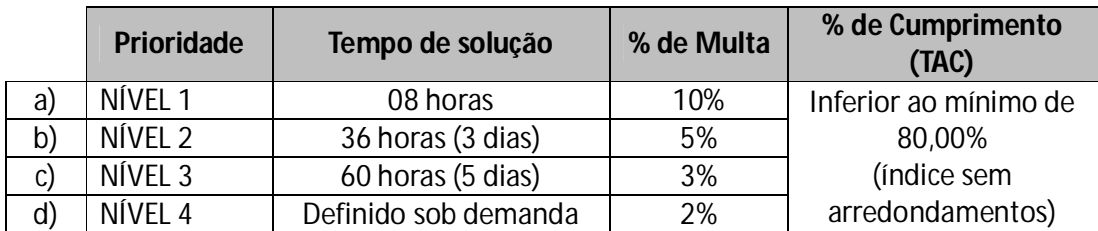

1.5.1 - A porcentagem (%) de cumprimento é obtida considerando-se o volume de chamados atendidos dentro do prazo acordado, índice TAC informado no relatório definido no item 1.2.5 do Anexo I - C do Edital, apresentado mensalmente pela CONTRATADA.

1.5.2 - O valor total da multa a ser aplicada à Contratada será composto pela soma das multas incididas em cada Subsistema.

1.6 – Aplicadas as multas, a Administração descontará do pagamento que fizer à Contratada, após a sua imposição.

1.7 – As multas previstas não têm caráter compensatório, porém moratório e conseqüentemente o pagamento delas não exime a Contratada da reparação dos eventuais danos, perdas ou prejuízos que seu ato punível venha a acarretar à Administração.

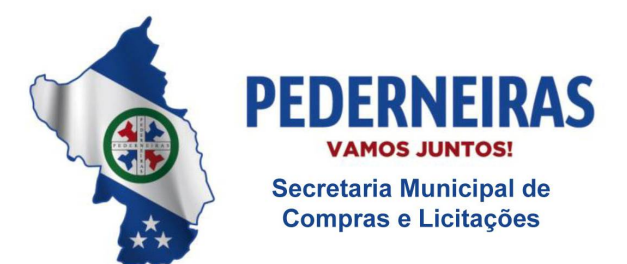

 $(14)$  3283 9570

Rua Siqueira Campos, S-64, Centro 17280-000. Pederneiras/SP

# **XIV – DOS RECURSOS ORÇAMENTÁRIOS**

1 – Os recursos orçamentários para a presente licitação são os seguintes:

1.1 – Ficha nº 390 - Outros Serviços de Terceiros Pessoa Jurídica - 02.13.01 - Diretoria de Atenção Básica.

# **XV - DAS DISPOSIÇÕES FINAIS**

1 - As normas disciplinadoras desta licitação serão interpretadas em favor da ampliação da disputa, respeitada a igualdade de oportunidade entre os licitantes e desde que não comprometam o interesse público, a finalidade e a segurança da contratação.

2 - Das sessões públicas de processamento do Pregão serão lavradas atas circunstanciadas que conterá tudo que nelas ocorrer e serão assinadas pelo pregoeiro, pela equipe de apoio e pelos representantes dos licitantes presentes.

2.1- As recusas ou as impossibilidades de assinaturas deverão ser registradas expressamente na própria ata.

3- Todos os documentos de habilitação cujos envelopes forem abertos na sessão e as propostas serão rubricados pelo Pregoeiro, pela equipe de apoio e pelos licitantes presentes que desejarem.

4 - O resultado do presente certame será divulgado no Diário Oficial do Município e no endereço eletrônico [www.pederneiras.sp.gov.br.](http://www.pederneiras.sp.gov.br.)

5 - Os demais atos pertinentes a esta licitação, passíveis de divulgação, serão publicados no Diário Oficial do Município.

6 - Os envelopes contendo os documentos de habilitação das demais licitantes ficarão à disposição para retirada na Secretaria de Compras e Licitações, após a celebração do contrato ou instrumento equivalente.

7 - Até 2 (dois) dias úteis anteriores à data fixada para recebimento das propostas, qualquer pessoa poderá solicitar esclarecimentos, providências ou impugnar o ato convocatório do Pregão.

7.1 - A petição será dirigida à autoridade subscritora do Edital, que decidirá no prazo de até 1 (um) dia útil, anterior à data fixada para recebimento das propostas.

7.2 - Acolhida a petição contra o ato convocatório, será designada nova data para a realização do certame.

8- Os casos omissos serão regulados pelas leis federais nº 10.520/02 e 8.666/93, sendo apreciados pelo Pregoeiro, submetendo-os, se necessário, à autoridade superior.

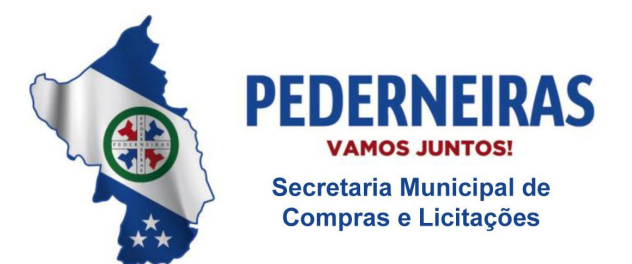

 $(14)$  3283 9570

Rua Siqueira Campos, S-64, Centro 17280-000. Pederneiras/SP

9 - Integram o presente Edital:

Anexo I – Anexo I – Memorial Descritivo (I - A à I - L);

Anexo II - Modelo da Credencial;

Anexo III - Modelo de declaração de pleno atendimento aos requisitos de habilitação;

Anexo IV – Modelo de declaração de situação regular perante o Ministério do Trabalho;

Anexo V – Minuta de Contrato;

Anexo VI - Modelo de Declaração de microempresa ou empresa de pequeno porte e;

Anexo VII - Termo de Ciência e de Notificação.

10 – Pequenos erros ou o desatendimento a meras formalidades que não tragam prejuízo algum para o processo, não ensejarão desclassificação ou inabilitação de licitantes.

11 – A falta de numeração seqüencial da "proposta" bem como da "habilitação", não acarretará desclassificação ou inabilitação de licitantes.

12 - A ausência de Declarações exigidas neste edital ou a sua apresentação em desconformidade com as exigências nele previstas, poderá ser saneada durante a sessão de realização do pregão, através da lavratura de próprio punho, realizada pelo representante legal da empresa ou procurador com poderes específicos para praticar todos os atos pertinentes ao certame.

13 – Os esclarecimentos relativos a esta licitação serão prestados nos dias de expediente, das 7:30 às 11:30 e das 13:00 às 17:00 horas, na Rua Siqueira Campos, nº S-64 – Centro, ou através do telefone (14) 3283-9576, com o responsável pelas licitações.

14 – Os esclarecimentos sobre o Sistema de Gestão de Saúde, poderão ser obtidos junto ao Setor de Informática e Secretaria da Saúde, no mesmo horário e local acima especificados, ou através do telefone (14) 3283-9570, ramal 9573, com o Secretário de Administração.

15 – A Prefeitura Municipal de Pederneiras não se responsabilizará por documentação ou proposta que, enviadas via postal, não chegarem até a data e horário aprazados.

16 - Na contagem dos prazos estabelecidos neste edital, inclusive no que se refere às certidões que não constam prazo de validade, será aplicado o disposto no artigo 110 da lei nº 8.666/93.

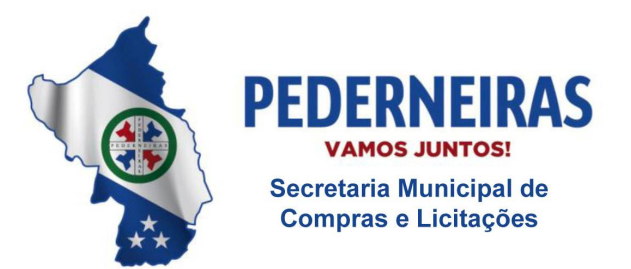

 $(14)$  3283 9570

Rua Siqueira Campos, S-64, Centro 17280-000. Pederneiras/SP

17 – A presente licitação poderá ser revogada na forma da lei nº 8.666/93.

Pederneiras, 10 de maio de 2019.

VICENTE JULIANO MINGUILI CANELADA Prefeito Municipal

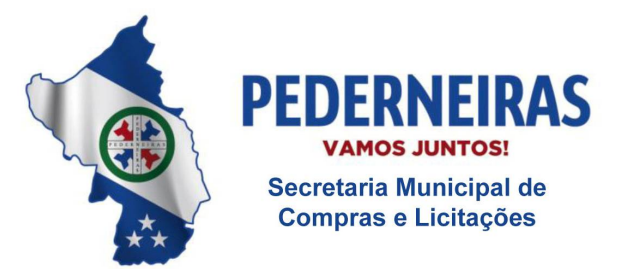

 $(14)$  3283 9570

Rua Siqueira Campos, S-64, Centro 17280-000. Pederneiras/SP

#### **ANEXO I - MEMORIAL DESCRITIVO**

#### **1. OBJETO**

Contratação de empresa especializada no licenciamento de uso de Sistema de Gestão em plataforma *Web* para a rede municipal da Saúde, aplicando as melhores práticas em gerenciamento de projetos, compreendendo: gestão de implantação, gestão de pósimplantação e serviços básicos.

#### **1.1.DETALHAMENTO DO OBJETO**

Este objeto tem por finalidade o licenciamento de uso de Sistema de Gestão em plataforma *Web* para a rede municipal da Saúde, para total integração e gestão da rede deste município, dotando-a de recursos tecnológicos e servidores públicos capacitados dentro da unificação e otimização de trabalho, proporcionada pela ferramenta sistêmica pretendida.

Para o desenvolvimento integral deste objeto devem ser adotadas as melhores práticas em gerenciamento de projetos segundo dispõe o guia PMBOK *®* do Instituto de Gerenciamento de Projeto – PMI*®*, sendo aceita padronização de gerenciamento de projetos equivalente (similar).

Portanto, a Contratada deverá fornecer seu serviço técnico aplicado através das melhores práticas em gerenciamento de projetos, observando as regras e atividades estruturantes de cada um dos elementos abaixo:

- a) **Serviço da Gestão de Implantação -** Consiste na execução das regras e atividades descritas no Anexo I – A, para colocar o sistema em operação nas unidades e setores da saúde.
- b) **Serviço da Gestão de Pós-implantação**  Consiste na execução das regras e atividades descritas no Anexo I – B, referentes à operação dos serviços continuados nas unidades e setores da saúde.
- c) **Serviços Básicos -** Consiste na execução das regras e atividades descritas no Anexo I – C, referentes aos serviços estruturantes e contínuos para o funcionamento do sistema de gestão informatizado.

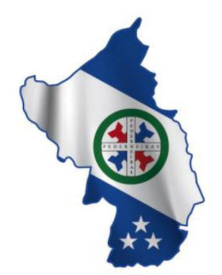

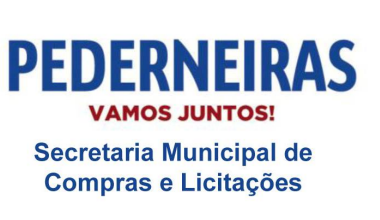

 $(14)$  3283 9570

Rua Siqueira Campos, S-64, Centro 17280-000. Pederneiras/SP

- Detalhamento Tecnológico consiste no pleno atendimento de todos os requisitos solicitados descritos no Anexo I – D, referentes à tecnologia e regra de negócio estruturante em que o sistema de gestão informatizado deverá apresentar-se.
- e) **Recursos Humanos do Projeto -** consiste no pleno atendimento de todos os requisitos solicitados descritos no Anexo I – E, referentes às responsabilidades e coordenação do desdobramento prático de cada serviço previsto neste projeto.
- f) **Macro Cronograma -** consiste no pleno atendimento da solicitação descrita no Anexo I – F, referente às entregas dos trabalhos previstos neste projeto.
- g) **Prova de Conceito** consiste no pleno atendimento da solicitação descrita no Anexo I – G, referente à verificação técnica criteriosa em que a Contratante irá aplicar à Contratada durante a condução licitatória.
- h) **Modelo de Proposta –** consiste no modelo para elaboração financeira que a empresa licitante deverá apresentar no certame, conforme proposto pelo Anexo I – H.

## **1.2.PMBOK® - PROJECT MANAGEMENT BODY OF KNOWLEDGE**

*PMBOK*® é um conjunto de conhecimentos gerenciado pela organização *PMI*® - *Project Management Institute* e de maneira resumida é visto como a mais importante bibliografia de gestão de projetos da atualidade conhecido como "*PMBOK*® *Guide*" de autoria da própria organização *PMI*® pelo Comitê de Padronização - *Standards Committee*  reconhecido em 1999 como um padrão de gerenciamento de projetos pelo A*NSI – American National StandardsInstitute*.

Este guia contempla os principais aspectos que podem ser abordados no gerenciamento de um projeto genérico, naturalmente, tornando-se um manual que descreve em detalhes este universo de conhecimentos para o gerenciamento de projetos. Todavia, por sua imensa importância mundial nos dias atuais, tanto no setor privado quanto no público, transformou-se num padrão que é fonte de inspiração para quase todos os outros guias existentes.

Não se trata de uma metodologia de gerenciamento de projetos, e sim, de uma padronização que identifica e nomeia processos, técnicas, regras e métodos, com ciclo de vida estruturado em (1) Iniciação, (2) Planejamento, (3) Execução, (4) Monitoramento e (5) Encerramento, interagindo com as seguintes Áreas de Conhecimento e Gestão:

- a) Gerenciamento de Integração;
- b) Gerenciamento do Escopo;

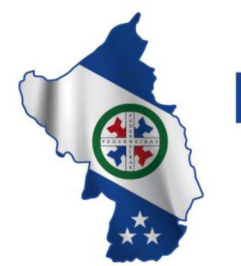

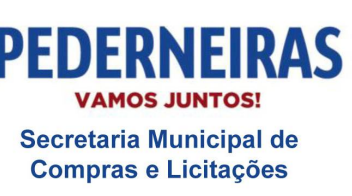

- c) Gerenciamento do Tempo;
- d) Gerenciamento de Custos;
- e) Gerenciamento da Qualidade;
- f) Gerenciamento de Recursos Humanos;
- g) Gerenciamento de Comunicações;
- h) Gerenciamento de Riscos;
- i) Gerenciamento das Aquisições;
- j) Gerenciamento de Partes Interessadas.

O objetivo da utilização da padronização em gerenciamento de projeto para este escopo de trabalho é garantir que todas as etapas sejam guiadas por normas, métodos, processos e práticas estabelecidas, entregues dentro dos prazos, com plena transparência.

A Contratada poderá utilizar outro padrão de gerenciamento de projeto desde que seja reconhecido e aceitável pela similitude ao *"PMBOK® Guide"*, tal como são os padrões abaixo:

- a) *ISO/FDIS 21500:2002*  Orientações sobre Gerenciamento de Projetos (ABNT);
- b) *NBR ISO 10006:2000 –* Diretrizes para Qualidade no Gerenciamento de Projetos (ABNT);
- c) *Prince 2™ Projects In a Controlled Environment*;
- d) ABNT Associação Brasileira de Normas Técnicas;
- *e) ANSI American National Standards Institute;*
- *f) APMG Accreditation Professional Managers Group;*
- *g) IPMA - International Project Management Association.*

Informações adicionais poderão ser encontradas no endereço eletrônico: <http://brasil.pmi.org.>

#### **2. JUSTIFICATIVA**

A Secretaria de Saúde de Pederneiras tem como prioridade a reestruturação da Rede de Saúde para atender aos usuários do Sistema Único de Saúde – SUS - com efetividade e

www.pederneiras.sp.gov.br **R** @PrefeituraMunicipaldePederneiras

 $(14)$  3283 9570

Rua Siqueira Campos, S-64, Centro 17280-000. Pederneiras/SP

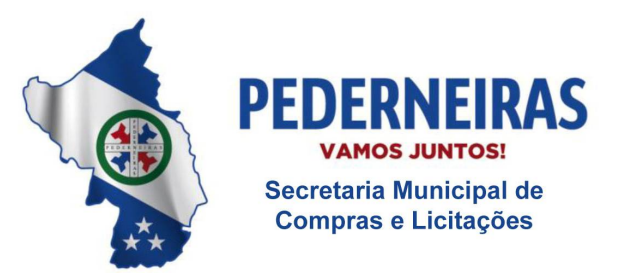

 $(14)$  3283 9570

Rua Siqueira Campos, S-64, Centro 17280-000. Pederneiras/SP

resolutividade, com informações organizadas e qualificadas, que se dará mediante a adoção de sistemas de gestão em saúde, capaz de coletar e disponibilizar informações altamente precisas e qualificadas, tanto para suportar a continuidade do processo assistencial, como para subsidiar o processo de decisão dos gestores.

Essa ação permitirá reduzir significativamente os retrabalhos e resultará na melhoria do processo de assistência à saúde, por meio de informação fidedigna e atualizada, resultando em ações de saúde mais eficazes.

A importância estratégica desta iniciativa baseia-se por sua inclusão no Programa do Registro Eletrônico em Saúde, exigida pelo Ministério da Saúde aos municípios como plataforma de Informação, promovendo a transparência e subsidiando o processo de gestão do SUS.

# **3. INFORMAÇÕES DE APOIO**

Para suprir a atual demanda dos serviços prestados, este município conta com as seguintes informações:

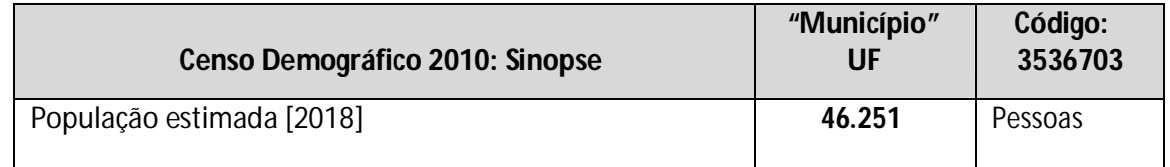

*Fonte: Fonte: IBGE, Censo Demográfico 2010.*

Para suprir a atual demanda dos serviços prestados ao contingente populacional, o município conta com aproximadamente 400 profissionais, colaboradores diretos e indiretos na área da saúde que deverão ser geridos e aos quais deverá ser disponibilizado o acesso sistêmico.

Os serviços estão alocados nas seguintes unidades prestadoras de serviço:

#### **Secretaria de Saúde:**

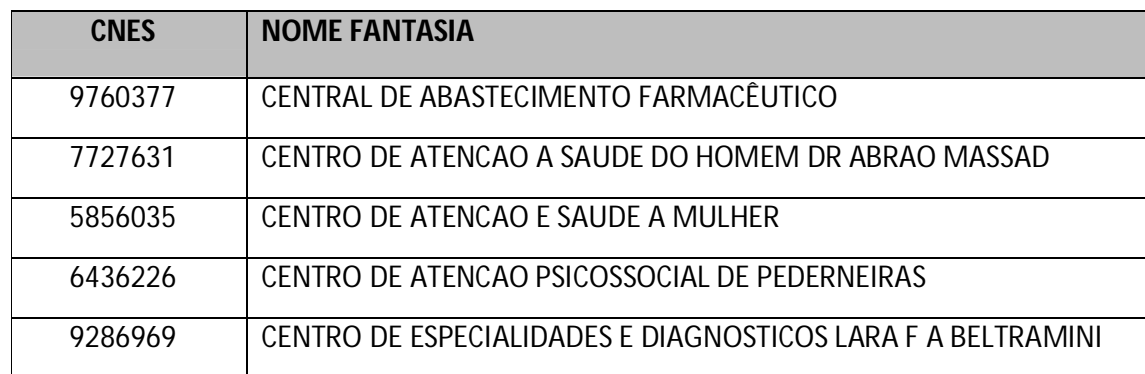

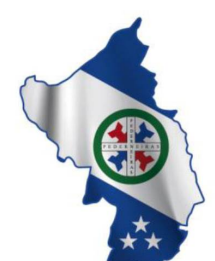

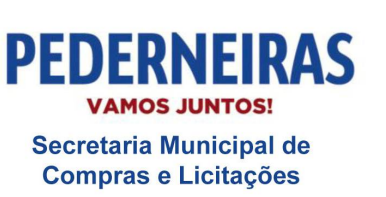

 $(14)$  3283 9570

Rua Siqueira Campos, S-64, Centro 17280-000. Pederneiras/SP

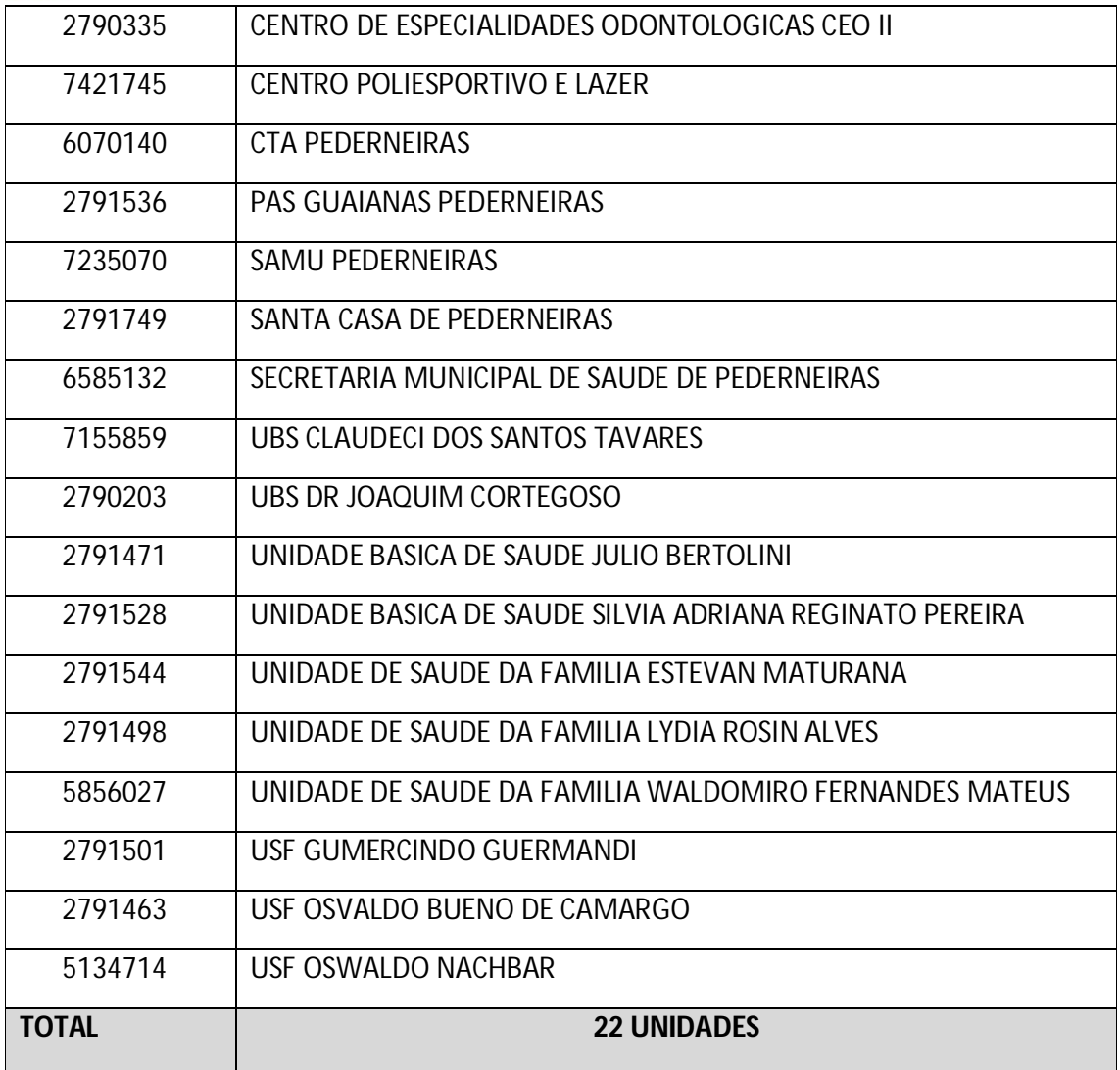

Como demonstrado, o município possui uma considerável rede prestadora de serviços, devendo a Contratada utilizar-se da seguinte infraestrutura tecnológica disponível na Secretaria Municipal de Saúde:

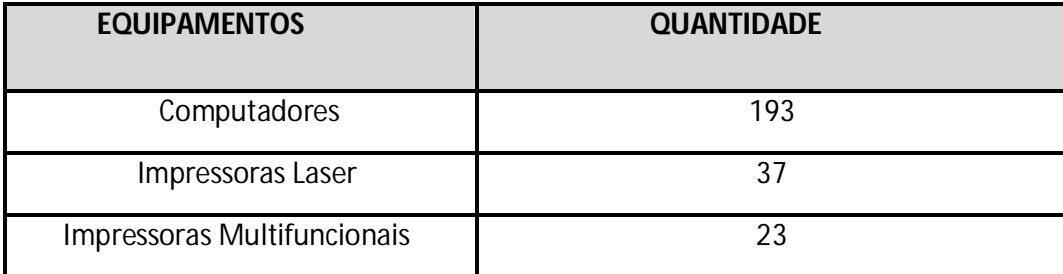

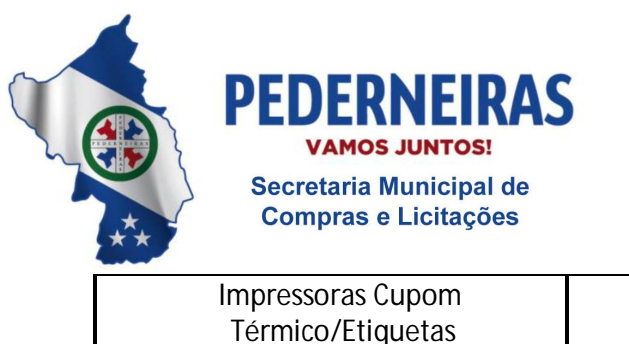

 $(14)$  3283 9570

Rua Siqueira Campos, S-64, Centro 17280-000. Pederneiras/SP

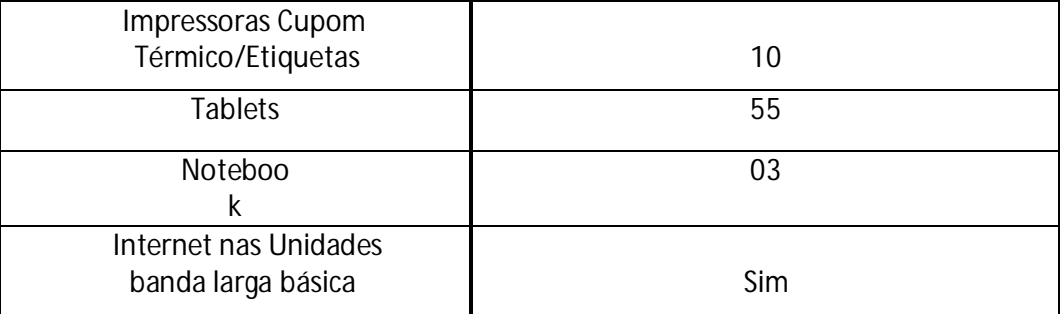

Além das informações descritas acima, outras podem ser obtidas através de uma visita técnica facultativa (não obrigatória) da empresa interessada para que adquira pleno conhecimento da infraestrutura física e da logística da rede municipal onde será operacionalizado o Sistema de Gestão Informatizado, bem como, elucidar quaisquer dúvidas ou esclarecimentos técnicos que porventura surgirem. As visitas deverão ser efetuadas junto a Secretaria Municipal de Administração (setor de informática) e a Secretaria Municipal de Saúde da Prefeitura Municipal de Pederneiras, em até 01 (um) dia útil anterior à data de abertura da sessão, por meio de técnico devidamente credenciado e identificado pela interessada, conforme agendamento prévio com no mínimo dois dias úteis de antecedência, pelo telefone (14) 3283-9573, com a equipe de informática. Na ocasião da visita será emitido um atestado à empresa, conforme Anexo I-I.

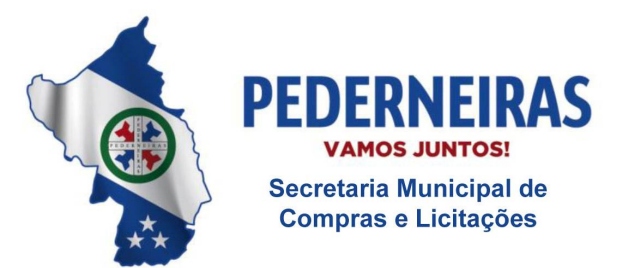

 $(14)$  3283 9570

Rua Siqueira Campos, S-64, Centro 17280-000. Pederneiras/SP

#### **ANEXO I-A - SERVIÇO DA GESTÃO DE IMPLANTAÇÃO**

#### **1. INSTALAÇÃO E IMPLANTAÇÃO DO SISTEMA DE GESTÃO INFORMATIZADO**

A instalação consiste na disponibilização online do sistema para a posterior preparação, cadastramento, parametrização e capacitação dos usuários finais, visando à operacionalização do sistema, compreendendo uma das fases de implantação do sistema de gestão informatizado detalhado no item "1.1" no Anexo I – A.

A implantação do sistema consiste na preparação do sistema informatizado e da equipe de profissionais por parte da Contratante e da Contratada, visando sua entrada em produção para uso nas unidades, estando suas fases contidas no Plano de Gestão do Projeto.

#### **1.1.CARACTERÍSTICAS DA IMPLANTAÇÃO DO SISTEMA DE GESTÃO INFORMATIZADO**

Para a execução da implantação do sistema de gestão informatizado, a Contratada deverá apresentar Plano de Gestão do Projeto que estabeleça as regras e responsabilidades das partes (Contratada e Contratante) para a efetiva entrega do projeto no cronograma estabelecido.

A Contratante avaliará ainda, a qualidade das entregas do projeto por meio do seu gerente de projetos, com a observância rigorosa dos critérios que serão adotados para cada pacote de trabalho.

O Plano de Gestão do Projeto voltado para a instalação e implantação do sistema de gestão informatizado deverá conter de forma detalhada:

a) As estratégias para a realização do Evento de Abertura do Projeto;

b) A EAP – Estrutura Analítica do Projeto, contendo as entregas de cada pacote de trabalho de forma detalhada;

c) A lista dos pacotes de trabalho (no mínimo os citados no item " $d$ ", a seguir), caracterizando, detalhadamente, as suas entregas ou subprodutos do projeto, representando o dicionário da EAP;

d) Pacotes de Trabalho:

i) **Planejamento**: Contempla a realização e entrega de todo o planejamento do trabalho;

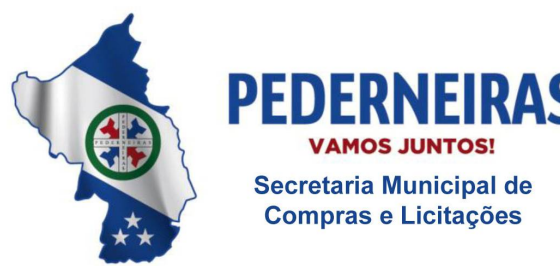

 $(14)$  3283 9570

Rua Siqueira Campos, S-64, Centro 17280-000, Pederneiras/SP

- 1. Esboço preliminar do projeto para avaliação da Contratante entregue dentro do cronograma do projeto;
- 2. Listagem de atividades executadas pela Contratada para comprovação e aprovação dos serviços executados nas áreas envolvidas pela Contratante.

#### ii) **Infraestrutura de Apoio**:

Contempla a identificação e acompanhamento da entrega da infraestrutura necessária para que os consultores da Contratada possam executar as suas atividades na Contratante;

Critérios de Aceitação do Pacote de Trabalho:

- 1. Documentação formal entregue pela Contratante à Contratada com a indicação da infraestrutura necessária para que os consultores da Contratada possam executar os serviços de implantação e que, no entendimento, é de responsabilidade da Contratante;
- 2. E-mail do Gerente de Projetos da Contratante aprovando a infraestrutura solicitada pela Contratada;
- 3. Listagem de atividades executadas pela Contratada para comprovação e aprovação dos serviços executados nas áreas envolvidas pela Contratante.
- iii) **Infraestrutura de Capacitação**: Contempla a identificação e acompanhamento da entrega da infraestrutura necessária para a realização das capacitações de cadastro de tabelas e execução de rotinas operacionais.

- 1. Documentação formal entregue pela Contratada à Contratante com a indicação da infraestrutura necessária para que os consultores possam executar os serviços de capacitação e que, no entendimento, é de responsabilidade da Contratante;
- 2. E-mail do Gerente de Projeto da Contratante, aprovando a infraestrutura solicitada pela Contratada;
- 3. Listagem de atividades executadas pela Contratada para comprovação e aprovação dos serviços executados nas áreas envolvidas pela Contratante.

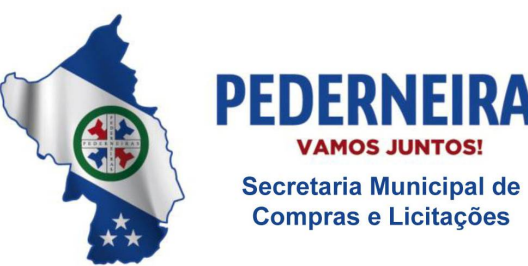

 $(14)$  3283 9570

Rua Siqueira Campos, S-64, Centro 17280-000. Pederneiras/SP

iv) **Lista de Cadastros Prioritários**: Contempla a disponibilização, pela Contratada, da lista de cadastros prioritários e seus campos correspondentes para o funcionamento adequado do sistema para posterior identificação dos responsáveis pelos cadastros junto à Contratante;

Critérios de Aceitação do Pacote de Trabalho:

- 1. Documentação formal entregue pela Contratante com a listagem dos cadastros (e seus campos correspondentes) considerados prioritários que deverão ser organizados e preparados previamente pela Contratada, antes da data definida para a realização prática da capacitação em cadastramento de tabelas;
- 2. Listagem de atividades executadas pela Contratada para comprovação e aprovação dos serviços executados nas áreas envolvidas pela Contratante.
- v) **Lista de Informações Preliminares**: Contempla a lista de pré- requisitos e/ou ações que a Contratante deverá providenciar para posterior *input*  no sistema.

Critérios de Aceitação do Pacote de Trabalho:

- 1. Documentação formal entregue pela Contratada com a listagem de todas as definições e as regras que serão necessárias e que deverão ser organizadas e preparadas previamente, para o fiel cumprimento do cronograma;
- 2. Listagem de atividades executadas pela Contratada para comprovação e aprovação dos serviços executados nas áreas envolvidas pela Contratante.
- vi) **Infraestrutura para a Realização do Evento de Abertura***:* Contempla a disponibilização da infraestrutura necessária para a realização da reunião de abertura do projeto.

- 1. Documentação formal entregue pela Contratada à Contratante com a indicação da infraestrutura necessária para a realização do evento de abertura;
- 2. E-mail do Gerente de Projeto da Contratante, aprovando a

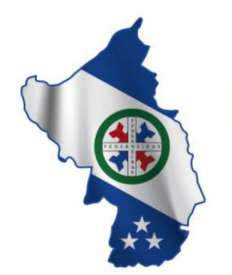

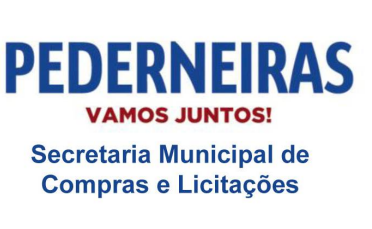

 $(14)$  3283 9570

Rua Siqueira Campos, S-64, Centro 17280-000. Pederneiras/SP

infraestrutura solicitada pela Contratada;

- 3. Listagem de atividades executadas pela Contratada para comprovação e aprovação dos serviços executados nas áreas envolvidas pela Contratante.
- vii) **Plano de Gestão do Projeto**: Contempla o plano de gestão do projeto que será parte integrante do contrato firmado entre Contratante e Contratada;

Critérios de Aceitação do Pacote de Trabalho:

- 1. Documento Plano de Gestão do Projeto e seus anexos assinados pela Contratada e Contratante, constando todas as "regras do jogo" do projeto;
- 2. Listagem de atividades executadas pela Contratada para comprovação e aprovação dos serviços executados nas áreas envolvidas pela Contratante.
- viii) **Instalação**: Contempla as atividades que serão executadas para a disponibilização da tecnologia para a preparação, cadastramento, parametrização e capacitação dos usuários finais, visando posterior operacionalização do sistema;

- 1. Sistema instalado no Datacenter da Contratante como ambiente de Produção e também, instalado em Datacenter da Contratada como ambiente de contingência, onde, em ambos os casos, serão administrados pela Contratada e estarão disponíveis para acesso pelos usuários nas unidades e áreas envolvidas, entregues dentro do cronograma do projeto;
- 2. Comprovação em documento formal de que a instalação do sistema foi concluída, com a assinatura do Gerente de Projetos da Contratante;
- 3. Listagem de atividades executadas pela Contratada para comprovação e aprovação dos serviços executados nas áreas envolvidas pela Contratante.
- ix) **Entendimento dos Processos para a Implantação de Sistema**: Contempla a realização de entrevistas com as áreas envolvidas para o conhecimento da sistemática de execução das atividades nas diversas

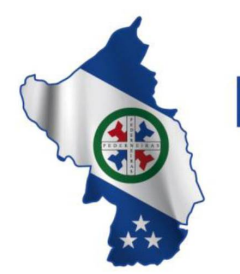

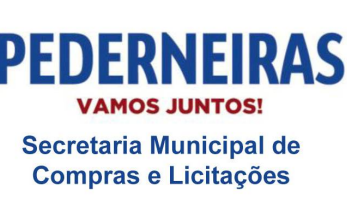

 $(14)$  3283 9570

Rua Siqueira Campos, S-64, Centro 17280-000. Pederneiras/SP

unidades prestadoras de serviços, com a obrigatória documentação do *modus operandi* vigente que será submetida à aprovação dos responsáveis pelas referidas unidades e gestor do projeto por parte da Contratante;

Critérios de Aceitação do Pacote de Trabalho:

- 1. Levantamento da rotina atual detalhada e documentada, validada e assinada pelo responsável da área (por área participante do levantamento);
- 2. Especificação de Customização, Migração e/ou Integração, identificada e documentada;
- 3. Documentação formal com a indicação da infraestrutura física e lógica (hardwares e softwares) necessárias para o funcionamento do sistema em cada unidade mapeada para que a Contratante providencie a devida aquisição no prazo do cronograma formalizado;
- 4. Listagem das atividades executadas pela Contratada para comprovação e aprovação pela Contratante, dos serviços executados nas áreas envolvidas.
- x) **Parametrização**: Contempla a configuração e documentação desta etapa (*prints* de tela), demonstrando como o sistema será operacionalizado quando da entrada em produção;

Critérios de Aceitação do Pacote de Trabalho:

- 1. Documentação formal da parametrização efetuada, indicando, tela a tela do sistema, a forma de execução da rotina parametrizada para a unidade/área envolvida;
- 2. Listagem das atividades executadas pela Contratada para comprovação e aprovação pela Contratante, dos serviços executados nas áreas envolvidas.
- xi) **Migração**: Contempla a identificação, acompanhamento, validação e entrega de todas as migrações identificadas no projeto;

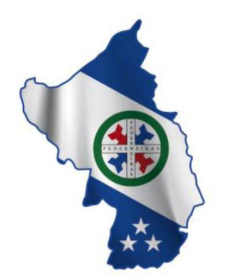

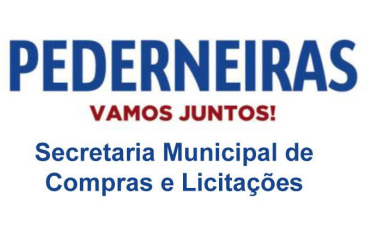

 $(14)$  3283 9570

Rua Siqueira Campos, S-64, Centro 17280-000, Pederneiras/SP

- 1. Consiste na execução das atividades de transferência de dados de um sistema em operação para o sistema contratado que será posto em operação;
- 2. Será disponibilizado o banco de dados Firebird 2.5 com aproximadamente 6,6GB de Informações. Os dados a serem migrados são:
	- Cadastro de Pacientes.
	- Cadastro de Unidades e Setores.
	- Cadastro de Profissionais.
	- Cadastro de Material.
	- Cadastro de Medicamentos.
	- Cadastro de Veículo.
	- Cadastro de Motorista.
	- Cadastro de prestadores / destinos.
	- Histórico de Movimentações de Estoque.
	- Histórico de Dispensação de medicamentos.
	- Agendas Médicas.
	- Histórico de Atendimento Ambulatorial.
	- Histórico de Procedimentos.
	- Histórico de Atendimento de Urgência e Emergência
	- Histórico Atenção Básica / Fichas do ESUS (Atendimento Individual, Atendimento Odontológico, Atividade Coletiva, Procedimentos, Marcadores de Consumo Alimentar).
	- Histórico de Transportes.
	- Histórico de Regulação / Lista de Espera
	- Histórico de Vacinação.
	- Histórico de Manutenção / Ordem de Serviços.
- 3. Definição entre as partes para a confecção da documentação formal que indicará os critérios das atividades e responsabilidades das partes - Contratante e Contratada - para a realização do processo de migração;
- 4. Atividade analítica de viabilidade técnica com observância de laudo técnico de avaliação a ser elaborado pela Contratada, com a indicação do nível de aceitação dos dados analisados referentes às consistências, inconsistências e irregularidades diagnosticadas, constando a aprovação do Gerente de Projetos da Contratante.
- 5. Listagem de atividades executadas pela Contratada para comprovação e aprovação pela Contratante, dos serviços executados nas áreas envolvidas;

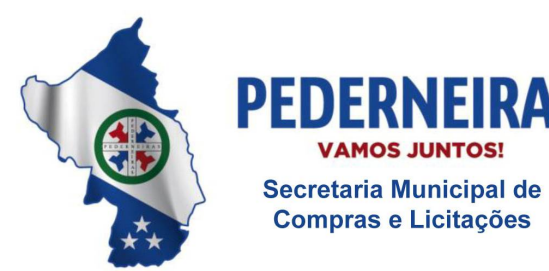

 $(14)$  3283 9570

Rua Siqueira Campos, S-64, Centro 17280-000, Pederneiras/SP

xii) **Integração**: Contempla a identificação, acompanhamento, entrega e validação de todas as integrações identificadas realizadas no projeto;

Critérios de Aceitação do Pacote de Trabalho:

- 1. Consiste na execução das atividades de estabelecimento de comunicação entre sistemas diversos em operação na Contratante com o sistema contratado, principalmente através da utilização de webservice, especialmente para integração com o atual sistema de Administração de Materiais (controle de produtos e lançamento de Notas Fiscais), além de sistemas de terceiros (laboratórios, clínicas de exames, etc);
- 2. A Contratante, em conjunto com a Contratada, planejará e identificará as necessidades de integração de sistemas considerando sempre as condições técnicas envolvidas. Em caso de necessidade de integração com sistemas de terceiros, caberá à Contratante o estabelecimento de comunicação com o terceiro para viabilizar a realização dos serviços;
- 3. Documentação formal indicando os critérios de realização da integração de sistemas e as responsabilidades das partes - Contratante e Contratada - para a realização da atividade de integração;
- 4. Listagem de atividades executadas pela contratada para comprovação e aprovação pela Contratante dos serviços executados.
- xiii) **Customização**: Contempla a identificação, priorização, acompanhamento e entrega de todas as customizações identificadas no projeto;

- 1. Documentação formal indicando os critérios de realização da customização e as responsabilidades das partes - Contratante e Contratada - para a realização da atividade decustomização;
- 2. Listagem das atividades executadas pela Contratada para comprovação e aprovação dos serviços executados nas áreas envolvidas pela Contratante.
- xiv) **Cargas Externas**: Contempla a apresentação de todas as cargas externas que a Contratada e a Contratante deverão providenciar

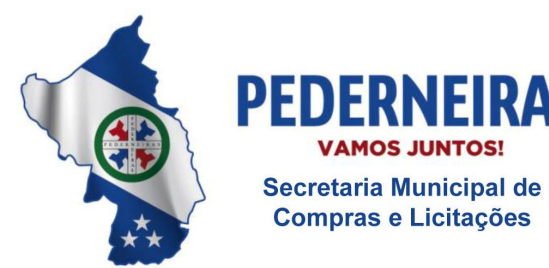

 $(14)$  3283 9570

Rua Siqueira Campos, S-64, Centro 17280-000. Pederneiras/SP

antecipadamente, dentro do cronograma, para inserção no sistema de gestão integrado;

Critérios de Aceitação do Pacote de Trabalho:

- 1. Documentação formal com a indicação de todas as cargas externas que o sistema necessita, inclusive com as responsabilidades das partes - Contratante e Contratada - para a realização da atividade;
- 2. Listagem de atividades executadas pela Contratada para comprovação e aprovação pela Contratante dos serviços executados nas áreas envolvidas.
- xv) **Cadastros**: Contempla o plano de organização e capacitação da realização prática dos cadastros de tabelas pelos usuários que ficarão responsáveis por essa atividade (cadastramento das tabelas no sistema informatizado), devendo conter o mecanismo de acompanhamento e controle da realização dessa atividade para evitar o atraso na entrega dos cadastros por parte da Contratante. A qualidade da capacitação deverá ser avaliada por cada participante em formulário padrão a ser disponibilizado pela Contratada;

Critérios de Aceitação do Pacote de Trabalho:

- 1. Agenda da capacitação de cadastramento de tabelas assinado pelo Gerente de Projetos da Contratante;
- 2. Lista de presença da capacitação assinada pelos participantes, comprovando a realização do evento (capacitação de cadastramento de tabelas);
- 3. Avaliação da Capacitação assinada pelos profissionais e Gerente de Projetos da Contratante;
- 4. Listagem de atividades executadas pela Contratada para comprovação e aprovação pela Contratante dos serviços executados nas áreas envolvidas.
- xvi) **Manuais**: Contempla a confecção dos manuais de operação do sistema, segundo a parametrização definida para as áreas envolvidas nas unidades prestadoras de serviço, tendo em vista os seus processos de trabalho, para posterior aprovação da usabilidade de cada manual pelo gestor do projeto por parte da Contratante;

Critérios de Aceitação do Pacote de Trabalho:

1. Documento formal constando a estrutura do Manual Operacional a ser desenvolvido pela Contratada com a aprovação dessa estrutura

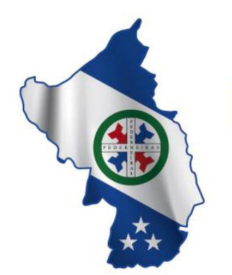

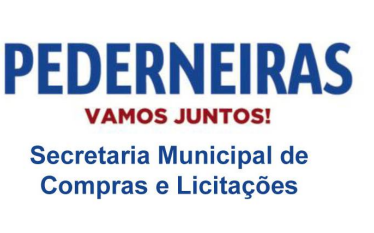

 $(14)$  3283 9570

Rua Siqueira Campos, S-64, Centro 17280-000. Pederneiras/SP

pelo Gerente de Projetos da Contratante;

- 2. Manual Operacional constando o passo a passo de todas as rotinas das unidades/áreas que utilizam o sistema;
- 3. Listagem de atividades executadas pela Contratada para comprovação e aprovação pela Contratante dos serviços executados nas áreas envolvidas;
- xvii) **Capacitação ao Usuário Final**: Contempla o plano de organização e realização da capacitação operacional prática dos usuários finais que executarão as atividades de rotina nas unidades prestadoras de serviços, devendo conter o mecanismo de acompanhamento e controle de realização dessa atividade. A qualidade da capacitação deverá ser avaliada por cada participante em formulário padrão a ser disponibilizado pela Contratada;

Critérios de Aceitação do Pacote de Trabalho:

- 1. Agenda da capacitação operacional assinada pelo Gerente de Projetos da Contratante;
- 2. Lista de presença da capacitação assinada pelos participantes, comprovando a realização do evento (capacitação) nos níveis: operacional, tático e estratégico de acordo com a característica de cada unidade/área envolvida;
- 3. Avaliação da Capacitação assinada pelos profissionais e Gerente de Projetos da Contratante;
- 4. Listagem de atividades executadas pela Contratada para comprovação e aprovação pela Contratante dos serviços executados nas áreas envolvidas;
- xviii) **Simulação**: Contempla o plano de simulação estruturado segundo a realidade de operação definida no sistema e configurado para as unidades prestadoras de serviços, visando posterior disponibilização do plano de simulação aos usuários finais para que possam simular e treinar a execução das operações que serão executadas no sistema, após a sua entrada em produção, além dos mecanismos de acompanhamento e controle da efetiva realização da simulação pelos usuários finais;

Critérios de Aceitação do Pacote de Trabalho:

1. Listagem constando o plano de simulação para cada unidade/área

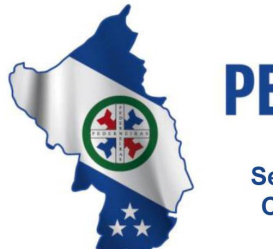

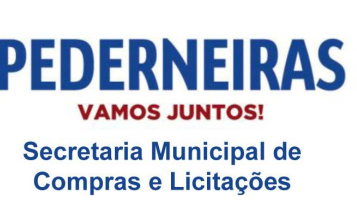

 $(14)$  3283 9570

Rua Siqueira Campos, S-64, Centro 17280-000. Pederneiras/SP

que utilizará o sistema;

- 2. Laudo técnico de avaliação a ser elaborado pela Contratada, com a indicação no nível de aceitação da simulação do sistema utilizado pelos usuários, constando a aprovação do Gerente de Projetos da Contratante;
- 3. Listagem de atividades executadas pela Contratada para comprovação e aprovação dos serviços executados nas áreas envolvidas pela Contratante.
- xix) **Plano de Entrada em Produção**: Contempla a apresentação detalhada do planejamento para entrada em produção com as atividades obrigatórias, que são necessárias, antes, durante e imediatamente após a efetiva entrada do sistema em produção. O plano de entrada em produção deverá ser aprovado entre os gerentes de projeto das partes;

Critérios de Aceitação do Pacote de Trabalho:

- 1. Documento formal com a indicação do plano para a entrada do sistema em produção nas unidades/área, segundo o cronograma de implantação, constando a aprovação do Gerente de Projetos da Contratante;
- 2. Listagem de atividades executadas pela Contratada para comprovação e aprovação pela Contratante dos serviços executados nas áreas envolvidas.
- xx) **Acompanhamento da Entrada em Produção**: Contempla as atividades que serão executadas nos primeiros cinco dias, contados a partir da entrada do sistema em produção nas unidades prestadoras de serviços;

- 1. Laudo técnico de avaliação a ser elaborado pela Contratada, com a indicação do nível de aceitação da entrada em produção do sistema utilizado pelos usuários, constando a aprovação do Gerente de Projetos da Contratante;
- 2. Listagem de atividades executadas pela Contratada para comprovação e aprovação dos serviços executados nas áreas envolvidas pela Contratante.
- xxi) **Critérios de Encerramento do Projeto (Por Fases/Por Pacotes de Trabalho e Encerramento Global)**: Contempla o plano de encerramento

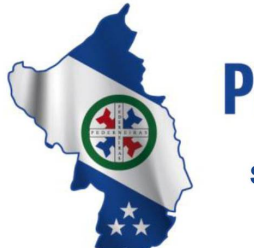

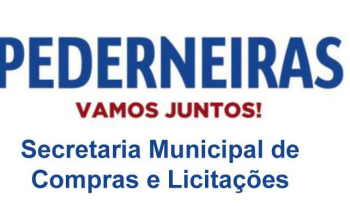

 $(14)$  3283 9570

Rua Siqueira Campos, S-64, Centro 17280-000. Pederneiras/SP

do projeto por fases (pacotes de trabalho) e encerramento global, comprovando a efetiva entrega dos serviços contratados junto ao fornecedor pela Contratante. Os termos de encerramento somente serão aceitos com a devida aprovação do gerente de projeto da Contratada (do Termo de Encerramento por Fase e do Termo de Encerramento Global) e pela equipe gestora da Contratante (somente do Termo de Encerramento Global);

Critérios de Aceitação do Pacote de Trabalho:

- 1. Termo de Encerramento de cada fase e Termo de Encerramento Global do projeto assinados pelo Gerente de Projetos da Contratante e da Contratada;
- 2. Listagem de atividades executadas pela Contratada para comprovação e aprovação, pela Contratante, dos serviços executados nas áreas envolvidas.

**OBS.:** A entrega de pacote de trabalho somente será considerada como concluída, após a devida aprovação em documento formal por parte dos gerentes de projeto da Contratante e da Contratada.

e) As responsabilidades das partes em todas as fases do projeto ou em cada pacote de trabalho da EAP;

f) Os riscos preliminarmente identificados e os planos de respostas a esses riscos que garantam a entrega do projeto no prazo pactuado;

g) Os procedimentos para a realização de reuniões de acompanhamento do projeto nos níveis operacional, tático e estratégico, destacando a periodicidade necessária: 1) Reuniões entre os gerentes de projetos; 2) Reuniões para apresentação do *Status Report* do Projeto; 3) Reuniões para execução do Projeto;

h) O cronograma para execução do projeto;

i) As regras de solicitação de mudança no projeto;

j) Documentação das expectativas identificadas nas diversas áreas envolvidas (partes interessadas no projeto);

k) A sistemática de gerenciamento e comprovação de entrega das expectativas documentadas das diversas áreas envolvidas (partes interessadas no projeto).
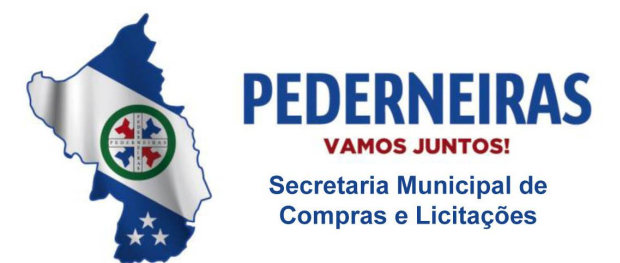

 $(14)$  3283 9570

Rua Siqueira Campos, S-64, Centro 17280-000. Pederneiras/SP

## **1.2.CRONOGRAMA DE TRABALHO**

Após a assinatura de contrato entre as partes, a Contratada terá 30 dias corridos para a apresentação do Plano de Gestão do Projeto para avaliação e aprovação por parte da Contratante.

O prazo limite para a implantação e plena operação do sistema é de 03 meses, devendo todo o seu detalhamento estar contido no Plano de Gerenciamento de Tempo que fará parte do Plano de Gestão do Projeto.

O Plano de Gestão do Projeto deverá apresentar:

- a) Consonância com os critérios e diretrizes estabelecidos no edital;
- b) Atender ao prazo de implantação do sistema
- c) Detalhamento das responsabilidades das partes
- d) Detalhamento dos recursos materiais necessários à execução do projeto;

Planos de gestão de escopo, tempo, qualidade, risco, comunicação, partes interessadas, integração e recursos humanos, nos termos do organismo internacional que disciplina as melhores práticas em gerenciamento de projeto PMI® – Project Management Institute ou equivalente (similar) de gerenciamento de projetos.

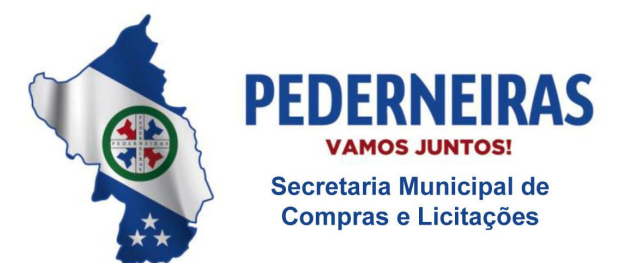

 $(14)$  3283 9570

Rua Siqueira Campos, S-64, Centro 17280-000, Pederneiras/SP

# **ANEXO I-B - SERVIÇO DA GESTÃO DE PÓS-IMPLANTAÇÃO**

# **1. GESTÃO PÓS-IMPLANTAÇÃO**

A Gestão Pós-implantação caracteriza-se pela prestação de serviços continuados após o encerramento do projeto global de implantação de sistema.

Caracterização do serviço: Representa o procedimento de visita mensal às unidades prestadoras de serviços.

Para a execução da Gestão Pós-implantação, a Contratada deverá seguir as atividades do roteiro de trabalho já estruturado pelo Plano de Gestão do Projeto que estabelece as regras e responsabilidades das partes - Contratada e Contratante - para a efetiva entrega do projeto no cronograma estabelecido.

Neste sentido integram, obrigatoriamente, as seguintes etapas:

# **1.1. PLANO DE GESTÃO PÓS-IMPLANTAÇÃO:**

Consiste no desenho e validação do planejamento do serviço de gestão pósimplantação em que sua estrutura documental deverá ser apresentada através do Plano de Gestão Pós-implantação.

O Plano de Gestão Pós-implantação deverá ser anexado e estar em consonância (conformidade) com o Plano de Gestão do Projeto caracterizado no item "1.1" do Anexo I – A.

Somente após a aprovação do Plano de Gestão Pós-implantação pelas partes envolvidas, será permitido o início efetivo deste serviço. Havendo atraso na aprovação, as responsabilidades deverão ser apuradas e documentadas.

## **Entrega(s):**

a) Plano de Gestão Pós-implantação aprovado pelas partes envolvidas.

# **1.2.A GESTÃO PÓS-IMPLANTAÇÃO INTEGRA, OBRIGATORIAMENTE, AS SEGUINTES ATIVIDADES:**

a) Realização da capacitação continuada para novos servidores das unidades:

**Caracterização da atividade:** Representa a preparação dos novos servidores públicos que ingressaram em qualquer unidade prestadora de

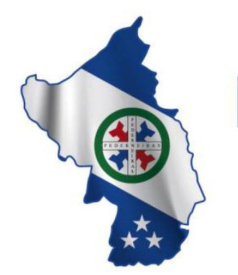

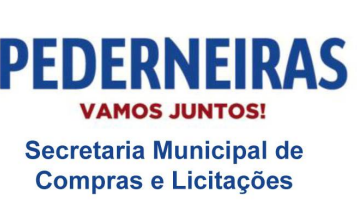

 $(14)$  3283 9570

Rua Siqueira Campos, S-64, Centro 17280-000. Pederneiras/SP

serviços na operacionalização das suas atividades que são suportadas pelo sistema;

Todo novo servidor público capacitado no sistema deverá realizar avaliação da eficácia da capacitação e receber o Manual de Operação de suas atividades que são suportadas pelo sistema em operação.

b) Eliminação de dúvidas operacionais na utilização do sistema:

**Caracterização da atividade:** Representa a disponibilização de profissionais da Contratada na sede da Contratante em caráter permanente para prestar o suporte local e à distância às diversas unidades prestadoras de serviços para a contínua reciclagem dos usuários finais na utilização operacional do sistema;

A cada ciclo trimestral, os serviços prestados pela Contratada às unidades prestadoras de serviços serão avaliados.

c) Recapacitação na operação do sistema:

**Caracterização da atividade:** Representa a realização de novas capacitações (reciclagem) aos servidores públicos já capacitados anteriormente em qualquer unidade prestadora de serviços na operacionalização de suas atividades que são suportadas pelo sistema;

Todo servidor público recapacitado no sistema deverá realizar avaliação da eficácia da nova capacitação e receber o Manual de Operação de suas atividades que são suportadas pelo sistema em operação.

d) Acompanhamento do nível de utilização do sistema:

**Caracterização da atividade:** Representa a realização de auditoria periódica e com indicadores previamente definidos para verificar o nível de utilização do sistema nas unidades prestadoras de serviços que tiveram o sistema implantado e estão em plena produção;

O produto dessa atividade deverá servir como base do plano de ação para que a contratada potencialize o uso do sistema nas unidades prestadoras de serviços que, por qualquer motivo, estejam apresentando índices que comprovem a redução no uso do sistema para a execução de suas atividades.

e) Acolhimento de propostas de customização no sistema:

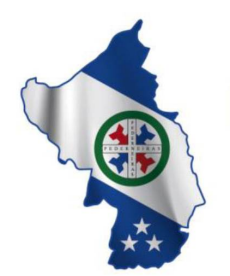

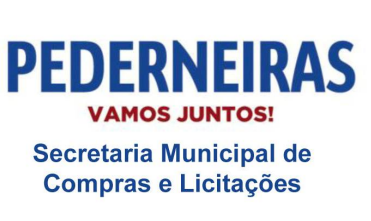

 $(14)$  3283 9570

Rua Siqueira Campos, S-64, Centro 17280-000. Pederneiras/SP

**Caracterização da atividade:** Representa o recebimento da identificação detalhada das solicitações de customização no sistema efetuadas por qualquer unidade prestadora de serviços da Contratante;

As customizações solicitadas deverão sempre ser analisadas, detalhadas e deliberadas entre as áreas técnicas da Contratada e da Contratante;

A Contratada deverá manifestar-se sobre a viabilidade técnica de atendimento das solicitações de customização. As customizações não aprovadas pela Contratada deverão ser acompanhadas de relatório técnico que comprovem a inviabilidade técnica da customização e da indicação de procedimento alternativo para atendimento da demanda apresentada pela Contratante ou por sua unidade prestadora de serviços.

Obs.: Não cabe à Contratada a recusa em proceder as customizações e/ou alterações que visam o atendimento às leis, decretos, portarias, normas, regulamentos ou demais atos legais que são de cumprimento obrigatório da entidade pública do município (área da saúde), devendo a Contratada definir, em conjunto com a Contratante, o melhor prazo de entrega possível sem que haja prejuízo ou sanções ao município por descumprimento de regra legal.

f) Análise dos Indicadores das Unidades em conjunto com os responsáveis de área:

**Caracterização da atividade:** Representa o auxílio técnico às unidades prestadoras de serviços na interpretação de seus indicadores padrão que são disponibilizados pelo sistema. O resultado dessa reunião deverá periodicamente ser registrado em ata de reunião, tendo como foco o auxílio ao entendimento das informações já disponíveis no sistema e sem consumo por parte das unidades prestadoras de serviços.

g) Interação com o Setor de Suporte e/ou Setor de Desenvolvimento:

**Caracterização da atividade:** Representa a comunicação da equipe da Contratada internalizada na Contratante com a sua equipe externa (da Fábrica de Software) com o objetivo de promover a interação adequada para o atendimento tempestivo das demandas apresentadas pelas unidades prestadoras de serviços.

h) Retorno de Solicitações às Unidades:

**Caracterização da atividade:** Representa a comunicação da equipe da Contratada internalizada com a Contratante para dar

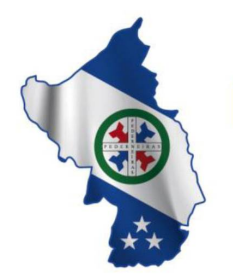

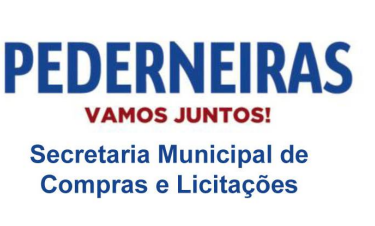

 $(14)$  3283 9570

Rua Siqueira Campos, S-64, Centro 17280-000, Pederneiras/SP

retorno às demandas apresentadas pelas unidades prestadoras de serviços.

i) Atualização do Manual de Operação do Sistema

**Caracterização da atividade:** Representa a manutenção dos manuais operacionais de uso do sistema, segundo a parametrização adotada em cada unidade prestadora de serviços da Contratante, mantendo-os atualizados.

j) Planejamento dos Processos Críticos.

**Caracterização da atividade:** Representa o levantamento da árvore de processos, avaliação e determinação dos processos/atividades críticos para análise.

k) Mapeamento e documentação de processos.

**Caracterização da atividade:** Representa o levantamento detalhado e documental dos processos definidos na atividade Planejamento dos Processos Críticos.

l) Análise e Melhoria de Processos.

**Caracterização da atividade:** Representa a análise dos processos levantados e proposta de soluções em conjunto com a equipe gestora da Contratante.

m) Criação e Manutenção de Indicadores - BI.

**Caracterização da atividade:** Representa o estudo e criação de indicadores de produtividade e resultados, montagem e disponibilização de gráficos/dashboards em conjunto com a equipe gestora da Contratante.

n) Manutenção de Processos.

**Caracterização da atividade:** Representa o atendimento de solicitações da contratante para inclusão, alteração e exclusão de atividades/processos e novas análises e melhorias de processos.

A Contratada deverá consolidar e apresentar a documentação gerada durante a execução das atividades de pós-implantação, minimamente, dos seguintes indicadores:

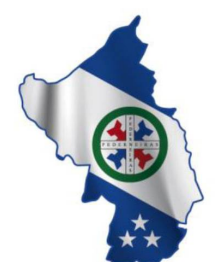

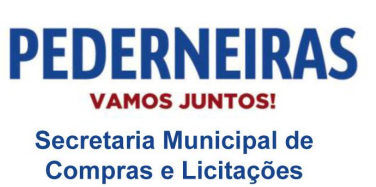

 $\sqrt{2}$  (14) 3283 9570

Rua Siqueira Campos, S-64, Centro 17280-000. Pederneiras/SP

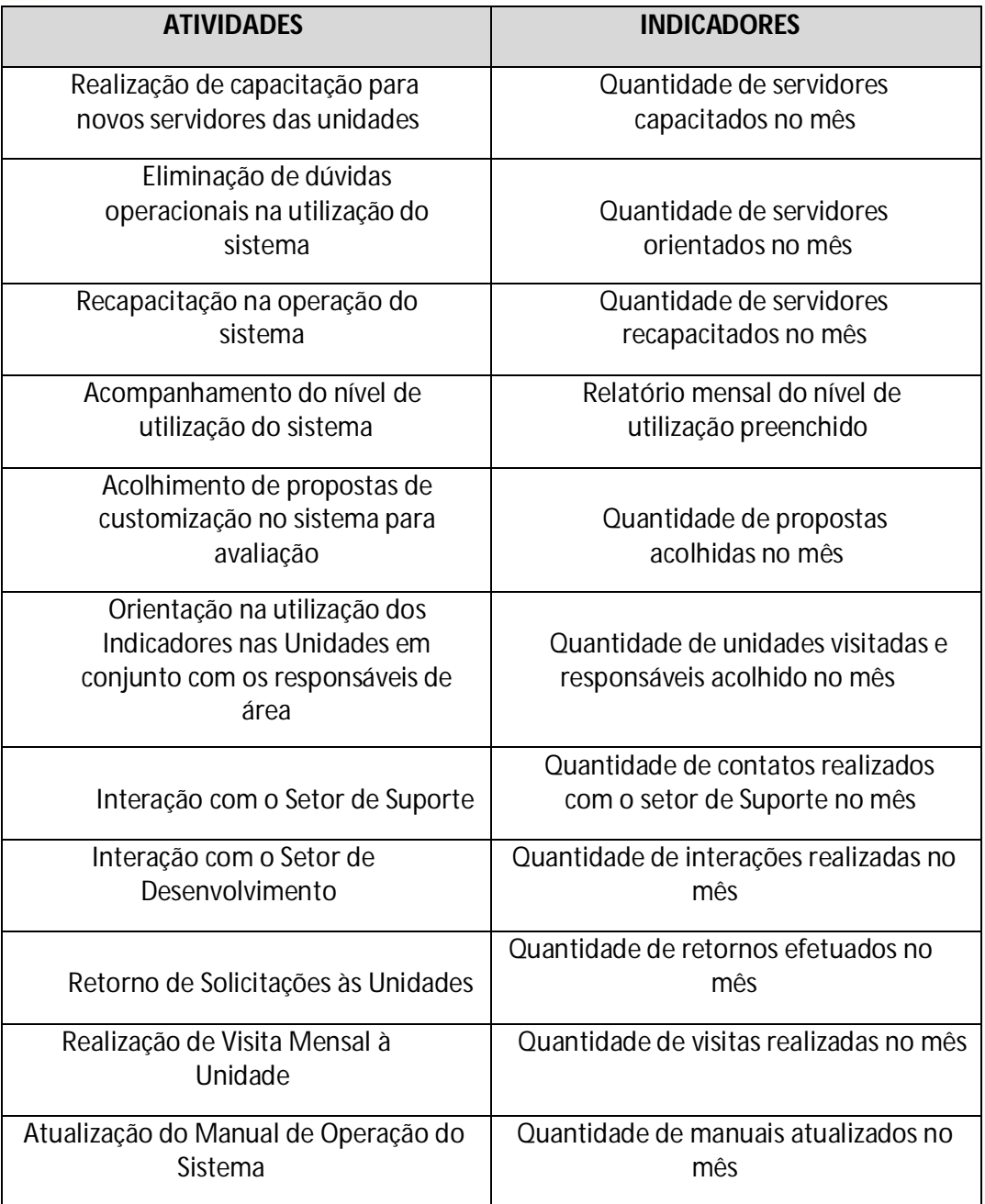

## **1.3. CRONOGRAMA DE TRABALHO**

Após a assinatura do contrato entre as partes, a Contratada, em caráter obrigatório, terá 30 dias corridos para a apresentação do Plano de Gestão Pósimplantação, contendo, detalhadamente, a sistemática de operacionalização das atividades.

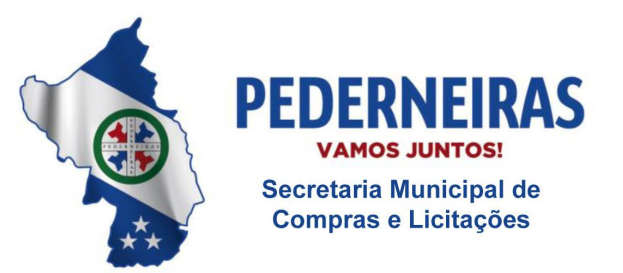

 $\sqrt{2}$  (14) 3283 9570

Rua Siqueira Campos, S-64, Centro 17280-000. Pederneiras/SP

A Contratada deverá considerar a operacionalização da gestão de pós- implantação a partir do 4° mês, perdurando sua execução até o 12° mês de contrato, podendo o serviço ser renovado conforme os termos da Lei.

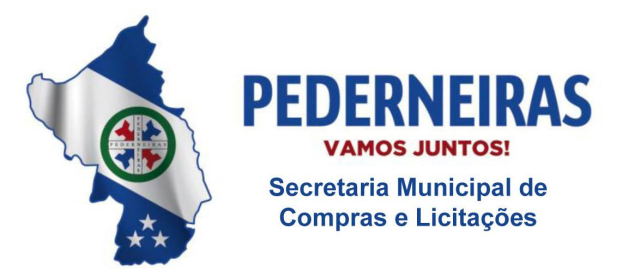

 $(14)$  3283 9570

Rua Siqueira Campos, S-64, Centro 17280-000, Pederneiras/SP

## **ANEXO I-C - SERVIÇOS BÁSICOS**

## **1. SERVIÇOS BÁSICOS**

Consiste, durante a vigência do contrato, na execução das regras e atividades descritas em cada elemento abaixo, sendo os serviços estruturantes e contínuos para o funcionamento do sistema de gestão informatizado.

Aos Serviços Básicos integra, obrigatoriamente:

# **1.1. LICENÇA DE USO**

Consiste durante a vigência do contrato a cessão de direito de uso do sistema de propriedade da Contratada para utilização nas unidades, setores e áreas administrativas prestadoras de serviços sociais, sem limitação de usuários.

# **1.2. SUPORTE TÉCNICO**

Consiste em trabalho prático orientado por norma técnica ITIL em que a Contratada deverá gerir a fim de solucionar dúvidas, problemas, ajustes e desenvolvimento técnico relacionado ao sistema de gestão informatizado.

## **1.2.1.** Central de Serviço Técnico

Conforme recomendação ITIL, a Contratada deverá estabelecer sua Central de Serviço Técnico para gerir minimamente as seguintes atividades:

- a) Este serviço deverá centralizar toda a comunicação entre a Contratante e a Contratada referente às solicitações de chamado técnico;
- b) Realizar a primeira linha de investigação e diagnóstico do chamado – suporte de 1º nível – a fim de categorizar e atribuir a justa prioridade de nível de serviço, sendo encaminhado aos níveis seguintes e/ou complexos;
- c) Monitorar e auditaro andamento resolutivo dos chamados encaminhados;
- d) Estabelecer comunicação ativa mantendo o usuário solicitante informado sobre o status da resolução de cada chamado;
- e) Realizar entrega dos chamados resolvidos;
- f) Encerrar entregas aprovadas;
- g) Avaliar cada entrega atravésde feedback eletrônico e/ou presencial referente a satisfação operacional;
- h) Manter um banco de dados dos problemas superados, em que seja possível visualizar detalhadamente todo o histórico percorrido de cada ocorrência.

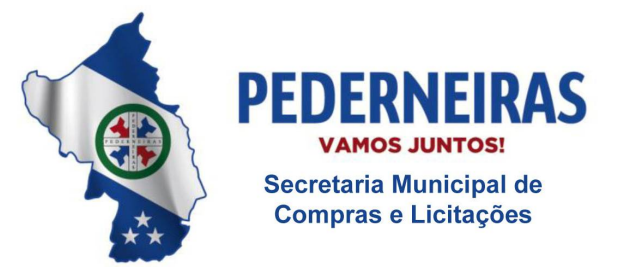

 $(14)$  3283 9570

Rua Siqueira Campos, S-64, Centro 17280-000, Pederneiras/SP

#### **1.2.2.** Ferramenta administrativa de suporte técnico

O sistema de gestão informatizado deverá possuir ferramenta administrativa de suporte técnico a fim de registrar monitorar as solicitações e intercorrências relativas ao sistema classificadas através de método de análise em Nível de Serviço, onde os usuários possam abrir os "Chamados", para:

- a) Reportar dúvidas.
- b) Reportar problemas bugs identificados.
- c) Solicitar ajustes legais.
- d) Solicitar melhorias e customizações específicas.
- **1.2.3.** Tipos de Chamado:

Deverá conter minimamente os seguintes Tipos de Chamado:

- a) Dúvidas solicitação de atendimento para dúvidas na operação, funcionalidade e/ou modulo de trabalho.
- b) Manutenção manutenção corretiva de bugs recorrente de problemas identificados.
- c) Ajuste desenvolvimento de software para adequação legal.
- d) Customização serviço de desenvolvimento de software para adaptações, melhorias e/ou criações de novas funcionalidades e regras de negócio.
- **1.2.3.1.** Dúvidas:

Caracteriza-se na detecção de dúvidas dos usuários para realização da operação sistêmica:

- a) Este serviço está condicionado a identificar qualquer dúvida relatada pelos usuários, unicamente relacionada ao sistema, devendo sua resolução ser programada conforme enquadramento da prioridade;
- b) No controle do suporte técnico essa classe de serviço deverá enquadrarse em quaisquer das prioridades: NÍVEL 1, NÍVEL 2 ou NÍVEL 3.

## **1.2.3.2.** Manutenção:

Caracteriza-se no aperfeiçoamento sistêmico através do procedimento de manutenção corretiva direcionada a resolver defeitos e falhas de funcionamento do sistema em operação:

a) Este serviço está condicionado a resolver, unicamente, bugs identificados, tais como: erros no próprio código-fonte, telas, relatórios,

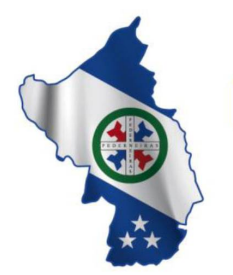

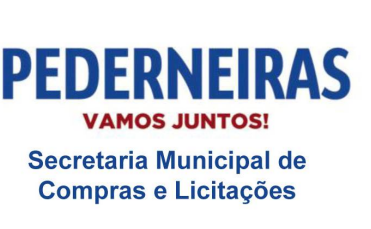

 $(14)$  3283 9570

Rua Siqueira Campos, S-64, Centro 17280-000, Pederneiras/SP

interfaces com sistema de terceiros, bancos de dados, falhas de segurança, dentre outros. Não faz parte deste serviço de manutenção: melhorias, adaptações e desenvolvimento de novas funções de relatórios, telas de manutenção de dados, funções de negócios e rotinas de controle específicas, ou ainda, alterações na estrutura tecnológica do software;

b) No controle do suporte técnico essa classe de serviço deverá enquadrarse em quaisquer das prioridades: NÍVEL 1, NÍVEL 2, NÍVEL 3 ou NÍVEL 4.

# **1.2.3.3.** Ajuste:

Caracteriza-se pela modificação do sistema em que seja necessária uma programação adaptativa ou específica para pleno atendimento de mudanças na legislação, advindas das esferas Federal, Estadual e/ou Municipal:

- a) Este serviço é direcionado a enquadrar o sistema às regras legais e prazos estabelecidos pelo dispositivo da lei;
- b) Por tratar-se de serviço complexo deverá obedecer aos critérios da metodologia de desenvolvimento de software prevista neste projeto, entretanto, não poderá exceder aos prazos necessários ao cumprimento da legislação;
- c) No controle do suporte técnico essa classe de serviço deverá enquadrarse, ordinariamente, na prioridade de NÍVEL 4.

# **1.2.3.4.** Customização:

Caracteriza-se pelo aperfeiçoamento continuado através do procedimento de desenvolvimento de software das atuais funcionalidades de negócios, bem como desenvolvimento de novas regras de negócio:

- a) Este serviço de customização é direcionado, unicamente, a realizar melhoria de funcionalidades existentes, adição de novas funcionalidades e criação de novas rotinas e processos de negócio inexistentes no pretendido projeto, devendo obedecer aos critérios da metodologia de desenvolvimento de software prevista no projeto;
- b) No controle do suporte técnico essa classe de serviço deverá enquadrarse em quaisquer das prioridades: NÍVEL 1, NÍVEL 2, NÍVEL 3 ou NÍVEL 4.
- **1.2.4.** Tempo para resolução de cada prioridade:

O tempo máximo para a resolução de cada prioridade deverá ser:

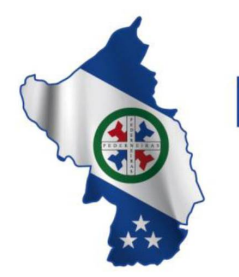

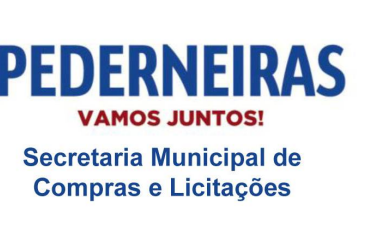

 $(14)$  3283 9570

Rua Siqueira Campos, S-64, Centro 17280-000, Pederneiras/SP

- a) NÍVEL 1 atendimento em até 8 horas para a solução;
- b) NÍVEL 2 atendimento em até 36 horas para a solução;
- c) NÍVEL 3 atendimento em até 60 horas para a solução;
- d) NÍVEL 4 definido sob demanda o tempo deverá ser **acordado entre as partes**.

## **1.2.4.1. Contagem de tempo do chamado técnico**:

A contagem de tempo do chamado técnico deverá ser observada apenas durante o período de trabalho desta Prefeitura, ou seja, das 08h00 às 12h00 e das 13h00 às 17h00, totalizando 08 horas diárias.

- a) Prioridade NIVEL 1: são situações problemas de alto impacto na operação do sistema, cujo não atendimento em curto espaço de tempo causará graves prejuízos de ordem financeira, operacional ou legal, tais como situações de auditoria para a Contratante ou ainda a terceiros – contribuintes, fornecedores, etc.;
- b) Prioridade NIVEL 2: são situações problemas de médio impacto na operação do sistema cujo não atendimento em médio espaço de tempo causará prejuízos de ordem financeira, operacional ou legal – tais como situações de auditoria para a Contratante ou ainda a terceiros – contribuintes, fornecedores, etc.;
- c) Prioridade NIVEL 3: são situações problemas que não causarão impactos na operação do sistema, sem prejuízo no fluxo de trabalho e dúvidas sobre a operação das funcionalidades;
- d) Prioridade NIVEL 4: são situações de intervenções no código fonte e banco de dados do sistema cujo prazo de entrega deverá ser mensurado e acordado entre as partes. Obs.: Após a abertura de um Chamado e escalado com esta prioridade NÍVEL 4, o Gerente de Projetos da Contratada terá o prazo de 48 horas para contatar o Gerente de Projetos da Contratante para a definição, em conjunto, do prazo de entrega e encaminhamento das tarefas necessárias ao atendimento da solicitação.
- **1.2.5.** Norteadores dos Níveis de Serviço:
	- a) Indicador TAC (Tempo de Atendimento dos Chamados);
	- b) Definição: Monitoramento do tempo decorrido entre aqualificação do chamado e o envio da resolução;
	- c) Cumprimento: Mínimo de 80% dos chamados atendidos nos prazos previstos;
	- d) Período: Apuração mensal;

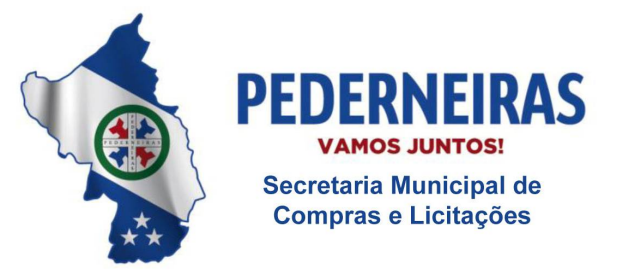

 $(14)$  3283 9570

Rua Siqueira Campos, S-64, Centro 17280-000. Pederneiras/SP

e) Relatório: Apresentação mensal. Exemplo:

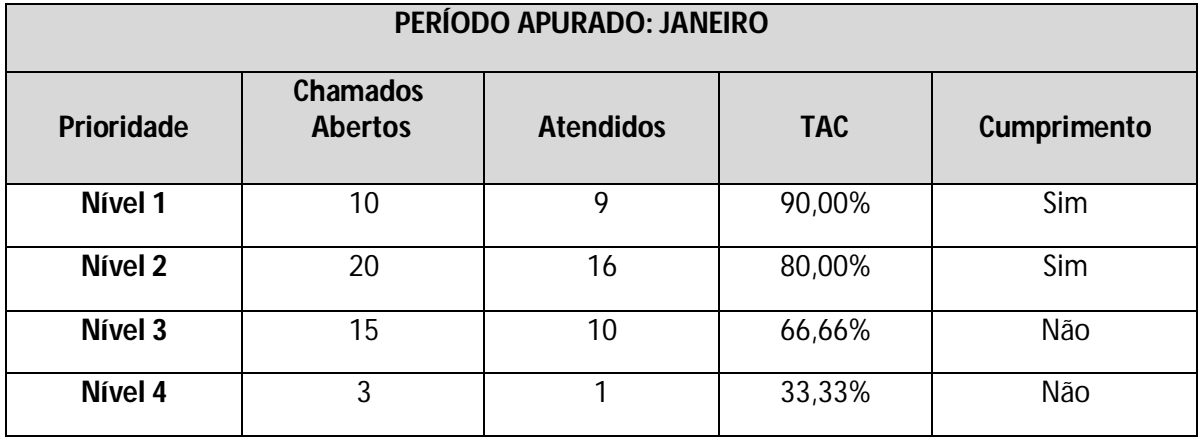

**1.2.6.** Limite de tempo para qualificar a prioridade:

A Contratada terá limite de oito horas para qualificar a prioridade de cada registro técnico. Qualificado, dar-se-á início ao procedimento de resolução. Todo andamento do chamado técnico será acompanhado pelo solicitante.

**1.2.7.** Chamados complexos:

Havendo chamado sem clareza ou tecnicamente complexo, caberá à Contratada organizar os esforços necessários juntamente com a Contratante na obtenção de pleno entendimento e detalhamento da solicitação.

**1.2.8.** Pacote de atualização:

Ao término resolutivo de cada chamado técnico que resulte em correções, ajustes, adequações, melhorias e/ou adições sistêmicas, deverá ser gerado e aplicado o pacote de atualização ao sistema.

## **1.3.DESENVOLVIMENTO DE SOFTWARE:**

Consiste no procedimento de levantamento, detalhamento, validação, construção e entrega das solicitações qualificadas como ajustes e customizações, visando: adequação

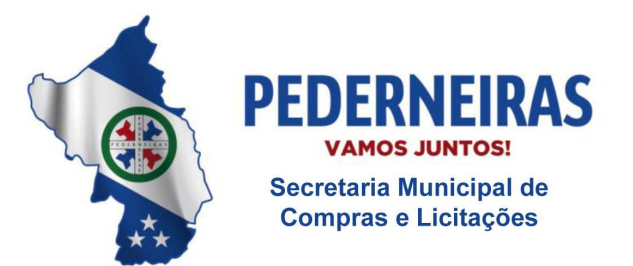

 $(14)$  3283 9570

Rua Siqueira Campos, S-64, Centro 17280-000, Pederneiras/SP

legal, melhoria de funcionalidades existentes, adição de novas funcionalidades e criação de novas rotinas e processos de negócio inexistentes no pretendido projeto.

Este serviço irá requerer pontualmente 16 horas mensais. Para cada hora trabalhada deve ser entendido que haja esforço da equipe técnica na realização das seguintes atividades:

- a) Abertura da solicitação qualificada;
- b) Levantamento e análise preliminar dos processos operacionais, estruturais e funções de negócios dos serviços, unidades e setores envolvidos;
- c) Estruturação detalhada da análise preliminar aprovada;
- d) Construção da documentação técnica com os devidos fluxos aprovados;
- e) Modelagem do banco de dados;
- f) Programação;
- g) Testes;
- h) Entrega aprovada.

A contabilização das horas trabalhadas neste serviço aplica-se exclusivamente aos chamados técnicos qualificados como ajustes e customização.

# **1.4.HOSPEDAGEM DO SISTEMA: APLICAÇÃO E BANCO DEDADOS**

Centro de hospedagem de dados é caracterizado pela disponibilização de datacenter detentora de infraestrutura profissional com serviços especializados para prover a hospedagem da aplicação e banco de dados do sistema de gestão informatizado 24 horas por dia x 07 dias por semana devendo atender máxima garantia de segurança das transações executadas.

**1.4.1.** Administração e alocação de datacenter

Essa necessidade se faz fundamental devendo a Contratada administrar o(s) servidor(es) em que será(ão) instalado o sistema, podendo estar alocada fisicamente em infraestrutura própria ou estar alocada fisicamente em infraestrutura subcontratada (sem prejuízo das responsabilidades contratuais e legais nos termos do artigo 72 da Lei nº 8.666/93).

**1.4.2.** Características técnicas do datacenter:

Para total garantia deste serviço o datacenter profissional proposto deverá possuir minimamente as seguintes características técnicas:

a) Visão geral:

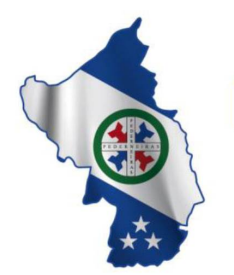

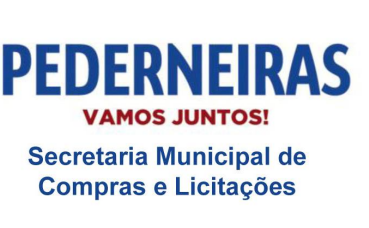

 $(14)$  3283 9570

Rua Siqueira Campos, S-64, Centro 17280-000. Pederneiras/SP

- i) Possuidora de instalações Auditadas SAS70 Tipo-II;
- ii) Possuidora de instalações Certificadas ISO 27.001;
- iii) Possuidora de instalações TIER-III.

## b) Segurança:

- i) Possuidora de cobertura de câmeras para o monitoramento de toda a instalação tecnológica e do perímetro físico;
- ii) Possuidora de sistema de controle de acesso multinível: Proximidade de Cartão Inteligente e Autenticação Biométrica;
- iii) Estar fora da área de inundação;
- iv) Possuidora de equipe de segurança local 24 horas por dia x 07 dias por semana;
- v) Possuidora de central de monitoramento e controle de segurança física aparelhada com os mais modernos sistemas disponíveis no mercado;
- vi) Possuidora de avançados e modernos sistemas para gestão predial e ambiental.
- c) Proteção contra incêndio:
	- i) Possuidora de dispositivos convencionais tradicionais de prevenção e combate a incêndios: brigada de incêndio, extintores manuais e detectores de fumaça de alta sensibilidade, com mecanismos de extinção de fogo automáticos que não danifiquem os equipamentos elétricos e eletrônicos;
	- ii) Possuidora de mecanismo de detecção precoce de gases no ambiente, incluindo a área do sistema elétrico, sistema lógico e sistema de resfriamento com sistema integrado de alarme monitorado por computador e acompanhado 24 horas por dia x 07 dias por semana.
- d) Conectividade:
	- i) Possuidora de infraestrutura nos moldes de acesso "zeromile" para conectividade com as principais e mais importantes operadoras nacionais e internacionais;
	- ii) Possuidora de vínculo a um segundo Centro de Hospedagem de Dados – datacenter – para prover total redundância em caso de qualquer tipo

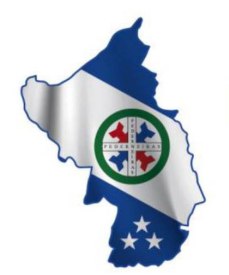

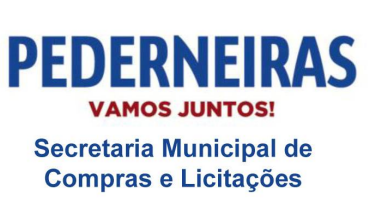

 $(14)$  3283 9570

Rua Siqueira Campos, S-64, Centro 17280-000, Pederneiras/SP

de parada ou desastres do principal Centro de Hospedagem de Dados, podendo este estar em território nacional e/ou internacional.

- e) Infraestrutura de energia:
	- *i)* Desenhado para exceder as especificações *Tier-III* do *Uptime Institute;*
	- ii) Estruturado para atender 99.992% de garantia de disponibilidade de energia elétrica.
- f) Infraestrutura de rede:
	- i) Possuidora de *backbones* redundantes de alta disponibilidade e performance mínima de 3 Gbps para o link principal e 1.2 Gbps para o link secundário com garantia de disponibilidade ininterrupta – SLA – homologado pelo órgão reguladorANATEL;
	- ii) Possuidora de firewall redundantes de alta disponibilidade e performance, possibilitando controle das sessões de usuários nos servidores, com certificações *"ICSA Firewall", "IPsec Certified" e "NSA Certified"* que atuem na camada 3 (três) da arquitetura TCP/IP, suportando zonas de segurança.
- g) Infraestrutura de resfriamento:
	- i) Possuidora de cinco *chillers* com condensação de ar;
	- ii) Possuidora de bombas primárias de água gelada, trabalhando em um sistema (2+1) redundante;
	- iii) Possuidora de bombas secundárias de água gelada, trabalhando em um sistema (2+1) redundante;
	- iv) Possuidora de SLA de Temperatura =  $21,5^{\circ}C \pm 3,5^{\circ}C$ ;
	- v) Possuidora de SLA de Umidade Relativa do ar =  $50\% \pm 10\%$ .

# **1.5.ADMINISTRAÇÃO DE BANCO DE DADOS**

Consiste na disponibilidade de profissional especialista e responsável por gerenciar, instalar, configurar, atualizar e monitorar o SGDB - sistema gerenciador de bancos de dados - sob a responsabilidade da Contratada, durante a vigência de contrato.

Esta função compreende as seguintes atividades:

a) Criação e testes de *backup* para garantir a recuperabilidade dos dados no caso de falha de *hardware* ou outros problemas severos, devendo ser observados os seguintes procedimentos:

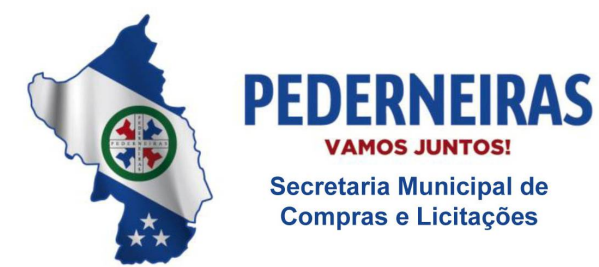

 $(14)$  3283 9570

- i) A configuração e programação dos backups das bases de dados para que sejam feitas cópias de segurança, com regularidade, de todos os dados utilizados pelo sistema;
- ii) Testes periódicos em conjunto com a Contratante referentes à restauração dos *backups* para validação do método utilizado para garantir a segurança na restauração em casos de desastre;
- iii) O *backup* deverá ocorrer em local da rede determinado pelo responsável da Contratante, que se encarregará de armazenar os dados em mídias ou outro meio (repositório externo), mantendo assim, condições para atender a uma situação de desastre.
- b) Realizar e modificar a estrutura do banco de dados quando necessário;
- c) Verificar e zelar pela integridade do banco de dados;
- d) Realizar controle de acesso ou privilégios aos dados, tais como: quem pode acessar, o que pode acessar e talvez, quando pode acessar;
- e) Garantir o máximo de desempenho para as consultas ao banco de dados;
- f) Realizar auxílio à equipe de desenvolvimento e à equipe de testes para maximizar o uso e desempenho do banco de dados;
- g) Realizar auxílio à equipe de suporte técnico em caso de certos problemas com o banco de dados.

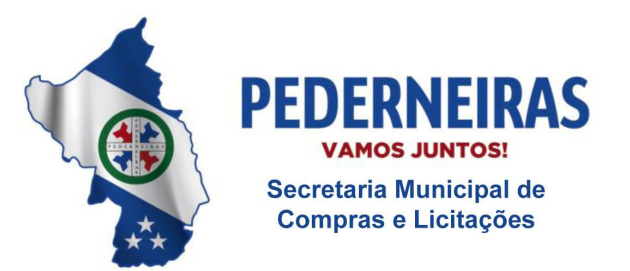

 $(14)$  3283 9570

Rua Siqueira Campos, S-64, Centro 17280-000. Pederneiras/SP

# **ANEXO I-D - DETALHAMENTO TECNOLÓGICO**

Consiste no detalhamento tecnológico em que o sistema de gestão informatizado deverá se apresentar para pleno atendimento da rotina de trabalho operante nas unidades prestadoras de serviço.

O Detalhamento Tecnológico integra, obrigatoriamente, os seguintes aspectos e requisitos:

# **1. ASPECTOS TECNOLÓGICOS DO SISTEMA DE GESTÃO INFORMATIZADO:**

- **1.1.** O sistema Saúde deverá estar concebido integralmente em plataforma de tecnologia *WEB*, tendo sua linguagem de programação Interpretada e/ou orientada a objetos devendo todas as suas funcionalidades ser operacionalizadas unicamente através do navegador browser de internet, não sendo aceito o acesso ao sistema através de executáveis, serviços de terminal – *Terminal Services* – e/ou através de emuladores de terminal – *Virtual Machine*;
- **1.2.** O sistema Gestão Hospitalar poderá estar concebido em plataforma Web ou Cliente / Servidor, tendo sua linguagem de programação Interpretada e/ou orientada a objetos.
- **1.3.** O SGBD Sistema Gerenciador de Banco de Dados deverá ser do tipo relacional com suporte à linguagem estruturada de consulta *SQL*, multiplataforma, preferencialmente livre de licenças. No caso de licenças pagas deverá a Contratada prever em seu fornecimento quantidade necessária em número suficiente para atender ao projeto, sem ônus para Contratante;
- **1.4.** O sistema deverá manter a integridade referencial entre as tabelas que compõem a base de dados em nível do SGBD;
- **1.5.** Deverá garantir a integridade referencial, consistência, atualidade e inviolabilidade dos dados;
- **1.6.** Deverá ser integralmente baseado no conceito de controle de transações, mantendo a integridade do banco de dados, em caso de quedas de energia e falhas de software/hardware;
- **1.7.** Deverá garantir a atualização on-line dos dados de entrada, permitindo o acesso às informações atualizadas imediatamente após o término da transação;
- **1.8.** O Sistema deverá controlar senhas de acesso que garanta armazenamento destas de forma criptografada em nível do banco de dados;
- **1.9.** O sistema deverá permitir rastreabilidade das operações realizadas pelos usuários do sistema, através da auditoria dos registros de dados – Log –;

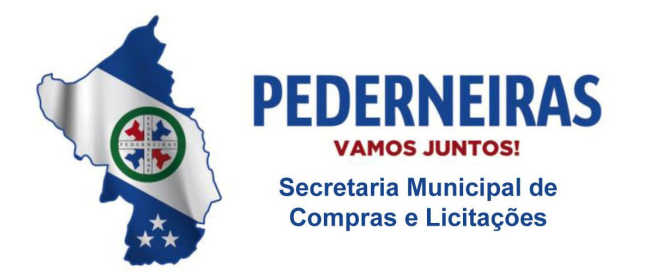

 $(14)$  3283 9570

Rua Siqueira Campos, S-64, Centro 17280-000, Pederneiras/SP

- **1.10.** O sistema deverá conter segurança nas conexões estabelecidas com seus usuários, assim, deve ser utilizado o Certificado Digital para Servidor Web que garanta a identificação, autenticação, verificação, privacidade e a integridade dos dados trafegados entre o navegador de internet do usuário e o sistema aplicativo hospedado no Centro de Hospedagem de Dados. Garantiamínima:
	- **1.10.1.** Canal criptográfico seguro com os usuários clientes do sistema utilizando os protocolos seguros SSL/TLS 1.2;
	- **1.10.2.** Criptografia de 128 bits;
	- **1.10.3.** Compatibilidade com pelo menos um os principais navegadores de internet utilizados na plataforma Windows, quais sejam: Internet Explorer (atual Edge), Google Chrome ou Mozila FireFox.

# **2. REQUISITOS FUNCIONAIS DO SISTEMA DE GESTÃO INFORMATIZADO**

Segue a estrutura mínima e obrigatória dos requisitos funcionais em que o sistema de gestão informatizado deva apresentar.

Salientamos que a nomenclatura utilizada nas macro funcionalidades e suas respectivas subfuncionalidades solicitadas constituem-se num mero processo de classificação e organização da informação pretendida e necessária por este projeto, não representando qualquer restrição sistêmica quanto ao sistema que será ofertado.

# **2.1. AJUDA ONLINE DO SISTEMA DE GESTÃO INFORMATIZADO:**

- **2.1.1.** Deve permitir cadastrar os chamados de suporte técnico, contendo no mínimo: data e horário do chamado, unidade, usuário que originou o chamado, nome da funcionalidade, título do chamado, descrição do chamado;
- **2.1.2.** Deve permitir abrir chamados somente das macro funcionalidades e sub funcionalidades que o usuário possui permissão;
- **2.1.3.** Deve permitir anexar arquivos nos chamados;
- **2.1.4.** Deve permitir editar o texto do chamado contendo no mínimo as opções: negrito, sublinhado, itálico, marcadores, alinhar a esquerda, centralizar, alinhar a direita, justificar;
- **2.1.5.** Deve permitir cancelar o envio do chamado registrando o motivo do cancelamento;
- **2.1.6.** Deve gerar automaticamente o número de protocolo do chamado;

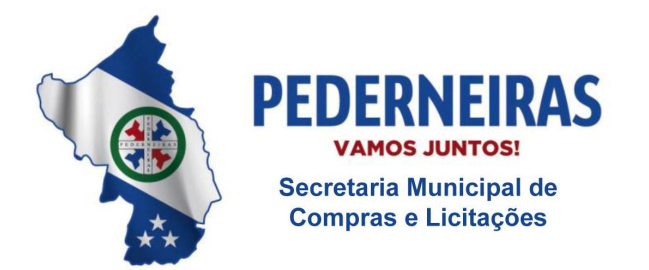

 $(14)$  3283 9570

Rua Siqueira Campos, S-64, Centro 17280-000, Pederneiras/SP

- **2.1.7.** Deve permitir controlar chamados lidos e não lidos;
- **2.1.8.** Deve permitir controlar chamados por status contendo no mínimo: solicitação enviada, em atendimento, informações pendentes, solicitação concluída, solicitação finalizada;Deve permitir registrar as interações com o suporte com no mínimo: nome do atendente, nome do usuário que originou o chamado, data e horárioda interação, e descrição da interação.
- **2.1.9.** Deve permitir visualizar e buscar os chamados em atendimento possibilitando visualizar todo o histórico do chamado;
- **2.1.10.** Deve permitir finalizar os chamados resolvidos;
- **2.1.11.** Deve permitir visualizar os chamados finalizados possibilitando visualizar todo o histórico deste chamado.

## **2.2. INTRANET DO SISTEMA DE GESTÃO INFORMATIZADO**

- **2.2.1.** Deve permitir enviar mensagens entre os funcionários que utilizarão o sistema, contendo no mínimo: destinatário, unidade do destinatário, título da mensagem, descrição da mensagem, data de envio da mensagem e remetente;
- **2.2.2.** Deve permitir anexar arquivos nas mensagens;
- **2.2.3.** Deve permitir enviar uma mensagem a vários destinatários;
- **2.2.4.** Deve permitir editar o texto da mensagem contendo no mínimo as opções: negrito, sublinhado, itálico, marcadores, alinhar a esquerda, centralizar, alinhar a direita e justificar;
- **2.2.5.** Deve permitir cancelar o envio da mensagem registrando o motivo do cancelamento;
- **2.2.6.** Deve permitir controlar as mensagens lidas e não lidas;
- **2.2.7.** Deve permitir registrar as interações, com no mínimo: mensagem original, nome do usuário que originou o chamado, nome do usuário que interagiu, data e horário da interação e descrição da interação;
- **2.2.8.** Deve permitir escolher se quer visualizar todas as interações ou se quer ocultar as interações;
- **2.2.9.** Deve permitir responder, excluir e arquivar mensagens;

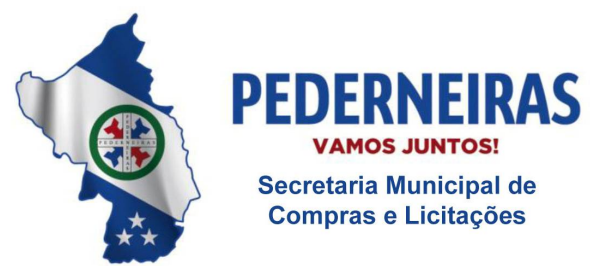

 $(14)$  3283 9570

Rua Siqueira Campos, S-64, Centro 17280-000, Pederneiras/SP

- **2.2.10.** Deve permitir visualizar e buscar as mensagens possibilitando visualizar todo o histórico da mensagem;
- **2.2.11.** Deve permitir organizar as mensagens por pasta contendo no mínimo: caixa de entrada, mensagens enviadas, mensagens arquivadas;
- **2.2.12.** Deve permitir visualizar os chamados finalizados possibilitando visualizar todo histórico do chamado finalizado.

# **2.3. WEBSERVICE INTEGRAÇÃO/EXPORTAÇÃO**

- **2.3.1.** A Contratada deverá disponibilizar uma ferramenta para envio e recebimento de dados para integração com sistemas de terceiros, como: laboratórios, clínicas de exames, entre outros, através de soluções técnicas como webservice ou similar;
- **2.3.2.** A Contratante, em conjunto com a Contratada, planejará e identificará as necessidades de integração de sistemas considerando sempre as condições técnicas envolvidas. Nos casos de integração com sistemas de terceiros, caberá à Contratante o estabelecimento de comunicação com o terceiro para viabilizar a realização dos serviços;
- **2.3.3.** O sistema deve possuir integração com os softwares do Governo como o E-SUS, o BPA Magnético, SIASUS, entre outros, conforme a necessidade da Prefeitura, sendo exclusivamente responsabilidade da contratada sobre como realizar as integrações;
- **2.3.4.** Deve possuir tabela SIGTAP integrada no sistema;
- **2.3.5.** Deve prever atualizações automáticas das tabelas e layouts de arquivos dos programas do Ministério da Saúde, Secretaria de Estado da Saúde e legislação municipal, de acordo com os programas utilizados por esta municipalidade;
- **2.3.6.** Deve possuir tabela CID 10 integrada ao sistema;
- **2.3.7.** Deve possuir tabela de especialidades integrada com a tabela de CBO (Código Brasileiro de Ocupação);
- **2.3.8.** O módulo Pronto Atendimento deverá trabalhar integrado com o módulo de Faturamento;
- **2.3.9.** O módulo de exames laboratoriais deverá trabalhar integrado com o módulo faturamento;
- **2.3.10.** O módulo de exames laboratoriais deverá trabalhar integrado com o módulo

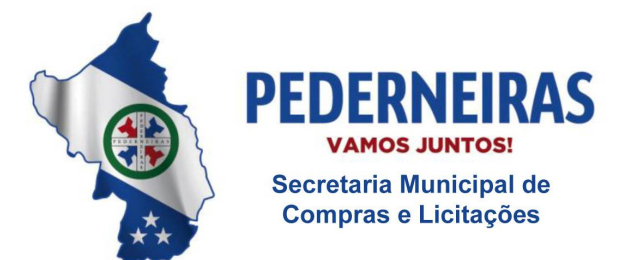

 $(14)$  3283 9570

Rua Siqueira Campos, S-64, Centro 17280-000. Pederneiras/SP

faturamento;

- **2.3.11.** O módulo transporte deverá trabalhar integrado com o módulo de regulação;
- **2.3.12.** O módulo regulação deverá trabalhar integrado com o módulo de transporte e com o módulo de agendamento;
- **2.3.13.** Deve possuir mecanismos de importação/atualização da tabela SIGTAP no dispositivo móvel;
- **2.3.14.** O sistema deve permitir gerar o arquivo de exportação do faturamento, no padrão de layout disponibilizado pelo DATASUS, com todos os procedimentos (BPA/I e BPA/C) executados pelas unidades de saúde;
- **2.3.15.** O sistema deve permitir download do arquivo de exportação do faturamento (BPA/I e BPA/C), para ser encaminhado ao SAI;
- **2.3.16.** O sistema deve permitir gerar o arquivo de exportação do faturamento, no padrão de layout disponibilizado pelo DATASUS, com todos os procedimentos (RAAS (Atenção Psicossocial)) executados pelas unidades de saúde;
- **2.3.17.** Deve gerar exportação para o sistema do governo SIPNI.

# **2.4. SAÚDE**

## **2.4.1. Módulo Cadastro**

- **2.4.1.1.** O sistema deve permitir bloquear e/ou desbloquear os pacientes do SUS;
- **2.4.1.2.** O sistema deve diferenciar os pacientes bloqueados dos pacientes desbloqueados;
- **2.4.1.3.** O sistema deve permitir registrar um motivo ao realizar o bloqueio dos pacientes do SUS;
- **2.4.1.4.** O sistema deve permitir o desbloqueio de pacientes somente se o usuário do sistema tiver permissão de desbloqueio cadastrada;
- **2.4.1.5.** O sistema deve apresentar os pacientes do SUS cadastrados, diferenciandoos por status;
- **2.4.1.6.** O sistema deve permitir cadastrar pacientes do SUS;
- **2.4.1.7.** O sistema deve permitir registrar óbito para os pacientes;

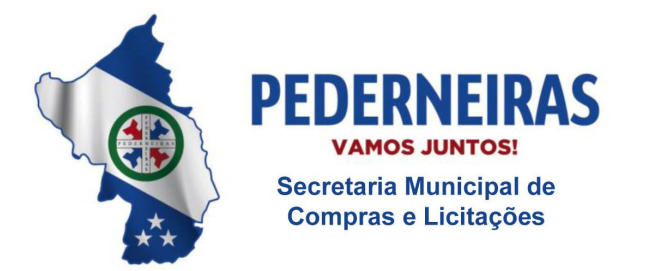

 $(14)$  3283 9570

- **2.4.1.8.** O sistema deve permitir cancelar o óbito registrado equivocadamente para o paciente;
- **2.4.1.9.** Ao registrar óbito para um paciente que é responsável familiar e que possui outros residentes no mesmo endereço (domicílio) com cadastro individual na atenção básica diferente do status óbito, o sistema deve permitir atribuir a responsabilidade para outro membro da família;
- **2.4.1.10.** Ao cancelar o óbito registrado para um paciente que era responsável familiar, o sistema não deve atribuir a responsabilidade (responsável familiar) novamente;
- **2.4.1.11.** O sistema deve apresentar os pacientes do SUS cadastrados, diferenciando-os por status;
- **2.4.1.12.** Ao registrar óbito para um paciente, o sistema deve permitir identificar que o paciente faleceu;
- **2.4.1.13.** O sistema deve permitir alteração dos dados do óbito;
- **2.4.1.14.** Tanto no cadastro quanto na alteração dos dados de óbito, o sistema deve permitir registrar somente data de óbito menor ou igual a data atual;
- **2.4.1.15.** O sistema deve permitir registrar somente data da certidão de óbito igual ou maior que a data de óbito;
- **2.4.1.16.** O sistema deve permitir consultar, cadastrar e alterar os dados cadastrais dos fornecedores;
- **2.4.1.17.** O sistema deve verificar se o cadastro do fornecedor já existe e deve informar a duplicidade caso o usuário do sistema tente cadastrá-lo novamente;
- **2.4.1.18.** O sistema deve permitir consultar, cadastrar e alterar os dados das unidades de saúde;
- **2.4.1.19.** O sistema deve permitir cadastrar setores para as unidades de saúde;
- **2.4.1.20.** O sistema deve permitir cadastrar o responsável pela unidade de saúde;
- **2.4.1.21.** O sistema deve permitir cadastrar o responsável pelo setor da unidade de saúde;
- **2.4.1.22.** O sistema deve permitir exclusão dos responsáveis cadastrados;

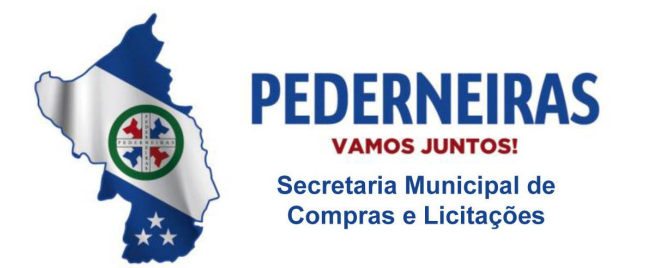

 $(14)$  3283 9570

- **2.4.1.23.** O sistema deve verificar se o cadastro da unidade de saúde já existe e deve informar a duplicidade caso o usuário do sistema tente cadastrá-la novamente;
- **2.4.1.24.** O sistema deve permitir cadastrar, alterar, consultar e excluir cargos;
- **2.4.1.25.** O sistema deve permitir consultar os dados do paciente cadastrado por nome, data de nascimento, número do prontuário, número do prontuário antigo, número do cartão nacional de saúde (CNS) e nome da mãe;
- **2.4.1.26.** O sistema deve apresentar os pacientes do SUS cadastrados, diferenciando-os por status (ativo, bloqueado, óbito);
- **2.4.1.27.** O sistema deve permitir cadastrar os pacientes do SUS;
- **2.4.1.28.** Se a raça/cor informada for indígena, o sistema deve obrigar a escolha de uma etnia indígena para o paciente;
- **2.4.1.29.** O sistema deve permitir vincular a unidade de saúde que o paciente do SUS pertence;
- **2.4.1.30.** O sistema deve permitir informar se o paciente é munícipe, provisório ou de outro município;
- **2.4.1.31.** O sistema deve permitir vincular o endereço de residência completo do paciente;
- **2.4.1.32.** O sistema deve permitir cadastrar telefones para contato do paciente e deve obrigar o preenchimento de pelo menos um número de telefone;
- **2.4.1.33.** O sistema deve permitir registrar a validade do cadastro do paciente;
- **2.4.1.34.** Se a validade do cadastro expirar, o sistema deve bloquear o cadastro do paciente;
- **2.4.1.35.** O sistema deve permitir informar se o paciente é safrista, turista ou estudante;
- **2.4.1.36.** O sistema deve permitir registrar o número da família;
- **2.4.1.37.** O sistema deve permitir bloquear o cadastro do paciente SUS;
- **2.4.1.38.** O sistema deve permitir registrar um motivo ao realizar o bloqueio do cadastro do paciente;

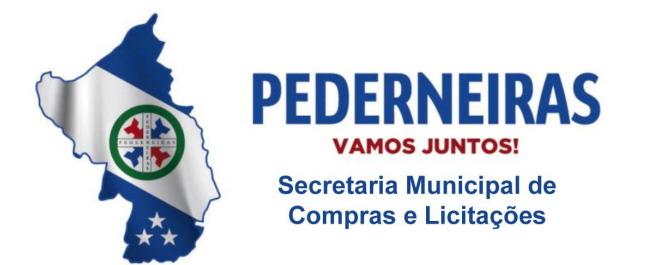

 $(14)$  3283 9570

- **2.4.1.39.** O sistema deve permitir desbloquear o cadastro do paciente SUS;
- **2.4.1.40.** O sistema deve permitir cadastrar um novo logradouro;
- **2.4.1.41.** O sistema deve permitir registrar o prontuário antigo (físico) do paciente por unidade;
- **2.4.1.42.** O sistema deve gerar um número novo de prontuário (único) para o paciente SUS, que será utilizado em todas as unidades de saúde;
- **2.4.1.43.** O sistema deve permitir alterar os dados do cadastro do paciente SUS e deve registrar a data da última alteração e o nome do usuário do sistema que realizou a última alteração;
- **2.4.1.44.** O sistema deve permitir cadastrar os documentos do paciente SUS: CPF, número do cartão nacional de saúde (CNS), número do título de eleitor, RG, certidão (nascimento, casamento, divórcio) e carteira de trabalho;
- **2.4.1.45.** O sistema deve permitir indicar se os documentos RG, CPF e CNS são obrigatórios;
- **2.4.1.46.** O sistema deve verificar se o número do CPF e CNS são válidos;
- **2.4.1.47.** O sistema não deve permitir duplicidade de cadastro de paciente. Deve verificar por: nome do paciente e data de nascimento, interligando ou com o nome da mãe, ou o nome do pai, ou o município de nascimento;
- **2.4.1.48.** O sistema deve gerar etiqueta com código de barras contendo no mínimo: nome do paciente, data de nascimento, sexo, número do prontuário, número do cartão nacional de saúde (CNS), unidade de saúde que o paciente SUS pertence, data de emissão, município de residência e número de identificação social (NIS);
- **2.4.1.49.** O sistema deve gerar o cartão SUS para o paciente contendo no mínimo: número do cartão nacional de saúde (CNS), nome do paciente, data de nascimento, sexo, data de emissão e município de residência;
- **2.4.1.50.** O sistema deve permitir imprimir etiqueta com código de barras do paciente SUS;
- **2.4.1.51.** O sistema deve permitir imprimir o cartão SUS do paciente;
- **2.4.1.52.** O sistema deve permitir consultar os prontuários antigos do paciente por unidade;

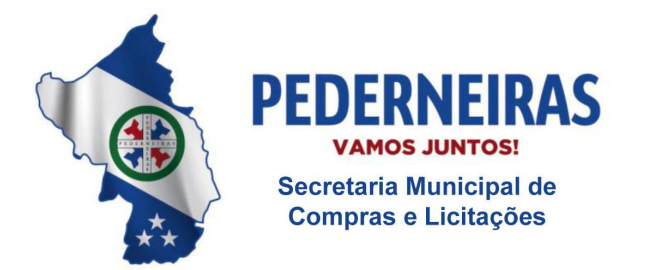

 $(14)$  3283 9570

- **2.4.1.53.** O sistema deve permitir gerar e imprimir etiqueta cartão SUS com código de barras contendo no mínimo: nome do paciente, data de nascimento, sexo e número do cartão nacional de saúde (CNS);
- **2.4.1.54.** O sistema deve permitir gerar e imprimir etiqueta com códigos de barras contendo no mínimo: nome do paciente, data de nascimento, sexo, número do cartão nacional de saúde (CNS) e número do prontuário;
- **2.4.1.55.** O sistema deve permitir imprimir listagem com os dados cadastrais do paciente SUS;
- **2.4.1.56.** O sistema deve permitir cadastrar as condições de moradia do paciente SUS que serão utilizadas no atendimento domiciliar na atenção básica: área e microárea do domicílio, tipo do imóvel, localização (urbano ou rural), tipo de domicílio, quantidade de moradores, quantidade de cômodos, energia elétrica, abastecimento de água, tratamento de água, destino do lixo, animais, higiene residencial, benefícios (bolsa família, vale gás, bolsa escola), renda mensal e profissão;
- **2.4.1.57.** O sistema deve permitir vincular os residentes atuais do domicílio;
- **2.4.1.58.** O sistema deve permitir excluir os residentes atuais do domicílio;
- **2.4.1.59.** O sistema deve permitir vincular os dados do profissional responsável pelo cadastro domiciliar: nome do responsável pelo cadastro, unidade, CBO do responsável pelo cadastro, código da equipe e data do cadastro;
- **2.4.1.60.** O sistema deve permitir consultar o prontuário, nome, data de nascimento e parentesco dos moradores atuais do domicílio;
- **2.4.1.61.** O sistema deve permitir cadastrar os usuários do sistema, incluindo os profissionais que irão realizar algum tipo de atendimento (pronto atendimento, atendimento odontológico, farmácia, laboratório);
- **2.4.1.62.** O sistema deve verificar se o e-mail informado é valido;
- **2.4.1.63.** O sistema deve permitir consultar os dados dos usuários do sistema;
- **2.4.1.64.** O sistema deve permitir alterar os dados dos usuários do sistema;
- **2.4.1.65.** Ao realizar uma consulta, o sistema deve permitir diferenciar os usuários do sistema que realizam atendimento dos demais usuários;
- **2.4.1.66.** Ao realizar o cadastro de profissionais que realizam atendimentos, o

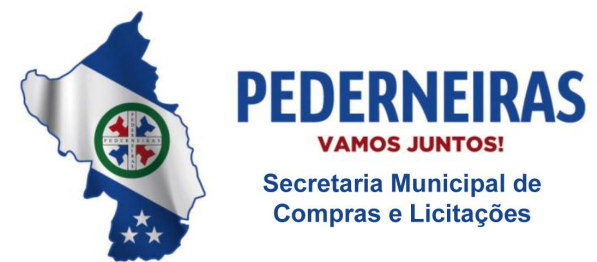

 $(14)$  3283 9570

Rua Siqueira Campos, S-64, Centro 17280-000, Pederneiras/SP

sistema deve permitir cadastrar a categoria do registro profissional e o número do registro;

- **2.4.1.67.** O sistema deve permitir relacionar o usuário do sistema com a unidade de saúde a que ele pertence;
- **2.4.1.68.** O sistema deve permitir vincular as especialidades médicas somente para os profissionais que realizam atendimentos;
- **2.4.1.69.** O sistema deve permitir indicar se o usuário do sistema cadastrado poderá ser controlado pelo RH;
- **2.4.1.70.** O sistema deve permitir registrar os dados de acesso do usuário do sistema: username, expediente de trabalho (horário de trabalho e dias da semana trabalhados), expediente extra de trabalho e obrigatoriedade de troca de senha no próximo acesso;
- **2.4.1.71.** Quando o usuário do sistema realizar seu primeiro login, o sistema deve obrigar a troca da senha de acesso;
- **2.4.1.72.** O sistema deve restringir o cadastro de senha de acesso, aplicando critérios de segurança;
- **2.4.1.73.** Ao cadastrar uma senha, o sistema deve apresentar quais são os critérios de segurança para a criação da senha;
- **2.4.1.74.** O sistema deve permitir vincular o cargo do usuário do sistema;
- **2.4.1.75.** O sistema deve permitir imprimir listagem com os dados de acesso (login) do usuário do sistema;
- **2.4.1.76.** O sistema deve registrar a quantidade de login que o usuário do sistema realizou até a data atual;
- **2.4.1.77.** O sistema deve permitir registrar o tempo máximo de permanência no sistema;
- **2.4.1.78.** O sistema deve permitir que o administrador do sistema resete a senha do usuário que não consiga acessar o sistema por motivo de esquecimento da senha cadastrada;
- **2.4.1.79.** O sistema não deve permitir exclusão de especialidade médica, caso o profissional possua histórico de atendimento;
- **2.4.1.80.** O sistema deve permitir imprimir listagem dos usuários do sistema

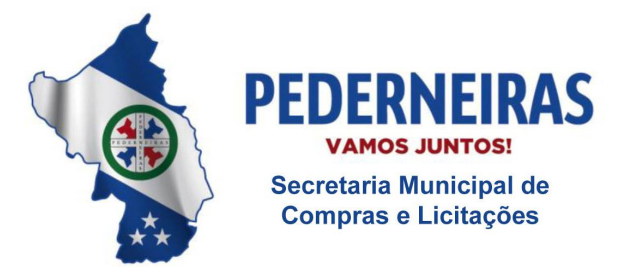

 $(14)$  3283 9570

Rua Siqueira Campos, S-64, Centro 17280-000, Pederneiras/SP

cadastrados;

- **2.4.1.81.** O sistema deve permitir cadastrar os dados que serão gerenciados pelo RH: data de admissão, data de demissão, salário fixo, salário variável, plantão (horas), data de início na saúde, função, insalubridade, periculosidade, programa de incentivos, adicional noturno, carga horária de trabalho e readaptação;
- **2.4.1.82.** O sistema deve permitir imprimir listagem com os dados cadastrais detalhados do usuário do sistema;
- **2.4.1.83.** O sistema deve permitir imprimir listagem com os dados cadastrais do usuário do sistema pertinentes ao RH;
- **2.4.1.84.** O sistema deve permitir imprimir listagem com as especialidades médicas cadastradas para o profissional que realiza atendimentos;
- **2.4.1.85.** O sistema deve permitir bloquear e/ou desbloquear o acesso (login) do usuário do sistema;
- **2.4.1.86.** Ao realizar login, o sistema deve informar que o acesso do usuário do sistema está bloqueado;
- **2.4.1.87.** O sistema deve permitir cadastrar, alterar e consultar os logradouros que serão utilizados no cadastro de pacientes do SUS;
- **2.4.1.88.** O sistema deve permitir exclusão de logradouro somente se o logradouro não tiver cadastrado para nenhum paciente;
- **2.4.1.89.** O sistema deve permitir cadastrar permissões de classificação (paciente é munícipe, provisório ou de outro município) que cada usuário do sistema poderá informar ao realizar o cadastro de pacientes do SUS;
- **2.4.1.90.** O sistema deve permitir alterar as permissões de classificação registradas para os usuários do sistema;
- **2.4.1.91.** O sistema deve permitir consultar as permissões cadastradas para os usuários do sistema;
- **2.4.1.92.** O sistema deve permitir excluir as permissões cadastradas;
- **2.4.1.93.** O sistema deve permitir cadastrar e alterar permissão que indique quais usuários do sistema poderão desbloquear os pacientes do SUS que estão bloqueados;

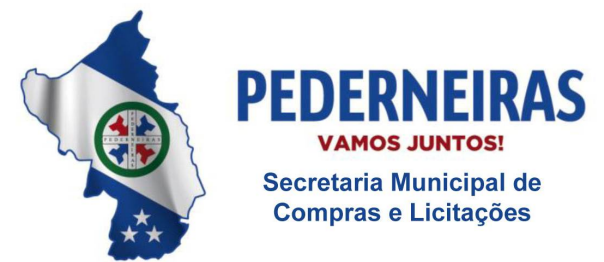

 $(14)$  3283 9570

Rua Siqueira Campos, S-64, Centro 17280-000, Pederneiras/SP

- **2.4.1.94.** O sistema deve permitir transferir as movimentações (histórico) de um usuário do sistema para outro usuário do sistema;
- **2.4.1.95.** O sistema deve permitir excluir o usuário do sistema que teve seu histórico transferido;
- **2.4.1.96.** O sistema deve permitir consultar o paciente por nome, data de nascimento e número do prontuário para registro da recusa de atendimento;
- **2.4.1.97.** O sistema deve permitir registrar o motivo da recusa do atendimento do paciente SUS;
- **2.4.1.98.** O sistema deve permitir alterar o motivo da recusa do atendimento do paciente SUS;
- **2.4.1.99.** O sistema deve permitir consultar as recusas de atendimento do paciente SUS;
- **2.4.1.100.** O sistema deve permitir gerar e imprimir a certidão de recusa de atendimento do paciente SUS;
- **2.4.1.101.** O sistema deve apresentar na certidão de recusa de atendimento o nome do paciente, nome da unidade de saúde, data (data e horário), nome do responsável (usuário do sistema) e o motivo pelo qual não foi realizado o atendimento do paciente SUS.

## **2.4.2. Módulo Painel de Controle**

- **2.4.2.1.** Deve possuir sistema de permissão possibilitando definir o que cada usuário e/ou grupo de usuários poderão ter acesso;
- **2.4.2.2.** O Sistema de permissão deve possibilitar definir vários níveis de acesso: consulta simples, consulta completa, alteração, exclusão e impressão;
- **2.4.2.3.** Deve possuir opção para excluir todas as permissões do usuário sem a necessidade de entrar em cada funcionalidade;
- **2.4.2.4.** Deve possuir opção para atribuir todas as permissões de um usuário ou de um grupo;
- **2.4.2.5.** Deve possuir tela de monitoramento on-line, onde seja possível visualizar em uma única tela todos os usuários conectados simultaneamente no sistema, as últimas falhas de acesso, o último acesso válido, o último desbloqueio e o usuário com maior número de acessos;

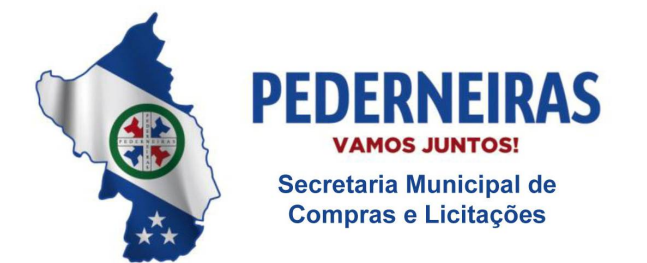

 $(14)$  3283 9570

- **2.4.2.6.** Deve possuir ferramenta para bloquear e desbloquear usuários;
- **2.4.2.7.** Deve possuir ferramenta para criar uma nova senha aos usuários;
- **2.4.2.8.** Deve permitir cadastrar os dias da semana e horários que cada usuário pode acessar o sistema;
- **2.4.2.9.** Deve permitir cadastrar o tempo de acesso de cada usuário;
- **2.4.2.10.** Ao expirar o tempo de acesso permitido o sistema deve alertar se o usuário quer manter conectado ou não, se não houver confirmação, o sistema deve fechar automaticamente;
- **2.4.2.11.** Deve solicitar a troca de senha periodicamente;
- **2.4.2.12.** Deve bloquear o usuário que ficar sem acessar por um de tempo prédefinido;
- **2.4.2.13.** Deve possuir relatórios de acesso com no mínimo: nome do usuário, data e horário de entrada, data e horário de saída, IP, status do acesso (sucesso ou falha);
- **2.4.2.14.** Deve prever relatório de acesso a funcionalidades com no mínimo: data e horário do acesso, módulo, funcionalidade, usuário, total de acessos;
- **2.4.2.15.** Deve prever relatório de permissão com no mínimo: usuário do sistema com permissão, módulo, funcionalidade, unidades, e níveis de permissão (consulta simples, consulta completa, imprimir, cadastrar, alterar, excluir);
- **2.4.2.16.** Deve permitir o cadastro de feriados e pontos facultativos contendo no mínimo: descrição do feriado, tipo do feriado (municipal, estadual, federal, facultativo), dia do feriado, mês do feriado, ano do feriado;
- **2.4.2.17.** Deve possuir tabela SIGTAP integrada no sistema;
- **2.4.2.18.** Deve prever atualizações automáticas das tabelas e layouts de arquivos dos programas do Ministério da Saúde, Secretaria de Estado da Saúde e legislação municipal, de acordo com os programas utilizados por esta municipalidade;
- **2.4.2.19.** Deve possuir tabela CID 10 integrada ao sistema;
- **2.4.2.20.** Deve possuir tabela de especialidades integrada com a tabela de CBO

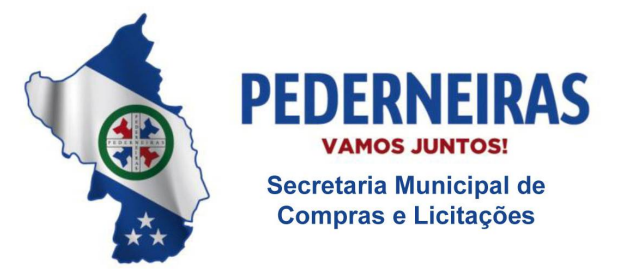

 $(14)$  3283 9570

Rua Siqueira Campos, S-64, Centro 17280-000. Pederneiras/SP

(Código Brasileiro de Ocupação);

- **2.4.2.21.** Deve possuir ferramenta para consultar no período e em uma única tela, todo o histórico do paciente na rede municipal de saúde, contendo no mínimo: atendimentos realizados nas unidades básicas, atendimentos realizados nas unidades especializadas, atendimentos realizados nas unidades de Urgência e emergência, medicamentos retirados em todas as unidades dispensadoras, exames laboratoriais realizados no município e/ou nos prestadores, exames de imagem realizados no município, vacinas aplicadas;
- **2.4.2.22.** Deve possuir ferramenta para consultar no período e em uma única tela todas as ocorrências do paciente na rede municipal de saúde, contendo no mínimo: faltas nos atendimentos agendados, cancelamentos nos atendimentos agendados, reagendamentos de atendimentos agendados, cancelamento e/ou desistência de atendimento de urgência/emergência, falta na coleta de exames, falta na execução do exame de imagem, vacinas atrasadas;
- **2.4.2.23.** Deve possuir tela que mostre a quantidade e porcentagem de todos os pacientes cadastrados no sistema, por sexo masculino e feminino, e por faixa etária;
- **2.4.2.24.** Deve gerar relatório de pacientes cadastrados por bairro contendo no mínimo: unidade, bairro, nome do paciente, número de prontuário, número do CNS, data de nascimento, endereço (logradouro, número, bairro), telefone;
- **2.4.2.25.** Deve gerar relatório de pacientes por classificação: munícipe, temporário, outro município, safrista, turista;
- **2.4.2.26.** Deve gerar relatório de pacientes atualizados por unidade contendo no mínimo: período, unidade, faixa etária, quantidade de pacientes atualizados;
- **2.4.2.27.** Deve gerar relatório de pacientes cadastrados contendo no mínimo: nome do paciente, data de nascimento, número de prontuário, nome da mãe, nome do cadastrador, unidade, data do cadastro;
- **2.4.2.28.** Deve gerar relatório de pacientes com óbito contendo no mínimo: período, nome do paciente, data de nascimento, número do prontuário, data do óbito.
- **2.4.3. Módulo Controle do Agendamento e Tratamento das Consultasde Especialidades**

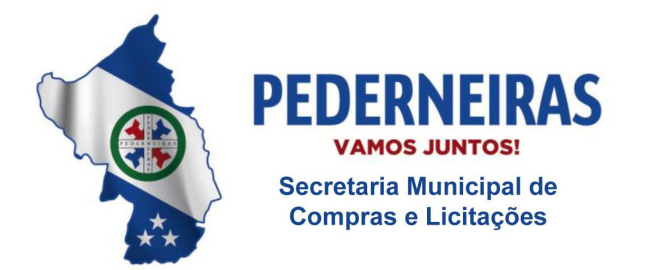

 $(14)$  3283 9570

- **2.4.3.1.** O sistema deve permitir consultar o paciente por nome, número do prontuário e data de nascimento para realizar o agendamento retroativo;
- **2.4.3.2.** O sistema deve permitir registrar agendamentos em datas retroativas;
- **2.4.3.3.** O sistema deve permitir consultar o paciente SUS por nome, número do prontuário e data de nascimento para realizar o agendamento de consulta ou retorno;
- **2.4.3.4.** O sistema deve apresentar histórico de consultas agendadas do paciente selecionado, contendo no mínimo: data, horário, especialidade médica, unidade de saúde, profissional e tipo de consulta (consulta ou retorno);
- **2.4.3.5.** O sistema deve apresentar histórico das consultas que foram realizadas para o paciente, contendo no mínimo: data, horário, especialidade médica, unidade de saúde, profissional, tipo de consulta (consulta ou retorno) e status;
- **2.4.3.6.** O sistema deve permitir atualizar os números de telefone de contato do paciente;
- **2.4.3.7.** O sistema deve permitir escolher a unidade de saúde que o paciente será atendido, a especialidade médica e o profissional que possua agenda criada para realizar o agendamento de consulta ou retorno para o paciente;
- **2.4.3.8.** Ao agendar uma consulta ou retorno para o paciente SUS, o sistema deve sugerir o primeiro horário livre (data, horário e dia da semana) da agenda do profissional;
- **2.4.3.9.** O sistema deve permitir imprimir comprovante de agendamento para o paciente SUS, contendo no mínimo: informações da unidade de saúde que o paciente será atendido, nome do paciente, nome social, número do prontuário, tipo de atendimento (consulta ou retorno), data e horário do agendamento, especialidade médica, profissional que realizará o atendimento e mensagem de orientação;
- **2.4.3.10.** O sistema deve permitir consultar a agenda do profissional pormês e ano;
- **2.4.3.11.** O sistema deve apresentar na agenda do profissional as datas disponíveis para agendamento de consultas conforme jornada de trabalho definida;
- **2.4.3.12.** O sistema deve apresentar na agenda do profissional as datas disponíveis para agendamento de retorno conforme jornada de trabalho definida;

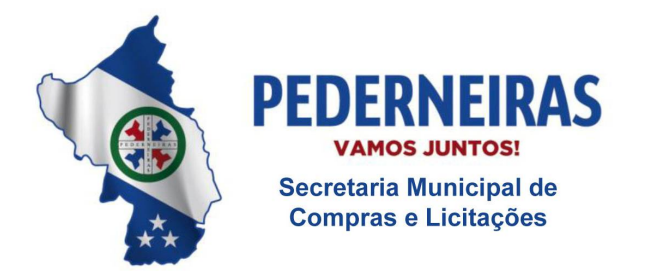

 $(14)$  3283 9570

- **2.4.3.13.** O sistema deve apresentar na agenda do profissional os feriados cadastrados;
- **2.4.3.14.** O sistema deve permitir gerar e imprimir etiqueta de identificação do paciente, contendo no mínimo: nome do paciente, número do cartão nacional de saúde (CNS), data de nascimento, data de emissão, sexo, município de residência, unidade de saúde que o paciente SUS pertence e número do prontuário;
- **2.4.3.15.** O sistema deve permitir visualizar durante o agendamento os dados do paciente: nome do paciente, data de nascimento, idade, sexo, número do prontuário, unidade de saúde que o paciente SUS pertence, município de residência e os números de telefone para contato;
- **2.4.3.16.** O sistema deve permitir alertar que o paciente está com os dados cadastrais desatualizados;
- **2.4.3.17.** O sistema deve bloquear a agenda do profissional nos feriados ou pontos facultativos cadastrados no sistema, nas férias do profissional ou nos dias em que o profissional se ausentar por alguma ocorrência (licença, falta, congresso, entre outras);
- **2.4.3.18.** Ao atingir o limite de vagas definido para o dia, o sistema deve bloquear a data na agenda do profissional e deve permitir agendamentos somente com a senha de supervisor;
- **2.4.3.19.** O sistema deve apresentar na agenda do profissional a quantidade de vagas disponíveis para agendamento e a quantidade de vagas agendadas (ocupadas) conforme a jornada de trabalho definida para o dia;
- **2.4.3.20.** O sistema deve bloquear o agendamento quando solicitado para o mesmo paciente uma especialidade médica que já está agendada;
- **2.4.3.21.** O sistema deve permitir realizar o agendamento descentralizado, possibilitando agendar consultas e retornos em todas as unidades de saúde do município;
- **2.4.3.22.** Ao realizar o agendamento, o sistema deve permitir visualizar todas as unidades de saúde que poderão receber agendamentos ou somente a unidade do usuário do sistema que está realizando agendamentos;
- **2.4.3.23.** O sistema deve apresentar histórico por paciente com os atendimentos realizados, agendados e faltas, contendo no mínimo: data da consulta, nome do paciente, número do prontuário, unidade de saúde,

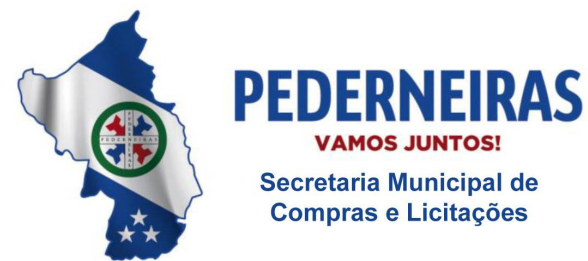

 $(14)$  3283 9570

Rua Siqueira Campos, S-64, Centro 17280-000, Pederneiras/SP

especialidade médica, nome do profissional, status, total de faltas, total de atendimentos realizados e total de agendamentos;

- **2.4.3.24.** O sistema deve permitir agendar consultas, retornos e consultas de urgência (demanda espontânea e encaixes);
- **2.4.3.25.** Ao realizar o agendamento, o sistema deve permitir incluir observação (orientação) para o paciente que deverá ser impressa no comprovante de agendamento;
- **2.4.3.26.** O sistema deve permitir informar que existe a especialidade médica solicitada na unidade de saúde que o paciente pertence;
- **2.4.3.27.** O sistema deve permitir verificar se o paciente possui faltas registradas dentro do período definido e deve apresentar a quantidade total de faltas especificando data, horário, especialidade médica e o profissional agendado;
- **2.4.3.28.** Quando o paciente não for munícipe (de outro município), o sistema deve informar quais especialidades médicas poderão ser agendadas;
- **2.4.3.29.** Se o paciente estiver realizando algum tratamento, o sistema deve permitir agendar várias datas para a mesma especialidade médica;
- **2.4.3.30.** Ao realizar o agendamento, o sistema deve verificar se a especialidade médica (procedimento vinculado) está em conformidade com a tabela unificada de procedimentos (SIGTAP) de acordo com o paciente escolhido;
- **2.4.3.31.** O sistema deve permitir realizar o envio de mensagem SMS ao paciente com informações do agendamento, contendo no mínimo: nome do paciente, especialidade médica, data e horário da consulta, unidade de saúde e mensagem de orientação com o telefone da unidade;
- **2.4.3.32.** Se o paciente participar do Programa Bolsa Família, o sistema deve permitir informar que o paciente possui esse benefício;
- **2.4.3.33.** O sistema deve permitir agendar vários pacientes no mesmo horário;
- **2.4.3.34.** O sistema deve permitir agendar pacientes com horário marcado conforme sugestão do sistema;
- **2.4.3.35.** O sistema deve permitir que o paciente escolha o horário de sua consulta de acordo com a jornada de trabalho do profissional;

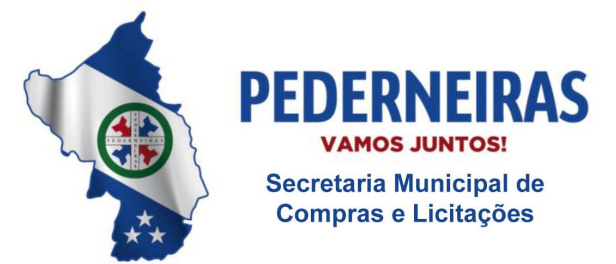

 $(14)$  3283 9570

- **2.4.3.36.** O sistema deve permitir que os pacientes sejam agendados em bloco (fisioterapia);
- **2.4.3.37.** Ao confirmar a consulta, se o paciente tiver outros agendamentos (exame laboratorial, exame de imagem, transporte, regulação, consultas especializadas) no mesmo dia/turno da consulta que está sendo agendada, o sistema deve apresentar os agendamentos especificando: data, turno, horário, local de exame/coleta, prestador, destino da viagem, unidade de saúde e/ou especialidade médica;
- **2.4.3.38.** O sistema deve permitir que a mesma especialidade médica seja agendada mais de uma vez no dia para o mesmo paciente;
- **2.4.3.39.** O sistema deve permitir cadastrar supervisores que possam autorizar agendamentos acima da capacidade da jornada dos profissionais assim como outras operações no controle de agendamento que necessitem de autorização;
- **2.4.3.40.** O sistema deve apresentar os supervisores cadastrados;
- **2.4.3.41.** O sistema deve verificar se o cadastro do supervisor já existe e deve informar a duplicidade caso o usuário do sistema tente cadastrá-lo novamente;
- **2.4.3.42.** O sistema deve permitir excluir o supervisor cadastrado;
- **2.4.3.43.** O sistema deve permitir consultar o paciente por nome, número do prontuário e data de nascimento para visualizar as consultas agendadas e as consultas que já foram realizadas(finalizadas);
- **2.4.3.44.** Ao consultar o histórico de consultas agendadas e realizadas do paciente, o sistema deve permitir visualizar: nome do paciente, número do prontuário, número do cartão nacional de saúde (CNS), data de nascimento, sexo, estado civil, RG, CPF, unidade de saúde que o paciente SUS pertence, número da família, logradouro e números de telefone para contato;
- **2.4.3.45.** O sistema deve apresentar as consultas agendadas para o paciente, contendo no mínimo: data, horário, especialidade médica, unidade de saúde, profissional e tipo de agendamento;
- **2.4.3.46.** O sistema deve apresentar as consultas realizadas para o paciente, contendo no mínimo: data, horário, especialidade médica, unidade de saúde, profissional, tipo de atendimento e status;
- **2.4.3.47.** O sistema deve permitir reimprimir o comprovante de agendamento do

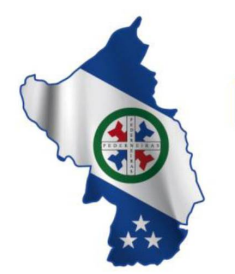

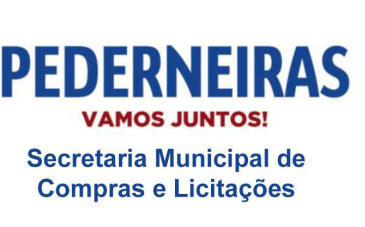

 $(14)$  3283 9570

Rua Siqueira Campos, S-64, Centro 17280-000. Pederneiras/SP

paciente SUS, contendo no mínimo: informações da unidade de saúde que o paciente será atendido, nome do paciente, número do prontuário, tipo de atendimento (consulta ou retorno), data e horário do agendamento, especialidade médica, profissional que realizará o atendimento e mensagem de orientação;

- **2.4.3.48.** O sistema deve permitir imprimir o histórico de consultas agendadas e realizadas do paciente, contendo no mínimo: data, horário, especialidade médica, unidade de saúde, profissional, tipo de agendamento e status (consulta finalizada);
- **2.4.3.49.** O sistema deve permitir consultar e imprimir os dados da consulta realizada para o paciente, contendo no mínimo: dados da triagem (peso, altura, pressão arterial, temperatura, pulso, respiração, HGT - hemoglicoteste ou teste de dosagem do nível de glicemia, cintura, quadril, IMC - índice de massa corporal), prescrição médica e procedimentos executados durante o atendimento (procedimento, CBO, CID);
- **2.4.3.50.** O sistema deve permitir consultar os atendimentos agendados por data, unidade de saúde, especialidade e profissional;
- **2.4.3.51.** O sistema deve apresentar os atendimentos agendados, contendo no mínimo: nome do paciente, idade e número do prontuário;
- **2.4.3.52.** O sistema deve permitir registrar o fechamento dos atendimentos agendados;
- **2.4.3.53.** Ao finalizar cada agendamento, o sistema deve permitir registrar se o atendimento foi realizado ou se o paciente faltou;
- **2.4.3.54.** O sistema deve permitir registrar os procedimentos executados durante o atendimento;
- **2.4.3.55.** O sistema deve permitir registrar os CID's (Classificação Internacional de Doenças e Problemas Relacionados com a Saúde) identificados durante o atendimento;
- **2.4.3.56.** O sistema somente deve permitir registrar procedimentos que estejam em conformidade com a tabela unificada de procedimentos SUS (SIGTAP);
- **2.4.3.57.** O sistema somente deve permitir registrar procedimentos compatíveis com o CBO (Classificação Brasileira de Ocupações) do profissional;

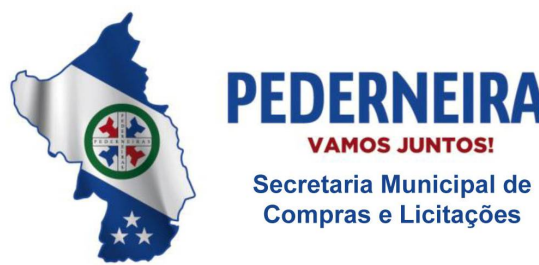

 $(14)$  3283 9570

- **2.4.3.58.** O sistema somente deve permitir registrar CID's compatíveis com o procedimento de acordo com a tabela unificada de procedimentos SUS (SIGTAP);
- **2.4.3.59.** O sistema deve permitir registrar automaticamente para todos os atendimentos agendados o comparecimento ou falta dos pacientes;
- **2.4.3.60.** O sistema deve permitir lançar o mesmo procedimento para todos os pacientes da agenda;
- **2.4.3.61.** O sistema deve permitir lançar vários procedimentos em um único atendimento;
- **2.4.3.62.** O sistema deve permitir lançar o programa de saúde vinculado ao atendimento;
- **2.4.3.63.** O sistema deve permitir consultar o procedimento por código e nome;
- **2.4.3.64.** O sistema deve permitir cadastrar os dados da pré-consulta (triagem) realizada para o paciente, contendo no mínimo: peso, altura, pressão arterial, temperatura, pulso, respiração, HGT - hemoglicoteste ou teste de dosagem do nível de glicemia, cintura, quadril, IMC - índice de massa corporal e observação da enfermagem;
- **2.4.3.65.** O sistema deve permitir visualizar e imprimir os dados da pré- consulta (triagem) realizada para o paciente;
- **2.4.3.66.** O sistema deve permitir visualizar o histórico completo de consultas realizadas e agendadas;
- **2.4.3.67.** No fechamento da consulta, o sistema deve permitir a emissão da prescrição médica;
- **2.4.3.68.** O sistema deve permitir consultar o profissional da saúde por nome e cargo para criar sua agenda de atendimento;
- **2.4.3.69.** O sistema deve permitir cadastrar, alterar ou excluir jornadas de trabalho do profissional por dia ou por período;
- **2.4.3.70.** Ao criar a agenda de atendimentos para o profissional por dia, o sistema deve permitir escolher o município, a unidade de saúde e a especialidade que o profissional realizará o atendimento;
- **2.4.3.71.** Ao criar a agenda de atendimentos para o profissional por período, o sistema deve permitir escolher o município, a unidade de saúde, os dias
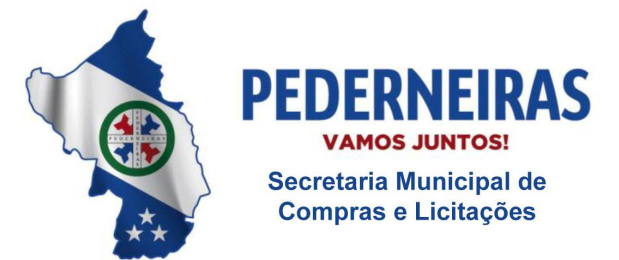

 $(14)$  3283 9570

Rua Siqueira Campos, S-64, Centro 17280-000, Pederneiras/SP

da semana, a operação desejada (inclusão, alteração ou exclusão) e a especialidade que o profissional realizará o atendimento;

- **2.4.3.72.** O sistema deve permitir cadastrar jornadas de trabalho para o profissional em diferentes unidades de saúde do município;
- **2.4.3.73.** O sistema deve permitir cadastrar jornadas de trabalho para o mesmo profissional em especialidades diferentes;
- **2.4.3.74.** O sistema deve permitir configurar a agenda do profissional para agendar vários pacientes no mesmo horário;
- **2.4.3.75.** O sistema deve permitir configurar a agenda do profissional para agendar pacientes com horário marcado conforme sugestão do sistema;
- **2.4.3.76.** O sistema deve permitir configurar a agenda do profissional para que o paciente possa escolher o horário de sua consulta de acordo com a jornada de trabalho do profissional;
- **2.4.3.77.** O sistema deve permitir configurar a agenda do profissional para que os pacientes sejam agendados em bloco (fisioterapia);
- **2.4.3.78.** Ao criar a agenda de atendimentos, por dia ou por período, para o profissional, o sistema deve permitir cadastrar o horário inicial da jornada de trabalho, a quantidade de consultas e/ou retornos que o profissional atenderá e o tempo médio de cada atendimento;
- **2.4.3.79.** O sistema deve permitir alterar a jornada de trabalho do profissional quando surgir alguma ocorrência que o impeça de realizar atendimentos (licenças, falta, congresso, plantão, emergência, férias, atestado, entre outras);
- **2.4.3.80.** De acordo com a data escolhida na agenda, o sistema deve apresentar as jornadas de trabalho cadastradas para o profissional incluindo o município, a unidade de saúde e a especialidade que o profissional realizará o atendimento;
- **2.4.3.81.** Ao criar a agenda de atendimentos, por dia ou por período, para o profissional, o sistema deve permitir cadastrar jornadas de trabalho para municípios pactuados;
- **2.4.3.82.** O sistema deve permitir consultar a agenda do profissional pormês e ano;
- **2.4.3.83.** O sistema deve apresentar na agenda do profissional os feriados cadastrados;

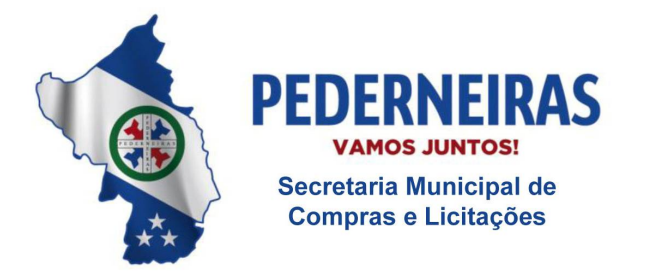

 $(14)$  3283 9570

- **2.4.3.84.** Ao criar a agenda de atendimentos para o profissional, o sistema deve apresentar conforme a jornada de trabalho definida para o dia, a quantidade de vagas disponíveis para agendamento e a quantidade de vagas agendadas (ocupadas);
- **2.4.3.85.** O sistema deve permitir excluir a agenda de atendimentos do profissional (jornadas de trabalho) somente se não existirpacientes vinculados;
- **2.4.3.86.** Ao criar a agenda de atendimentos para o profissional, por dia ou por período, o sistema deve permitir visualizar, no mínimo, os seguintes dados: nome, data de nascimento, sexo, número do registro profissional, RG, CPF e estado civil;
- **2.4.3.87.** O sistema não deve permitir cadastrar jornadas para o mesmo profissional em dias e horários coincidentes;
- **2.4.3.88.** O sistema deve permitir consultar o paciente por nome, número do prontuário e data de nascimento para gerenciar as consultas agendadas;
- **2.4.3.89.** O sistema deve apresentar as consultas agendadas do paciente selecionado, contendo no mínimo: data, horário, especialidade médica, unidade de saúde, profissional e tipo de agendamento;
- **2.4.3.90.** O sistema deve permitir reimprimir o comprovante de agendamento do paciente SUS, contendo no mínimo: informações da unidade de saúde que o paciente será atendido, nome do paciente, número do prontuário, tipo de atendimento (consulta ou retorno), data e horário do agendamento, especialidade médica, profissional que realizará o atendimento e mensagem de orientação;
- **2.4.3.91.** O sistema deve permitir cancelar ou reagendar as consultas do paciente selecionado;
- **2.4.3.92.** O sistema deve solicitar confirmação do usuário do sistema antes de realizar o cancelamento da consulta agendada;
- **2.4.3.93.** Ao realizar o reagendamento da consulta, o sistema deve apresentar para seleção a unidade de saúde que realizará o atendimento e o profissional com disponibilidade de horários na especialidade médica desejada;
- **2.4.3.94.** Ao realizar o reagendamento da consulta, o sistema deve apresentar histórico de consultas agendadas do paciente selecionado, contendo no mínimo: data, horário, especialidade médica, unidade de saúde, profissional e tipo de consulta (consulta ou retorno);

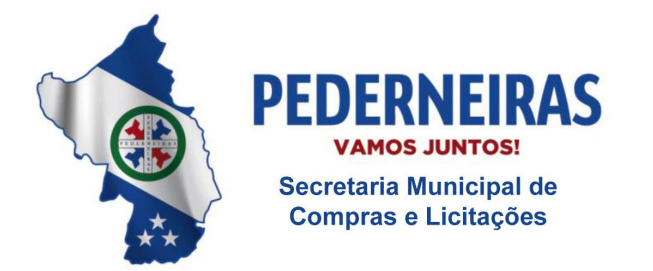

 $(14)$  3283 9570

- **2.4.3.95.** Ao realizar o reagendamento da consulta, o sistema deve apresentar histórico das consultas que foram realizadas para o paciente, contendo no mínimo: data, horário, especialidade médica, unidade de saúde, profissional, tipo de consulta (consulta ou retorno) e status;
- **2.4.3.96.** Ao realizar o reagendamento da consulta, o sistema deve permitir atualizar os números de telefone de contato do paciente;
- **2.4.3.97.** Ao realizar o reagendamento da consulta, o sistema deve permitir consultar a agenda do profissional por mês e ano;
- **2.4.3.98.** Ao realizar o reagendamento da consulta, o sistema deve permitir imprimir comprovante de agendamento para o paciente SUS, contendo no mínimo: informações da unidade de saúde que o paciente será atendido, nome do paciente, número do prontuário, tipo de atendimento (consulta ou retorno), data e horário do agendamento, especialidade médica, profissional que realizará o atendimento e mensagem de orientação;
- **2.4.3.99.** Ao realizar o reagendamento da consulta, o sistema deve apresentar as datas disponíveis do profissional;
- **2.4.3.100.** Ao realizar o reagendamento da consulta, o sistema deve apresentar na agenda do profissional os feriados cadastrados;
- **2.4.3.101.** Ao realizar o reagendamento da consulta, o sistema deve permitir gerar e imprimir etiqueta de identificação do paciente, contendo no mínimo: nome do paciente, número do cartão nacional de saúde (CNS), data de nascimento, data de emissão, sexo, município de residência, unidade de saúde que o paciente SUS pertence e número do prontuário;
- **2.4.3.102.** Ao realizar o reagendamento da consulta, o sistema deve bloquear a agenda do profissional nos feriados ou pontos facultativos cadastrados no sistema, nas férias do profissional ou nos dias em

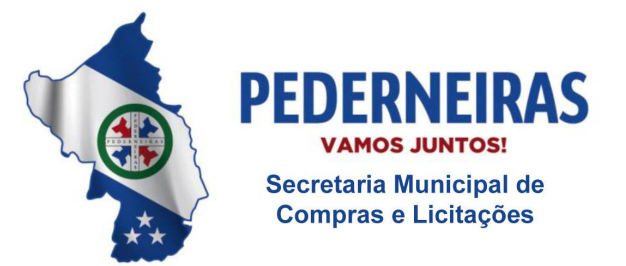

 $(14)$  3283 9570

Rua Siqueira Campos, S-64, Centro 17280-000. Pederneiras/SP

que o profissional se ausentar por alguma ocorrência (licença, falta, congresso, entre outras);

- **2.4.3.103.** Ao realizar o reagendamento da consulta, o sistema deve permitir visualizar os dados do paciente: nome do paciente, data de nascimento, idade, sexo, número do prontuário, unidade de saúde que o paciente SUS pertence, município de residência e os números de telefone para contato;
- **2.4.3.104.** Ao realizar o reagendamento da consulta, o sistema deve permitir alertar que o paciente está com os dados cadastrais desatualizados;
- **2.4.3.105.** Ao realizar o reagendamento da consulta, o sistema deve sugerir o primeiro horário livre (data, horário e dia da semana) da agenda do profissional;
- **2.4.3.106.** Ao realizar o reagendamento da consulta, o sistema deve apresentar na agenda do profissional a quantidade de vagas disponíveis para agendamento e a quantidade de vagas agendadas (ocupadas) conforme a jornada de trabalho definida para o dia;
- **2.4.3.107.** Ao realizar o reagendamento da consulta, atingindo o limite de vagas definido para o dia, o sistema deve bloquear a data na agenda do profissional, permitindo agendamentos somente mediante senha de supervisor;
- **2.4.3.108.** Ao realizar o reagendamento da consulta, o sistema deve permitir incluir observação (orientação) para o paciente que deverá ser impressa no comprovante de agendamento;
- **2.4.3.109.** Ao realizar o reagendamento da consulta, o sistema deve permitir remarcar em qualquer unidade de saúde do município (agendamento descentralizado);
- **2.4.3.110.** O sistema deve permitir consultar o paciente por nome, número do prontuário e data de nascimento para gerenciar as consultas agendadas por solicitação do profissional;
- **2.4.3.111.** O sistema deve apresentar as consultas agendadas do paciente selecionado, contendo no mínimo: data, horário, especialidade, unidade de saúde, profissional e tipo de agendamento;

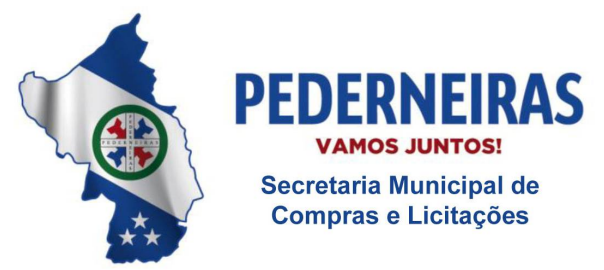

 $(14)$  3283 9570

- **2.4.3.112.** O sistema deve permitir reimprimir o comprovante de agendamento do paciente SUS, contendo no mínimo: informações da unidade de saúde que o paciente será atendido, nome do paciente, número do prontuário, tipo de atendimento (consulta ou retorno), data e horário do agendamento, especialidade, profissional que realizará o atendimento e mensagem de orientação;
- **2.4.3.113.** O sistema deve permitir reagendar ou cancelar o agendamento do paciente por solicitação do profissional;
- **2.4.3.114.** O sistema deve solicitar confirmação antes de realizar o cancelamento da consulta agendada;
- **2.4.3.115.** O sistema deve permitir reagendar a consulta do paciente por solicitação do profissional.
- **2.4.3.116.** O sistema deve gerar relatório para confirmação de consultas, contendo no mínimo: nome do paciente, nome social, número do prontuário, idade, horário do agendamento, tipo do atendimento (consulta ou retorno), data da solicitação e números de telefone para contato;
- **2.4.3.117.** O sistema deve permitir consultar o profissional da saúde por nome e cargo para transferir a sua agenda de atendimentos para outra agenda;
- **2.4.3.118.** O sistema deve permitir visualizar os dados de identificação do profissional para transferir a sua agenda de atendimentos;
- **2.4.3.119.** O sistema deve permitir escolher o município, a unidade de saúde e a especialidade para transferir a agenda de atendimentos do profissional;
- **2.4.3.120.** O sistema deve permitir escolher na agenda do profissional a data que deseja transferir os agendamentos;
- **2.4.3.121.** O sistema deve permitir escolher o profissional para receber a agenda de atendimentos;
- **2.4.3.122.** O sistema deve permitir transferir os agendamentos para outra agenda;
- **2.4.3.123.** O sistema deve permitir consultar o profissional da saúde por nome e cargo para transferir a sua agenda de atendimentos de uma data para outra ou cancelar os agendamentos;
- **2.4.3.124.** O sistema deve permitir visualizar os dados de identificação do profissional para transferir a sua agenda de atendimentos de uma data para outra ou cancelar os agendamentos;

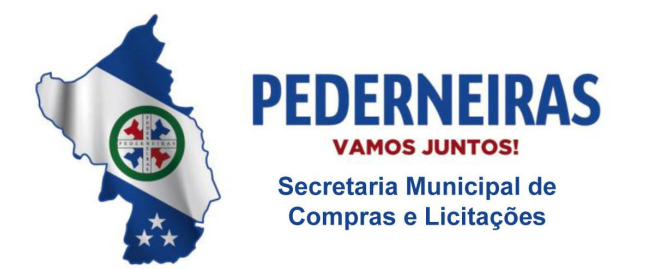

 $(14)$  3283 9570

- **2.4.3.125.** O sistema deve permitir escolher o município, a unidade de saúde e a especialidade para transferir a agenda de atendimentos do profissional de uma data para outra ou cancelar os agendamentos;
- **2.4.3.126.** O sistema deve permitir escolher na agenda do profissional a data que deseja transferir ou cancelar os agendamentos;
- **2.4.3.127.** O sistema deve permitir cancelar os agendamentos.
- **2.4.3.128.** O sistema deve permitir transferir os agendamentos para outra agenda do profissional;
- **2.4.3.129.** Ao cancelar os agendamentos ou transferir a agenda de atendimentos do profissional de uma data para outra, o sistema deve permitir visualizar os números de telefone de contato do paciente;
- **2.4.3.130.** O sistema deve gerar relatório quantitativo de produção, contendo no mínimo: procedimento, CBO, quantidade de execução do procedimento e total geral de procedimentos realizados;
- **2.4.3.131.** O sistema deve gerar relatório de alteração das jornadas de trabalho do profissional, contendo no mínimo: profissional, especialidade, data da alteração, usuário que realizou a alteração, data do atendimento, dados da jornada anterior e dados da jornada atual;
- **2.4.3.132.** O sistema deve gerar relatório que apresente as jornadas canceladas por profissional, contendo no mínimo: nome do profissional, motivo, especialidade e total de ausências;
- **2.4.3.133.** O sistema deve gerar relatório de consultas agendadas, contendo no mínimo: data da solicitação, unidade de saúde, especialidade médica, nome do profissional e total de consultas agendadas na data;
- **2.4.3.134.** O sistema deve gerar relatório que apresente as jornadas de trabalho do profissional, contendo no mínimo: data do atendimento, nome do profissional, especialidade médica, dia da semana, horário inicial da jornada, município, total de consultas e retornos definidos, total de agendamentos realizados, total geral (consultas e retornos definidos e agendamentos realizados) e status da jornada;
- **2.4.3.135.** O sistema deve gerar relatório que apresente o histórico de atendimentos por paciente, contendo no mínimo: nome do paciente, prontuário, data de nascimento, consultas agendadas e atendimentos realizados (sinais vitais, prescrição médica e procedimentos executados);

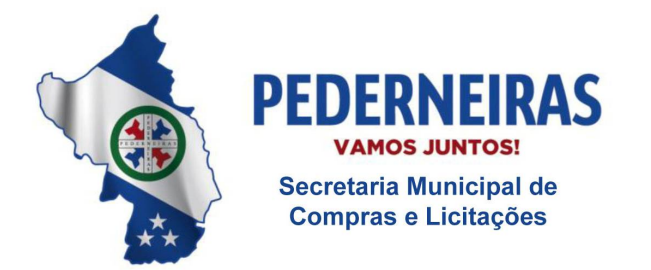

 $(14)$  3283 9570

- **2.4.3.136.** O sistema deve gerar relatório que apresente as cotas definidas e utilizadas por especialidade em cada município, contendo no mínimo: especialidade, total de cotas definidas e total de cotas utilizadas;
- **2.4.3.137.** O sistema deve gerar relatório de morbidade (pacientes considerados doentes ou vítimas de uma doença), contendo no mínimo: nome do programa de saúde, tipo de atendimento, tipo de consulta e total de procedimentos realizados;
- **2.4.3.138.** O sistema deve gerar relatório quantitativo por CID, contendo no mínimo: CID (código e nome), unidade de saúde e quantidade de CID's lançados;
- **2.4.3.139.** O sistema deve gerar relatório dos atendimentos que não foram lançados procedimentos e CID's, contendo no mínimo: data do atendimento, paciente, prontuário, especialidade médica, profissional e total de atendimentos (sem procedimentos/CID's);
- **2.4.3.140.** O sistema deve gerar relatório que apresente os agendamentos que foram reagendados, contendo no mínimo: data e horário do agendamento, especialidade médica, unidade de saúde, profissional e tipo de agendamento;
- **2.4.3.141.** O sistema deve gerar relatório que apresente os agendamentos por endereço, contendo no mínimo: nome do paciente, data de nascimento, número do prontuário, horário de atendimento e endereço;
- **2.4.3.142.** O sistema deve gerar relatório quantitativo de produção por nome do procedimento, contendo no mínimo: procedimento (código e nome), CBO (código e nome) e quantidade de execução do procedimento;
- **2.4.3.143.** O sistema deve permitir consultar os atendimentos finalizados por data, unidade de saúde, especialidade e profissional;
- **2.4.3.144.** O sistema deve apresentar os atendimentos finalizados;
- **2.4.3.145.** O sistema deve permitir alterar o status dos atendimentos finalizados, possibilitando realizar novo fechamento;
- **2.4.3.146.** O sistema deve permitir consultar o paciente por nome, número do prontuário e data de nascimento para realizar a exclusão de consultas agendadas;
- **2.4.3.147.** O sistema deve apresentar as consultas agendadas para o paciente,

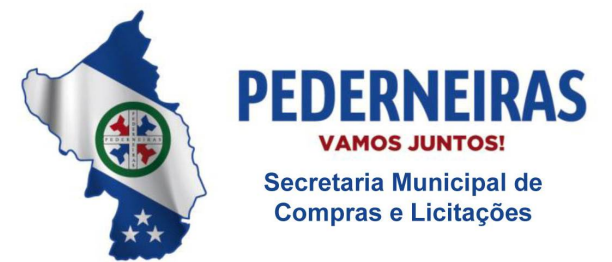

 $(14)$  3283 9570

Rua Siqueira Campos, S-64, Centro 17280-000, Pederneiras/SP

contendo no mínimo: data, horário, especialidade médica, unidade de saúde, profissional e tipo de agendamento;

- **2.4.3.148.** O sistema deve permitir excluir a consulta agendada apenas mediante autorização de supervisor previamente cadastrado;
- **2.4.3.149.** O sistema deve solicitar confirmação do usuário do sistema antes de realizar a exclusão da consulta agendada;
- **2.4.3.150.** O sistema deve permitir reimprimir o comprovante de agendamento do paciente SUS, contendo no mínimo: informações da unidade de saúde que o paciente será atendido, nome do paciente, número do prontuário, tipo de atendimento (consulta ou retorno), data e horário do agendamento, especialidade médica, profissional que realizará o atendimento e mensagem de orientação;
- **2.4.3.151.** O sistema deve gerar relatório de procedimentos lançados, contendo no mínimo: data do atendimento, município, unidade de saúde, especialidade médica, profissional, procedimento e quantidade de execução do procedimento;
- **2.4.3.152.** O sistema deve permitir visualizar e imprimir o histórico de consultas fechadas por paciente;
- **2.4.3.153.** O sistema deve permitir consultar as consultas agendadas de acordo com o período escolhido;
- **2.4.3.154.** O sistema deve apresentar listagem de consultas agendadas conforme período selecionado, contendo no mínimo: nome do paciente, data de nascimento, número do prontuário, horário, tipo de agendamento, município, data da solicitação, usuário do sistema que realizou o agendamento e total de agendamentos no período;
- **2.4.3.155.** O sistema deve permitir impressão da listagem de consultas agendadas em formato de formulário;
- **2.4.3.156.** O sistema deve gerar relatório que apresente as consultas excluídas, contendo no mínimo: data do agendamento, data da exclusão, unidade de saúde, especialidade, profissional, paciente e usuário do sistema que realizou a exclusão;
- **2.4.3.157.** O sistema deve permitir consultar os pacientes agendados para atendimento;
- **2.4.3.158.** O sistema deve apresentar os pacientes agendados para atendimento,

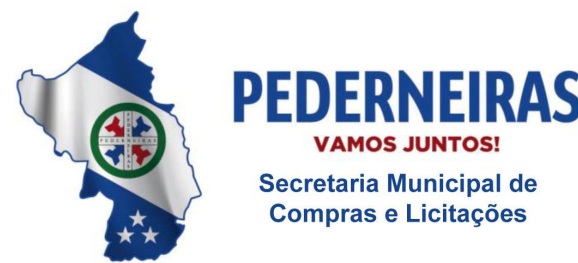

 $(14)$  3283 9570

Rua Siqueira Campos, S-64, Centro 17280-000. Pederneiras/SP

contendo no mínimo: nome do paciente, número do prontuário, especialidade, horário do agendamento, classificação de risco e status do atendimento;

- **2.4.3.159.** Durante o atendimento do paciente, o sistema deve permitir visualizar o nome do paciente, número do cartão nacional de saúde (CNS), data de nascimento, idade, sexo, unidade de saúde que o paciente pertence e município de residência;
- **2.4.3.160.** O sistema deve permitir visualizar os dados socioeconômicos do paciente durante o atendimento, contendo no mínimo: número de pessoas residentes, tipo de moradia, escoamento sanitário, energia elétrica, água encanada, portadores de deficiência, renda familiar e higiene residencial;
- **2.4.3.161.** Durante o atendimento do paciente, o sistema deve permitir visualizar os dados da pré-consulta: peso, altura, pressão arterial, temperatura, pulso, respiração, HGT - hemoglicoteste ou teste de dosagem do nível de glicemia, cintura, quadril, IMC - índice de massa corporal e observação da enfermagem;
- **2.4.3.162.** O sistema deve permitir registrar os dados da pré-consulta (triagem) durante o atendimento do paciente;
- **2.4.3.163.** O sistema deve permitir registrar no atendimento do paciente os dados da anamnese, contendo no mínimo: antecedentes (pessoais, familiares e alérgicos), interrogatório de diferentes aparelhos e antecedentes obstétricos;
- **2.4.3.164.** O sistema deve permitir registrar no atendimento do paciente dados do primeiro atendimento, história da moléstia, exames (físicos, oftalmológicos, laboratoriais e de imagem) hipótese diagnosticada, procedimentos, CID, conduta, prescrição médica, evolução, nova consulta, resultado de exames e encaminhamento;
- **2.4.3.165.** O sistema deve permitir registrar no atendimento do paciente os dados verificados pela enfermagem, contendo no mínimo: queixa principal, história da doença atual, exames (físicos e oftalmológicos), procedimentos, CID's, pré-atendimento, conduta, acompanhamento de gestantes e pré-natal;
- **2.4.3.166.** O sistema deve permitir registrar no atendimento do paciente os dados da avaliação odontológica, contendo no mínimo: queixa principal, história da doença atual, odontograma, procedimento/cid/ciap, exames (laboratoriais e de imagem), prescrição médica e tratamento;

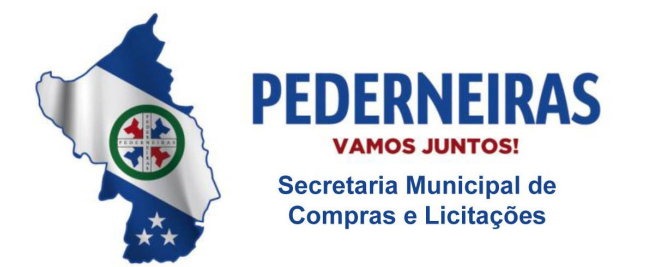

 $(14)$  3283 9570

- **2.4.3.167.** Durante o atendimento do paciente, o sistema deve permitir visualizar o histórico detalhado de todos os atendimentos realizados para o paciente;
- **2.4.3.168.** O sistema deve permitir gerar atestado médico;
- **2.4.3.169.** O sistema deve permitir gerar impressão do atendimento completo;
- **2.4.3.170.** O sistema deve permitir gerar declaração de comparecimento;
- **2.4.3.171.** O sistema deve permitir visualizar o tempo total do atendimento e o tempo despendido em cada etapa (triagem, atendimento de enfermagem e atendimento médico);
- **2.4.3.172.** O sistema deve permitir que os profissionais prescrevam medicamentos padronizados da rede municipal de saúde;
- **2.4.3.173.** O sistema deve permitir que os profissionais prescrevam medicamentos que não fazem parte da lista padronizada da rede municipal de saúde;
- **2.4.3.174.** O sistema deve permitir que os profissionais solicitem exames (laboratoriais e de imagem) padronizados da rede municipal de saúde;
- **2.4.3.175.** O sistema deve permitir que os profissionais solicitem exames (laboratoriais e de imagem) que não fazem parte da lista padronizada da rede municipal de saúde;
- **2.4.3.176.** O sistema deve permitir gerar impressão da prescrição médica, contendo no mínimo: data da prescrição, nome do paciente, data de nascimento, documento de identificação do paciente, nome do medicamento, orientação de uso do medicamento, campo para carimbo e assinatura do profissional solicitante;
- **2.4.3.177.** O sistema deve permitir gerar impressão de solicitação de exames laboratoriais, contendo no mínimo: unidade solicitante, nome do paciente, documento de identificação do paciente, data de nascimento, idade, sexo, nome da mãe, endereço residencial, número de telefone para contato, nome e especialidade do profissional solicitante, data e horário da solicitação, nome do exame, suspeita clínica e campo para assinatura do profissional solicitante;
- **2.4.3.178.** O sistema deve permitir gerar impressão de solicitação de exames de imagem, contendo no mínimo: unidade solicitante, nome do paciente, documento de identificação do paciente, data de nascimento, idade, sexo, nome da mãe, endereço residencial, número de telefone para

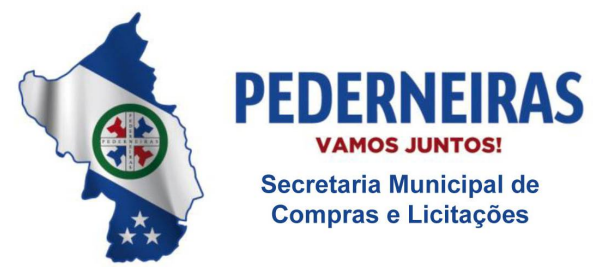

 $(14)$  3283 9570

Rua Siqueira Campos, S-64, Centro 17280-000. Pederneiras/SP

contato, nome e especialidade do profissional solicitante, data e horário da solicitação, nome do exame, suspeita clínica e campo para assinatura do profissional solicitante;

- **2.4.3.179.** O sistema deve permitir encaminhar o paciente para outros atendimentos especializados;
- **2.4.3.180.** O sistema deve gerar relatório da produção ambulatorial por profissional, contendo no mínimo: nome do profissional, procedimento realizado, CBO, especialidade médica, idade do paciente, quantidade de execução do procedimento e total de procedimentos realizados;
- **2.4.3.181.** O sistema deve gerar relatório de atendimento por paciente, contendo no mínimo: data do atendimento, nome do paciente, prontuário, unidade de saúde, especialidade médica, profissional, status e total de consultas (agendadas, realizadas e faltas);
- **2.4.3.182.** O sistema deve gerar relatório dos atendimentos realizados por especialidade médica, contendo no mínimo: unidade de saúde, especialidade médica, profissional, tipo de atendimento, turno, data do atendimento, nome do paciente, prontuário, data de nascimento, idade, unidade de saúde que o paciente SUS pertence, bairro, total de atendimentos realizados e total geral de atendimentos realizados;
- **2.4.3.183.** O sistema deve permitir consultar os atendimentos agendados por data, unidade de saúde, especialidade, profissional e turno;
- **2.4.3.184.** O sistema deve apresentar os atendimentos agendados, contendo no mínimo: nome do paciente, número do prontuário, especialidade, horário do agendamento, profissional e status do atendimento;
- **2.4.3.185.** O sistema deve permitir cadastrar os dados da pré-consulta (triagem) realizada para o paciente, contendo no mínimo: peso, altura, pressão arterial, temperatura, pulso, respiração, HGT - hemoglicoteste ou teste de dosagem do nível de glicemia, cintura, quadril, IMC - índice de massa corporal, classificação de risco e observação da enfermagem;
- **2.4.3.186.** O sistema deve permitir registrar o atendimento completo de enfermagem realizado para o paciente;
- **2.4.3.187.** O sistema deve permitir registrar se o paciente faltou ao atendimento;
- **2.4.3.188.** O sistema deve gerar relatório de pacientes para atendimento, contendo no mínimo: data do atendimento, nome do paciente, prontuário, unidade de saúde, especialidade médica eprofissional;

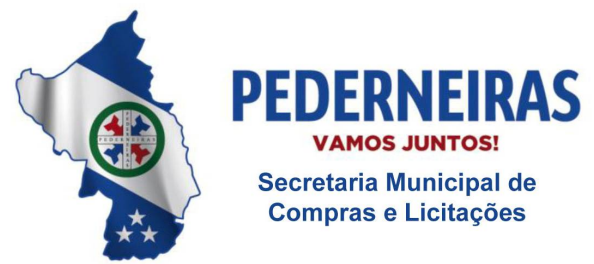

 $(14)$  3283 9570

- **2.4.3.189.** O sistema deve gerar relatório dos atendimentos realizados, contendo no mínimo: nome do profissional, total de atendimentos realizados por dia e total de atendimentos realizados no mês;
- **2.4.3.190.** O sistema deve gerar relatório dos atendimentos realizados por unidade, contendo no mínimo: unidade de saúde, nome do profissional, total de atendimentos realizados no período e total geral de atendimentos realizados no período;
- **2.4.3.191.** O sistema deve gerar relatório quantitativo de procedimentos por unidade, contendo no mínimo: nome do procedimento, CBO, unidade de saúde e quantidade de execução do procedimento;
- **2.4.3.192.** O sistema deve gerar relatório de procedimentos realizados, contendo no mínimo: unidade de saúde, nome do profissional, especialidade médica, procedimento (código e nome), quantidade de execução do procedimento, total de atendimentos do profissional, total de procedimentos realizados pelo profissional, total de atendimentos prestados pela unidade e total de procedimentos executados na unidade de saúde;
- **2.4.3.193.** O sistema deve gerar relatório que apresente as jornadas de trabalho do profissional, contendo no mínimo: mês, ano, unidade de saúde, dias do mês, dias da semana, nome do profissional e total de consultas definidas e agendadas por especialidade médica;
- **2.4.3.194.** O sistema deve permitir bloquear a agenda do profissional conforme a unidade de saúde, especialidade médica e período selecionados;
- **2.4.3.195.** O sistema deve apresentar a unidade de saúde, a especialidade médica e o período que está bloqueado na agenda do profissional;
- **2.4.3.196.** O sistema deve permitir excluir o período de bloqueio cadastrado para a agenda do profissional;
- **2.4.3.197.** O sistema deve permitir excluir o bloqueio realizado na agenda do profissional;
- **2.4.3.198.** O sistema deve gerar relatório financeiro da produção ambulatorial, contendo no mínimo: procedimento (código e nome), quantidade de execução do procedimento, valor unitário e valor total;
- **2.4.3.199.** O sistema deve gerar relatório de consultas solicitadas, contendo no mínimo: unidade solicitante, especialidade médica, quantidade de agendamentos e total de consultas solicitadas;

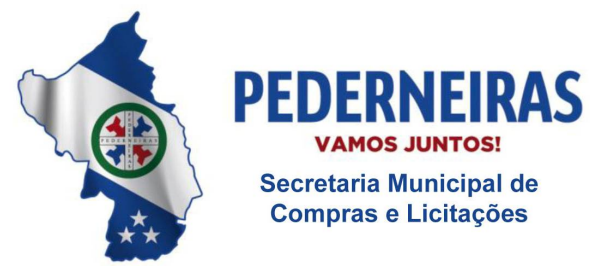

 $(14)$  3283 9570

- **2.4.3.200.** O sistema deve gerar relatório de produção médica, contendo no mínimo: unidade de saúde, mês e ano, nome do profissional, especialidade médica, tipo de contratação, PGI (Programa de Incentivos), G.A (Gratificação Ambulatorial) e total de atendimentos finalizados por dia e por mês;
- **2.4.3.201.** O sistema deve gerar relatório que apresente os pacientes que passaram por consultas mais de uma vez no período, na mesma unidade de saúde, com o mesmo profissional e mesma especialidade médica, contendo no mínimo: data do atendimento, unidade de saúde, especialidade médica, profissional e nome do paciente;
- **2.4.3.202.** O sistema deve permitir definir os diagnósticos dentais que serão utilizados no atendimento do paciente (odontograma);
- **2.4.3.203.** O sistema deve permitir definir, de acordo com a especialidade, os status que serão apresentados no fechamento de consultas;
- **2.4.3.204.** O sistema deve gerar relatório dos tratamentos concluídos por especialidade médica, contendo no mínimo: paciente, data de nascimento, idade, prontuário, cartão SUS e data de conclusão do tratamento;
- **2.4.3.205.** O sistema deve permitir definir, para cada CBO, quais etapas do prontuário médico serão preenchidas durante o atendimento do paciente;
- **2.4.3.206.** O sistema deve gerar relatório de procedimentos realizados, contendo no mínimo: data do atendimento, paciente, data de nascimento, idade, prontuário, especialidade médica, CBO, nome do profissional e código do procedimento;
- **2.4.3.207.** O sistema deve permitir definir as configurações utilizadas para o envio de mensagens SMS aos pacientes;
- **2.4.3.208.** O sistema deve gerar relatório que permita consultar o status dos SMS que foram enviados para os pacientes, contendo no mínimo: paciente, celular, unidade de saúde, especialidade médica, data do envio, status e total de SMS's enviados;
- **2.4.3.209.** O sistema deve gerar relatório quantitativo de atendimento médico que considere os status das consultas agendadas e realizadas, contendo no mínimo: unidade de saúde, nome do profissional, total de atendimentos no período (do profissional e da unidade de saúde) e total geral de atendimentos no período;

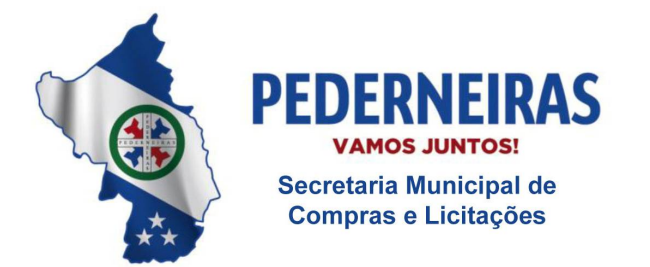

 $(14)$  3283 9570

- **2.4.3.210.** O sistema deve permitir visualizar o histórico detalhado do atendimento realizado para o paciente;
- **2.4.3.211.** O sistema deve permitir agendar atendimentos de demanda espontânea;
- **2.4.3.212.** O sistema deve apresentar os acolhimentos agendados (não programados) para atendimento;
- **2.4.3.213.** O sistema deve permitir registrar procedimentos para pacientes em atendimento pós-consulta;
- **2.4.3.214.** O sistema deve permitir realizar baixa de materiais/medicamentos do estoque da unidade quando estes forem utilizados para atender o paciente;
- **2.4.3.215.** O sistema deve permitir consultar pacientes para fins de registro de procedimentos de pós-consulta e/ou para dar baixa em produtos/medicamentos utilizados no atendimento, por: data, unidade, especialidade, especialista;
- **2.4.3.216.** O sistema deve permitir registrar uso de materiais/medicamentos para pacientes em atendimento Pós-Consulta;
- **2.4.3.217.** O sistema deve permitir excluir procedimentos lançados para pacientes em atendimento Pós-Consulta;
- **2.4.3.218.** O sistema deve permitir verificar todas as consultas agendadas dentro de um período determinado, discriminado por unidade, especialidade e especialista, contendo no mínimo: nome do paciente, data de nascimento, número do prontuário, prontuário antigo, horas, tipo de consulta, município, data da solicitação, agendador / unidade;
- **2.4.3.219.** O sistema deve gerar relatório estatístico de consulta, contendo no mínimo: data, município, unidade, especialidade, médico, tipo, status, quantidade e total;
- **2.4.3.220.** O sistema deve permitir pesquisar o relatório estatístico de consulta por unidade, especialidade e médico conforme a data selecionada;
- **2.4.3.221.** O sistema deve permitir pesquisar o relatório quantitativo de procedimentos por unidade, procedimentos, profissional e CBO conforme a data selecionada;

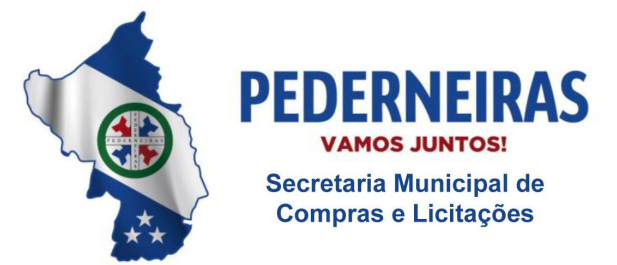

 $(14)$  3283 9570

- **2.4.3.222.** O sistema deve gerar relatório quantitativo de procedimentos, contendo no mínimo: código, procedimento, nome do profissional e quantidade;
- **2.4.3.223.** O sistema deve gerar relatório de acompanhamento das consultas realizadas, contendo no mínimo: nome do paciente, número do prontuário, data de nascimento, idade, data da consulta, unidade, especialidade e especialista;
- **2.4.3.224.** O sistema deve gerar relatório que apresente as consultas finalizadas, contendo no mínimo: profissional, especialidade, data da consulta, nome do paciente, número do prontuário, horário agendado, procedimentos lançados, CID lançado e programa de saúde vinculado;
- **2.4.3.225.** O sistema deve gerar relatório que apresente as consultas realizadas, contendo no mínimo: unidade, CBO, médico e quantidade;
- **2.4.3.226.** O sistema deve gerar relatório que apresente as jornadas canceladas, contendo no mínimo: data, profissional, especialidade, unidade de saúde, jornada de trabalho definida e motivo;
- **2.4.3.227.** O sistema deve permitir consultar os atendimentos agendados por data, unidade de saúde, especialidade e profissional;
- **2.4.3.228.** O sistema deve apresentar os atendimentos agendados, contendo no mínimo: nome do paciente, data de nascimento, idade, número do prontuário, número da família, número do cartão nacional de saúde (CNS), horário do agendamento e procedimentos lançados no fechamento da consulta;
- **2.4.3.229.** O sistema deve permitir imprimir os atendimentos agendados, contendo no mínimo: nome do paciente, data de nascimento, idade, número do prontuário, número da família, número do cartão nacional de saúde (CNS), horário do agendamento e procedimentos lançados no fechamento da consulta;
- **2.4.3.230.** O sistema deve permitir imprimir de uma só vez, todas as fichas de atendimento ambulatorial dos pacientes que foram agendados, conforme critérios escolhidos na busca;
- **2.4.3.231.** O sistema deve permitir imprimir a Ficha de Atendimento Ambulatorial do paciente agendado, contendo no mínimo: nome do paciente, idade, CPF, RG, prontuário, data de nascimento, sexo e número do CNS;
- **2.4.3.232.** O sistema deve permitir gerar PDF dos atendimentos agendados, contendo no mínimo: nome do paciente, data de nascimento, idade,

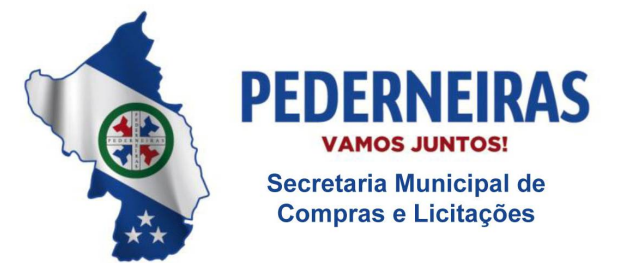

 $(14)$  3283 9570

Rua Siqueira Campos, S-64, Centro 17280-000, Pederneiras/SP

número do prontuário, prontuário antigo e número família, cartão SUS, tipo consulta e hora, procedimento e CID, CIAP e assinatura;

- **2.4.3.233.** O sistema deve permitir imprimir os atendimentos agendados, contendo no mínimo: cabeçalho com a data, unidade, profissional, CBO e consultas agendadas com nome paciente, data de nascimento, idade, número prontuário, número família, prontuário antigo, cartão sus, hora, tipo de consulta, procedimento/CID, CIAP e assinatura;
- **2.4.3.234.** O sistema deve gerar relatório que apresente a quantidade de consultas realizadas, por CBO contendo no mínimo: CBO e quantidade;
- **2.4.3.235.** O sistema deve gerar relatório que apresente os atendimentos realizados, contendo no mínimo: data, município, médico, especialidade, paciente, CNS, status e idade;
- **2.4.3.236.** O sistema deve gerar relatório que apresente relação entre procedimentos e CID's, contendo no mínimo: CID, descrição do CID, procedimento e descrição do procedimento;
- **2.4.3.237.** O sistema deve gerar relatório que apresente a estatística de atendimentos, contendo no mínimo: médico, especialidade, unidade, quantidade de atendimentos realizados, porcentagem de atendimentos realizados, quantidade de atendimentos que o paciente faltou, porcentagem de atendimentos que o paciente faltou e total de atendimentos;
- **2.4.3.238.** O sistema deve gerar relatório da produção ambulatorial, contendo no mínimo: procedimento realizado, CBO, idade do paciente e quantidade de execução do procedimento;
- **2.4.3.239.** O sistema deve permitir marcar falta para um paciente que não compareceu à unidade;
- **2.4.3.240.** O sistema deve exibir os dados dos pacientes para registro de chegada ou falta, no mínimo por: nome do paciente, número do prontuário e data de nascimento.

# **2.4.4. Módulo Pronto Atendimento / Pronto Socorro Municipal**

- **2.4.4.1.** O Sistema deve prever módulo para atender a demanda de Pronto Atendimento e Pronto Socorro;
- **2.4.4.2.** Deve permitir cadastrar os plantonistas com no mínimo: nome do profissional, especialidade, data e horário de início do plantão, data e

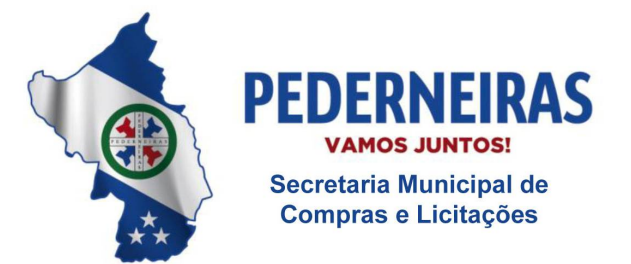

 $(14)$  3283 9570

Rua Siqueira Campos, S-64, Centro 17280-000. Pederneiras/SP

horário final do plantão;

- **2.4.4.3.** Deve permitir limitar a quantidade de atendimentos por plantão;
- **2.4.4.4.** Deve permitir visualizar o histórico de plantão por profissional;
- **2.4.4.5.** Deve permitir cadastrar plantões em datas retroativas;
- **2.4.4.6.** Deve permitir cadastrar plantões em várias unidades de saúde simultaneamente e "On-Line";
- **2.4.4.7.** Deve permitir cadastrar vários plantões no mesmo horário;
- **2.4.4.8.** Não deve permitir que sejam cadastrados mais de um plantão na mesma data e horário para o mesmo profissional;
- **2.4.4.9.** Deve permitir que os plantões sejam cadastrados e visualizados por centro de custo;
- **2.4.4.10.** Deve permitir rotina para recepção de paciente contendo no mínimo: nome do paciente, número do prontuário, data de nascimento, sexo, nome da mãe, telefone, origem de entrada (espontânea, SAMU, intervias, renovais), motivo do atendimento, nome do acompanhante;
- **2.4.4.11.** Deve gerar impressão de fichas de Atendimento Ambulatorial contendo no mínimo: número da FAA, data e horário da emissão da FAA, unidade, especialidade, médico, número do registro profissional, atendente da recepção, hora de entrada, hora de saída, tempo de permanência, nome do paciente, data de nascimento, idade do paciente, nome da mãe, sexo, número do CNS, número do prontuário, endereço, telefone residência, telefone celular, telefone recado, motivo do atendimento, origem de entrada, dados vitais, classificação de risco, anamnese, exame clínico, diagnóstico / CID, exames SADT, prescrição, procedimentos realizados, campo para o paciente assinar, campo para o responsável assinar, campo para o médico assinar;
- **2.4.4.12.** Deve gerar automaticamente o número da FAA;
- **2.4.4.13.** Não deve gerar número de FAA repetido mesmo que seja emitida em unidades diferentes;
- **2.4.4.14.** Deve alertar quando o paciente passou por alguma unidade de urgência/emergência nas últimas 12 horas;
- **2.4.4.15.** Deve permitir visualizar na FAA os últimos atendimentos realizados pelo

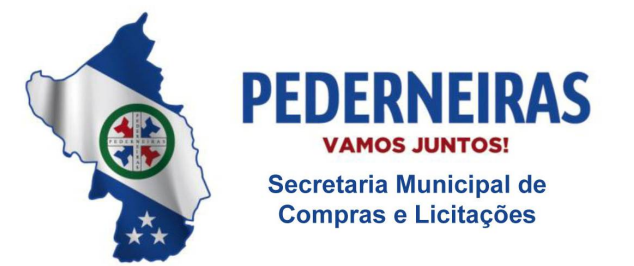

 $(14)$  3283 9570

Rua Siqueira Campos, S-64, Centro 17280-000, Pederneiras/SP

paciente na unidade de urgência/emergência;

- **2.4.4.16.** Deve permitir controle de classificação de risco;
- **2.4.4.17.** Deve permitir registrar o tempo de permanência do paciente;
- **2.4.4.18.** Deve permitir consultar por paciente o histórico dos atendimentos nas unidades de urgência e emergência contendo no mínimo: nome do paciente, número do prontuário, número da FAA, data de atendimento, unidade, profissional, status;
- **2.4.4.19.** Deve permitir controle de FAA por status com no mínimo: (pendente, finalizados, cancelados);
- **2.4.4.20.** Deve permitir consultar e reimprimir FAA;
- **2.4.4.21.** Deve permitir cadastrar supervisores que terão permissão para cadastrar plantões e atendimentos retroativos;
- **2.4.4.22.** Deve permitir registrar o atendimento realizado contendo no mínimo: nome do paciente, número do CNS, data de nascimento, sexo, unidade que o paciente pertence, unidade de atendimento, médico, data e horário do atendimento, dados vitais, classificação de risco, hora de entrada, hora de saída, tempo de permanência, Anamnese, Exame Clinico, Prescrição, Exames SADT, Anotações de enfermagem, procedimentos realizados, CID, CBO;
- **2.4.4.23.** Deve permitir registrar vários procedimentos no mesmo atendimento;
- **2.4.4.24.** Não deve permitir registrar procedimentos incompatíveis com o CBO do profissional e o CID;
- **2.4.4.25.** Deve obrigar o preenchimento do CID conforme a tabela SIGTAP;
- **2.4.4.26.** Não deve permitir finalizar o atendimento sem o registro de pelo menos um procedimento;
- **2.4.4.27.** Deve permitir o cancelamento da FAA;
- **2.4.4.28.** Deve permitir finalização automática de várias FAA's, através da seleção de todos os atendimentos de um determinado período de tempo, médico e paciente;
- **2.4.4.29.** Deve permitir transferir FAA de um médico para outro;

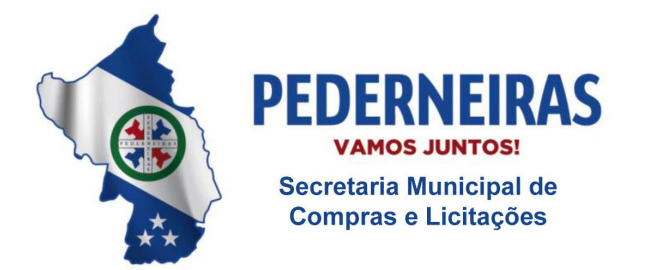

 $(14)$  3283 9570

- **2.4.4.30.** Deve permitir o registro de FAA em datas retroativas com no mínimo: nome do paciente, data de nascimento, sexo, número do prontuário, nome da mãe, data do atendimento, unidade, especialidade, médico, hora do atendimento, origem de entrada motivo de atendimento;
- **2.4.4.31.** Deve permitir imprimir FAA nos atendimentos retroativos;
- **2.4.4.32.** Deve permitir alterar FAA finalizada com no mínimo as informações: status (pendente, cancelado, finalizado), data do atendimento, especialidade, médico, procedimentos, CID e CBO;
- **2.4.4.33.** Deve gerar listagem de FAA's Finalizadas contendo no mínimo: período, unidade, especialidade, médico, nome do paciente, número do prontuário, status, procedimento, CID;
- **2.4.4.34.** Deve gerar listagem de plantões contendo no mínimo: período, unidade, especialidades, médico, data, horário de início, horário final, quantidade de atendimentos por médico;
- **2.4.4.35.** Deve gerar relatório de acompanhantes contendo no mínimo: nome do paciente, número do prontuário, data de nascimento, médico, nome do acompanhante, total de paciente no período, total de acompanhante no período;
- **2.4.4.36.** Deve gerar relatório de atendimentos contendo no mínimo: período, médico, unidade, especialidade, faixa etária, sexo, data, nome do paciente, quantidade;
- **2.4.4.37.** Deve gerar relatório de atendimento por CID contendo no mínimo: período, unidade, especialidade, médico, sexo, faixa etária, CID, data, quantidade por CID, quantidade total;
- **2.4.4.38.** Deve gerar relatório de atendimento sem procedimento / CID contendo no mínimo: período, unidade, especialidade, médico, data, nome do paciente, número do prontuário, número da FAA;
- **2.4.4.39.** Deve gerar relatório de atendimento de classificação de risco contendo no mínimo: período, unidade, classificação de risco, quantidade por unidade e por classificação de risco, quantidade total;
- **2.4.4.40.** Deve gerar relatório de FAA pendente contendo no mínimo: período, unidade, especialidade, médico, nome do paciente, número do prontuário, número da FAA, data do atendimento, total de FAA pendente;

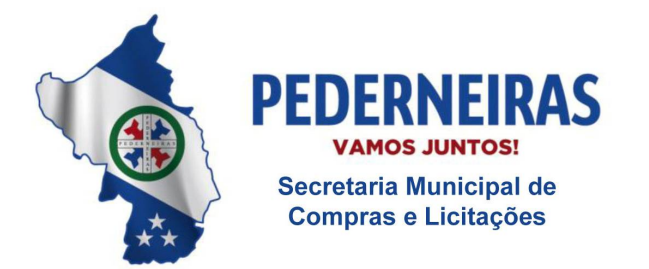

 $(14)$  3283 9570

Rua Siqueira Campos, S-64, Centro 17280-000, Pederneiras/SP

- **2.4.4.41.** Deve gerar relatório de pacientes por município contendo no mínimo: período, unidade, município, quantidade de atendimento por dia e por município;
- **2.4.4.42.** Deve gerar relatório de pacientes por município / bairro contendo no mínimo: período, unidade, município, quantidade de atendimento por dia e por bairro;
- **2.4.4.43.** Deve gerar relatório de produção ambulatorial contendo no mínimo: período, unidade, CBO, procedimento, faixa etária, quantidade de procedimento por idade e por CBO;
- **2.4.4.44.** Deve gerar relatório de produção do médico contendo no mínimo: período, unidade, médico, status (pendente, cancelado, finalizado), data, hora de início, hora final, quantidade de atendimentos realizados por dia e por médico, quantidade total;
- **2.4.4.45.** Deve gerar relatório quantitativo de procedimentos contendo no mínimo: período, unidade, procedimento, quantidade por procedimento;
- **2.4.4.46.** Deve gerar relatório quantitativo de produção contendo no mínimo: período, unidade, procedimento, quantidade por procedimento por CBO;
- **2.4.4.47.** O módulo Pronto Atendimento deverá trabalhar integrado com o módulo de Faturamento.

# **2.4.5. Módulo Controle dos Exames Laboratoriais**

- **2.4.5.1.** Deve permitir cadastrar grupos de exames;
- **2.4.5.2.** Deve permitir cadastrar supervisores que terão privilegio de liberar exames bloqueados e exames sigilosos;
- **2.4.5.3.** Deve permitir cadastrar exames contendo no mínimo: código do exame, descrição do exame, sexo de abrangência, grupo de exame, prazo de entrega, prazo de validade, ativo (sim ou não), número de reagente, código do procedimento, valor;
- **2.4.5.4.** Deve permitir utilizar valor dos exames da tabela SIGTAP automaticamente;
- **2.4.5.5.** Deve permitir cadastrar valor de exames conforme tabela dos prestadores;
- **2.4.5.6.** Deve permitir configurar se o exame é sigiloso;
- **2.4.5.7.** Deve permitir cadastrar a posição do exame no mapa de produção;

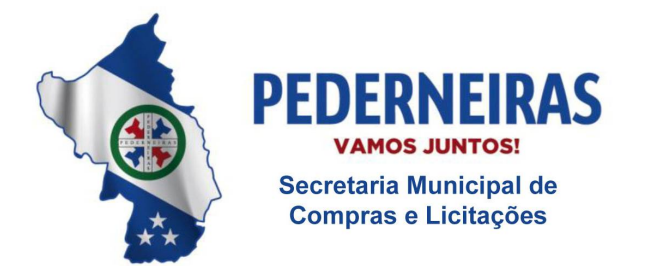

 $(14)$  3283 9570

- **2.4.5.8.** Deve permitir configurar quais exames poderão ser realizados por pacientes provisórios e de outros municípios;
- **2.4.5.9.** Deve permitir configurar laudo por exame;
- **2.4.5.10.** Deve permitir cadastrar o tipo de resultado por exame contendo no mínimo as opções: numérico, texto, alfanumérico, opções, fórmula;
- **2.4.5.11.** Deve permitir cadastrar quantidade de casas decimais por linha de resultado;
- **2.4.5.12.** Deve permitir cadastrar unidades de medidas;
- **2.4.5.13.** Deve permitir cadastrar por exame o limite inferior mínimo e o limite superior máximo;
- **2.4.5.14.** Deve permitir cadastrar os valores de referência por exame, por idade, por sexo;
- **2.4.5.15.** Deve permitir cadastrar os exames que terão laudo exclusivo;
- **2.4.5.16.** Deve permitir cadastrar os exames que terão laudo agrupado por grupo de exames;
- **2.4.5.17.** Deve permitir cadastrar fórmulas de resultados;
- **2.4.5.18.** Deve permitir cadastrar os locais de coletas contendo no mínimo: nome da unidade, dias da semana, horário inicial de coleta por dia da semana, horário final de coleta por dia da semana, quantidade máxima de coleta por dia da semana;
- **2.4.5.19.** Deve permitir cadastrar várias unidades de coleta e unidades de coleta terceirizadas;
- **2.4.5.20.** Deve permitir cadastrar os laboratórios executores contendo no mínimo: nome da unidade, dias da semana, horário inicial de coleta por dia da semana, horário final de coleta por dia da semana, quantidade máxima de coleta por dia da semana;
- **2.4.5.21.** Deve permitir cadastrar vários laboratórios executores e terceirizados;
- **2.4.5.22.** Deve permitir cadastrar cota e horário de coleta por unidade de coleta e por dia;
- **2.4.5.23.** Deve permitir cadastrar cota física ou financeira por unidade solicitante

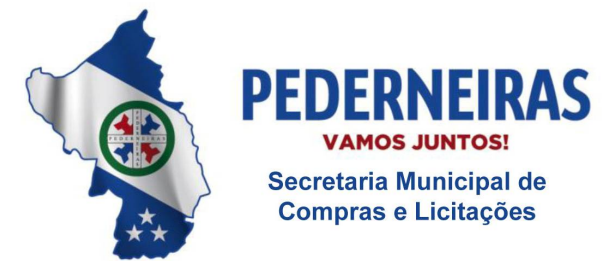

 $(14)$  3283 9570

Rua Siqueira Campos, S-64, Centro 17280-000, Pederneiras/SP

contendo no mínimo: unidade solicitante, tipo da cota (física ou financeira), valor da cota, cota utilizada, mês, ano;

- **2.4.5.24.** Deve permitir alterar/excluir cota física ou financeira por unidade solicitante;
- **2.4.5.25.** Deve permitir cadastrar cota física ou financeira por laboratório executante contendo no mínimo: laboratório executante, tipo da cota (física ou financeira), valor da cota, cota utilizada, mês, ano, descrição da cota;
- **2.4.5.26.** Deve permitir alterar/excluir cota física ou financeira por laboratório executante;
- **2.4.5.27.** Deve permitir agendar a coleta de exame contendo no mínimo: nome do paciente, número do prontuário, data de nascimento, idade, sexo, estado civil, RG, CPF, medico solicitante, uso de medicamento, suspeita clinica urgente (sim ou não), local da coleta, laboratório executor, exames, data da coleta;
- **2.4.5.28.** Deve permitir no agendamento da coleta, registrar a data da última menstruação, gestante (sim ou não), urgente (sim ou não);
- **2.4.5.29.** Deve permitir no mesmo pedido agendar vários exames;
- **2.4.5.30.** Deve mostrar a quantidade de coleta disponível por dia e por local de coleta;
- **2.4.5.31.** Deve permitir que o agendamento de coleta seja feito de forma descentralizada online;
- **2.4.5.32.** Não deve permitir agendar coletas em datas com feriados ou pontos facultativos cadastrados;
- **2.4.5.33.** Não deve permitir agendar a coleta sem selecionar o local da coleta;
- **2.4.5.34.** Não deve permitir agendar coleta de exames incompatíveis com o sexo do paciente;
- **2.4.5.35.** Não deve permitir agendar coleta de exames sigilosos para operadores não autorizados;
- **2.4.5.36.** Deve bloquear solicitação de agendamento de exames de pacientes que realizaram o mesmo exame e que está dentro do prazo de validade;
- **2.4.5.37.** Deve bloquear o agendamento de exames a pacientes temporários e de

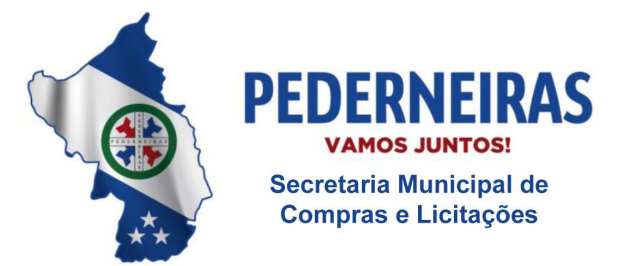

 $(14)$  3283 9570

Rua Siqueira Campos, S-64, Centro 17280-000. Pederneiras/SP

outros municípios;

- **2.4.5.38.** Deve permitir liberar o exame bloqueado através de senha de supervisor;
- **2.4.5.39.** Deve bloquear o agendamento de exames ao atingir a capacidade máxima de coleta por unidade de coleta;
- **2.4.5.40.** Deve bloquear o agendamento de exames ao atingir a cota de solicitação por unidade ou a cota do laboratório executor;
- **2.4.5.41.** Deve permitir visualizar no calendário de agendamento a cota disponível por unidade solicitante;
- **2.4.5.42.** Deve gerar comprovante de agendamento de exame contendo no mínimo: nome da unidade solicitante, endereço da unidade solicitante, telefone da unidade solicitante, nome do paciente, data de nascimento, número do prontuário, medico solicitante, código do pedido, data da coleta, horário da coleta, data prevista de entrega do laudo, local da coleta, exames solicitados, mensagem de observação;
- **2.4.5.43.** Deve gerar etiqueta de agendamento de exame contendo no mínimo: nome do paciente, idade, prontuário, unidade, número do pedido;
- **2.4.5.44.** Deve gerar o número do pedido automaticamente considerando todas as unidades solicitantes;
- **2.4.5.45.** Deve permitir agendar pedidos de exames em datas retroativas;
- **2.4.5.46.** Deve permitir reimprimir comprovante de agendamento de exames;
- **2.4.5.47.** Deve permitir personalizar a mensagem de orientação do comprovante de agendamento de exames;
- **2.4.5.48.** Deve permitir alterar agendamentos de coleta contendo no mínimo: nome do paciente, numero do prontuário, número do pedido, data da solicitação, medico solicitante, operador que realizou o agendamento, exame, unidade de coleta, laboratório executor, calendário de coleta;
- **2.4.5.49.** Deve permitir excluir agendamentos de coleta registrados erroneamente;
- **2.4.5.50.** Deve gerar listagem de coletas agendadas contendo no mínimo: data, unidade de coleta, exame, nome do paciente, idade, número do prontuário, número do pedido, exame;
- **2.4.5.51.** Deve gerar etiquetas com código de barras a serem coladas nos tubos contendo no mínimo: nome do paciente, idade, exame, código do

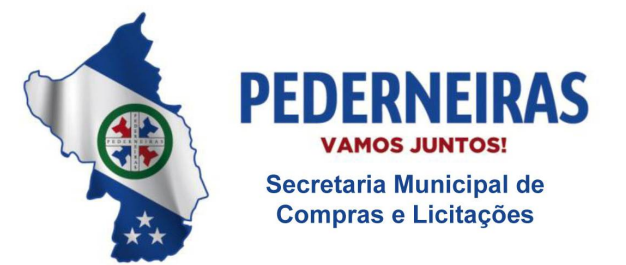

 $(14)$  3283 9570

Rua Siqueira Campos, S-64, Centro 17280-000. Pederneiras/SP

pedido, unidade solicitante;

- **2.4.5.52.** Deve permitir imprimir todas as etiquetas dos pacientes agendados no dia;
- **2.4.5.53.** Deve permitir o lançamento de coleta contendo no mínimo: data, grupo de exames, exame, unidade solicitante, unidade de coleta, nome do paciente, número do prontuário, número do pedido, medico solicitante, status (faltou ou realizado);
- **2.4.5.54.** Deve permitir a geração de mapa de produção contendo no mínimo: data, grupo de exames, exame, unidade, nome do paciente, idade, código do pedido, código do exame, campos de resultados;
- **2.4.5.55.** Deve gerar o mapa de produção de acordo com as configurações do cadastro de exames, considerando exames do mesmo grupo, exames agrupados, exames exclusivos, posição no mapa;
- **2.4.5.56.** Deve permitir o lançamento de resultado contendo no mínimo: código do pedido, nome do paciente, data de nascimento, data da coleta, exame, resultado, observação;
- **2.4.5.57.** Deve permitir o lançamento de diferentes tipos de resultado com no mínimo: numérico, texto, alfanumérico, opção, fórmula;
- **2.4.5.58.** Deve informar automaticamente se o resultado está alterado;
- **2.4.5.59.** Deve permitir registrar o resultado de vários exames do mesmo paciente em uma única tela;
- **2.4.5.60.** Deve permitir alterar/excluir resultados de exames registrados erroneamente;
- **2.4.5.61.** Deve permitir rotina para autorizar laudos contendo no mínimo: data do pedido, nome do paciente, data de nascimento, código do pedido, nome do responsável, exame, resultados do exame, opção para autorizar;
- **2.4.5.62.** Deve permitir gerar autorização do laudo através de senha digitalizada;
- **2.4.5.63.** Deve gerar impressão dos laudos no laboratório ou descentralizada, possibilitando que todas as unidades de rede municipal de Saúde possam imprimir o laudo "on-line" com assinatura digitalizada dos profissionais executores;
- **2.4.5.64.** Deve gerar impressão do Laudo contendo no mínimo: nome do paciente, número do prontuário, data de nascimento, idade, sexo, telefone,

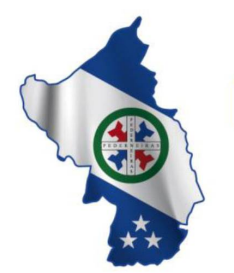

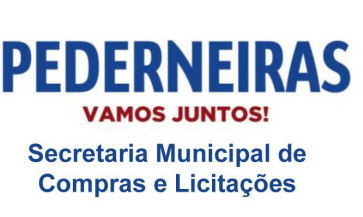

 $(14)$  3283 9570

Rua Siqueira Campos, S-64, Centro 17280-000. Pederneiras/SP

unidade solicitante, medico solicitante, número do pedido, data da solicitação, data da coleta, data do laudo, resultados do exame, nome e assinatura do profissional executor, número do registro profissional do profissional executor;

- **2.4.5.65.** Deve permitir acesso on-line dos laboratórios terceirizados, para que os mesmos retirem a listagem das pessoas que irão realizar a coleta;
- **2.4.5.66.** Deve permitir que o laboratório terceirizado possa lançar e auditar o resultado do exame do munícipe diretamente no Sistema de Gestão via internet (on-line) e desta maneira possibilitar a entrega do exame em qualquer Unidade de Saúde;
- **2.4.5.67.** Deve permitir controle de exames por status contendo no mínimo: agendado, não coletado, pendente de lançamento de resultados, pendente de conferencia, pendente de impressão de laudo, pendente de entrada, entregue;
- **2.4.5.68.** Deve permitir registrar a entrega dos exames contendo no mínimo: nome do paciente, número do prontuário, data de nascimento, código do pedido, data do pedido, data da coleta, exame, entregue (sim ou não), impressão do laudo, campo para o paciente assinar que retirou o exame;
- **2.4.5.69.** Deve permitir consulta por paciente ao histórico de exames laboratoriais contendo no mínimo: nome do paciente, data de nascimento, número do prontuário, endereço, telefone, número do pedido, data da solicitação, data da coleta, previsão de entrega, unidade solicitante, medico solicitante, exame, status;
- **2.4.5.70.** Deve gerar relatório de exames bloqueados contendo no mínimo: período, unidade, exame, data do pedido, hora do pedido, nome do paciente, unidade solicitante, exame bloqueado, valor economizado por exame, quantidade total de exames economizados no período, valor total economizado no período;
- **2.4.5.71.** Deve gerar relatório de exames repetidos contendo no mínimo: período, unidade, nome do paciente, número do prontuário, data de nascimento, médico solicitante, data da coleta, exame, código e descrição do procedimento, valor unitário por exame, quantidade de exames por paciente, valor total por paciente;
- **2.4.5.72.** Deve gerar relatório de exames por status contendo no mínimo: período, exame, status, unidade solicitante, unidade de coleta, laboratório executor, data do pedido, data da coleta, nome do paciente;

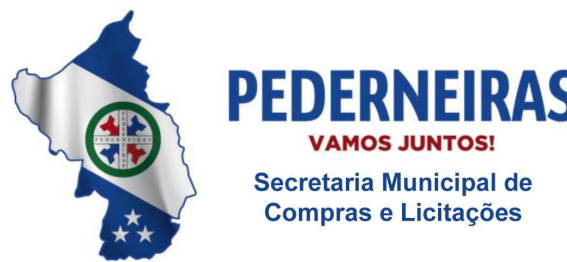

 $(14)$  3283 9570

Rua Siqueira Campos, S-64, Centro 17280-000. Pederneiras/SP

- **2.4.5.73.** Deve gerar relatório de pacientes atendidos contendo no mínimo: período, unidade solicitante, médico solicitante, data do pedido, data da coleta, código do pedido, nome do paciente, total de pacientes atendidos;
- **2.4.5.74.** Deve gerar relatório de produção contendo no mínimo: período, unidade de coleta, laboratório executor, exame, quantidade de exames realizados por procedimento, quantidade por reagentes, quantidade total de exames, quantidade total de reagentes;
- **2.4.5.75.** Deve gerar relatório financeiro de exames contendo no mínimo: exame, quantidade por exame, valor unitário por exame, valor total por exame, valor total geral;
- **2.4.5.76.** Deve gerar relatório histórico do paciente contendo no mínimo: período, unidade, exame, nome do paciente, data de nascimento, exame, status, quantidade de exames;
- **2.4.5.77.** Deve gerar relatório quantitativo de exames solicitados contendo no mínimo: período, unidade, exame, quantidade por exame, quantidade total geral;
- **2.4.5.78.** O módulo de exames laboratoriais deverá trabalhar integrado com o módulo faturamento.

# **2.4.6. Módulo Controle dos Exames de Imagem**

- **2.4.6.1.** Deve permitir cadastrar exames de imagem contendo no mínimo: nome do exame, sexo de abrangência do exame, validade do exame, situação (ativo e inativo), número de incidências, preparo (sim ou não), número do procedimento;
- **2.4.6.2.** Deve permitir alterar cadastros e exames;
- **2.4.6.3.** Deve permitir cadastrar, alterar e excluir locais de realização;
- **2.4.6.4.** Deve permitir agendar exame contendo no mínimo: nome do paciente, data de nascimento, CNS, sexo, estado civil, RG, CPF, nome do responsável, medico solicitante, urgente (sim ou não), local de realização, exame, calendário de agenda, observação;
- **2.4.6.5.** Deve permitir durante o agendamento cadastrar novos médicos;
- **2.4.6.6.** Deve permitir visualizar o calendário de agenda contendo no mínimo: quantidade total de vagas por dia e quantidade de vaga disponível por

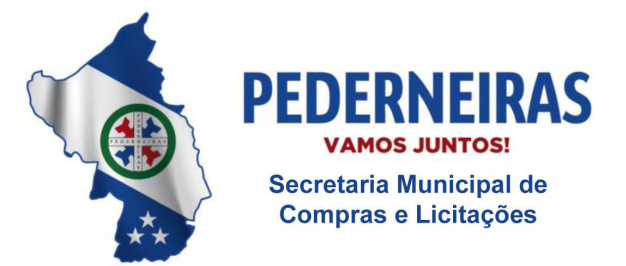

 $(14)$  3283 9570

Rua Siqueira Campos, S-64, Centro 17280-000. Pederneiras/SP

dia;

- **2.4.6.7.** Deve bloquear no calendário os dias com feriados ou pontos facultativos cadastrados;
- **2.4.6.8.** Deve permitir a realização de agendamento descentralizado, possibilitando agendar exames em todas as Unidades de Saúde do Município "On-Line" via internet;
- **2.4.6.9.** Deve permitir a inclusão de vários exames no mesmo pedido;
- **2.4.6.10.** Deve gerar comprovante de agendamento do exame contendo no mínimo: nome da unidade, endereço da unidade, telefone da unidade, nome do paciente, nome do médico solicitante, código do pedido, nome dos exames solicitados;
- **2.4.6.11.** Deve gerar etiqueta de agendamento do exame contendo no mínimo: nome do paciente, data de nascimento, número do prontuário, médico solicitante, data do agendamento do exame, exame;
- **2.4.6.12.** Deve gerar o número do pedido automaticamente considerando todas as unidades solicitantes;
- **2.4.6.13.** Deve gerar listagem de exames agendados contendo no mínimo: data, nome do paciente, idade, prontuário, médico solicitante, exame, quantidade de exames;
- **2.4.6.14.** Deve gerar etiqueta para ser colada na chapa contendo no mínimo: nome do paciente, data de nascimento, número do pedido, número do prontuário, médico solicitante, data do agendamento do exame, exame;
- **2.4.6.15.** Deve permitir a geração de etiqueta de todos os pacientes por data em uma única ação;
- **2.4.6.16.** Deve permitir a alteração de exames agendados contendo no mínimo: nome do paciente, data de nascimento, idade, número do pedido, data solicitada, data agendada, medico solicitante, nome do operador que realizou o agendamento, exames, calendário de agendamento;
- **2.4.6.17.** Deve, automaticamente, liberar a vaga ao alterar a data do agendamento;
- **2.4.6.18.** Deve permitir a exclusão de agendamentos de exames registrados erroneamente;
- **2.4.6.19.** Deve permitir lançar a realização ou não do exame agendado contendo no

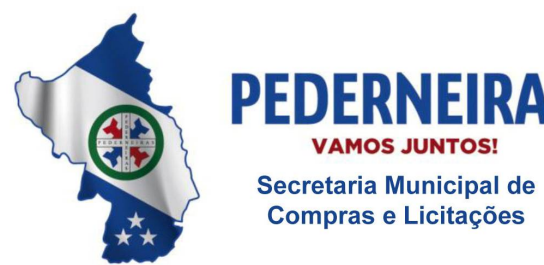

 $(14)$  3283 9570

Rua Siqueira Campos, S-64, Centro 17280-000. Pederneiras/SP

mínimo: data, profissional executor, especialidade, nome do paciente, idade, número do prontuário, médico solicitante, status (faltou ou realizou);

- **2.4.6.20.** Não deve permitir realizar um exame incompatível com o CBO do profissional executor;
- **2.4.6.21.** Não deve permitir realizar um exame sem ter o procedimento vinculado ao exame;
- **2.4.6.22.** Não deve permitir realizar um exame incompatível com a idade e/ou sexo do paciente;
- **2.4.6.23.** Deve permitir o lançamento de Laudo contendo no mínimo: nome do paciente, data de nascimento, idade, número do prontuário, exame, data do pedido, data da realização do exame, campo texto com possibilidade de formatação;
- **2.4.6.24.** Deve permitir opções de formatação do laudo contendo no mínimo: tamanho da fonte, cor, negrito, itálico, sublinhado, recortar, copiar, colar, marcadores, numeração, diminuir recuo, aumentar recuo, negrito, itálico, sublinhado, alinhar à esquerda, centralizar, alinhar à direita, justificar;
- **2.4.6.25.** Deve gerar impressão do Laudo contendo no mínimo: nome do paciente, número do prontuário, data de nascimento, idade, exame, data do pedido, data da realização, resultado do exame, assinatura do profissional executor, número do registro profissional;
- **2.4.6.26.** Deve gerar impressão dos laudos nas unidades executoras ou descentralizadas, possibilitando que todas as unidades de rede municipal de Saúde possam imprimir o laudo "on-line" com assinatura digitalizada dos profissionais executores;
- **2.4.6.27.** Deve permitir a reimpressão do Laudo;
- **2.4.6.28.** Deve gerar relatório quantitativo de exames contendo no mínimo: período, exame, procedimento, quantidade por exames, quantidade total;
- **2.4.6.29.** O módulo de exames de imagem deverá trabalhar integrado com o módulo faturamento.

# **2.4.7. Módulo Faturamento**

**2.4.7.1.** O sistema deve permitir gerar o arquivo de exportação do faturamento, no

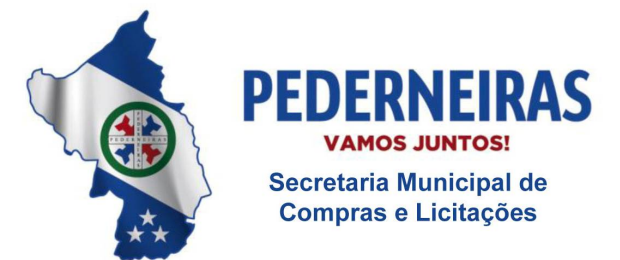

 $(14)$  3283 9570

Rua Siqueira Campos, S-64, Centro 17280-000, Pederneiras/SP

padrão de layout disponibilizado pelo DATASUS, com todos os procedimentos (BPA/I e BPA/C) executados pelas unidades de saúde;

- **2.4.7.2.** O sistema deve permitir gerar o arquivo de exportação do faturamento (BPA/I e BPA/C) por competência, unidade de saúdee financiamento;
- **2.4.7.3.** Ao gerar o arquivo de exportação do faturamento (BPA/I e BPA/C), o sistema deve permitir informar o nome do arquivo a ser gravado;
- **2.4.7.4.** O sistema deve permitir consultar, por período e unidade de saúde, os arquivos de exportação gerados (BPA/I e BPA/C);
- **2.4.7.5.** Ao consultar os arquivos de exportação gerados (BPA/I e BPA/C), o sistema deve exibir a competência, nome da unidade de saúde, financiamento, data e hora de geração do arquivo e arquivo encaminhado (arquivo entregue ou não ao SIA);
- **2.4.7.6.** O sistema deve permitir download do arquivo de exportação do faturamento (BPA/I e BPA/C), para ser encaminhado ao SAI;
- **2.4.7.7.** O sistema deve gerar relatório de controle de remessa dos arquivos de exportação gerados (BPA/I e BPA/C), contendo no mínimo: competência, nome da unidade de saúde, nome do arquivo gerado e quantidade de registros gravados;
- **2.4.7.8.** O sistema deve permitir o faturamento retroativo, de três meses, dos atendimentos prestados (procedimentos executados BPA/I e BPA/C), conforme regras do Sistema de Informação Ambulatorial (SIA/SUS);
- **2.4.7.9.** O sistema deve permitir gerar o BPA consolidado por competência, aproveitando a produção já lançada pela unidade de saúde;
- **2.4.7.10.** Ao gerar a produção dos procedimentos consolidados, por competência, o sistema deve considerar todos os atendimentos realizados na unidade de saúde, da competência atual e mais três anteriores, que não entraram nos arquivos de exportação do faturamento ao SAI;
- **2.4.7.11.** Ao gerar a produção dos procedimentos consolidados, o sistema deve apresentar a quantidade de procedimentos gerados, a quantidade de folhas e de erros;
- **2.4.7.12.** Ao gerar o BPA consolidado, o sistema deve informar se existem procedimentos executados, ainda não faturados, na unidade de saúde;
- **2.4.7.13.** Ao gerar a produção, o sistema deve apresentar a folha e a quantidade de linhas dos procedimentos consolidados;

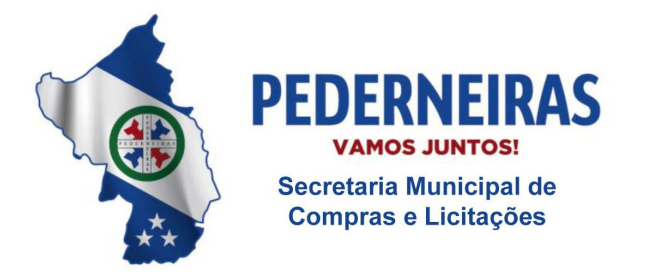

 $(14)$  3283 9570

- **2.4.7.14.** Ao gerar a produção dos procedimentos consolidados, o sistema deve agrupar, por competência, a quantidade de procedimentos realizados por CBO e idade;
- **2.4.7.15.** O sistema deve permitir consultar a produção, por competência, unidade de saúde e CNES, dos procedimentos consolidados executados nos atendimentos prestados pela unidade de saúde;
- **2.4.7.16.** Ao consultar a produção dos atendimentos realizados (procedimentos consolidados) pela unidade de saúde, o sistema deve exibir o CNES, nome da unidade, competência e folha;
- **2.4.7.17.** O sistema deve apresentar, por competência, todos os procedimentos consolidados executados nos atendimentos prestados pela unidade de saúde, contendo no mínimo: procedimento, CBO, idade do paciente e quantidade de execução do procedimento;
- **2.4.7.18.** O sistema deve permitir lançar manualmente, por competência, o boletim de produção ambulatorial (BPA) consolidado dos atendimentos prestados pelas unidades de saúde;
- **2.4.7.19.** Ao lançar manualmente o BPA consolidado, o sistema deve permitir cadastrar no mínimo: CNES, competência, folha, procedimento, CBO, idade do paciente, quantidade de execução do procedimento e competência do atendimento;
- **2.4.7.20.** Ao lançar manualmente o BPA consolidado, o sistema deve permitir cadastrar somente CBO válido;
- **2.4.7.21.** Ao lançar manualmente o BPA consolidado, o sistema não deve exigir idade do paciente, se o procedimento inserido é realizado "em grupo";
- **2.4.7.22.** Ao lançar manualmente o BPA consolidado, o sistema deve permitir informar somente procedimentos compatíveis com o CBO do profissional, conforme regras do SIGTAP;
- **2.4.7.23.** Ao lançar manualmente o BPA consolidado, o sistema deve permitir cadastrar somente procedimentos com instrumento de registro consolidado;
- **2.4.7.24.** Ao lançar manualmente o BPA consolidado, o sistema deve verificar, de acordo com a competência, se o procedimento inserido é um procedimento válido na tabela SIGTAP;
- **2.4.7.25.** Ao lançar manualmente o BPA consolidado, o sistema deve obrigar o

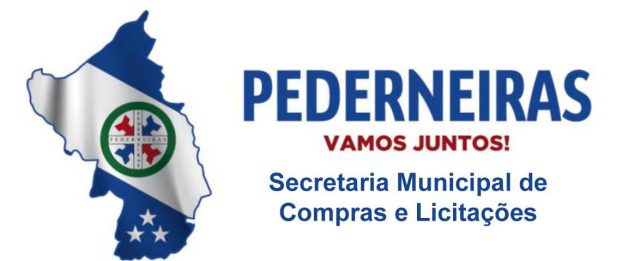

 $(14)$  3283 9570

Rua Siqueira Campos, S-64, Centro 17280-000, Pederneiras/SP

preenchimento da idade, somente para os procedimentos que exigem idade, conforme regras do SIGTAP;

- **2.4.7.26.** Ao lançar manualmente o BPA consolidado, o sistema deve permitir cadastrar somente procedimentos compatíveis com a idade do paciente;
- **2.4.7.27.** No BPA consolidado, o sistema deve permitir alterar a produção (lançamento manual e geração automática) dos atendimentos prestados pela unidade de saúde;
- **2.4.7.28.** O sistema deve permitir excluir os procedimentos consolidados das competências não finalizadas;
- **2.4.7.29.** No BPA consolidado, o sistema não deve permitir gerar o faturamento, para a unidade e competência, se o arquivo de exportação já foi encaminhado ao SAI;
- **2.4.7.30.** O sistema deve permitir gerar o BPA individualizado por competência, aproveitando a produção já lançada pela unidade de saúde;
- **2.4.7.31.** Ao gerar a produção dos procedimentos individualizados, por competência, o sistema deve considerar todos os atendimentos realizados na unidade de saúde, da competência atual e mais três anteriores, que não entraram nos arquivos de exportação do faturamento ao SAI;
- **2.4.7.32.** Ao gerar a produção dos procedimentos individualizados, o sistema deve apresentar a quantidade de procedimentos gerados, a quantidade de folhas e de erros;
- **2.4.7.33.** Ao gerar o BPA individualizado, o sistema deve informar se existem procedimentos executados, ainda não faturados, na unidade de saúde;
- **2.4.7.34.** Ao gerar a produção, o sistema deve apresentar a folha e a quantidade de linhas dos procedimentos individualizados;
- **2.4.7.35.** O sistema deve permitir consultar a produção, por competência, unidade de saúde e CBO, dos procedimentos individualizados executados nos atendimentos prestados pela unidade de saúde;
- **2.4.7.36.** Ao consultar a produção dos atendimentos realizados (procedimentos individualizados) pela unidade de saúde, o sistema deve exibir a competência, CNES, nome da unidade, CNS do profissional, CBO e folha;
- **2.4.7.37.** O sistema deve apresentar, por competência, todos os procedimentos individualizados executados nos atendimentos prestados pela unidade de

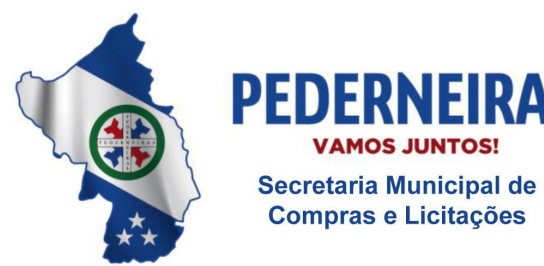

 $(14)$  3283 9570

Rua Siqueira Campos, S-64, Centro 17280-000. Pederneiras/SP

saúde, contendo no mínimo: nome do paciente, data do atendimento, procedimento, quantidade de execução do procedimento, CID e caráter de atendimento;

- **2.4.7.38.** O sistema deve permitir lançar manualmente, por competência, o boletim de produção ambulatorial (BPA) individualizado dos atendimentos prestados pelas unidades de saúde;
- **2.4.7.39.** Ao lançar manualmente o BPA individualizado, o sistema deve permitir cadastrar no mínimo: CNES, competência, folha, CBO, CNS do profissional, nome do paciente, data de nascimento, CNS, sexo, município, raça/cor, etnia indígena, nacionalidade, data do atendimento, procedimento, quantidade de execução do procedimento, CID e caráter de atendimento;
- **2.4.7.40.** Ao lançar manualmente o BPA individualizado, o sistema deve permitir cadastrar somente CBO válido;
- **2.4.7.41.** Ao lançar manualmente o BPA individualizado, o sistema deve permitir informar somente procedimentos compatíveis com o CBO e/ou CID;
- **2.4.7.42.** Ao lançar manualmente o BPA individualizado, o sistema deve permitir cadastrar somente procedimentos compatíveis com a idade do paciente;
- **2.4.7.43.** Ao lançar manualmente o BPA individualizado, o sistema deve permitir cadastrar somente procedimentos compatíveis com o sexo do paciente;
- **2.4.7.44.** Ao lançar manualmente o BPA individualizado, o sistema deve permitir cadastrar somente procedimentos com instrumento de registro individualizado;
- **2.4.7.45.** Ao lançar manualmente o BPA individualizado, o sistema deve obrigar o preenchimento do CID, somente para os procedimentos que exigem CID, conforme regras do SIGTAP;
- **2.4.7.46.** Ao lançar manualmente o BPA individualizado, o sistema deve permitir cadastrar, no mesmo atendimento, somente a quantidade de execução do procedimento permitida pelo SIGTAP (quantidade máxima);
- **2.4.7.47.** Ao lançar manualmente o BPA individualizado, o sistema deve verificar, de acordo com a competência, se o procedimento inserido exige que o CNS do profissional e do paciente estejam preenchidos, conforme regras do SIGTAP (atributo complementar);
- **2.4.7.48.** Ao lançar manualmente o BPA individualizado, o sistema deve verificar, de acordo com a competência, se o procedimento inserido é um

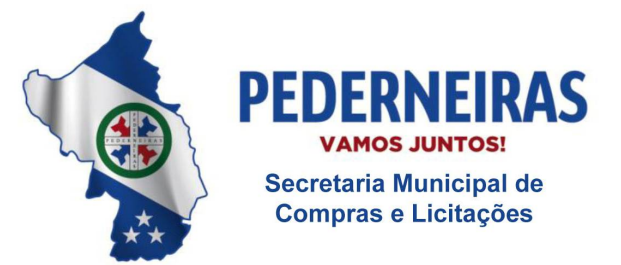

 $(14)$  3283 9570

Rua Siqueira Campos, S-64, Centro 17280-000. Pederneiras/SP

procedimento válido na tabela SIGTAP;

- **2.4.7.49.** No BPA individualizado, o sistema deve permitir alterar a produção (lançamento manual e geração automática) dos atendimentos prestados pela unidade de saúde;
- **2.4.7.50.** O sistema deve permitir excluir os procedimentos individualizados das competências não finalizadas;
- **2.4.7.51.** No BPA individualizado, o sistema não deve permitir gerar o faturamento, para a unidade e competência, se o arquivo de exportação já foi encaminhado ao SAI;
- **2.4.7.52.** O sistema deve permitir gerar o RAAS, RAS-PSI, por CNES e competência, aproveitando a produção já lançada pela unidade de saúde;
- **2.4.7.53.** Ao gerar a produção dos procedimentos RAAS (Atenção Psicossocial), por competência, o sistema deve considerar todos os atendimentos realizados na unidade de saúde, da competência atual e mais três anteriores, que não entraram nos arquivos de exportação do faturamento ao SAI;
- **2.4.7.54.** Ao gerar a produção dos procedimentos RAAS (Atenção Psicossocial), o sistema deve apresentar a quantidade de procedimentos gerados, a quantidade de folhas e de erros;
- **2.4.7.55.** Ao gerar o RAAS (Atenção Psicossocial), o sistema deve informar se existem procedimentos executados, ainda não faturados, na unidade de saúde;
- **2.4.7.56.** Ao gerar a produção, o sistema deve apresentar a folha e a quantidade de linhas dos procedimentos RAAS (Atenção Psicossocial);
- **2.4.7.57.** O sistema deve permitir consultar a produção, por competência, unidade de saúde e CBO, dos procedimentos RAAS (Atenção Psicossocial) executados nos atendimentos prestados pela unidade de saúde;
- **2.4.7.58.** Ao consultar a produção dos atendimentos realizados (procedimentos RAAS - Atenção Psicossocial) pela unidade de saúde, o sistema deve exibir a competência, CNES, nome da unidade, CNS do profissional, CBO e folha;
- **2.4.7.59.** O sistema deve apresentar, por competência, todos os procedimentos RAAS (Atenção Psicossocial) executados nos atendimentos prestados pela unidade de saúde, contendo no mínimo: nome do paciente, data do atendimento, procedimento, quantidade de execução do procedimento,

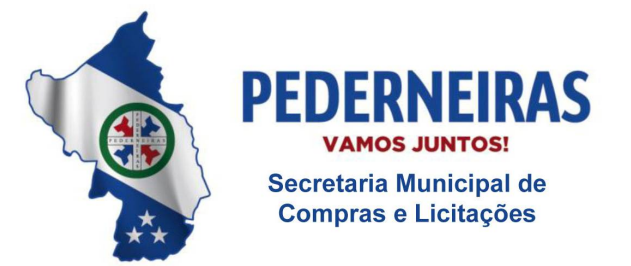

 $(14)$  3283 9570

Rua Siqueira Campos, S-64, Centro 17280-000. Pederneiras/SP

CID e caráter de atendimento;

- **2.4.7.60.** O sistema deve permitir lançar manualmente, por competência, os procedimentos RAAS, RAS-PSI, dos atendimentos prestados pelas unidades de saúde;
- **2.4.7.61.** Ao lançar manualmente o RAAS (Atenção Psicossocial), o sistema deve permitir cadastrar no mínimo: CNES, competência, folha, CBO, CNS do profissional, nome do paciente, data de nascimento, CNS, sexo, município, raça/cor, etnia indígena, nacionalidade, data do atendimento, procedimento, quantidade de execução do procedimento, CID, caráter de atendimento, autorização, destino do paciente e classificação do servico;
- **2.4.7.62.** Ao lançar manualmente o RAAS (Atenção Psicossocial), o sistema deve permitir cadastrar somente CBO válido;
- **2.4.7.63.** Ao lançar manualmente o RAAS (Atenção Psicossocial), o sistema deve permitir informar somente procedimentos compatíveis com o CBO e/ou CID;
- **2.4.7.64.** Ao lançar manualmente o RAAS (Atenção Psicossocial), o sistema deve permitir cadastrar somente procedimentos compatíveis com a idade do paciente.
- **2.4.7.65.** Ao lançar manualmente o RAAS (Atenção Psicossocial), o sistema deve permitir cadastrar somente procedimentos compatíveis com o sexo do paciente;
- **2.4.7.66.** Ao lançar manualmente o RAAS (RAS-PSI), o sistema deve permitir cadastrar somente procedimentos com instrumento de registro RAAS (Atenção Psicossocial).
- **2.4.7.67.** Ao lançar manualmente o RAAS (Atenção Psicossocial), o sistema deve obrigar o preenchimento do CID, somente para os procedimentos que exigem CID, conforme regras do SIGTAP;
- **2.4.7.68.** Ao lançar manualmente o RAAS (Atenção Psicossocial), o sistema deve permitir cadastrar, no mesmo atendimento, somente a quantidade de execução do procedimento permitida pelo SIGTAP (quantidade máxima);
- **2.4.7.69.** Ao lançar manualmente o RAAS (Atenção Psicossocial), o sistema deve verificar, de acordo com a competência, se o procedimento inserido exige que o CNS do profissional e do paciente estejam preenchidos conforme as regras do SIGTAP (atributo complementar);

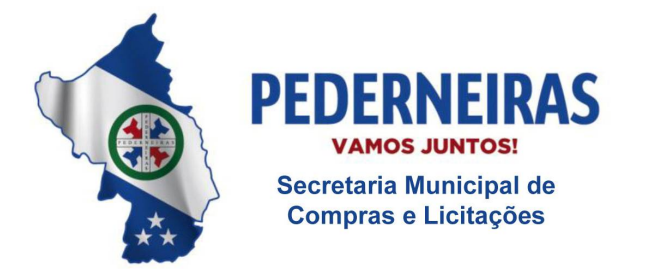

 $(14)$  3283 9570

- **2.4.7.70.** Ao lançar manualmente o RAAS (Atenção Psicossocial), o sistema deve verificar, de acordo com a competência, se o procedimento inserido é um procedimento válido na tabela SIGTAP;
- **2.4.7.71.** O sistema deve permitir excluir os procedimentos RAAS (Atenção Psicossocial) das competências não finalizadas.
- **2.4.7.72.** No RAAS (Atenção Psicossocial), o sistema não deve permitir gerar o faturamento, para a unidade e competência, se o arquivo de exportação já foi encaminhado ao SAI;
- **2.4.7.73.** O sistema deve permitir gerar o arquivo de exportação do faturamento, no padrão de layout disponibilizado pelo DATASUS, com todos os procedimentos (RAAS (Atenção Psicossocial)) executados pelas unidades de saúde;
- **2.4.7.74.** O sistema deve permitir gerar o arquivo de exportação do faturamento (RAAS (Atenção Psicossocial)) por competência, unidade de saúde e financiamento;
- **2.4.7.75.** Ao gerar o arquivo de exportação do faturamento (RAAS (Atenção Psicossocial)), o sistema deve permitir informar o nome do arquivo a ser gravado;
- **2.4.7.76.** O sistema deve permitir consultar, por período e unidade de saúde, os arquivos de exportação gerados (RAAS (Atenção Psicossocial));
- **2.4.7.77.** Ao consultar os arquivos de exportação gerados (RAAS (Atenção Psicossocial)), o sistema deve exibir a competência, nome da unidade de saúde, financiamento, data e hora de geração do arquivo e arquivo encaminhado (arquivo entregue ou não ao SIA);
- **2.4.7.78.** O sistema deve permitir download do arquivo de exportação do faturamento (RAAS (Atenção Psicossocial)), para ser encaminhado ao SAI;
- **2.4.7.79.** O sistema deve gerar relatório de controle de remessa dos arquivos de exportação gerados (RAAS (Atenção Psicossocial)), contendo no mínimo: competência, nome da unidade de saúde, nome do arquivo gerado e quantidade de registros gravados;
- **2.4.7.80.** O sistema deve permitir o faturamento retroativo, de três meses, dos atendimentos prestados (procedimentos executados RAAS (Atenção Psicossocial)), conforme regras do Sistema de Informação Ambulatorial (SIA/SUS);

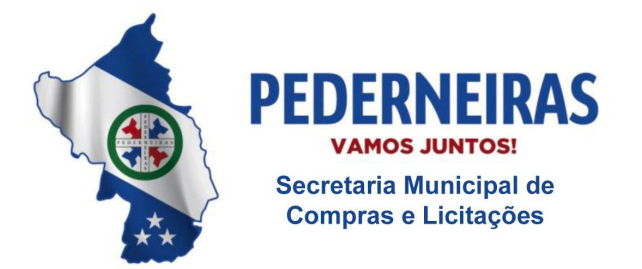

 $(14)$  3283 9570

Rua Siqueira Campos, S-64, Centro 17280-000, Pederneiras/SP

- **2.4.7.81.** O sistema deve permitir cadastrar unidades do tipo "primária" ou "secundária";
- **2.4.7.82.** O sistema deve permitir vincular unidades do tipo "secundárias" às unidades do tipo "primárias";
- **2.4.7.83.** O sistema deve permitir excluir as unidades do tipo "primárias";
- **2.4.7.84.** O sistema deve permitir desvincular as unidades do tipo "secundárias" das unidades do tipo "primárias";
- **2.4.7.85.** O sistema deve gerar relatório de BPA Consolidado, contendo no mínimo: número, procedimento, CBO, idade, quantidade, folha e consistência;
- **2.4.7.86.** O sistema deve gerar relatório de BPA Individualizado, contendo no mínimo: folha, número sequencial, nome do usuário, data, código procedimento, quantidade, CID, CBO e consistência;
- **2.4.7.87.** O sistema deve gerar relatório financeiro BPA, contendo no mínimo: procedimento, descrição, quantidade, valor unitário e valor total;
- **2.4.7.88.** O sistema deve gerar relatório de BPA por CBO, contendo no mínimo: número, CBO, procedimento e quantidade;
- **2.4.7.89.** O sistema deve gerar relatório de RASS PSI, contendo no mínimo: nome do usuário, data, número de autorização, procedimento, quantidade, CID, CBO e consistência.

# **2.4.8. Módulo Atenção Básica**

- **2.4.8.1.** Deve permitir cadastrar Áreas, Micro áreas, código da equipe (INE);
- **2.4.8.2.** Deve permitir a vinculação de profissionais às áreas, às micro áreas e às equipes;
- **2.4.8.3.** Deve permitir cadastrar domicílios contendo no mínimo: tipo do logradouro, descrição do logradouro, bairro, CEP, número, complemento, loteamento, zona, ponto de referência, município, código do IBGE estado, pais, telefone comercial, telefone recado, unidade, área, micro área, código da equipe, nome do responsável pelo cadastro, responsável pela família, renda família, membros da família;
- **2.4.8.4.** Deve permitir cadastrar condições de moradia contendo no mínimo: situação, localização, tipo de domicilio, quantidade de moradores, quantidade de cômodos, situação rural, tipo de acesso ao domicilio,
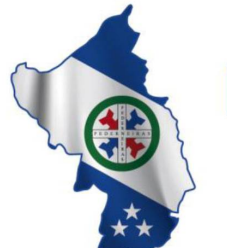

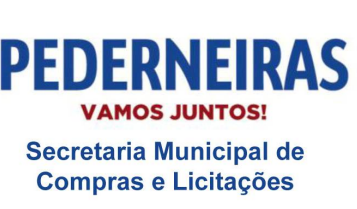

 $(14)$  3283 9570

Rua Siqueira Campos, S-64, Centro 17280-000. Pederneiras/SP

material predominante (parede externa), disponibilidade de energia elétrica, tipo de abastecimento de agua, tipo de tratamento de agua, destino do lixo, forma de escoamento sanitário, quantidade e tipo de animais que possui no domicilio;

- **2.4.8.5.** Deve permitir cadastrar paciente (cadastro individual) contendo no mínimo: responsável pelo cadastro, unidade, código da equipe (INE), área, micro área, data do cadastro, número do cadastro nacional de saúde (cartão SUS), selecionar o responsável familiar, nome completo, nome social, data de nascimento, sexo, raça/cor, nome completo da mãe, nacionalidade, pais de nascimento, município de nascimento, estado de nascimento;
- **2.4.8.6.** Deve permitir cadastrar informações sócio demográficas contendo no mínimo: relação de parentesco com a responsável familiar, ocupação, se frequenta escola, curso elevado que frequenta ou frequentou, situação no mercado de trabalho, se possui crianças de 0 a 9 aos e com quem fica, se frequenta cuidador tradicional, se participa de algum grupo comunitário, se possui plano de saúde privado, se é membro da comunidade tradicional, se deseja informar a opção sexual, cadastrar a opção sexual, se possui alguma deficiência, cadastrar a deficiência (auditiva, intelectual/cognitiva, visual, física, outra), saída do cidadão do cadastro (óbito ou mudança de território), opção de termo de recusa do cadastro individual;
- **2.4.8.7.** Deve permitir cadastrar as condições de saúde em geral contendo no mínimo: se é gestante, nome da maternidade de referência, situação do peso, se é fumante, se usa álcool, se usa drogas, se tem hipertensão, se tem é diabetes, se teve AVC/derrame, se teve infarto, se tem doença cardíaca e quais, se tem doenças respiratórias e quais, se está com hanseníase, se está com tuberculose, se tem ou teve câncer e qual a causa, se tem ou teve problemas nos rins e quais, se teve alguma internação nos últimos

12 meses, se fez ou faz tratamento com psiquiatra ou teve internação por problema de saúde mental, se esta acamado, se está domiciliado, se usa plantas medicinais e quais, se usa práticas integrativas e complementares;

- **2.4.8.8.** Deve permitir informar se o cidadão está em situação de rua contendo no mínimo: tempo em situação de rua, se é acompanhado por outras instituições e quais, se recebe algum benefício, se possui referência familiar, se visita algum familiar com frequência e qual o grau de parentesco, quantas vezes se alimenta ao dia, qual origem da alimentação, se tem acesso à higiene pessoal e quais;
- **2.4.8.9.** Deve permitir cadastrar o atendimento individual contendo no mínimo:

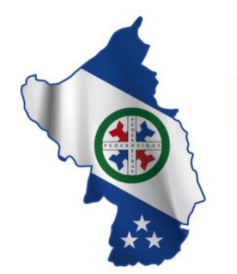

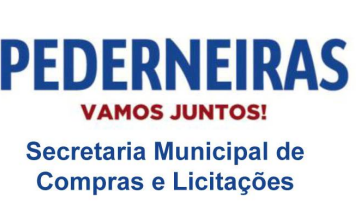

(14) 3283 9570

Rua Siqueira Campos, S-64, Centro 17280-000. Pederneiras/SP

nome do paciente, cartão SUS do paciente, data de nascimento, nome do profissional que realizou o atendimento, nome da unidade, área, micro área, código da equipe, CBO do profissional que realizou o atendimento, data do atendimento, turno, local de atendimento, tipo de atendimento, peso do paciente, altura, se está com a vacinação em dia, aleitamento materno, DUM, gravidez planejada, idade gestacional, gestações prévias, partos, modalidade de atendimento domiciliar, condição avaliada, doenças transmissíveis, rastreamento, CIAP2-01, CIAP2-02, CID10-01, exames avaliados, exames solicitados, PIC, se ficou em observação, NASF/Polo, conduta, encaminhamento;

- **2.4.8.10.** Deve permitir cadastrar atendimento odontológico contendo no mínimo: nome do paciente, cartão SUS do paciente, data de nascimento, nome do profissional que realizou o atendimento, nome da unidade, área, micro área, código da equipe, CBO do profissional que realizou o atendimento, data do atendimento, turno, se o paciente possui necessidades especiais, se é gestante, local de atendimento, tipo do atendimento, tipo da consulta, vigilância em saúde, procedimentos realizados, fornecimento de materiais de higiene bucal (escova dental, creme dental, fio dental), conduta, encaminhamento;
- **2.4.8.11.** Deve bloquear procedimentos que não sejam compatíveis com o CBO do profissional de acordo com as regras do SIGTAP;
- **2.4.8.12.** Deve permitir cadastrar as visitas domiciliares contendo no mínimo: nome do paciente, cartão SUS do paciente, data de nascimento, nome do profissional que realizou o atendimento, nome da unidade, área, micro área, código da equipe, CBO do profissional que realizou o atendimento, data do atendimento, turno, se a visita foi acompanhada por outro profissional, motivo da visita (cadastro/Atualização, visita periódica, busca ativa, acompanhamento), desfecho da visita;
- **2.4.8.13.** Deve permitir cadastrar as atividades coletivas contendo no mínimo; data da atividade, hora início e hora fim da atividade, número de participantes programados, local da atividade, tipo de Atividade;
- **2.4.8.14.** Deve permitir cadastrar reuniões de equipe, reuniões com outras equipes, reuniões inter-setoriais, informando os temas das reuniões;
- **2.4.8.15.** Deve permitir cadastrar as atividades de Educação em Saúde, Atendimento em Grupo, Avaliação / Procedimento Coletivo, Mobilização Social, informando o público alvo e práticas/tema para saúde;
- **2.4.8.16.** Deve permitir cadastrar os profissionais que realizaram as atividades coletivas, unidade, área, micro área, código da equipe, CBO do

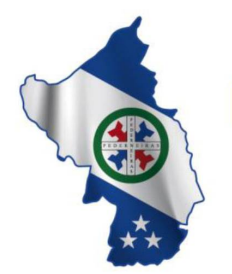

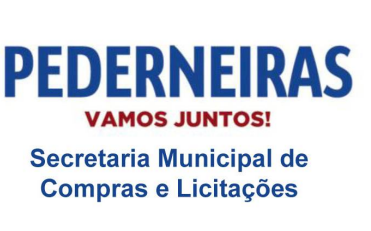

(14) 3283 9570

Rua Siqueira Campos, S-64, Centro 17280-000. Pederneiras/SP

profissional responsável pela atividade coletiva, número de participantes, número de avaliações alteradas, nome dos pacientes participantes, cartão SUS dos pacientes participantes, data de nascimento dos pacientes participantes, peso e altura dos participantes, controle do programa nacional do tabagismo informando se o paciente cessou o hábito de fumar e/ou se abandonou o grupo;

- **2.4.8.17.** Deve permitir cadastrar os procedimentos realizados na atenção básica contendo no mínimo: nome do profissional que realizou o atendimento, CBO, unidade, área, micro área, código da equipe, data da realização do procedimento, nome dos pacientes, cartão SUS dos pacientes, data de nascimento dos pacientes, turno que foi realizado os procedimentos, local da realização do atendimento, procedimentos/pequenas cirurgias, testes rápidos, administração de medicamentos, outros procedimentos SIGTAP;
- **2.4.8.18.** Deve bloquear procedimentos que não sejam compatíveis com o CBO do profissional de acordo com as regras do SIGTAP;
- **2.4.8.19.** Deve permitir cadastrar Avaliação de Elegibilidade e Admissão para o SAD (serviço de atendimento domiciliar) contendo no mínimo: nome do paciente, cartão SUS do paciente, data de nascimento, nome do profissional que realizou a avaliação, nome da unidade, área, micro área, código da equipe, CBO do profissional que realizou o atendimento, turno, data da avaliação, origem, condições avaliadas, CID, conclusão e cuidador;
- **2.4.8.20.** Deve permitir cadastrar atendimento de serviço domiciliar (SAD) contendo no mínimo: nome do profissional que realizou o atendimento, unidade, área e micro área, código da equipe, CBO, data do atendimento, nome do paciente, cartão SUS do paciente, data de nascimento do paciente, local de atendimento, tipo de atendimento, modalidade, turno que foi realizado o atendimento, condições avaliadas, procedimentos realizados, conduta/motivo de saída do SAD, inicio de acompanhamento pós-óbito;
- **2.4.8.21.** Deve permitir cadastrar marcadores de consumo alimentar contendo no mínimo: nome do paciente, cartão SUS do paciente, data de nascimento do paciente, nome do profissional, unidade, área, micro área, código da equipe, CBO, data do atendimento, local do atendimento, se a criança tomou leito materno no dia anterior, se a criança comeu fruta inteira ou em pedaço ou amassado, se a criança comeu comida com sal, se a criança comeu comida em pedaços ou amassada ou peneirada ou liquidificada ou caldo, se se o paciente tem o costume de comer assistindo TV ou mexendo no computador ou mexendo no celular, quais

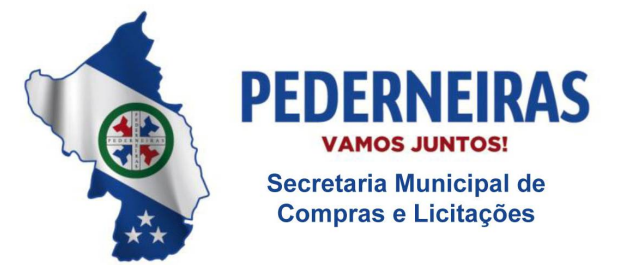

 $(14)$  3283 9570

Rua Siqueira Campos, S-64, Centro 17280-000. Pederneiras/SP

refeições faz durante o dia, relação de alimentos consumidos no dia anterior;

- **2.4.8.22.** Deve gerar relatório de atendimento contendo no mínimo: data do atendimento, tipo do atendimento, nome do paciente, prontuário do paciente, nome do profissional que realizou o atendimento, micro área, local do atendimento, tipo do atendimento, conduta, total de atendimentos realizado no período selecionado;
- **2.4.8.23.** Deve gerar relatório de visitas domiciliares contendo no mínimo: data da visita, nome do paciente, número do prontuário, nome do profissional que realizou a visita, desfecho, área e micro – área, total de visitas realizadas no período selecionado;
- **2.4.8.24.** Deve permitir exportação para os sistemas do governo BPA Magnético, SIASUS, ESUS-AB e SISAB;
- **2.4.8.25.** Deve permitir que o registro das atividades da equipe da Estratégia da Saúde da Família, seja registrado em dispositivos móveis (tablets e smartphones);
- **2.4.8.26.** Deve permitir que o registro das atividades da equipe da Estratégia da Saúde da Família no dispositivo móvel seja realizado de maneira off-line;
- **2.4.8.27.** Deve possuir mecanismos de sincronização / carregamento dos dados das famílias antes das visitas a serem realizadas pela equipe;
- **2.4.8.28.** Deve possuir mecanismos de sincronização / carregamento dos dados das famílias e dos atendimentos/procedimentos realizados;
- **2.4.8.29.** Deve possuir mecanismos de importação/atualização da tabela SIGTAP no dispositivo móvel;
- **2.4.8.30.** Deve permitir cadastrar novos pacientes e novas famílias no dispositivo móvel;
- **2.4.8.31.** Deve permitir registrar no dispositivo móvel, os cadastros individuais e domiciliares;
- **2.4.8.32.** Deve permitir registrar no dispositivo móvel, as visitas domiciliares realizadas pelos Agentes Comunitários de Saúde;
- **2.4.8.33.** Deve permitir registrar no dispositivo móvel, os atendimentos individuais realizados pelos profissionais de nível superior (Médicos e Enfermeiros);
- **2.4.8.34.** Deve permitir registrar no dispositivo móvel, os atendimentos

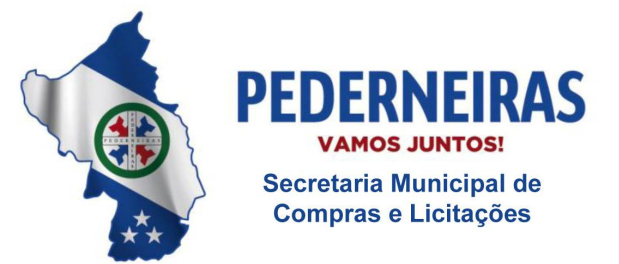

 $(14)$  3283 9570

Rua Siqueira Campos, S-64, Centro 17280-000. Pederneiras/SP

odontológicos realizados pelos profissionais da saúde bucal;

- **2.4.8.35.** Deve permitir registrar no dispositivo móvel, os procedimentos realizados pela equipe ESF (médicos, enfermeiros, técnicos, profissionais da saúde bucal);
- **2.4.8.36.** Deve permitir registrar no dispositivo móvel, os marcadores de consumo alimentar realizados pela equipe da ESF;
- **2.4.8.37.** Todos os registros no dispositivo móvel devem estar de acordo com as regras do ESUS;

## **2.4.9. Módulo Controle Logístico dos Medicamentos, Materiais de Enfermagem e Odontológicos**

- **2.4.9.1.** Deve permitir o controle logístico dos medicamentos, materiais de enfermagem, materiais odontológicos, materiais de consumo, materiais de limpeza, bem como o gerenciamento on-line do estoque e de requisições;
- **2.4.9.2.** Deve permitir cadastrar os grupos a serem gerenciados contendo no mínimo: código do grupo, descrição do grupo, tipo do grupo, unidade responsável por grupo;
- **2.4.9.3.** Deve permitir alterar os grupos cadastrados;
- **2.4.9.4.** Deve permitir cadastrar os produtos contendo no mínimo: descrição do produto, código do produto, unidade de medida, grupo, controle de lote, estoque mínimo e máximo, tipo de estoque, ativo ou inativo;
- **2.4.9.5.** Deve permitir cadastrar fornecedores contendo no mínimo: nome fantasia, razão social, CNPJ, Inscrição Estadual, site, endereço, telefones, tipo de fornecedor;
- **2.4.9.6.** Deve permitir cadastrar os contatos em cada fornecedor contendo no mínimo: nome do contato, departamento, cargo, telefone, celular, email;
- **2.4.9.7.** Deve permitir consultar a relação de fornecedores por tipo de fornecedor;
- **2.4.9.8.** Deve permitir visualizar histórico de cada produto contendo todo histórico de compras e de saídas, contendo no mínimo: data de entrada, fornecedor, lote, validade, quantidade de entrada, quantidade disponível por lote, valor unitário, valor total por lote, data de saída, unidade requisitante, usuário requisitante, setor requisitante, quantidade de saída;

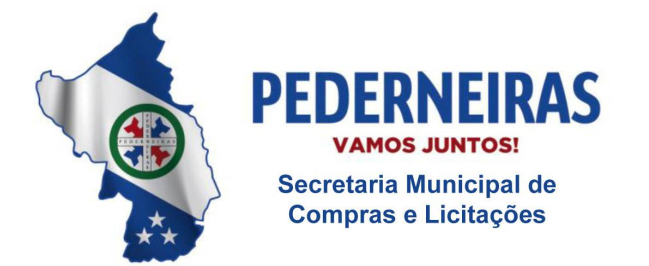

 $(14)$  3283 9570

- **2.4.9.9.** Deve permitir visualizar o estoque total por produto e porlote;
- **2.4.9.10.** Deve permitir o controle de estoque descentralizado, possibilitando criar vários almoxarifados na rede municipal de saúde;
- **2.4.9.11.** Deve permitir o controle de estoque por centro de custo;
- **2.4.9.12.** Deve permitir cadastrar entrada de materiais contendo no mínimo: unidade, fornecedor, data da entrada, nome do operador, código do pedido de compras, número da nota fiscal, data da nota fiscal, produto, quantidade, lote, valor unitário, valor total por lote, valor total da nota;
- **2.4.9.13.** Deve permitir registrar vários produtos em uma mesma entrada;
- **2.4.9.14.** Deve permitir registrar entrada de materiais por doação;
- **2.4.9.15.** Deve permitir estornar entradas registradas erroneamente;
- **2.4.9.16.** Deve permitir alterar entradas realizadas;
- **2.4.9.17.** Deve gerar listagem de produtos para inventário contendo no mínimo: grupo de produtos, unidade, código de produto, descrição do produto, unidade de medida, código do grupo, descrição do grupo, quantidade;
- **2.4.9.18.** Deve permitir registrar a quantidade do inventário e automaticamente o sistema deve realizar as correções de estoque;
- **2.4.9.19.** Deve permitir registrar o estoque inicial;
- **2.4.9.20.** Deve permitir cadastrar as saídas de materiais contendo no mínimo: nome do almoxarifado, nome do operador, unidade requisitante, usuário requisitante, setor requisitante, código da requisição, data da requisição, produto, quantidade;
- **2.4.9.21.** Deve permitir realizar a saída de vários materiais em uma única requisição;
- **2.4.9.22.** Deve permitir realizar saída somente dos materiais sob a responsabilidade da unidade que está realizando a operação;
- **2.4.9.23.** Não deve permitir realizar a saída de materiais que não possuem estoque disponível;
- **2.4.9.24.** Deve permitir visualizar por material todos os lotes com estoque

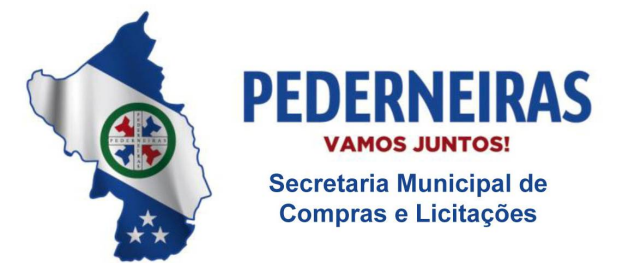

 $(14)$  3283 9570

Rua Siqueira Campos, S-64, Centro 17280-000. Pederneiras/SP

disponível;

- **2.4.9.25.** Deve permitir visualizar por produto quais lotes estão saindo;
- **2.4.9.26.** Deve automaticamente sair com os lotes que vencem primeiro;
- **2.4.9.27.** Deve registrar o valor da saída considerando o valor real do material;
- **2.4.9.28.** Deve imprimir comprovante de saída, contendo no mínimo: código da requisição, unidade solicitante, endereço da unidade solicitante, grupo do material, descrição do material, lote, quantidade, campo para o usuário assinar o recebimento dos materiais, campo para preencher a data do recebimento dos materiais;
- **2.4.9.29.** Deve permitir o controle de estoque físico e financeiro;
- **2.4.9.30.** Deve permitir estornar saídas registradas erroneamente;
- **2.4.9.31.** Deve permitir cadastrar baixas de materiais vencidos, quebrados e interditados;
- **2.4.9.32.** Deve permitir cadastrar transferências de materiais entre almoxarifados e municípios;
- **2.4.9.33.** Deve permitir cadastrar fechamentos de balancetes;
- **2.4.9.34.** Não deve permitir movimentação de estoque nos meses fechados (já contabilizados);
- **2.4.9.35.** Deve permitir o cadastro de requisição online contendo no mínimo: unidade requisitante, nome do operador, nome do almoxarifado, grupo de material, descrição do material, quantidade pormaterial;
- **2.4.9.36.** Deve permitir cadastrar quais materiais cada unidade pode solicitar;
- **2.4.9.37.** Deve disponibilizar para cada unidade somente a relação dos materiais liberadas para unidade solicitante;
- **2.4.9.38.** Deve permitir que as unidades acompanhem o status da requisição contendo no mínimo: data da solicitação, data de envio dos materiais requisitados, almoxarifado requisitado, usuário solicitante, código da requisição, material, quantidade solicitada, quantidade enviada, quantidade recebida, lote, validade do lote;
- **2.4.9.39.** Deve permitir que a unidade requisitante confirme o recebimento e

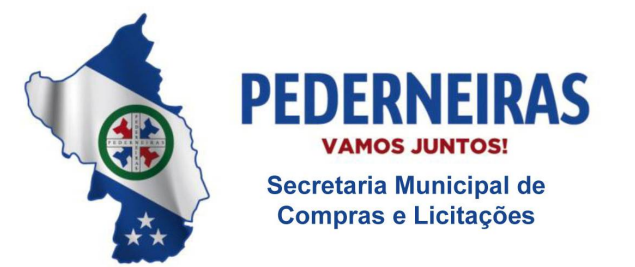

 $(14)$  3283 9570

Rua Siqueira Campos, S-64, Centro 17280-000. Pederneiras/SP

registre a quantidade recebida por material;

- **2.4.9.40.** Deve permitir que o Almoxarifado visualize e gerencie em uma única tela todas as requisições online contendo no mínimo: data do pedido, unidade requisitante, usuário requisitante, código de da requisição, material solicitado, quantidade requisitada, quantidade disponível no almoxarifado, quantidade enviada;
- **2.4.9.41.** Deve permitir visualizar a quantidade em estoque do material solicitado na unidade requisitante, e as últimas remessas do material à unidade solicitante;
- **2.4.9.42.** Deve permitir cadastrar justificativa do não envio da quantidade ou do material solicitado;
- **2.4.9.43.** Deve permitir o controle de requisição por status com no mínimo: pendente, em andamento, retornado, finalizado;
- **2.4.9.44.** Deve permitir o cadastro de contratos contendo no mínimo: período do contrato, número do contrato, fornecedor, modalidade de contratação, valor total do contrato, número de parcelas;
- **2.4.9.45.** Deve permitir o gerenciamento das entregas dos contratos, possibilitando cadastrar informações de cada produto entregue, número da nota fiscal, quantidade entregue, saldo e quantidade pendente;
- **2.4.9.46.** Deve gerar relatório de Balancete contendo no mínimo: período, grupo de material, código do grupo, material, unidade de medida, saldo anterior físico e financeiro por material, entradas no período físico e financeiro por material, saídas no período físico e financeiro por material, saldo atual físico e financeiro por material, saldo anterior financeiro total, entrada financeira total, saída financeira total, saldo atual financeiro total;
- **2.4.9.47.** Deve gerar relatório resumo de balancete contendo no mínimo: período, grupos, saldo financeiro anterior por grupo de material, entradas financeiras por grupo de material, saídas financeiras por grupo de material, saldo atual financeiro por grupo de material, saldo financeiro anterior total, entrada financeira total, saída financeira total, saldo financeiro atual;
- **2.4.9.48.** Deve gerar relatório de Baixa de Estoque contendo no mínimo: período, unidade, grupo de material, motivo da baixa, data da baixa, operador que realizou a baixa, quantidade de materiais baixados;
- **2.4.9.49.** Deve gerar relatório de consumo médio diário contendo no mínimo:

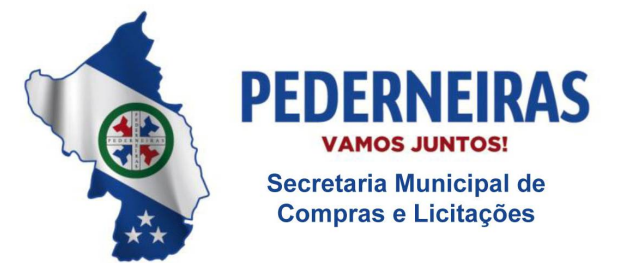

 $(14)$  3283 9570

Rua Siqueira Campos, S-64, Centro 17280-000, Pederneiras/SP

período, unidade, setor, grupo de material, material, unidade de medida, total consumido por dia, média do consumido por dia, saldo atual;

- **2.4.9.50.** Deve gerar relatório de consumo médio mensal contendo no mínimo: período, unidade, setor, grupo de material, material, unidade de medida, total consumido por mês, média do consumido por mês, saldo atual;
- **2.4.9.51.** Deve gerar relatório de entrada de materiais contendo no mínimo: período, grupo de material, material, fornecedor, data do documento, data do lançamento, número do pedido, unidade de medida, quantidade, valor unitário, valor total por material, valor total geral;
- **2.4.9.52.** Deve gerar relatório de estorno de entrada de material contendo no mínimo: período, fornecedor, material, data do estorno, data do documento, número do documento, operador que realizou o estorno, quantidade estornada;
- **2.4.9.53.** Deve gerar relatório de estorno de saída de material contendo no mínimo: período, requisitante, material, data do estorno, data da saída, número da requisição, operador que realizou a saída, operador que realizou o estorno, quantidade estornada;
- **2.4.9.54.** Deve gerar relatório de posição de estoque por material contendo no mínimo: unidade, grupo de material, material, unidade de medida, estoque mínimo, estoque máximo, estoque disponível, status (abaixo do mínimo, acima do máximo, normal, zerado);
- **2.4.9.55.** Deve gerar relatório de produtos a vencer contendo no mínimo: período, unidade, grupo de material, material, lote, validade do lote, tempo restante, quantidade em estoque por material;
- **2.4.9.56.** Deve gerar relatório de saída por unidade contendo no mínimo: período, almoxarifado, tipo da saída (requisição ou baixa), motivo da baixa, unidade requisitante, grupo de material, material, data da saída, usuário requisitante, quantidade por material, número da requisição, quantidade total de baixas, quantidade total de consumo;
- **2.4.9.57.** Deve gerar relatório de entrada por fornecedor contendo no mínimo: período, fornecedor, material, unidade de medida, data do documento, número do lote, validade do lote, quantidade, valor por produto, valor total de entradas;
- **2.4.9.58.** Deve gerar relatório de saída de material contendo no mínimo: período, unidade requisitante, setor requisitante, usuário requisitante, grupo de materiais, material, unidade de medida, data da saída, data da requisição, quantidade de saída por material, quantidade de saída total.

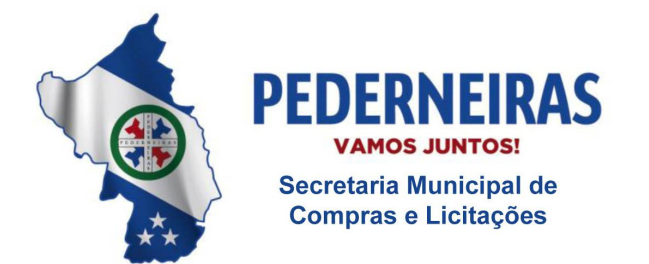

 $(14)$  3283 9570

Rua Siqueira Campos, S-64, Centro 17280-000, Pederneiras/SP

### **2.4.10. Módulo Controle da Farmácia**

- **2.4.10.1.** O sistema deve permitir consultar medicamentos para realizar o estorno de baixa;
- **2.4.10.2.** O sistema deve permitir realizar o estorno de baixa dos medicamentos;
- **2.4.10.3.** O sistema deve registrar as saídas de medicamentos no estoque da farmácia;
- **2.4.10.4.** Ao realizar a baixa do medicamento, o sistema deve permitir informar o motivo da baixa;
- **2.4.10.5.** O sistema deve registrar log de todas as baixas realizadas;
- **2.4.10.6.** O sistema deve registrar o supervisor no banco de dados somente se o motivo da baixa exigir senha do supervisor;
- **2.4.10.7.** O sistema deve permitir consultar o estoque atual do medicamento;
- **2.4.10.8.** O sistema deve apresentar todos os motivos de baixa cadastrados que estiverem ativos;
- **2.4.10.9.** Após realizar a baixa, o sistema deve atualizar o saldo do medicamento no banco de dados;
- **2.4.10.10.** Ao solicitar autorização de supervisor, o sistema deve realizar autenticação do usuário supervisor;
- **2.4.10.11.** Ao registrar a baixa, o sistema deve gravar as informações da baixa na tabela referente ao sistema Hórus somente se o motivo da baixa foi indicado como validade vencida ou perda no cadastro de motivos de baixa;
- **2.4.10.12.** O sistema deve permitir consultar o estoque atual do medicamento de todas as unidades que tiverem o medicamento cadastrado;
- **2.4.10.13.** O sistema deve permitir consultar pacientes para realizar o estorno de dispensação dos medicamentos;
- **2.4.10.14.** O sistema deve permitir realizar o estorno de dispensação dos medicamentos;
- **2.4.10.15.** O sistema deve permitir consultar medicamentos para realizar o estorno de entrada;

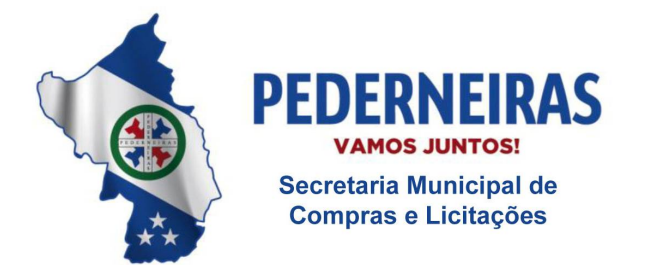

 $(14)$  3283 9570

- **2.4.10.16.** O sistema deve realizar estorno de entrada dos medicamentos;
- **2.4.10.17.** O sistema deve gravar log de estorno de entrada no banco de dados;
- **2.4.10.18.** O sistema deve permitir consultar e imprimir a posição de estoque dos medicamentos cadastrados na farmácia;
- **2.4.10.19.** O sistema deve apresentar somente os medicamentos cadastrados na unidade do usuário que estiver logado;
- **2.4.10.20.** O sistema deve permitir consultar e imprimir a posição de estoque dos medicamentos cadastrados na farmácia;
- **2.4.10.21.** O sistema deve apresentar somente os medicamentos cadastrados de acordo com a unidade escolhida pelo usuário;
- **2.4.10.22.** O sistema deve permitir realizar a transferência de medicamentos entre unidades;
- **2.4.10.23.** O sistema deve permitir transferência de medicamentos somente com estoque maior que 0 (zero);
- **2.4.10.24.** O sistema deve permitir incluir e excluir medicamentos antes de realizar a transferência;
- **2.4.10.25.** O sistema deve apresentar lista com todos os medicamentos que serão transferidos;
- **2.4.10.26.** O sistema deve apresentar tela de impressão com as saídas de material/medicamento;
- **2.4.10.27.** O sistema deve gerar relatório que apresente a movimentação (entrada, saída e/ou transferência) dos medicamentos cadastrados na farmácia, contendo no mínimo: nome do medicamento, saldo anterior, entrada, saída, transferido e saldo atual;
- **2.4.10.28.** O sistema deve permitir consultar o paciente por nome, número do prontuário e data de nascimento para registrar a dispensação do aparelho de insulina;
- **2.4.10.29.** O sistema deve permitir cadastrar a marca do aparelho de insulina;
- **2.4.10.30.** O sistema deve permitir registrar as dispensações de aparelhos de insulina para os pacientes do SUS;

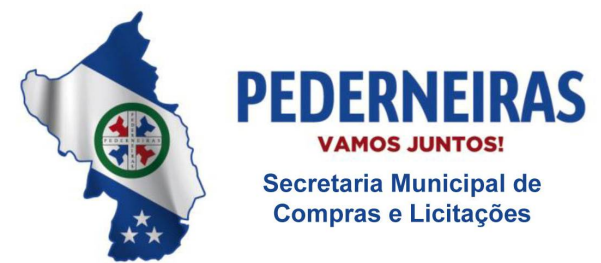

 $(14)$  3283 9570

- **2.4.10.31.** O sistema deve permitir indicar na dispensação se o aparelho de insulina é novo ou usado;
- **2.4.10.32.** O sistema deve permitir excluir a dispensação do aparelho de insulina realizada;
- **2.4.10.33.** O sistema deve permitir consultar as dispensações de aparelhos de insulina que foram realizadas para o paciente;
- **2.4.10.34.** O sistema deve permitir consultar o paciente SUS para realizar o cadastro de hipertensão e/ou diabetes;
- **2.4.10.35.** O sistema deve permitir cadastrar se o paciente SUS é hipertenso e/ou diabético;
- **2.4.10.36.** O sistema deve permitir alterar as doenças concomitantes cadastradas para o paciente SUS;
- **2.4.10.37.** O sistema deve permitir cadastrar os medicamentos contínuos que o paciente faz uso para tratamento da hipertensão e/ou diabetes;
- **2.4.10.38.** O sistema deve permitir excluir o medicamento contínuo cadastrado para o paciente;
- **2.4.10.39.** O sistema deve permitir consultar os pacientes cadastrados com hipertensão e/ou diabetes;
- **2.4.10.40.** O sistema deve permitir excluir o cadastro do paciente hipertenso e/ou diabético;
- **2.4.10.41.** O sistema deve permitir cadastrar pacientes que tenham processos relacionados à dispensação de medicamentos;
- **2.4.10.42.** O sistema deve permitir consultar pacientes que tenham processos cadastrados relacionados à dispensação de medicamentos;
- **2.4.10.43.** O sistema deve permitir alterar processos cadastrados para os pacientes relacionados à dispensação de medicamentos;
- **2.4.10.44.** O sistema deve permitir inativar ou ativar processos cadastrados relacionados à dispensação de medicamentos;
- **2.4.10.45.** O sistema deve permitir cadastrar e alterar as credenciais de acesso ao sistema Hórus para envio das informações de movimentação de entrada e saída de medicamentos da farmácia;

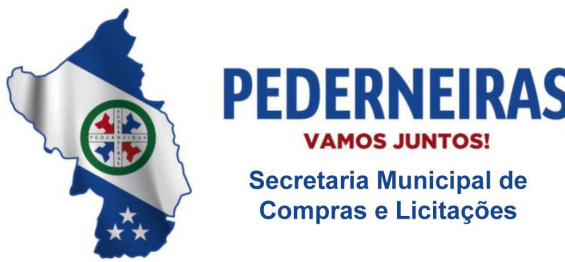

 $(14)$  3283 9570

- **2.4.10.46.** O sistema deve gerar relatório das movimentações realizadas na farmácia e deve indicar se a movimentação foi enviada ou não ao sistema Hórus, contendo no mínimo: data, medicamento, quantidade, tipo de movimentação e status;
- **2.4.10.47.** O sistema deve apresentar somente as movimentações da farmácia referentes à unidade do usuário autenticado;
- **2.4.10.48.** O sistema deve permitir consultar o medicamento para realizar a baixa no estoque da farmácia;
- **2.4.10.49.** O sistema deve apresentar somente os medicamentos que possuem lote;
- **2.4.10.50.** Ao realizar a baixa do medicamento, o sistema deve permitir informar o motivo da baixa;
- **2.4.10.51.** O sistema deve permitir consultar o saldo atual do medicamento;
- **2.4.10.52.** O sistema deve registrar a saída do medicamento no estoque da farmácia;
- **2.4.10.53.** Após realizar a baixa, o sistema deve atualizar o saldo do medicamento no estoque da farmácia;
- **2.4.10.54.** O sistema deve permitir consultar os lotes do medicamento antes de realizar a baixa e deve apresentar o fornecedor, lote, validade, quantidade e quantidade da baixa informada;
- **2.4.10.55.** O sistema deve realizar cadastro de supervisores para autorizar determinadas operações na Farmácia;
- **2.4.10.56.** O sistema deve permitir excluir o supervisor cadastrado;
- **2.4.10.57.** O sistema deve permitir cadastrar/alterar os motivos de baixa, indicar se o motivo deverá ser enviado ao sistema Hórus e determinar se o motivo exigirá senha de supervisor;
- **2.4.10.58.** O sistema deve permitir inativar ou ativar o motivo da baixa;
- **2.4.10.59.** O sistema deve permitir excluir o motivo da baixa somente se o motivo não possuir nenhum registro de baixa;
- **2.4.10.60.** O sistema não deve permitir duplicidade de motivo de baixa;

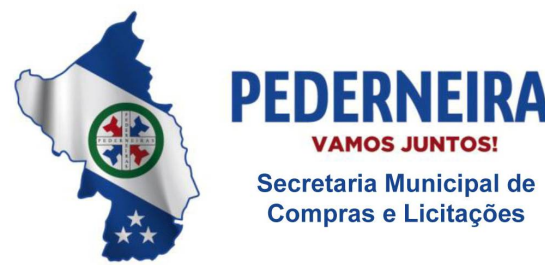

 $(14)$  3283 9570

- **2.4.10.61.** O sistema deve cadastrar processos envolvendo medicamentos de alto custo;
- **2.4.10.62.** O sistema deve permitir gerenciar os processos de medicamentos de alto custo cadastrados;
- **2.4.10.63.** O sistema deve permitir consultar informações pertinentes ao processo (identificar quais medicamentos de alto custo serão retirados para o paciente, bem como a data de envio e entrega do medicamento);
- **2.4.10.64.** O sistema deve permitir que os processos sejam visualizados por todas as unidades;
- **2.4.10.65.** O sistema deve permitir alteração/exclusão do processo somente pela unidade que cadastrou o processo;
- **2.4.10.66.** Ao acessar a funcionalidade, o sistema deve verificar a permissão do usuário logado;
- **2.4.10.67.** O sistema deve buscar o médico solicitante pelo nome ou pelo CRM;
- **2.4.10.68.** O sistema deve apresentar listagem e impressão de processos cadastrados para o paciente, contendo no mínimo: nome do paciente, CPF, CNS, tipo de processo, medicamento, quantidade e observação;
- **2.4.10.69.** O sistema deve permitir cadastrar livro para gerenciar a saída dos medicamentos controlados (psicotrópicos) da farmácia, contendo no mínimo: número do livro, data de abertura, nome do livro, tipo de livro, quantidade de páginas, nome do farmacêutico e autoridade sanitária;
- **2.4.10.70.** O sistema deve permitir consultar os livros cadastrados por nome, tipo de livro e status (aberto ou fechado);
- **2.4.10.71.** O sistema deve permitir atualizar o livro de medicamentos controlados com as movimentações realizadas na farmácia;
- **2.4.10.72.** O sistema deve informar se houve alguma movimentação ou não no livro cadastrado de medicamentos controlados;
- **2.4.10.73.** O sistema deve permitir consultar o histórico de movimentação (entrada, saída e/ou baixa) do medicamento controlado por nome do medicamento e tipo de movimentação;
- **2.4.10.74.** O sistema deve apresentar o histórico de movimentação do medicamento controlado, contendo no mínimo: data de movimentação,

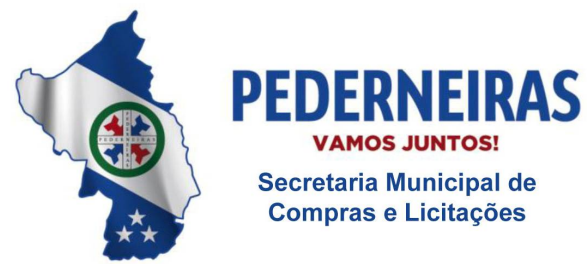

 $(14)$  3283 9570

Rua Siqueira Campos, S-64, Centro 17280-000. Pederneiras/SP

quantidade (entrada, saída e/ou baixa) e saldo atual do medicamento na farmácia;

- **2.4.10.75.** O sistema deve permitir fechar o livro de medicamentos controlados cadastrado;
- **2.4.10.76.** O sistema deve permitir imprimir parcialmente o histórico de movimentação dos medicamentos controlados;
- **2.4.10.77.** O sistema deve gerar relatório que apresente os pacientes que retiraram medicamentos na farmácia, contendo no mínimo: data, nome do paciente, número do prontuário, data de nascimento, número do cartão nacional de saúde (CNS), observação e total de pacientes;
- **2.4.10.78.** O sistema deve permitir cadastrar livro para gerenciar a saída do medicamento talidomida da farmácia, contendo no mínimo: número do livro, data de abertura, nome do livro, tipo de livro, quantidade de páginas, nome do farmacêutico e autoridade sanitária;
- **2.4.10.79.** O sistema deve permitir consultar os livros cadastrados do medicamento talidomida por nome, tipo de livro e status (aberto ou fechado);
- **2.4.10.80.** O sistema deve permitir atualizar o livro do medicamento talidomida com as movimentações realizadas na farmácia;
- **2.4.10.81.** O sistema deve informar se houve alguma movimentação ou não no livro cadastrado do medicamento talidomida;
- **2.4.10.82.** O sistema deve permitir consultar o histórico do medicamento talidomida por tipo de movimentação (entrada, saída e/ou baixa);
- **2.4.10.83.** O sistema deve apresentar o histórico de movimentação do medicamento talidomida na farmácia;
- **2.4.10.84.** O sistema deve permitir fechar o livro do medicamento talidomida cadastrado;
- **2.4.10.85.** O sistema deve permitir imprimir o histórico de movimentação do medicamento talidomida;
- **2.4.10.86.** O sistema deve permitir consulta e impressão de processos cadastrados para o paciente, contendo no mínimo: nome do paciente, prontuário, prontuário alto custo, data de início (primeira retirada do medicamento, independente do processo), medicamento, retiradas (todas as retiradas do medicamento, independente do processo);

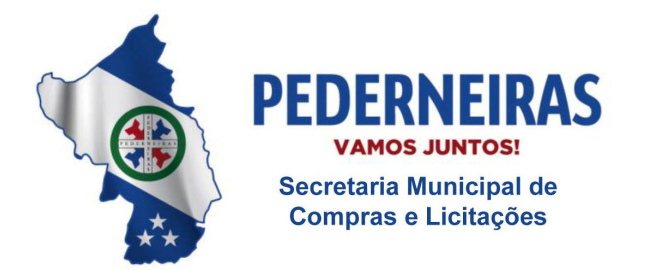

 $(14)$  3283 9570

- **2.4.10.87.** O sistema deve gerar relatório de dispensação dos medicamentos de alto custo retirados no gerenciamento de processos, contendo no mínimo: data, unidade, paciente, médico, medicamento, quantidade, total de pacientes e total de medicamentos dispensados;
- **2.4.10.88.** O sistema deve controlar os medicamentos que entram na farmácia;
- **2.4.10.89.** O sistema deve permitir consultar os medicamentos cadastrados na farmácia;
- **2.4.10.90.** O sistema deve apresentar produtos/medicamentos cadastrados no almoxarifado;
- **2.4.10.91.** O sistema deve permitir cadastrar nomenclatura (nome referência) para os medicamentos na farmácia;
- **2.4.10.92.** O sistema deve permitir relacionar os produtos/medicamentos cadastrados no almoxarifado com os medicamentos cadastrados na farmácia;
- **2.4.10.93.** O sistema deve permitir desfazer o vínculo dos produtos/medicamentos do almoxarifado relacionados com os medicamentos da farmácia;
- **2.4.10.94.** O sistema deve permitir exclusão dos medicamentos cadastrados na farmácia (nome referência);
- **2.4.10.95.** O sistema deve permitir bloquear ou desbloquear os medicamentos cadastrados na farmácia;
- **2.4.10.96.** O sistema deve permitir alterar a nomenclatura (nome referência) dos medicamentos cadastrados na farmácia;
- **2.4.10.97.** O sistema deve permitir realizar entradas de estoque na farmácia somente se os produtos da farmácia tiverem como referência os produtos do almoxarifado;
- **2.4.10.98.** O sistema deve permitir consultar as entradas realizadas no estoque da farmácia;
- **2.4.10.99.** O sistema deve registrar log do usuário que realizar a alteração da nomenclatura (nome referência) dos medicamentos cadastrados na farmácia;
- **2.4.10.100.** O sistema deve permitir consultar os medicamentos que irão vencer;

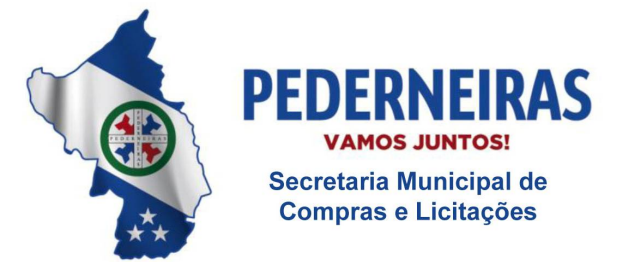

 $(14)$  3283 9570

- **2.4.10.101.** O sistema deve permitir imprimir os medicamentos que irão vencer;
- **2.4.10.102.** O sistema deve permitir consultar pacientes para realizar a dispensação de medicamentos;
- **2.4.10.103.** O sistema deve verificar se existem pacientes com cadastro bloqueado e informar o usuário do sistema. Os pacientes bloqueados devem ser diferenciados dos demais pacientes;
- **2.4.10.104.** O sistema não deve permitir dispensação de medicamentos para pacientes bloqueados;
- **2.4.10.105.** O sistema deve permitir consultar as receitas pendentes de dispensação;
- **2.4.10.106.** O sistema deve permitir excluir as receitas pendentes de dispensação;
- **2.4.10.107.** O sistema deve permitir incluir e excluir medicamentos antes de realizar a dispensação;
- **2.4.10.108.** O sistema deve registrar as saídas de medicamentos para os pacientes;
- **2.4.10.109.** O sistema deve permitir dispensar medicamentos a partir das receitas pendentes;
- **2.4.10.110.** O sistema deve permitir consultar os medicamentos dispensados anteriormente para o paciente;
- **2.4.10.111.** O sistema deve verificar se o medicamento pode ser dispensado com estoque igual a 0 (zero) ou não;
- **2.4.10.112.** Quando o usuário do sistema for excluir uma receita pendente de dispensação, o sistema deve permitir cadastrar o motivo da exclusão;
- **2.4.10.113.** O sistema deve indicar os medicamentos que foram estornados após a dispensação;
- **2.4.10.114.** O sistema deve permitir imprimir recibo de medicamentos para o paciente;
- **2.4.10.115.** O sistema deve permitir reimprimir recibo de medicamentos para o paciente;
- **2.4.10.116.** O sistema deve permitir alterar dados dos medicamentos incluídos na dispensação;

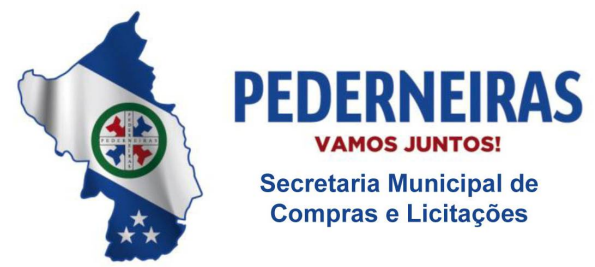

 $(14)$  3283 9570

- **2.4.10.117.** Caso haja dispensação pendente para o paciente, dentro da validade da receita e o usuário queira dispensar os mesmos medicamentos, o sistema deve exigir senha de supervisor para salvar a dispensação no sistema;
- **2.4.10.118.** O sistema deve permitir buscar medicamentos cadastrados na farmácia;
- **2.4.10.119.** O sistema deve permitir cadastrar número do documento, fabricante e fornecedor para entradas antigas realizadas diretamente no módulo farmácia;
- **2.4.10.120.** O sistema deve gerar relatório de movimentação geral de medicamentos, contendo no mínimo: nome do medicamento, grupo, saldo inicial, entradas, dispensado, baixa, outras saídas e saldo final;
- **2.4.10.121.** O sistema deve gerar relatório detalhado de movimentação contendo no mínimo: data, tipo, origem/destino, medicamento, quantidade movimentada e saldo;
- **2.4.10.122.** O sistema deve gerar relatório que mostre, em um determinado período, os medicamentos que têm data prevista para os pacientes do SUS retirarem, contendo no mínimo: data de próxima retirada, nome do paciente, medicamento, quantidade de medicamento e total (total de medicamentos);
- **2.4.10.123.** O sistema deve gerar relatório que apresente a quantidade de medicamentos dispensados na farmácia, contendo no mínimo: medicamento, quantidade dispensada e total;
- **2.4.10.124.** O sistema deve gerar relatório que apresente os medicamentos que foram dispensados para os pacientes do SUS, contendo no mínimo: paciente, prontuário, data (data - horário da dispensação), operador, unidade, médico, medicamento, quantidade, validade, origem da receita, total atendimentos (por paciente e geral), total de medicamentos (por paciente e geral) e total de pacientes;
- **2.4.10.125.** O sistema deve gerar relatório que apresente as entradas de estoque realizadas na farmácia de acordo com a unidade escolhida pelo usuário, contendo no mínimo: data, operador, medicamento, lote, validade e quantidade;
- **2.4.10.126.** O sistema deve gerar relatório que apresente os estornos de dispensação de medicamentos realizados para os pacientes, contendo no mínimo: data saída, data estorno, medicamento, paciente, usuário que dispensou, usuário que estornou e quantidade;

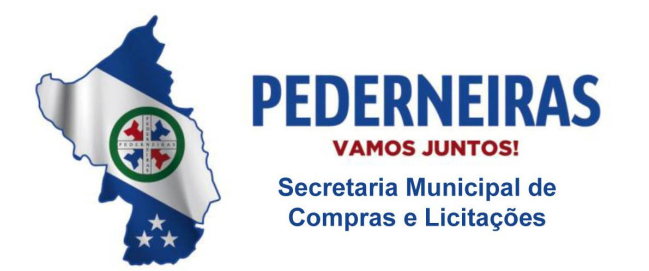

 $(14)$  3283 9570

- **2.4.10.127.** O sistema deve gerar relatório dos medicamentos que foram dados baixa por algum motivo na farmácia, contendo no mínimo: unidade, usuário, medicamento, quantidade e motivo;
- **2.4.10.128.** O sistema deve gerar relatório dos medicamentos que foram dispensados para os pacientes do SUS, bem como o endereço da residência de cada paciente, contendo no mínimo: data, nome, prontuário, RG, endereço, medicamento e quantidade;
- **2.4.10.129.** O sistema deve gerar relatório que apresente a quantidade de pacientes que solicitaram medicamentos (dispensação) em um determinado período, contendo no mínimo: nome paciente, prontuário, data, unidade, medicamento, grupo, quantidade, total de dispensações e total de pacientes atendidos;
- **2.4.10.130.** O sistema deve gerar relatório que apresente as transferências de medicamentos entre unidades, contendo no mínimo: data, medicamento, unidade de destino e quantidade transferida;
- **2.4.10.131.** O sistema deve gerar relatório que apresente todos os tipos de saídas de medicamentos realizadas na farmácia (dispensação, baixa e/ou transferência), contendo no mínimo: data, unidade, médico, usuário/baixa, medicamento, quantidade e total (total de medicamentos que foram dispensados/dados baixa/transferidos);
- **2.4.10.132.** O sistema deve gerar relatório que apresente os medicamentos que estão por vencer de acordo com o período definido pelo usuário, contendo no mínimo: grupo, produto, lote, validade, quantidade a vencer, quantidade em estoque e tempo restante;
- **2.4.10.133.** O sistema deve gerar relatório das dispensações realizadas diariamente e/ou em um determinado período, contendo no mínimo: data, paciente, prontuário, unidade e tipo;
- **2.4.10.134.** O sistema deve gerar relatório das dispensações que foram realizadas somente para os medicamentos cadastrados no grupo de produtos "antibióticos" e deve permitir também consultar um medicamento específico de acordo com a unidade escolhida pelo usuário, contendo no mínimo: data, tipo, histórico, quantidade, estoque e saldo anterior;
- **2.4.10.135.** O sistema deve gerar relatório que apresente os pacientes do SUS que fazem uso de medicação contínua para tratamento de hipertensão e/ou diabetes, indicando quanto da medicação é consumida por dia, auxiliando a farmácia a planejar a compra desses medicamentos (qual

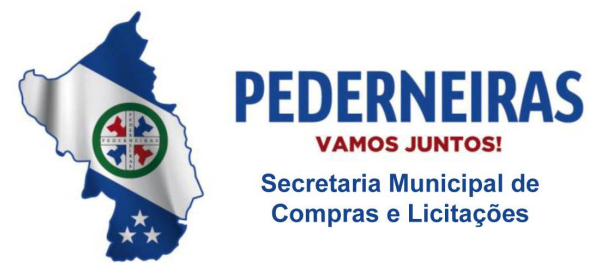

 $(14)$  3283 9570

Rua Siqueira Campos, S-64, Centro 17280-000. Pederneiras/SP

medicamento e quantidade). O relatório deve conter no mínimo: medicamento, paciente, prontuário, comprimidos/unidades por dia, total pacientes, total/dia, total pacientes (geral) e total/dia (geral);

- **2.4.10.136.** O sistema deve gerar relatório que apresente o valor financeiro das dispensações de medicamentos realizadas para os pacientes, contendo no mínimo: nome paciente, prontuário, data, medicamento, quantidade, valor unitário, valor total, subtotal e total;
- **2.4.10.137.** O sistema deve gerar relatório das dispensações realizadas e permitir consultar um medicamento específico de acordo com a unidade escolhida pelo usuário, contendo no mínimo: unidade, médico, medicamento, quantidade, paciente e total (total de medicamentos dispensados);
- **2.4.10.138.** O sistema deve gerar relatório de processos com as dispensações realizadas para os pacientes que possuem processos de medicamentos cadastrados, contendo no mínimo: nome paciente, prontuário, processo, tipo de processo, data e medicamento;
- **2.4.10.139.** O sistema deve gerar relatório que apresente os envios realizados ao sistema Hórus com retorno igual a "Sucesso" (registros consistentes recebidos pelo Hórus), contendo no mínimo: entrada, saídas por perda, saídas por vencimento, dispensações e quantidade dispensada;
- **2.4.10.140.** O sistema deve gerar relatório que apresente o consumo médio mensal das dispensações de medicamentos realizadas, contendo no mínimo: grupo, medicamento, meses de consumo (apenas se escolher cálculo = específico), média, total, saldo atual e total (geral);
- **2.4.10.141.** O sistema deve gerar relatório de dispensação de psicotrópicos, contendo no mínimo: saldo anterior, data, tipo, histórico, quantidade e estoque;
- **2.4.10.142.** O sistema deve gerar relatório de dispensação de psicotrópicos que apresente um determinado medicamento, contendo no mínimo: saldo anterior, data, tipo, histórico, quantidade e estoque;
- **2.4.10.143.** O sistema deve gerar relatório das baixas realizadas na farmácia, contendo no mínimo: nome do medicamento e quantidade da baixa;
- **2.4.10.144.** O sistema deve permitir gerar relatório de estoque unificado de medicamentos, contendo no mínimo: Medicamento e Quantidade;
- **2.4.10.145.** O sistema deve permitir vincular uma unidade a um usuário do sistema;

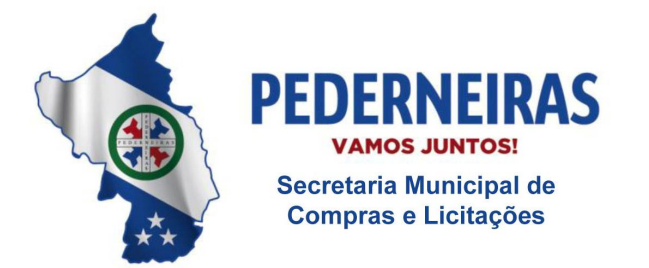

 $(14)$  3283 9570

Rua Siqueira Campos, S-64, Centro 17280-000. Pederneiras/SP

- **2.4.10.146.** O sistema deve permitir alterar vínculo entre unidade e usuário do sistema;
- **2.4.10.147.** O sistema deve permitir excluir vínculo entre unidade e usuário do sistema.

## **2.4.11. Módulo Controle de Imunização**

- **2.4.11.1.** Deve permitir cadastrar/habilitar as vacinas padronizadas pelo governo contendo no mínimo: descrição da vacina, descrição abreviada da vacina e sigla da vacina;
- **2.4.11.2.** Deve permitir configurar se todas as movimentações utilizarão a descrição da vacina, ou a descrição completa ou a sigla da vacina;
- **2.4.11.3.** Deve permitir cadastrar vacinas que não fazem parte da relação padronizada de vacinas;
- **2.4.11.4.** Deve permitir cadastrar salas de vacinação;
- **2.4.11.5.** Deve permitir cadastrar unidade responsável pela imunização no município;
- **2.4.11.6.** Deve permitir cadastrar entradas de vacinação contendo no mínimo: identificação da sala de imunização, data da entrada, nome do responsável pela entrada das vacinas, origem, descrição da vacina, produtor, apresentação, quantidade, lote, validade do lote;
- **2.4.11.7.** Deve permitir realizar na mesma entrada, vários tipos de vacinas;
- **2.4.11.8.** A descrição das vacinas, produtor e apresentação deve seguir a lista padronizada do governo;
- **2.4.11.9.** Deve permitir consultar o estoque por vacina e por sala de vacinação;
- **2.4.11.10.** Deve permitir distribuir as vacinas para as salas de vacinação contendo no mínimo: sala de vacinação de origem, data do envio, responsável pela saída, sala de vacinação de destino, descrição da vacina, lote, estoque disponível, quantidade de saída;
- **2.4.11.11.** Deve permitir cadastrar requisição de vacinas contendo no mínimo: sala de vacinação solicitante, funcionário solicitante, data da solicitação, código da requisição, sala de vacinação requisitante, descrição da

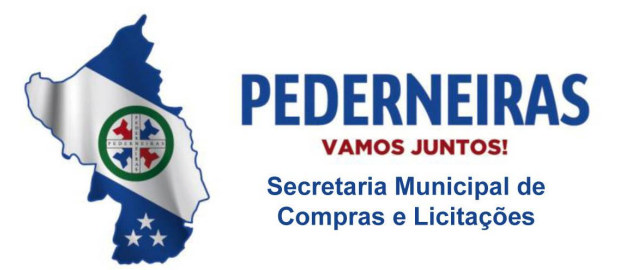

 $(14)$  3283 9570

Rua Siqueira Campos, S-64, Centro 17280-000. Pederneiras/SP

vacinação, quantidade requisitada;

- **2.4.11.12.** Deve permitir gerenciar as requisições de vacinas contendo no mínimo: unidade solicitante, funcionário solicitante, data da solicitação, número da requisição, descrição das vacinas solicitadas, quantidade requisitada, estoque na unidade requisitante, estoque na unidade requisitada, quantidade enviada, justificativas em caso de não enviar a quantidade solicitada;
- **2.4.11.13.** Ao finalizar uma requisição, o sistema deverá, automaticamente, realizar a baixa do estoque da unidade requisitada e realizar entrada na unidade requisitante;
- **2.4.11.14.** Deve permitir cadastrar aplicação de vacinas contendo no mínimo: nome do paciente, cartão SUS do paciente, data de nascimento do paciente, idade do paciente, nome da mãe, sala de vacinação, nome do aplicador, data de aplicação, descrição da vacina, lote, dose, produtor, grupo de atendimento, estratégia, aprazamento, se o paciente é gestante, se o paciente possui hanseníase, se o paciente teve imunização advertida, se é o último uso do frasco;
- **2.4.11.15.** Deve permitir configurar se a aplicação das vacinas seguirá as limitações do SI-PNI como idade mínima e máxima e estratégia de vacinação;
- **2.4.11.16.** Deve permitir consultar durante a aplicação o histórico de vacinação: descrição de vacina, dose, data, sala de vacinação, observação;
- **2.4.11.17.** Deve gerar impressão de vacinas aplicadas contendo no mínimo: descrição de vacina, dose, data, sala de vacinação, observação;
- **2.4.11.18.** Deve permitir cadastrar campanha contendo no mínimo: nome da campanha, período da campanha, descrição das vacinas, meta a ser cumprida, se é aplicação única, faixa etária e sexo do publico alvo;
- **2.4.11.19.** Deve permitir cadastrar aplicação de vacinas de campanha contendo no mínimo: nome do paciente, cartão SUS do paciente, data de nascimento do paciente, idade do paciente, nome da mãe, sala de vacinação, nome do aplicador, data da aplicação, descrição da vacina, lote, dose, produtor, grupo de atendimento, estratégia, aprazamento, observação, se o paciente é gestante, se o paciente possui hanseníase, se o paciente possui imunização advertida, se é o último uso do frasco;
- **2.4.11.20.** Ao registrar aplicação de vacinas deve realizar automaticamente a baixa do estoque da sala de vacinação;

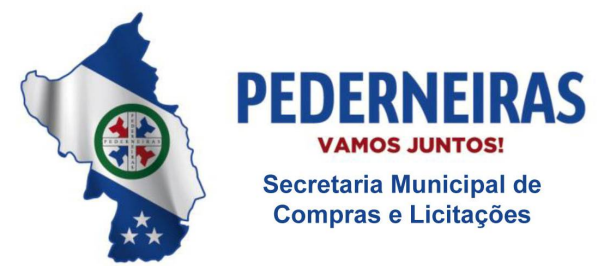

 $(14)$  3283 9570

Rua Siqueira Campos, S-64, Centro 17280-000, Pederneiras/SP

- **2.4.11.21.** Deve permitir registrar se o paciente tem ou teve reação de alguma vacinação;
- **2.4.11.22.** Deve permitir registrar baixa de vacinação contendo no mínimo: usuário responsável pela baixa, sala de vacinação, tipo (baixa ou indisponibilidade), motivo da baixa (quebra, falta de energia, falha equipamento, validade vencida, procedimento inadequado, perdas no transporte, outros);
- **2.4.11.23.** Deve permitir estornar entradas de vacinas registradas erroneamente, baixas de vacinas registradas erroneamente, distribuição de vacinas registradas erroneamente, requisições registradas erroneamente;
- **2.4.11.24.** Deve gerar relatório consolidado de aplicação contendo no mínimo: período, sala de vacinação, quantidade de aplicação por vacina e por sala de vacinação, quantidade de aplicação de campanhas;
- **2.4.11.25.** Deve gerar relatório de aplicação contendo no mínimo: período, sala de vacinação, descrição da vacina, nome do paciente, data de aplicação, quantidade total de aplicação no período;
- **2.4.11.26.** Deve gerar relatório de movimentação contendo no mínimo: período, descrição da vacina, sala de vacinação, tipo da movimentação (entrada, distribuição, baixa, entrada requisição, saída requisição), data da Movimentação, quantidade movimentada, origem, destino, motivo;
- **2.4.11.27.** Deve gerar relatório de aplicações pendentes e aprazamentos contendo no mínimo: descrição da vacina, nome do paciente, cartão SUS do paciente, unidade, data prevista;
- **2.4.11.28.** Deve gerar relatório de vacinas especiais contendo no mínimo: período, sala de vacinação, descrição da vacina, nome do paciente, cartão SUS do paciente, data da aplicação da vacina especial;
- **2.4.11.29.** Deve gerar exportação para o sistema do governo SIPNI.

# **2.4.12. Módulo Vigilância Sanitária**

- **2.4.12.1.** Deve permitir cadastrar reclamação contendo no mínimo: número da reclamação, data da reclamação, área, reclamante, reclamado, motivo da reclamação;
- **2.4.12.2.** Deve permitir cadastrar se a reclamação será tratada como sigilosa;
- **2.4.12.3.** Deve permitir cadastrar as providências iniciais a serem tomadas na

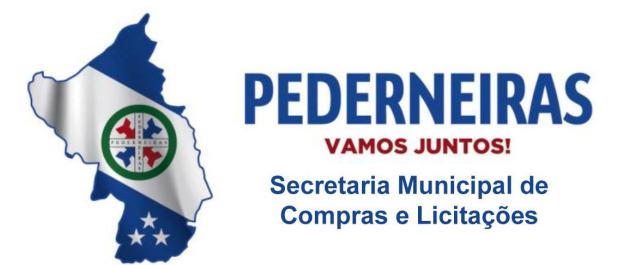

 $(14)$  3283 9570

Rua Siqueira Campos, S-64, Centro 17280-000. Pederneiras/SP

reclamação;

- **2.4.12.4.** Deve permitir gerar comprovante de cadastro de reclamação contendo no mínimo: número da reclamação, data da reclamação, área, nome do reclamante, endereço do reclamante, telefone do reclamante, nome do reclamado, endereço do reclamado, telefone do reclamado, motivo da reclamação, providências iniciais a serem tomadas;
- **2.4.12.5.** Deve permitir cadastrar áreas de atuação contendo no mínimo: alimentos, correlatos, cosméticos higiene e perfume, dengue, médica, medicamentos, odontológica, saneamento básico, saneamento domissanitários, serviços de saúde, zoosanitária;
- **2.4.12.6.** Deve permitir cadastrar fiscal sanitário contendo no mínimo: nome do fiscal, data de nascimento, telefone, observação, número da credencial;
- **2.4.12.7.** Deve permitir atribuir a reclamação ao fiscal habilitado;
- **2.4.12.8.** Deve permitir registrar e consultar todas as ações executadas pelo fiscal contendo no mínimo: número da reclamação, data da reclamação, área da reclamação, data da ação, fiscal que realizou a ação, descrição da ação;
- **2.4.12.9.** Deve permitir registrar todas as visitas dos fiscais;
- **2.4.12.10.** Deve permitir cadastrar a finalização do processo de reclamação contendo no mínimo: data da finalização, motivo da finalização, número do AIF, considerações finais;
- **2.4.12.11.** Deve permitir registrar motivo de finalização da reclamação contendo no mínimo: deferido, indeferido, arquivado, AIP;
- **2.4.12.12.** Deve permitir registrar as penalizações contendo no mínimo: número do AIP, número do AIF, tipo de penalização, fiscal, número da credencial do fiscal, interessado, data da penalidade, descrição da penalidade, valor da multa;
- **2.4.12.13.** Deve permitir cadastrar tipo de penalização contendo no mínimo: advertência, multa, interdição total de estabelecimento, interdição parcial de estabelecimento, cancelamento de licença de funcionamento, cancelamento de autorização de funcionamento, proibição de propaganda, apreensão de produto, interdição total do produto, interdição parcial do produto, suspensão de venda de produto, suspensão de fabricação de produto, cancelamento de registro de produto, inutilização de produto, apreensão de equipamento;

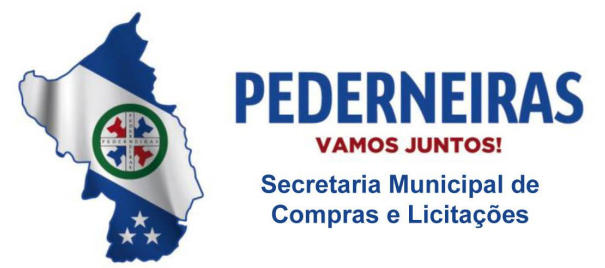

 $(14)$  3283 9570

Rua Siqueira Campos, S-64, Centro 17280-000. Pederneiras/SP

- **2.4.12.14.** Deve permitir cadastrar processos/denúncias contendo no mínimo: data da denúncia, número do processo, número do AIF, tipo do processo/denuncia, área, interessado, denunciado, valor do processo, valor do alvará, valor TRT, valor do protocolo, valor do equipamento, valor total do processo, resumo do processo/denúncia;
- **2.4.12.15.** Deve calcular automaticamente o valor total do processo;
- **2.4.12.16.** Deve permitir atribuir o processo/ denúncia ao fiscal habilitado;
- **2.4.12.17.** Deve permitir registrar e consultar todas as ações executadas pelo fiscal contendo no mínimo: número do processo/ denúncia, data do processo/ denúncia, tipo do processo/ denúncia, área, data da ação, fiscal que realizou a ação, descrição da ação;
- **2.4.12.18.** Deve permitir registrar todas as visitas dos fiscais;
- **2.4.12.19.** Deve permitir cadastrar a finalização do processo de reclamação contendo no mínimo: tipo do processo/reclamação, área, data da finalização, motivo da finalização, validade do alvará;
- **2.4.12.20.** Deve permitir registrar motivo de finalização do processo/ denúncia contendo no mínimo: deferido, indeferido, arquivado, AIP.

### **2.4.13. Módulo Controle das Viagens dos Pacientes SUS**

- **2.4.13.1.** Deve permitir cadastrar os grupos de viagem;
- **2.4.13.2.** Deve permitir cadastrar motivos de viagem contendo no mínimo: nome do grupo de viagem, nome do motivo da viagem, código do procedimento vinculado à tabela SIGTAP;
- **2.4.13.3.** Deve permitir alterar e excluir os motivos de viagem cadastrados erroneamente;
- **2.4.13.4.** Deve permitir cadastrar os destinos de viagem contendo no mínimo: nome do destino / prestador, CNPJ do prestador, endereço do prestador, telefone do prestador;
- **2.4.13.5.** Deve permitir cadastrar os pontos de partida contendo no mínimo: descrição do ponto e bairro;
- **2.4.13.6.** Deve permitir cadastrar os veículos contendo no mínimo: número da placa, marca, modelo, capacidade, ano de fabricação, tipo do veículo (passeio, passageiro, carga), cor, tipo de combustível, renavam, número

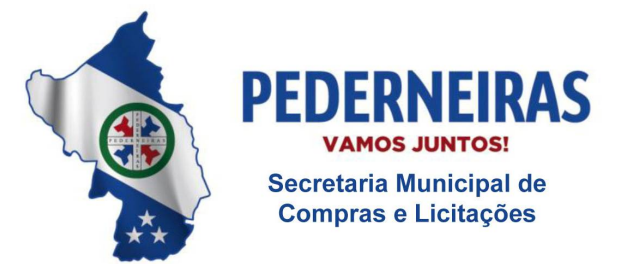

 $(14)$  3283 9570

Rua Siqueira Campos, S-64, Centro 17280-000. Pederneiras/SP

de eixos, número do chassis, nome do proprietário do veículo, CNPJ do proprietário do veículo;

- **2.4.13.7.** Deve permitir cadastrar as jornadas dos veículos possibilitando definir a quantidade de viagem que cada veículo poderá executar no dia contendo no mínimo: dias da semana, período da jornada, horário de saída da jornada e horário de retorno da jornada, status da jornada;
- **2.4.13.8.** Deve permitir cadastrar motoristas contendo no mínimo: nome do motorista vinculado ao módulo de recursos humanos, data da inclusão, número da CNH, data da primeira habilitação, data do vencimento da CNH, categoria da CNH;
- **2.4.13.9.** Deve permitir cadastrar supervisores que terão privilégios para agendar pacientes acima da capacidade do veículo;
- **2.4.13.10.** Deve permitir agendar o transporte com no mínimo: nome do paciente, data de nascimento, idade, número do prontuário, endereço, motivo de viagem, data agendada no prestador/destino, horário agendado no prestador/destino, município de destino, nome do prestador previamente cadastrado e vinculado ao município, número de acompanhantes, ponto de partida, data da saída da viagem, horário de saída da viagem, veículo, jornada vinculada ao veículo;
- **2.4.13.11.** Deve permitir o registro de pacientes com atenção especial, como cadeirantes, macas e acamados, possibilitando a identificação e destinação ao veiculo adequado;
- **2.4.13.12.** Deve gerar comprovante de agendamento do transporte contendo no mínimo: nome e endereço da unidade que registrou o agendamento, nome do paciente agendado, nome do destino, data da viagem, motivo da viagem, ponto de partida, quantidade de acompanhantes, data e horário da saída do veículo, e mensagem de observação/orientação;
- **2.4.13.13.** Deve permitir reimprimir o comprovante de agendamento;
- **2.4.13.14.** Deve permitir que os agendamentos sejam realizados de forma descentralizada evitando que o paciente se desloque ao departamento de transporte;
- **2.4.13.15.** Deve possuir funcionalidades para gerenciar os veículos de acordo com a quantidade de pacientes a serem transportados contendo no mínimo: identificação da data da viagem, identificação dos municípios com viagens agendadas, identificação dos destinos por município, relação dos pacientes (nome do paciente, idade, prestador destino, município

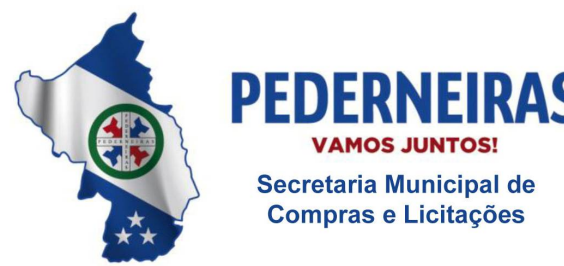

 $(14)$  3283 9570

Rua Siqueira Campos, S-64, Centro 17280-000. Pederneiras/SP

destino, descrição do ponto de partida, horário da partida e observações especiais), seleção dos veículos disponíveis e com a capacidade disponível;

- **2.4.13.16.** Deve bloquear ao tentar agendar pacientes acima da capacidade do veículo;
- **2.4.13.17.** Deve permitir agendar pacientes acima da capacidade com a liberação de senha de supervisor;
- **2.4.13.18.** Deve gerar listagem dos transportes agendados contendo no mínimo: data da viagem, veículo, jornada, motorista, relação dos pacientes, nome do paciente, endereço do paciente, telefone do paciente, motivo da viagem, horário da saída, hora do atendimento no destino/prestador, número de acompanhantes, informações de atendimentos especiais (cadeirantes, maca, acamado), ponto de partida;
- **2.4.13.19.** Deve permitir a impressão das listagens dos transportes agendados contendo as informações necessárias para o motorista, em relação aos dados dos pacientes e do destino;
- **2.4.13.20.** Deve permitir o registro da distância percorrida registrando o KM inicial e o KM Final, por veículo e por viagem;
- **2.4.13.21.** Deve permitir o registro de horários da viagem registrando o horário de partida, o horário de chegada ao destino, o horário de saída do destino, e horário de chegada da viagem;
- **2.4.13.22.** Deve permitir o registro de despesas de viagem contendo no mínimo: despesa com refeição, despesa hospedagem, despesa com combustível, despesa com pedágios, outras despesas;
- **2.4.13.23.** Deve permitir registrar o fechamento da viagem informando se os pacientes foram transportados ou não, além de registrar todas as despesas da viagem e os horários percorridos;
- **2.4.13.24.** O sistema deverá permitir o reagendamento de datas de viagem;
- **2.4.13.25.** Deve permitir alterar o agendamento da viagem contendo no mínimo: nome do paciente, data de nascimento, data da viagem agendada, horário da viagem agendada, município de destino, local de destino, motivo da viagem, status da viagem, ponto de partida, número de acompanhantes;
- **2.4.13.26.** Deve permitir o cancelamento de agendamento de viagens, data da viagem, horário da viagem, veículo, jornada;

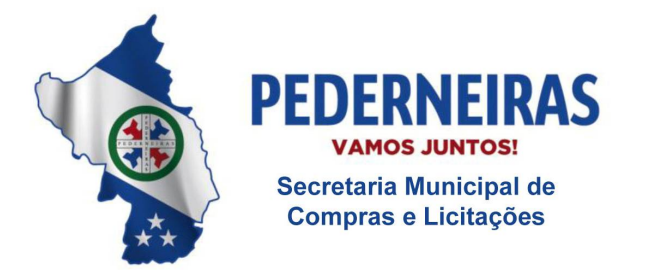

 $(14)$  3283 9570

Rua Siqueira Campos, S-64, Centro 17280-000, Pederneiras/SP

- **2.4.13.27.** Deve permitir transferir todos os pacientes a serem transportados de um veículo para outro;
- **2.4.13.28.** Deve permitir o pré-cadastramento de pacientes que possuam viagens / tratamentos contínuos facilitando o agendamento do transporte para esses pacientes;
- **2.4.13.29.** Deve gerar relatório de atendimento contendo no mínimo: veículo, cidade de destino, local de destino, motivo da viagem, nome do paciente, número do prontuário, data da viagem, hora da viagem, motivo da viagem;
- **2.4.13.30.** Deve gerar relatório de viagens por motorista contendo no mínimo: motorista, quantidade de viagens por destino e por mês, quantidade total por mês;
- **2.4.13.31.** Deve gerar relatório quantitativo de viagem contendo no mínimo: período, veículo, cidade destino, local de destino, motivo de viagem, data da viagem, quantidade de pacientes transportados, quantidade de pacientes transportados por data e por destino, quantidade de acompanhantes transportados por data e por destino, quantidade total de pacientes transportados no período, quantidade total de acompanhantes transportados no período;
- **2.4.13.32.** O módulo transporte deverá trabalhar integrado com o módulo de regulação.

# **2.4.14. Módulo Controle de Regulação**

- **2.4.14.1.** Deve permitir cadastrar os grupos de procedimentos;
- **2.4.14.2.** Deve permitir cadastrar os procedimentos a serem regulados com no mínimo: grupo de procedimentos, descrição dos procedimentos, código dos procedimentos integrados à tabela SIGTAP;
- **2.4.14.3.** Deve permitir cadastrar se os procedimentos regulados são executados dentro da rede municipal e/ou fora do município;
- **2.4.14.4.** Deve permitir alterar e excluir procedimento regulado cadastrado erroneamente;
- **2.4.14.5.** Deve permitir cadastrar os prestadores de serviços contendo no mínimo: nome prestador, CNPJ do prestador, endereço do prestador, telefone do prestador;

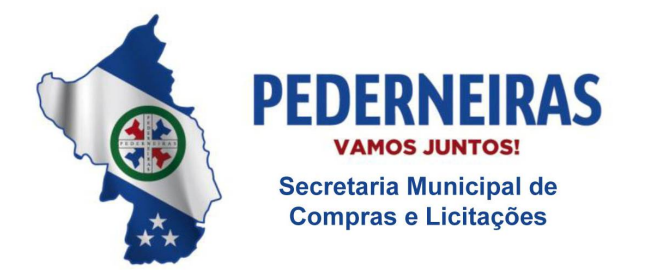

 $(14)$  3283 9570

- **2.4.14.6.** Deve permitir cadastrar senhas a supervisores para liberar as solicitações de procedimentos bloqueadas;
- **2.4.14.7.** Deve permitir cadastrar solicitação dos procedimentos regulados contendo no mínimo: nome do paciente, data de nascimento, número do prontuário, unidade que o paciente pertence, CNS, RG e CPF;
- **2.4.14.8.** Endereço do paciente, telefone do paciente, data da solicitação, grupo de procedimentos, nome dos procedimentos, médico solicitante, unidade solicitante, hipótese diagnóstica, prioridade, tipo de agendamento, observação;
- **2.4.14.9.** Deve permitir durante o cadastro de solicitação de procedimento, alterar o endereço e o telefone do paciente;
- **2.4.14.10.** Deve permitir cadastrar a prioridade do procedimento regulado contendo no mínimo: (normal, urgência, emergência);
- **2.4.14.11.** Deve permitir cadastrar o tipo da solicitação do procedimento regulado contendo no mínimo: encaminhamento da consulta, solicitação de retorno, contra referência, solicitação de exames, idosos, crianças, gestantes, hipertensos e diabéticos;
- **2.4.14.12.** Deve bloquear e/ou alertar quando o paciente solicitar um procedimento que já está na lista de espera;
- **2.4.14.13.** Deve bloquear e/ou alertar quando o paciente não tiver o CPF, RG e CNS preenchidos;
- **2.4.14.14.** Deve permitir agendar procedimentos bloqueados através de senha de supervisor;
- **2.4.14.15.** Deve permitir que a solicitação dos procedimentos regulados seja realizada de forma descentralizada possibilitando que as unidades demandadoras registrem a solicitação sem a necessidade de o paciente se deslocar às unidades reguladoras;
- **2.4.14.16.** Deve permitir cadastrar solicitação de cirurgias eletivas contendo no mínimo: nome do paciente, data de nascimento, número do prontuário, número do CNS, unidade que o paciente pertence, CPF, RG, endereço, telefone, data da solicitação da cirurgia, descrição da cirurgia, complexidade da cirurgia, médico solicitante, unidade solicitante;
- **2.4.14.17.** Deve gerar comprovante de solicitação de procedimentos regulados

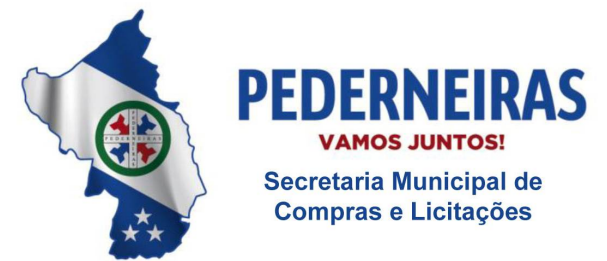

 $(14)$  3283 9570

Rua Siqueira Campos, S-64, Centro 17280-000, Pederneiras/SP

contendo no mínimo: Data/Hora da solicitação, nome do paciente, especialidade, hipótese diagnóstica, médico demandador, local demandador, atendente, mensagem de orientação;

- **2.4.14.18.** Deve permitir personalizar a mensagem de orientação do comprovante de solicitação;
- **2.4.14.19.** Deve permitir reimprimir o comprovante de agendamento;
- **2.4.14.20.** Deve permitir gerar lista de espera com no mínimo: período, unidade solicitante, médico solicitante, grupo de procedimento, procedimento, prioridade, tipo de agendamento, nome do paciente, número do prontuário do paciente, data da solicitação, hipótese diagnostica, status;
- **2.4.14.21.** Deve permitir trabalhar com status contendo no mínimo as opções: solicitado, agendado, selecionados, lista de espera, realizado, faltou, devolvido, cancelado, não enviado, reagendado;
- **2.4.14.22.** Deve permitir registrar motivo de cancelamento do procedimento solicitado;
- **2.4.14.23.** Deve permitir visualizar por paciente todo histórico de movimentação da solicitação do procedimento regulado contendo no mínimo: prestador, data agendada, hora agendada, profissional agendado, tipo de vaga, data da movimentação;
- **2.4.14.24.** Deve permitir visualizar no período selecionado todos os pacientes solicitados por status;
- **2.4.14.25.** Deve permitir listar os pacientes por prioridade e por data da solicitação;
- **2.4.14.26.** Deve permitir listar por hipótese diagnóstica;
- **2.4.14.27.** Deve permitir agendar os procedimentos regulados no prestador contendo no mínimo: nome do prestador, data agendada no prestador, horário agendado no prestador, nome do profissional que realizar o atendimento, tipo da vaga (SUS, convênio, particular);
- **2.4.14.28.** Deve permitir agendar os procedimentos regulados nas unidades da rede municipal;
- **2.4.14.29.** Deve gerar lista dos pacientes com procedimentos regulados agendados, realizados, cancelados e reagendados;
- **2.4.14.30.** Deve permitir cadastrar os contatos telefônicos com o paciente

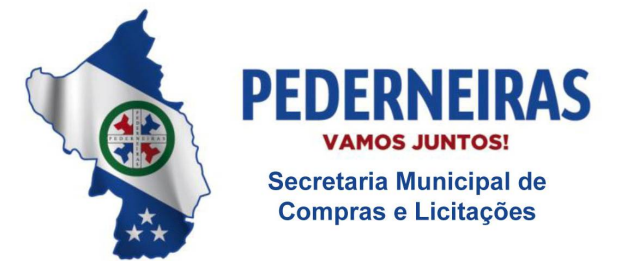

 $(14)$  3283 9570

Rua Siqueira Campos, S-64, Centro 17280-000. Pederneiras/SP

contendo no mínimo: nome do paciente, número do prontuário, telefones, data do contato, nome do funcionário que realizou o contato, descrição do que foi conversado com o paciente ou familiar;

- **2.4.14.31.** Deve permitir gerar lista de espera de cirurgias eletivas contendo no mínimo: período, unidade solicitante, médico solicitante, nome do paciente, número do prontuário do paciente, data da solicitação, procedimento, status (lista de espera, autorizada, realizado, cancelado, revalidar);
- **2.4.14.32.** Deve permitir registrar o motivo do cancelamento das cirurgias eletivas;
- **2.4.14.33.** Deve permitir visualizar por paciente todo histórico de movimentação da solicitação de cirurgias eletivas contendo no mínimo: prestador, data agendada, hora agendada, profissional agendado, tipo de vaga, data da movimentação;
- **2.4.14.34.** Deve permitir alterar os dados da solicitação contendo no mínimo: nome do paciente, número do prontuário, data de nascimento, data da solicitação, data da entrada, unidade solicitante, grupo de procedimento, procedimento, médico solicitante, unidade solicitante, hipótese diagnóstica, prioridade, tipo de agendamento;
- **2.4.14.35.** Deve permitir excluir solicitação de procedimentos registrados erroneamente;
- **2.4.14.36.** Deve permitir cadastrar quais unidades poderão solicitar os procedimentos regulados;
- **2.4.14.37.** Deve permitir gerar cotas físicas e percentuais por unidade e por grupo de procedimentos;
- **2.4.14.38.** Deve permitir cadastrar o período da visualização das cotas e de repescagem;
- **2.4.14.39.** Deve permitir reajustar as cotas que estão sobrando;
- **2.4.14.40.** Deve permitir reaproveitar as vagas não preenchidas no período da cota;
- **2.4.14.41.** Deve gerar relatório de distribuição de vagas por unidade, por período, e por grupo;
- **2.4.14.42.** Deve gerar listagem de procedimentos agendados contendo no mínimo: período, unidade solicitante, prestador, grupo de procedimentos, nome do paciente, data de nascimento, procedimento, prestador agendado,

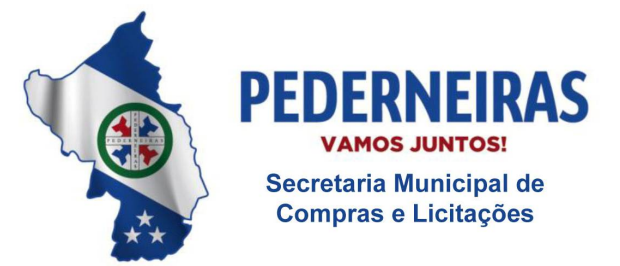

 $(14)$  3283 9570

Rua Siqueira Campos, S-64, Centro 17280-000, Pederneiras/SP

data agendada, horário agendado;

- **2.4.14.43.** Deve gerar listagem de procedimentos por status contendo no mínimo: prestador, procedimento, status, data, nome do paciente, número do prontuário, data de nascimento, CNS, CPF;
- **2.4.14.44.** Deve gerar relatório quantitativo de procedimentos contendo no mínimo: ano, período, status, quantidade de procedimentos por status, por unidade e por mês, quantidade total por mês;
- **2.4.14.45.** Deve gerar relatório de agendamento de procedimentos contendo no mínimo: período, unidade solicitante, grupo de procedimentos, procedimento, status, data da solicitação, data agendada, nome do paciente, médico solicitante;
- **2.4.14.46.** Deve gerar relatório por prestador e por status e relação de pacientes;
- **2.4.14.47.** Deve gerar relatório quantitativo de procedimentos agendados, pendentes e cancelados;
- **2.4.14.48.** Deve gerar relatórios quantitativos solicitados por unidade, mostrando por unidade a quantidade de procedimentos solicitados por mês e total no período analisado;
- **2.4.14.49.** O módulo regulação deverá trabalhar integrado com o módulo de transporte e com o módulo de agendamento;
- **2.4.14.50.** Deve alterar automaticamente o status do encaminhamento para agendado na confirmação do agendamento, substituindo de solicitado ou lista de espera.

# **2.4.15. Controle e Gerenciamento de Pessoal da Secretaria da Saúde (RH)**

- **2.4.15.1.** Deve permitir cadastro de funcionários e especialistas com no mínimo as seguintes informações: nome do funcionário/especialista, número do registro profissional, especialidade, data de nascimento, sexo, número de registro, número do CNS, RG, CPF, Estado Civil, Escolaridade, Vínculo (concursado, contratado, comissionado, estagiário, funcionários do estado), cargo, função, unidade de atuação, setor, endereço (tipo do logradouro, nome do logradouro, número, complemento, bairro, CEP, município, estado), telefone residencial, celular, telefone de recado;
- **2.4.15.2.** Deve permitir atribuir login e senha ao funcionário/especialista sem a necessidade de realizar um novo cadastro;

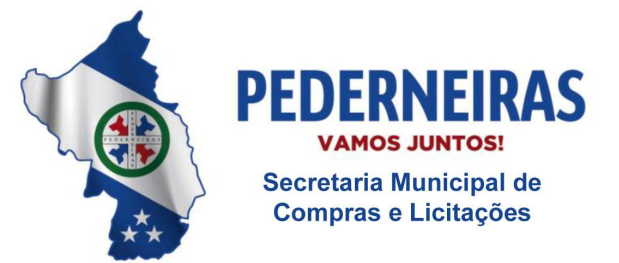

 $(14)$  3283 9570

- **2.4.15.3.** Deve permitir o registro da data de admissão;
- **2.4.15.4.** Deve ter obrigatoriedade no preenchimento do número do Registro Profissional;
- **2.4.15.5.** Deve permitir o registro de mais de uma especialidade;
- **2.4.15.6.** Deve permitir o registro da data de demissão;
- **2.4.15.7.** Deve permitir o registro do salário fixo;
- **2.4.15.8.** Deve permitir o registro do salário variável;
- **2.4.15.9.** Deve permitir o registro de plantão;
- **2.4.15.10.** Deve permitir o registro de remuneração por insalubridade;
- **2.4.15.11.** Deve permitir o registro de remuneração por periculosidade;
- **2.4.15.12.** Deve permitir o registro de remuneração por ATS;
- **2.4.15.13.** Deve permitir o registro de remuneração por sexta parte;
- **2.4.15.14.** Deve permitir o registro de remuneração por PGI;
- **2.4.15.15.** Deve permitir o registro da carga horária contratada, permitindo o registro de horário por dia da semana, carga total semanal, carga total mensal;
- **2.4.15.16.** Deve alertar ao tentar cadastrar um funcionário/especialista que já está cadastrado;
- **2.4.15.17.** Deve permitir cadastrar os tipos de ocorrências contendo no mínimo: nome da ocorrência, código da concorrência, tipo da ocorrência;
- **2.4.15.18.** Deve permitir cadastrar se a ocorrência desconta em folha;
- **2.4.15.19.** Deve permitir alterar e excluir cadastros de ocorrências registradas erroneamente;
- **2.4.15.20.** Deve permitir cadastrar tipo da ocorrência com no mínimo: hora, número inteiro, número decimal, moeda, opção (sim ou não);
- **2.4.15.21.** Deve permitir cadastrar as ocorrências contendo no mínimo: hora-extra, adicional noturno, campanha, plantões, atrasos, fiscalização,

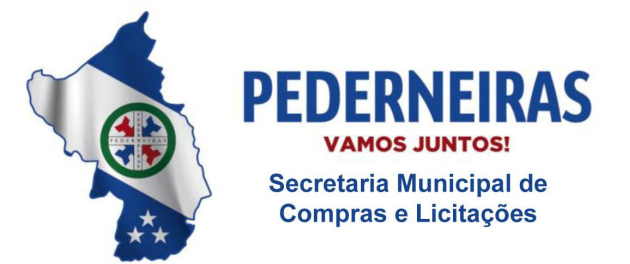

 $(14)$  3283 9570

Rua Siqueira Campos, S-64, Centro 17280-000. Pederneiras/SP

gratificações;

- **2.4.15.22.** Deve permitir cadastrar os tipos de licenças contendo no mínimo: nome da licença, código da licença;
- **2.4.15.23.** Deve permitir cadastrar se as licenças são descontadas em folha;
- **2.4.15.24.** Deve permitir cadastrar as licenças contendo no mínimo: licença nojo, licença adoção, licença compulsória, licença eleitoral, licença família, licença gala, licença gestante, licença não remunerada, licença paternidade, licença prêmio, licença saúde;
- **2.4.15.25.** Deve permitir alterar e excluir cadastros de licenças registradas erroneamente;
- **2.4.15.26.** Deve permitir cadastrar os tipos de faltas contendo no mínimo: nome da falta, código da falta;
- **2.4.15.27.** Deve permitir cadastrar se as faltas são descontadas em folha;
- **2.4.15.28.** Deve permitir cadastrar as faltas contendo no mínimo: falta abondada, falta convocação júri, falta TRE, falta justificada, falta injustificada, falta medica, falta congresso;
- **2.4.15.29.** Deve permitir alterar e excluir cadastros de faltas registradas erroneamente;
- **2.4.15.30.** Deve permitir cadastrar a quantidade limite de faltas por dia, mês e por ano;
- **2.4.15.31.** Deve permitir cadastrar o período da folha;
- **2.4.15.32.** Deve permitir gerar folha contendo no mínimo: unidade, funcionários/especialistas, mês de frequência, ano de frequência;
- **2.4.15.33.** Deve permitir gerar folha somente dos funcionários/especialistas ativos;
- **2.4.15.34.** Deve permitir cadastrar status contendo no mínimo: ativo, demitido, afastado, férias, licença;
- **2.4.15.35.** Deve permitir incluir novos funcionários/especialistas durante a vigência da folha;
- **2.4.15.36.** Deve informar a quantidade funcionários/especialistas gerado na folha;

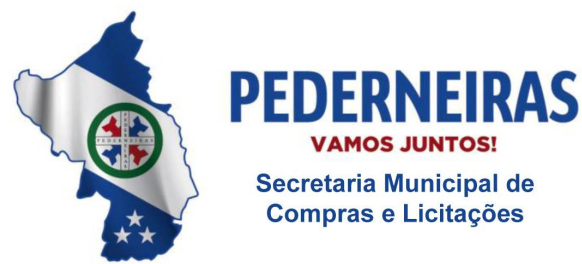

 $(14)$  3283 9570

- **2.4.15.37.** Deve permitir visualizar a folha contendo no mínimo: nome do funcionário/especialista, número de registro do funcionário, unidade, setor, cargo, telefone;
- **2.4.15.38.** Deve permitir cadastrar e visualizar as ocorrências na folha por funcionário/especialista contendo no mínimo: nome do funcionário/especialista, unidade, mês e ano de frequência, adicional noturno, hora extra, gratificações, plantão, campanha, fiscalização, atrasos, eventos, observação;
- **2.4.15.39.** Deve permitir alterar e excluir ocorrências cadastradas erroneamente;
- **2.4.15.40.** Deve permitir cadastrar e visualizar as licenças na folha por funcionário/especialista contendo no mínimo: data de início da licença, data final da licença, número de dias da licença, tipo da licença;
- **2.4.15.41.** Deve permitir alterar e excluir as licenças cadastradas erroneamente;
- **2.4.15.42.** Deve permitir cadastrar e visualizar as faltas na folha por funcionário/especialista contendo no mínimo: data da falta, tipo da falta, observação;
- **2.4.15.43.** Deve permitir alterar e excluir faltas cadastradas erroneamente;
- **2.4.15.44.** Deve permitir cadastrar faltas em meio período;
- **2.4.15.45.** Deve permitir gerar declaração de falta abonada;
- **2.4.15.46.** Deve bloquear e/ou alertar quando o total de faltas atingiu o limite permitido;
- **2.4.15.47.** Deve permitir cadastrar e visualizar as férias contendo no mínimo: período aquisitivo, data de início do gozo, número de dias, data de final do gozo, data do retorno ao trabalho, observação;
- **2.4.15.48.** Deve permitir alterar e excluir férias registradas erroneamente;
- **2.4.15.49.** Deve gerar aviso de férias contendo no mínimo: data do aviso, período aquisitivo, período de gozo, data de retorno ao trabalho, observação, campo para o coordenador assinar, campo para o funcionário assinar, data da impressão;
- **2.4.15.50.** Deve permitir registrar ocorrências do funcionário/especialista contendo a data e a descrição da ocorrência;

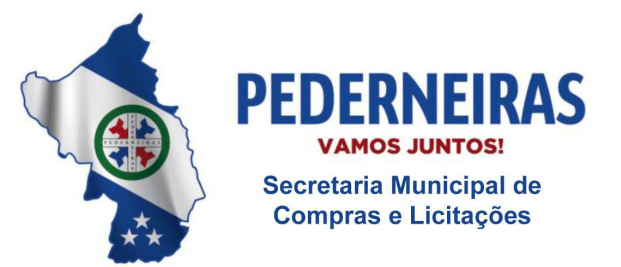

 $(14)$  3283 9570

- **2.4.15.51.** Deve permitir visualizar todos os dados cadastrais do funcionário/especialista;
- **2.4.15.52.** Deve gerar relatório de todas as ocorrências por funcionário/especialista contendo no mínimo: nome do funcionário, unidade, descrição e código das ocorrências, período aquisitivo de férias, período de gozo de férias, data de retorno ao trabalho, número de dias de férias, observação das férias, descrição da licença, período da licença, discrição das faltas, data das faltas, data da impressão;
- **2.4.15.53.** Deve permitir que os lançamentos de ocorrências, faltas e licenças, possam ser realizados de forma descentralizada;
- **2.4.15.54.** Deve permitir que o departamento de RH visualize e registre as ocorrências de todos os funcionários/especialistas da rede;
- **2.4.15.55.** Deve permitir que as unidades visualizem e registrem ocorrências somente dos funcionários/especialistas da unidade de sua responsabilidade;
- **2.4.15.56.** Deve permitir finalizar folhas contendo no mínimo: unidade, período de frequência;
- **2.4.15.57.** Deve permitir gerar folhas em períodos retroativos;
- **2.4.15.58.** Deve permitir gerar arquivo exportação a ser utilizado pelo RH da prefeitura;
- **2.4.15.59.** Deve gerar listagem de usuários do sistema contendo no mínimo: unidade, setor, cargo, especialidade, vínculo, status, nome do funcionário, quantidade total de funcionários/especialistas;
- **2.4.15.60.** Deve gerar relatório de férias contendo no mínimo: período, unidade, cargo, nome do funcionário/especialista, número de registro, período de aquisitivo, período de gozo, número de dias;
- **2.4.15.61.** Deve gerar listagem de ocorrência contendo no mínimo: unidade, setor, cargo, vinculo, nome do paciente, status, data do status, data de admissão;
- **2.4.15.62.** Deve gerar relatório de ocorrência por funcionário/especialista contendo no mínimo: período, unidade, funcionário/especialista, tipo de licença, período da licença, número de dias de licença, observação da licença, tipo de falta, data da falta, observação da falta, período de férias, número de dias em férias, observação de férias, descrição da ocorrência,
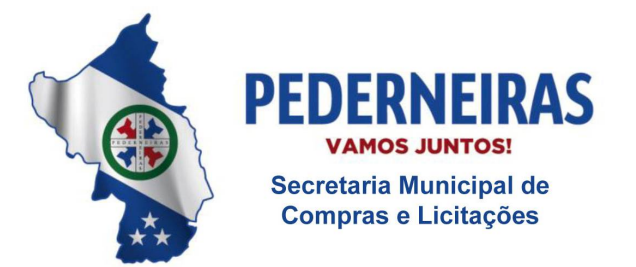

 $(14)$  3283 9570

Rua Siqueira Campos, S-64, Centro 17280-000. Pederneiras/SP

data da ocorrência;

- **2.4.15.63.** Deve gerar relatório de ponto contendo no mínimo: período, unidade, cargo, funcionário/especialista, número de registro, descrição das ocorrências, descrição de faltas, descrição de licenças, período de licença, data das faltas;
- **2.4.15.64.** Deve gerar relatório de usuários do sistema contendo no mínimo: unidade, setor, vínculo, cargo, CBO, status, nome do funcionário/especialista, número de registro, data de admissão;
- **2.4.15.65.** Deve gerar relatório de PGI contendo no mínimo: unidade, setor, cargo, status, nome do funcionário/especialista, número de registro, valor do PGI por funcionário.

### **2.4.16. Módulo de Controle Logístico dos Mobiliários e Equipamentos da Secretaria de Saúde**

- **2.4.16.1.** Deve permitir cadastrar grupos de patrimônio;
- **2.4.16.2.** Deve permitir alterar e excluir grupos de patrimônio;
- **2.4.16.3.** Deve permitir cadastrar produtos de patrimônio contendo no mínimo: grupo do patrimônio, descrição do patrimônio;
- **2.4.16.4.** Deve permitir alterar produtos de patrimônio;
- **2.4.16.5.** Deve permitir visualizar histórico de cada produto contendo todo histórico de entradas e de baixas, contendo no mínimo: data de entrada, número do documento, fornecedor, tipo da entrada, quantidade de entrada, quantidade disponível, valor unitário, valor total por lote, data de baixa, número do patrimônio, número do tombamento, número do oficio, tipo da baixa, observação;
- **2.4.16.6.** Deve permitir visualizar o estoque total por produto e por entrada;
- **2.4.16.7.** Deve permitir cadastrar fornecedores contendo no mínimo: nome fantasia, razão social, CNPJ, Inscrição Estadual, site, endereço, telefones, tipo de fornecedor;
- **2.4.16.8.** Deve permitir cadastrar os contatos em cada fornecedor contendo no mínimo: nome do contato, departamento, cargo, telefone, celular, email;
- **2.4.16.9.** Deve permitir consultar a relação de fornecedores por tipo de fornecedor;

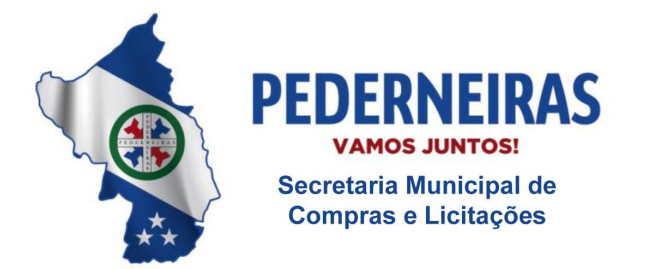

 $(14)$  3283 9570

Rua Siqueira Campos, S-64, Centro 17280-000, Pederneiras/SP

- **2.4.16.10.** Deve permitir cadastrar entrada do patrimônio contendo no mínimo: nome do fornecedor, número documento, data da entrada, tipo da entrada, produto, quantidade, valor unitário, valor total;
- **2.4.16.11.** Deve permitir registrar doação de patrimônio;
- **2.4.16.12.** Deve gerar automaticamente o número do tombamento contendo no mínimo: grupo do produto, descrição do produto, número do documento, data da entrada, quantidade, de entrada, número do tombamento, número da placa de patrimônio;
- **2.4.16.13.** Deve permitir gerenciar o estoque dos patrimônios por centro de custo;
- **2.4.16.14.** Deve permitir registrar placas de patrimônio;
- **2.4.16.15.** Deve permitir gerar numeração automática de placas de patrimônio;
- **2.4.16.16.** Deve permitir consultar a localização de patrimônio contendo no mínimo: unidade, grupo de produtos, descrição do produto, número do tombamento, número da placa do patrimônio, quantidade de patrimônio;
- **2.4.16.17.** Deve permitir transferir o patrimônio de uma unidade para outra contendo no mínimo: data da transferência, unidade de origem, unidade de destino, número do patrimônio, número do tombamento, descrição do produto;
- **2.4.16.18.** Deve gerar recibo de transferência contendo no mínimo: data da transferência, unidade de destino, número do patrimônio, descrição do produto, campo para preencher a data do recebimento do produto na unidade destino, campo para assinatura do responsável que recebeu o patrimônio;
- **2.4.16.19.** Deve permitir registrar baixa do patrimônio contendo no mínimo: data da baixa, número do oficio, tipo da baixa, observação, número do patrimônio, número do tombamento, descrição do produto;
- **2.4.16.20.** Deve gerar oficio de baixa de patrimônio contendo no mínimo: número do oficio, data da baixa, motivo da baixa, descrição do patrimônio, número da placa de patrimônio, nome do responsável pelo gerenciamento do patrimônio, nome do secretário(a);
- **2.4.16.21.** Deve permitir reimprimir oficio de baixa e patrimônio;

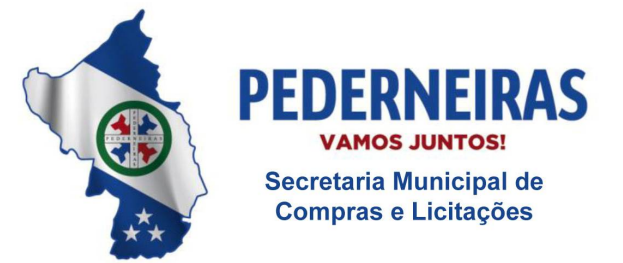

 $(14)$  3283 9570

Rua Siqueira Campos, S-64, Centro 17280-000, Pederneiras/SP

- **2.4.16.22.** Deve permitir realizar baixa por inservível ou por boletim de ocorrência;
- **2.4.16.23.** Deve permitir vincular a baixa do patrimônio com o processo administrativo aberto pela prefeitura ou secretaria para investigar a baixa do patrimônio;
- **2.4.16.24.** Deve permitir estornar baixas registradas erroneamente;
- **2.4.16.25.** Deve gerar listagem de inventário contendo no mínimo: unidade, grupo de produto, descrição do produto, número do tombamento, número da placa do patrimônio, quantidade de patrimônio, data do inventário, campo para assinatura do responsável que realizou o inventário;
- **2.4.16.26.** Deve gerar relatório de baixas de patrimônio contendo no mínimo: período, unidade, produto, número do tombamento, número da placa de patrimônio, data da baixa, valor da baixa por produto, quantidade total de patrimônios baixados, valor total depatrimônios baixados;
- **2.4.16.27.** Deve gerar relatório de movimentação de patrimônio contendo no mínimo: período, unidade, descrição do produto, número do tombamento, número da placa do patrimônio, data da movimentação, unidade de origem, unidade de destino, quantidade de patrimônio movimentado.

## **2.4.17. Controle de Movimentação de Documentos e Memorandos (processos) da Secretaria de Saúde**

- **2.4.17.1.** Deve permitir cadastrar, alterar e excluir os tipos e assuntos;
- **2.4.17.2.** Deve permitir cadastrar e alterar requisitantes pessoas físicas contendo no mínimo: nome do requisitante, data de nascimento, RG, CPF, endereço, telefones, e-mail, observação;
- **2.4.17.3.** Deve permitir cadastrar e alterar requisitantes pessoas jurídicas contendo no mínimo: nome do requisitante, CNPJ, inscrição estadual, endereço, telefones, e-mail, observação;
- **2.4.17.4.** Deve permitir cadastrar, alterar, excluir unidades e setores contendo no mínimo: descrição do setor e unidades;
- **2.4.17.5.** Deve permitir cadastrar processos contendo no mínimo: interessado, RG, CPF, inscrição estadual, CNPJ, endereço, telefone, número da pasta, data e hora da atribuição, exercício, origem, palavra-chave, assunto, tipo, descrição do assunto;
- **2.4.17.6.** Deve permitir movimentar os processos contendo no mínimo: número da

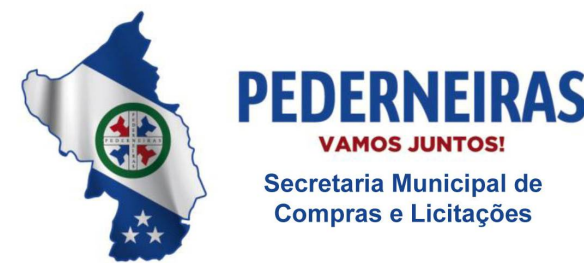

 $(14)$  3283 9570

Rua Siqueira Campos, S-64, Centro 17280-000, Pederneiras/SP

pasta, data e hora de atribuição, exercício, status, palavra-chave, interessado, assunto, tipo do assunto, descrição do assunto, data da movimentação, setor de origem, setor de destino, descrição da movimentação / parecer;

- **2.4.17.7.** Deve permitir consultar o histórico de movimentação contendo no mínimo: data e horário da movimentação, origem, destino, descrição da movimentação / parecer;
- **2.4.17.8.** Deve permitir trabalhar por status contendo no mínimo: em andamento, encerrado;
- **2.4.17.9.** Deve permitir movimentar no mínimo: processos, ofícios, memorando, ocorrência de funcionários, documentos internos, nota fiscal, despacho RH, relação de remessa, informativo, atas, contratos de imóveis, orçamentos.

### **2.4.18. Controle de Dotação Orçamentária da Secretaria da Saúde**

- **2.4.18.1.** Deve permitir cadastrar atributos de despesa contendo no mínimo: descrição da despesa, tipo da despesa, complemento dadespesa;
- **2.4.18.2.** Deve permitir cadastrar a dotação orçamentaria contendo no mínimo: ano de vigência, descrição do orçamento, código de aplicação, econômica, funcional, programa, fonte, ação, tipo de despesa, setor, despesa, valor;
- **2.4.18.3.** Deve permitir gerar impressão da dotação orçamentaria;
- **2.4.18.4.** Deve permitir gerar o saldo da dotação contendo no mínimo; ano referência, órgão, código da despesa, número da despesa, econômica, funcional, ação, código de aplicação, saldo da dotação, valor reservado, saldo líquido;
- **2.4.18.5.** Deve permitir cadastro de fornecedor contendo no mínimo: nome fantasia, razão social, tipo do fornecedor, CNPJ, inscrição estadual, site, endereço (tipo de logradouro, nome do logradouro, número, complemento, bairro, município, CEP, telefone comercial, telefone complementar, telefone celular);
- **2.4.18.6.** Deve permitir cadastrar produtos e serviços contendo no mínimo: grupo de produtos, descrição de produtos ou serviços, código, especificação;
- **2.4.18.7.** Deve permitir cadastrar contratos contendo no mínimo: data do contrato, validade do contrato, data final do contrato, número do contrato, tipo de

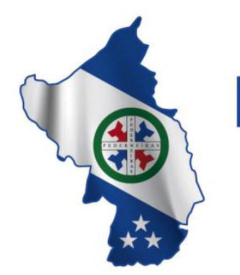

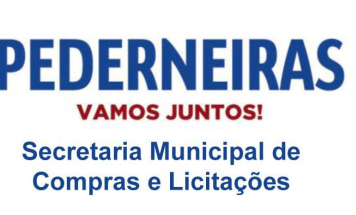

 $(14)$  3283 9570

Rua Siqueira Campos, S-64, Centro 17280-000. Pederneiras/SP

contratação, número da ata de registro de preço, número do aditamento de registro de preço, tipo da contratação (pregão, tomada de preço, convite, concorrência, inexigibilidade), fornecedor, processo de origem, produto ou serviço, quantidade, valor unitário, valor total, código da despesa;

- **2.4.18.8.** Deve permitir consultar saldo dos contratos contendo no mínimo: número do contrato, número do aditamento, número do processo de origem, nome do fornecedor, tipo de contratação, saldo;
- **2.4.18.9.** Deve permitir consulta saldo de atas de registro de preço contendo no mínimo: número da ata, número do aditamento, número da licitação, número do processo de origem, fornecedor, data da ata, saldo;
- **2.4.18.10.** Deve permitir cadastrar requisição de produtos e serviços contendo no mínimo: tipo da requisição (contrato, ata de registro, dispensa de licitação), natureza da operação, número da licitação, tipo da contratação, fornecedor, número da requisição, data da requisição, número do contrato, número da ata de registro de preços, número do processo de origem, produtos e/ou serviços, quantidade, valor unitário, código da despesa;
- **2.4.18.11.** Deve reservar o valor na dotação orçamentaria ao registrar uma requisição de dispensa de licitação;
- **2.4.18.12.** Deve dar baixa automaticamente do saldo da despesa ao registrar uma requisição do tipo contrato e de ata de registro de preços;
- **2.4.18.13.** Deve permitir cadastrar despesas diversas contendo no mínimo: data da despesa, descrição da despesa, código da despesa, observação, valor;
- **2.4.18.14.** Deve permitir realizar transferência de uma despesa para outra.

### **2.4.19. Manutenção**

- **2.4.19.1.** O sistema deve permitir cadastrar os tipos de serviço;
- **2.4.19.2.** O sistema deve permitir alterar o cadastro do tipo de serviço;
- **2.4.19.3.** O sistema deve permitir excluir um tipo de serviço cadastrado somente se não houver registro de chamado ao tipo de serviço;
- **2.4.19.4.** O sistema deve permitir inativar um tipo de serviço cadastrado somente se houver registro de chamado ao tipo de serviço;

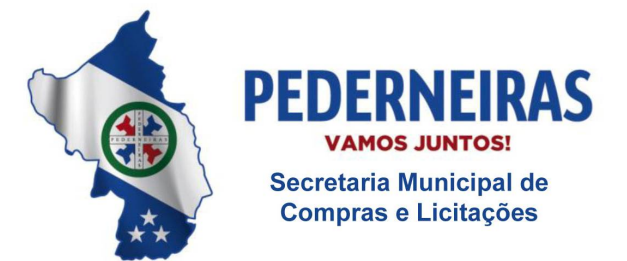

 $(14)$  3283 9570

Rua Siqueira Campos, S-64, Centro 17280-000, Pederneiras/SP

- **2.4.19.5.** O sistema deve permitir consultar os tipos de serviço cadastrado;
- **2.4.19.6.** O sistema deve permitir cadastrar os grupos;
- **2.4.19.7.** O sistema deve permitir consultar os grupos cadastrados;
- **2.4.19.8.** O sistema deve permitir alterar o nome do grupo;
- **2.4.19.9.** O sistema deve permitir excluir o grupo cadastrado somente se não houver registro de chamado vinculado ao grupo;
- **2.4.19.10.** O sistema deve permitir inativar o grupo cadastrado somente se não houver registro de chamado vinculado ao grupo;
- **2.4.19.11.** Ao cadastrar um grupo, o sistema deve permitir cadastrar um novo tipo de serviço para ser vinculado ao grupo;
- **2.4.19.12.** Ao cadastrar um grupo, o sistema deve permitir que seja selecionado um tipo de serviço para ser vinculado ao grupo;
- **2.4.19.13.** O sistema deve permitir cadastrar os chamados;
- **2.4.19.14.** O sistema deve permitir alterar o status do chamado;
- **2.4.19.15.** O sistema deve permitir consultar os chamados cadastrados;
- **2.4.19.16.** O sistema deve permitir imprimir o chamado cadastrado;
- **2.4.19.17.** O sistema deve permitir gerenciar os chamados cadastrados permitindo alterar o status conforme a necessidade;
- **2.4.19.18.** O sistema deve permitir a baixa e a transferência de patrimônio somente se o usuário do sistema tiver permissão;
- **2.4.19.19.**Se a unidade for do tipo almoxarifado, o sistema deve permitir que seja feita a saída do material de consumo do estoque;
- **2.4.19.20.**Se a unidade não for do tipo almoxarifado, o sistema deve permitir que seja feita a requisição do material na funcionalidade Requisições Abertura/Fechamento;
- **2.4.19.21.**Ao gerenciar o chamado, o sistema deve permitir consultar os chamados cadastrados;
- **2.4.19.22.**Ao gerenciar o chamado, o sistema deve permitir imprimir o chamado

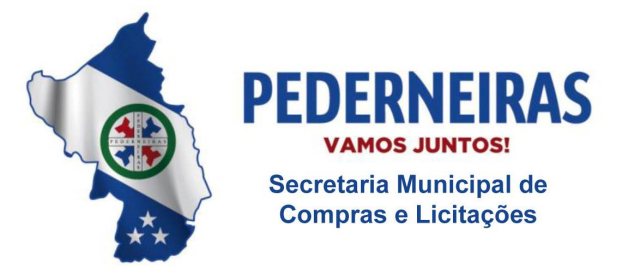

 $(14)$  3283 9570

Rua Siqueira Campos, S-64, Centro 17280-000. Pederneiras/SP

cadastrado;

- **2.4.19.23.**O sistema deve gerar o relatório de chamados contendo no mínimo: data de abertura e encerramento do chamado, tempo de atendimento, status do chamado, unidade e usuário solicitante, grupos, tipos de serviços, causas prováveis e custo da manutenção;
- **2.4.19.24.**O sistema deve permitir cadastrar as unidades que serão responsáveis pelo atendimento dos chamados cadastrados;
- **2.4.19.25.**O sistema deve permitir consultar as unidades responsáveis pelo atendimento dos chamados cadastrados;
- **2.4.19.26.**O sistema deve permitir excluir uma unidade (responsável pelo atendimento dos chamados) somente se não existir vínculo com nenhum chamado cadastrado.

### **2.4.20. Painel de Senhas**

- **2.4.20.1.** O sistema deve permitir cadastrar unidades que emitem senhas de atendimentos com no mínimo as informações de nome da unidade e módulos que a unidade possui;
- **2.4.20.2.** O sistema deve permitir excluir cadastro de unidades que emitem senhas de atendimentos;
- **2.4.20.3.** O sistema deve permitir alterar cadastro de unidades que emitem senhas de atendimentos;
- **2.4.20.4.** O sistema deve permitir vincular usuários aos módulos que a unidade cadastrada possui;
- **2.4.20.5.** O sistema deve permitir excluir usuários vinculados aos módulos da unidade cadastrada;
- **2.4.20.6.** O sistema deve permitir cadastrar opções de senha com no mínimo as informações de descrição da opção, sigla e o módulo que a opção é vinculada;
- **2.4.20.7.** O sistema deve permitir excluir opção de senha;
- **2.4.20.8.** O sistema deve permitir emitir senha de atendimento para pacientes;
- **2.4.20.9.** O sistema deve salvar no banco de dados o horário de emissão das senhas de atendimento;

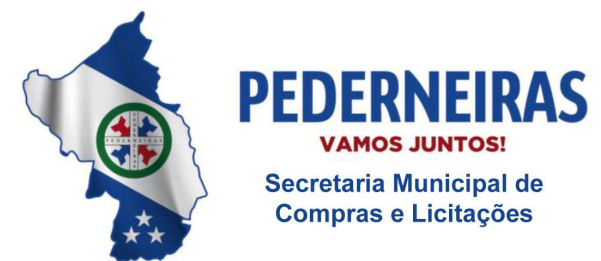

 $(14)$  3283 9570

Rua Siqueira Campos, S-64, Centro 17280-000, Pederneiras/SP

- **2.4.20.10.** O sistema deve permitir chamar senha de atendimento conforme ordenação por prioridades;
- **2.4.20.11.** O sistema deve exibir tempo de espera para o atendimento;
- **2.4.20.12.** O sistema deve exibir tempo de atendimento
- **2.4.20.13.** O sistema deve permitir indicar evasão do paciente mo atendimento;
- **2.4.20.14.** O sistema deve permitir finalizar tempo de atendimento;
- **2.4.20.15.** O sistema deve exibir senha de atendimento chamada pelo usuário do sistema;
- **2.4.20.16.** O sistema deve emitir som ao chamar senha;
- **2.4.20.17.** O sistema deve exibir ultimas senhas chamadas;
- **2.4.20.18.** O sistema deve permitir gerar relatório de senhas emitidas, contendo no mínimo: unidade, data, módulo, opção de senha, senha, usuário do sus e status;
- **2.4.20.19.** O sistema deve permitir emitir senha por totem após a seleção de tipo de atendimento e opção de senha.

### **2.5. Gestão Hospitalar**

#### **2.5.1. Módulo para Atendimento Ambulatorial /Pronto Socorro**

- **2.5.1.1.** A abertura da ficha deverá conter no mínimo os seguintes dados: número do prontuário, data e hora do atendimento, nome do paciente, idade, data de nascimento, telefone, endereço, bairro, cidade, UF, cartão SUS, origem, local de trabalho, médico, especialidade, senha de atendimento, tipo de atendimento (se for convênio deverá conter as informações de titular do plano, número da carteirinha, validade da carteirinha, senha do convênio, tipo de plano, número da guia e data de emissão);
- **2.5.1.2.** Possuir agendamento de consultas conforme item 2.4.3.;
- **2.5.1.3.** Apresentar na tela de atendimento as seguintes informações: indicador por cor de tempo de espera do paciente na unidade hospitalar, número do registro do atendimento, número do prontuário, nome do paciente, tipo de atendimento, senha de atendimento, idade, data de atendimento e especialidade;

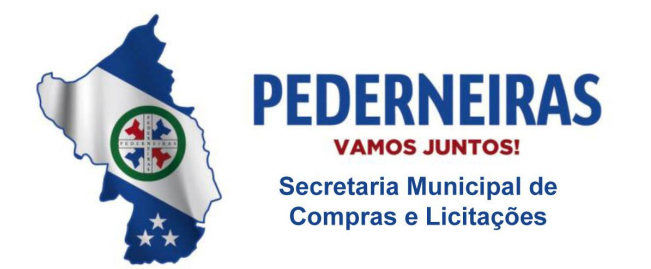

 $(14)$  3283 9570

Rua Siqueira Campos, S-64, Centro 17280-000, Pederneiras/SP

- **2.5.1.4.** Permitir pesquisar pacientes com data de atendimentos anteriores e pacientes com alta;
- **2.5.1.5.** Permitir acesso à visualização dos históricos de todos os atendimentos realizados pelo paciente (Internação, Pronto Socorro, Ambulatório e Exames);
- **2.5.1.6.** O Sistema deverá permitir sinalização de atendimento preferencial. O atendimento preferencial idoso deve ser automático pelo sistema;
- **2.5.1.7.** Permitir que a qualquer momento a recepção visualize a fila de espera;
- **2.5.1.8.** Permitir à enfermagem realizar a pré-consulta visualizando a fila de espera. Quando a enfermagem for iniciar a pré-consulta o sistema deve possuir recursos para chamar o paciente na recepção, apresentando o nome do paciente e a sala que será realizado o procedimento. Na tela da préconsulta o sistema deverá permitir a inclusão da queixa principal, antecedentes, hábitos. No caso de gestantes: o tempo de gravidez, os sinais vitais (temperatura, pressão, saturação, glicemia, frequência cardíaca, frequência respiratória, peso e altura). Permitir o lançamento dos medicamentos que o paciente é alérgico;
- **2.5.1.9.** Permitir a recepção de alertar a enfermagem sobre qualquer cuidado que a equipe deve ter com o paciente;
- **2.5.1.10.** Cada sala de procedimento deverá ser identificada por uma cor, facilitando a visualização do local onde o paciente se encontra;
- **2.5.1.11.** O médico deve dispor de sistema que consiga visualizar a fila de espera e ao selecionar o paciente que será atendido, deverá apresentar na recepção o nome do paciente e a sala de consulta. Na consulta o médico deve conseguir consultar o prontuário do paciente, preencher as fichas médicas, incluir condutas a serem executadas no hospital, informar hipóteses diagnósticas, CID, solicitar exames, solicitar medicamentos, ter acesso às informações da triagem e evoluir o paciente;
- **2.5.1.12.** Alertar o médico quando o paciente for alérgico a alguma medicação;
- **2.5.1.13.** Permitir que o profissional prescreva receitas, podendo consultar cadastro previamente elaborado, bem como receitas anteriores, declarações de comparecimento, encaminhamentos e solicitações de exames externos;
- **2.5.1.14.** Permitir controlar o atendimento do paciente nas diversas situações: pré-

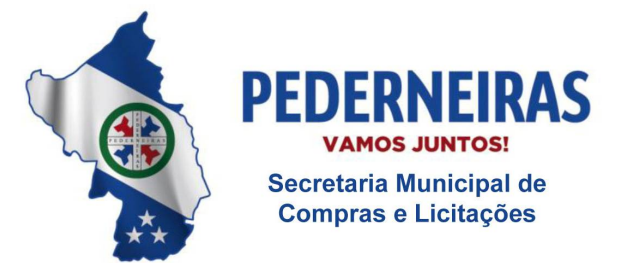

 $(14)$  3283 9570

Rua Siqueira Campos, S-64, Centro 17280-000, Pederneiras/SP

consulta, aguardando consulta, paciente em consulta, em procedimento, em observação, paciente em sala de emergência e paciente com alta;

- **2.5.1.15.** As atividades da enfermagem também devem ser controladas pelo sistema com visualização da fila de espera para medicação. O aplicativo também deve permitir que a enfermagem utilize recurso para chamar o paciente na recepção;
- **2.5.1.16.** O sistema deve permitir que a enfermagem inclua anotações e solicite materiais;
- **2.5.1.17.** Setores que realizam exames para os pacientes, como radiologia e laboratório, devem poder sinalizar no sistema quando o exame foi realizado, alertando o médico que o exame está pronto;
- **2.5.1.18.** Permitir impressão de fichas de atendimento em branco para ser usado em situações emergenciais;
- **2.5.1.19.** Permitir que a ficha de atendimento seja impressa na sala do médico e, caso seja necessário evoluir o paciente, esta deve ser impressa no verso;
- **2.5.1.20.** Apresentar na ficha de atendimento:
- **2.5.1.21.** Os dados sobre o Hospital (nome, endereço, telefone, CNPJ);
- **2.5.1.22.** Número de prontuário, número do registro de atendimento, especialidade, data, hora e colaborador que abriu o registro de atendimento;
- **2.5.1.23.** Informações do paciente, nome, endereço, data de nascimento, idade, sexo, cor, estado civil, cartão SUS, nome da mãe, número da carteirinha e convênio;
- **2.5.1.24.** Apresentar a data, hora e colaborador que realizou a triagem;
- **2.5.1.25.** Apresentar os dados da pré-consulta, temperatura, pressão, saturação, glicemia, frequência cardíaca, frequência respiratória, peso e altura, os medicamentos que o paciente é alérgico;
- **2.5.1.26.** Apresentar na ficha de atendimento a data, hora, médico responsável atendimento;
- **2.5.1.27.** Apresentar os dados da consulta: queixa, exame físico, conduta, diagnóstico, exames solicitados e medicamentos (descrição do produto, quantidade, via e frequência);

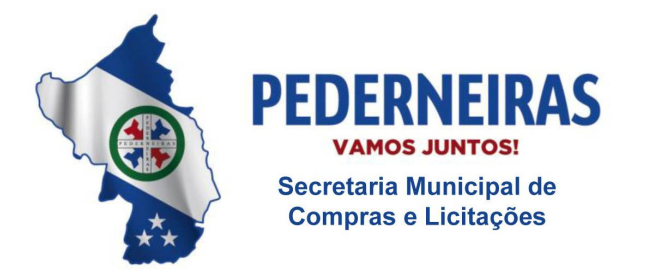

 $(14)$  3283 9570

Rua Siqueira Campos, S-64, Centro 17280-000, Pederneiras/SP

- **2.5.1.28.** Possuir relatórios que permitem filtrar por data de atendimento, por prontuário, por registro de atendimento, por médico, por especialidade, por serviço, por tipo de atendimento, por cidade, por bairro, por origem, por local de trabalho, por idade, por sexo;
- **2.5.1.29.** Permitir gerar relatórios sintéticos e em forma de gráficos do número de atendimentos por tipo de atendimento, por médico, por cidade, por bairro, por origem, por local de trabalho, faixa etária e por especialidade;
- **2.5.1.30.** Permitir gerar relatório de acompanhamento dos atendimentos por médico que deve conter as informações: nome do médico que atendeu o paciente, nome do paciente, horário que foi atendido pela recepção, horário que foi atendido pela triagem, horário foi atendido pelo médico e horário que deixou o hospital.

## **2.5.2. Módulo de Controle de Estoque**

- **2.5.2.1.** Controlar o estoque de inúmeros tipos de produtos;
- **2.5.2.2.** Controlar diversos centros de estocagens;
- **2.5.2.3.** Permitir controle de antibióticos;
- **2.5.2.4.** Permitir transferências entre os centros de estocagem;
- **2.5.2.5.** Controlar fornecimento para centro de custo e paciente;
- **2.5.2.6.** Permitir montagem e movimentação de kits, realizando baixa dos itens;
- **2.5.2.7.** Calcular automaticamente ponto de reposição, estoques mínimos e máximos;
- **2.5.2.8.** Não permitir movimentação de mês fechado;
- **2.5.2.9.** Emitir etiquetas com código de barras com lote e vencimento e permitir rastreabilidade por lote e paciente;
- **2.5.2.10.** Permitir uso dos códigos de barras existentes em embalagens dos materiais que não terão controle por lote/validade;
- **2.5.2.11.** Disponibilizar solicitação eletrônica para usuários efetuarem pedidos de produtos aos centros de estocagem;
- **2.5.2.12.** Controle de requisições pendentes por áreas hospitalares;

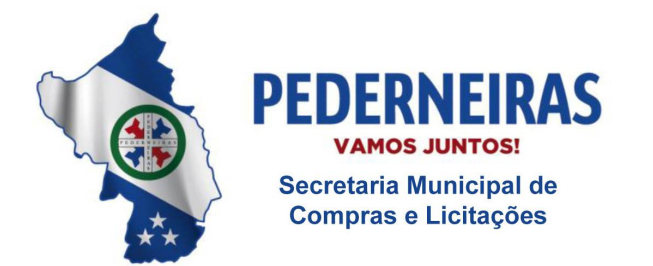

 $(14)$  3283 9570

Rua Siqueira Campos, S-64, Centro 17280-000, Pederneiras/SP

- **2.5.2.13.** Controlar estoque fracionado;
- **2.5.2.14.** Sistema deve possuir rotina de empréstimo e devolução de produtos;
- **2.5.2.15.** Sistema deve possuir rotina de baixa de frascos;
- **2.5.2.16.** Sistema deve possuir rotina de perdas e permitir ao farmacêutico cadastrar os motivos;
- **2.5.2.17.** O sistema deve possuir rotina de solicitação de compras, para que os setores possam solicitar ao departamento de compra um determinado produto ou equipamento;
- **2.5.2.18.** O sistema deve possuir rotina de compras permitindo realizar cotações para produtos padronizados e não padronizados, permitir importar os produtos solicitados pelos setores, possuir integração com o portal de compras, permitir gerar cotação em arquivo "CSV" para preenchimento dos valores por parte do fornecedor, realizar a importação do arquivo "CSV" para inserir os valores cotados de cada produto, gerar relatórios de comparativo de valores (preço unitário, preço total) por fornecedor e gerar pedido automático por menor preço;
- **2.5.2.19.** Possuir autorização de compra, levando em consideração o teto orçamentário geral do hospital ou o teto orçamentário do grupo de produto;
- **2.5.2.20.** Permitir que a cotação e o pedido sejam enviados por e-mail;
- **2.5.2.21.** Permitir entrada de nota fiscal vinculada ao pedido de compras;
- **2.5.2.22.** Possuir controle de compra programada;
- **2.5.2.23.** Controlar o fornecimento de produtos para determinados centros de custos de forma parcial ou total;
- **2.5.2.24.** Controlar inventário, permitir digitação de 02 (duas) contagens permitindo atualizar o saldo por qualquer uma das contagens, não permitir digitação de movimentações de estoque enquanto o processo de inventário não chegar ao término e gerar automaticamente movimentação de ajuste de inventário quando o processo chegar ao fim;
- **2.5.2.25.** Relatórios fiscais e gerenciais, quantitativos e estatísticos por centro de custo e centro de estocagem;

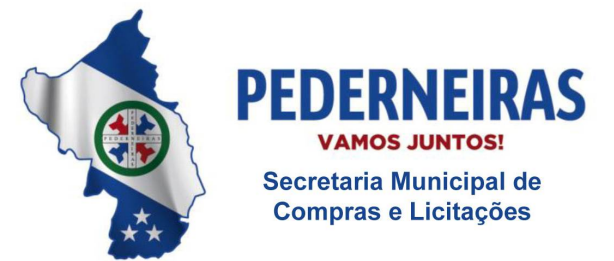

 $(14)$  3283 9570

Rua Siqueira Campos, S-64, Centro 17280-000. Pederneiras/SP

- **2.5.2.26.** Livro de psicotrópicos nos padrões da Vigilância Sanitária;
- **2.5.2.27.** Relatório de transferência e devoluções para centros de estocagens por período;
- **2.5.2.28.** Média de consumo mensal por período solicitado;
- **2.5.2.29.** Relatório de movimentação dos itens por período, por produto e por centros de estocagens;
- **2.5.2.30.** Curva ABC para 03 meses;
- **2.5.2.31.** Relatório de estoque dos centros de estocagens;
- **2.5.2.32.** Relatório de Baixa de Frascos;
- **2.5.2.33.** Relatório de Antibióticos;
- **2.5.2.34.** Relatórios por centro de custo.
- **2.5.3. Módulo de Controle Financeiro:**
	- **2.5.3.1.** Permitir controlar pagamentos de fornecedores;
	- **2.5.3.2.** Permitir controlar pagamento de médicos;
	- **2.5.3.3.** Permitir emitir recibo de médicos;
	- **2.5.3.4.** Permitir controlar os recebimentos do hospital;
	- **2.5.3.5.** Possuir relatórios gerenciais que apresentem as informações do que o hospital tem a receber e a pagarem tempo real.

### **2.5.4. Módulo de Controle de Nutrição:**

- **2.5.4.1.** Permitir cadastrar os nomes das dietas juntamente com o seu tipo: Normal, Enteral ou Parenteral;
- **2.5.4.2.** Permitir identificar se a dieta é para paciente ou acompanhante;
- **2.5.4.3.** Identificar através de cores na tela de preparo se a dieta é para paciente ou acompanhante;
- **2.5.4.4.** Permitir identificar quando a dieta é para se aplicada por sonda;

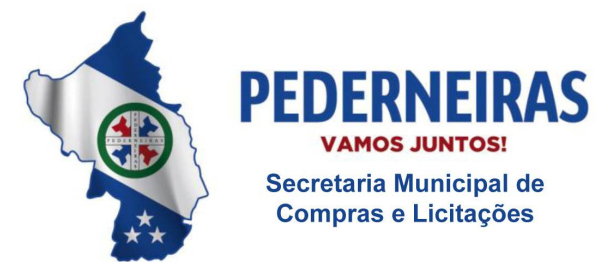

 $(14)$  3283 9570

Rua Siqueira Campos, S-64, Centro 17280-000. Pederneiras/SP

- **2.5.4.5.** Permitir criar padrões de controle de dieta para agilizar a digitação na prescrição eletrônica;
- **2.5.4.6.** Permitir cadastrar a frequência para administração das dietas;
- **2.5.4.7.** Permitir o cadastro dos componentes da nutrição parenteral;
- **2.5.4.8.** Possuir rotina de criação da dieta parenteral;
- **2.5.4.9.** Possuir tela de controle de solicitação de dietas na qual o sistema deverá permitir realizar filtros por:
	- **2.5.4.9.1.** Data;
	- **2.5.4.9.2.** Tipo de dieta;
	- **2.5.4.9.3.** Área atual do paciente;
	- **2.5.4.9.4.** Por paciente;
	- **2.5.4.9.5.** Dietas entregues;
	- **2.5.4.9.6.** Dietas emergenciais.
- **2.5.4.10.** Possuir emissão de etiquetas de identificação das dietas para entrega ao paciente;
- **2.5.4.11.** Permitir lançar os valores nutricionais da dieta enteral;
- **2.5.4.12.** Possuir relatórios estatísticos filtrando por data, dieta, centro de custo e área hospitalar.

### **2.5.5. Módulo de Faturamento SUS**

- **2.5.5.1.** Manter total compatibilidade com as tabelas do Sistema Único de Saúde (SUS);
- **2.5.5.2.** Dispor de recursos para importar mensalmente as tabelas do SUS– SIGTAP;
- **2.5.5.3.** A tela de faturamento deve trazer todos os dados do paciente, bem como já incluído na conta os exames realizados;
- **2.5.5.4.** Realizar consistência antes mesmo do envio do arquivo para a secretária;
- **2.5.5.5.** Mais de uma conta com o mesmo nome do paciente;
- **2.5.5.6.** Controle de Homônimos;
- **2.5.5.7.** Compatibilidade das órteses e das próteses em relação ao(s) procedimentos(s) realizado(s);

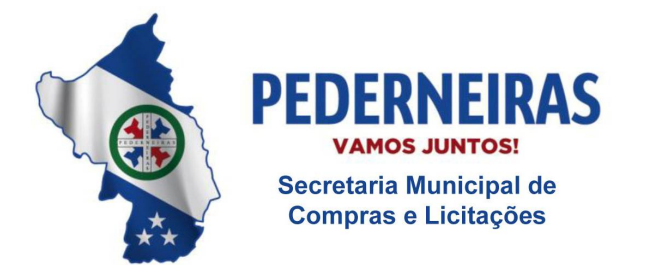

 $(14)$  3283 9570

Rua Siqueira Campos, S-64, Centro 17280-000. Pederneiras/SP

- **2.5.5.8.** Compatibilidade de CIDs e procedimentos;
- **2.5.5.9.** Compatibilidade do Procedimento e Caracterização da Instituição;
- **2.5.5.10.** Compatibilidade entre procedimentos;
- **2.5.5.11.** Número de dias de internação em relação à permanência mínima permitida pelo(s) procedimentos(s) realizados(s);
- **2.5.5.12.** Idade e Sexo do Paciente em relação ao permitido pelo procedimento realizado;
- **2.5.5.13.** Especialidade permitida de acordo com o procedimento realizado e profissional executante;
- **2.5.5.14.** Verificar Pacientes com idade inferior ou superior a estabelecida pelo procedimento realizado;
- **2.5.5.15.** Se o tempo de permanência for inferior à metade permitida, o sistema solicita ao usuário os dados da autorização do gestor;
- **2.5.5.16.** Realizar consistência dos códigos de Solicitação de "Liberação" criados pelo SUS (quantidade máxima e CBO) e solicitar ao usuário os dados da Autorização do gestor;
- **2.5.5.17.** Realizar verificação do "serviço/classificação" informado no cadastro do hospital e através dessa informação verificar se o CNES informado para esse procedimento deve ser do hospital ou de terceiros;
- **2.5.5.18.** Fazer a consistência do CEP informado na conta do paciente com código do IBGE do município, informando ao usuário quando o mesmo não é compatível com o cadastro do SUS;
- **2.5.5.19.** Informar quando os dados de preenchimentos obrigatórios não foram informados;
- **2.5.5.20.** Gerar cobranças automáticas para diária de permanência maior;
- **2.5.5.21.** Possuir digitação da AIH;
- **2.5.5.22.** Permitir que seja digitada toda a conta e o número da AIH possa ser informado somente no final do mês;
- **2.5.5.23.** Emitir relatórios de atendimentos e faturamentos contendo

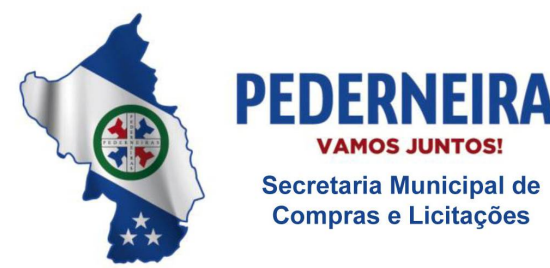

 $(14)$  3283 9570

Rua Siqueira Campos, S-64, Centro 17280-000. Pederneiras/SP

procedimentos realizados, atendimentos, especialidade e centro de custos;

**2.5.5.24.** Realizar fechamento e gerar arquivo que será entregue à Secretária.

#### **2.5.6. Módulo de Controle de Exames**

- **2.5.6.1.** Permitir cadastrar os preparos para cada tipo de exame;
- **2.5.6.2.** Possuir cadastro das modalidades dos exames;
- **2.5.6.3.** Possuir cadastro de setores de análise;
- **2.5.6.4.** Permitir cadastrar os exames;
- **2.5.6.5.** Permitir ativar ou desativar um exame;
- **2.5.6.6.** Possuir controle de exames privativos na qual só possa ser visualizado por determinados usuários;
- **2.5.6.7.** Permitir associar os exames ao sexo do paciente;
- **2.5.6.8.** Possuir cadastro de local de coleta;
- **2.5.6.9.** Possuir cadastro de origem do paciente;
- **2.5.6.10.** Permitir cadastro de horário para coleta;
- **2.5.6.11.** Permitir cadastro de tubos;
- **2.5.6.12.** Permitir cadastro de perfis de exames, permitindo lançar vários exames ou um único exame para agilizar o cadastramento na recepção;
- **2.5.6.13.** Permitir o cadastro de laudo padrão, permitindo copiar laudo de um médico para outro;
- **2.5.6.14.** Possuir agendamento de exames conforme item 3.7.;
- **2.5.6.15.** Na tela do pedido o sistema deverá permitir ao usuário pesquisar os pacientes utilizando no mínimo os seguintes filtros: número do pedido, número do prontuário, nome do paciente, período de data, tipo (internação / pronto socorro), RG e CPF;
- **2.5.6.16.** Possuir no mínimo os seguintes dados para abertura da ficha de exame: prontuário, data, hora, telefone, peso, altura, data da última

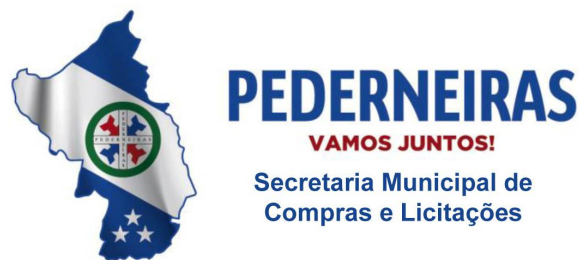

 $(14)$  3283 9570

Rua Siqueira Campos, S-64, Centro 17280-000, Pederneiras/SP

menstruação, médico, especialidade, origem do paciente, centro de custo, local de coleta, modalidade, medicação em uso, indicação clínica e exames;

- **2.5.6.17.** Possuir rotina para identificar se o exame é de urgência;
- **2.5.6.18.** Permitir visualizar o preparo;
- **2.5.6.19.** Emitir mapa de coleta;
- **2.5.6.20.** Emitir etiqueta que deverá conter: código de barras, número do pedido, nome do paciente e exames referentes à cor do tubo;
- **2.5.6.21.** O sistema deverá imprimir uma etiqueta para cada tubo;
- **2.5.6.22.** Permitir que o hospital crie seu próprio mapa de trabalho;
- **2.5.6.23.** Permitir controle de estoque dos insumos utilizados para a realização das análises do exame;
- **2.5.6.24.** Possuir baixa automática dos insumos utilizados;
- **2.5.6.25.** Possuir integração com laboratórios de apoio;
- **2.5.6.26.** Possuir layout de integração com equipamentos laboratoriais;
- **2.5.6.27.** Possuir layout de integração com PACS;
- **2.5.6.28.** Permitir que o hospital crie seus próprios layouts das máscaras de exames;
- **2.5.6.29.** Permitir manter histórico das máscaras anteriores, nos casos em que ocorrerem trocas de valores de referência;
- **2.5.6.30.** Possuir rotina de liberação de exames unitária ou em grupo;
- **2.5.6.31.** Permitir visualizar os resultados de exames anteriores do paciente;
- **2.5.6.32.** Possuir rotina de impressão de laudos liberados, apresentando somente os pacientes que possuam todos os exames liberados;
- **2.5.6.33.** Possuir protocolo de entrega de exames;
- **2.5.6.34.** Permitir que a enfermagem ou médicos solicitem exames para os pacientes internados;

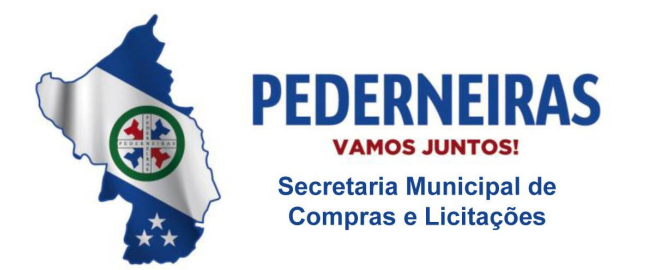

 $(14)$  3283 9570

Rua Siqueira Campos, S-64, Centro 17280-000. Pederneiras/SP

- **2.5.6.35.** Na tela de solicitação deverá conter no mínimo os seguintes dados: prontuário do paciente, médico solicitante, modalidade, centro de custo, medicação em uso, exames, descrição do preparo e permitir identificar se é urgente;
- **2.5.6.36.** Permitir à enfermagem acompanhar o processo de análise do exame;
- **2.5.6.37.** Possuir rotina de cancelamento de pedido;
- **2.5.6.38.** Relatórios estatísticos que permitam filtrar por: exame, modalidade, data, setor de análise, local de coleta, médico solicitante, urgentes, cancelados, tipo (internação / pronto socorro);
- **2.5.6.39.** Relatório de Pedidos de exames não impressos;
- **2.5.6.40.** Disponibilizar laudo na Web.

#### **2.5.7. Módulo de Agendamento**

- **2.5.7.1.** Permitir criar agenda personalizada por médico, especialidade e exames;
- **2.5.7.2.** O sistema deve ter a opção de criação das datas da agenda por dia ou competência;
- **2.5.7.3.** Permitir reaproveitar a padronização da agenda de um mês para outro;
- **2.5.7.4.** A agenda deve apresentar ao usuário o total de horários disponíveis, o total de horários bloqueados e o total de horários agendados;
- **2.5.7.5.** Apresentar na tela de agendamento: o horário, nome do paciente, telefone, nome do usuário que realizou o agendamento;
- **2.5.7.6.** Possuir os seguintes dados para abertura da ficha: nome do paciente, idade, telefone, celular, origem, e se é exame ou consulta;
- **2.5.7.7.** Permitir que ao finalizar o agendamento o sistema imprima o comprovante de agendamento contendo: data, hora, nome do paciente e o preparo necessário para realizar o exame ou a consulta;
- **2.5.7.8.** Possuir rotina para bloquear todos os horários de um determinado dia;
- **2.5.7.9.** Permitir que a ficha de atendimento ambulatorial ou a ficha de exames seja feita a partir da agenda, sem a necessidade de abrir várias telas;

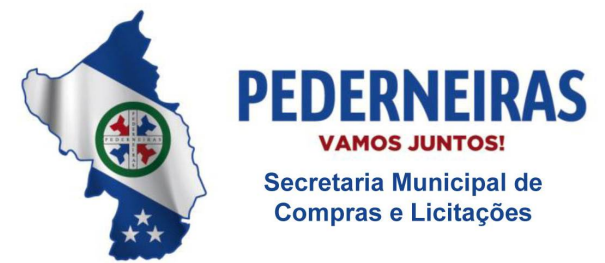

 $(14)$  3283 9570

Rua Siqueira Campos, S-64, Centro 17280-000. Pederneiras/SP

- **2.5.7.10.** Possuir transferência de horários, no qual, ao selecionar a data, o sistema traga o primeiro horário disponível do dia;
- **2.5.7.11.** Permitir que o usuário informe a quantidade de horários que o paciente deverá utilizar para realizar a consulta ou todos os exames, bloqueando automaticamente os horários na agenda;
- **2.5.7.12.** Possuir rotina de encaixe de horários;
- **2.5.7.13.** O sistema deve bloquear o agendamento quando o mesmo horário é aberto em duas máquinas simultaneamente;
- **2.5.7.14.** O sistema deve gerar relatório de lista de pacientes agendados, apresentando os seguintes dados: horário, nome e telefone.

### **2.5.8. Módulo de Internação**

- **2.5.8.1.** Número do prontuário, data e hora da internação, nome do paciente, acomodação, data de nascimento, telefone, endereço, bairro, cidade, UF, cartão SUS, origem, local de trabalho, medico, especialidade, senha de atendimento, tipo de atendimento (se for convênio, deverá conter as informações do titular do plano: número da carteirinha, validada de carteirinha, senha do convênio, tipo de plano, número da guia e data de emissão);
- **2.5.8.2.** Permitir realizar a alta do paciente no qual deve constar data de alta, data da saída do paciente, médico responsável pela alta, tipo de alta, nome do acompanhante, tipo de transporte, número de declaração em caso de óbito;
- **2.5.8.3.** Possuir painel de gerenciamento de tempo do paciente dentro do hospital;
- **2.5.8.4.** Permitir realizar o cancelamento da alta;
- **2.5.8.5.** Permitir que o paciente seja colocado em isolamento;
- **2.5.8.6.** Permitir realizar a transferência de leito do paciente, informando o número da nova acomodação, médico, especialidade e motivo;
- **2.5.8.7.** Permitir solicitar limpeza e higienização do quarto e mantê-lo bloqueado até a equipe de limpeza liberar para uma nova internação;
- **2.5.8.8.** Permitir a visualização do status da acomodação (vago, ocupado, bloqueado, isolamento) no momento da realização da internação;

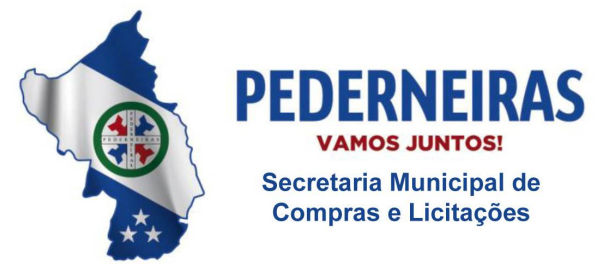

 $(14)$  3283 9570

Rua Siqueira Campos, S-64, Centro 17280-000, Pederneiras/SP

- **2.5.8.9.** Permitir cadastrar contato de emergência ou responsável pelo paciente;
- **2.5.8.10.** Permitir utilizar a guia do plano de saúde cedida pelo convênio para impressão da guia.

### **2.5.9. Módulo de Prontuário Eletrônico**

- **2.5.9.1.** Permitir visualizar todos os pacientes no hospital (Internado / Pronto Socorro);
- **2.5.9.2.** Permitir visualizar e incluir reações à medicação;
- **2.5.9.3.** Possuir ficha de admissão do paciente, contendo CID, queixa, exame físico, diagnóstico;
- **2.5.9.4.** Possuir evolução médica, com opções de reaproveitamento;
- **2.5.9.5.** Permitir evoluções anteriores do paciente;
- **2.5.9.6.** Permitir visualizar resultados de exames anteriores;
- **2.5.9.7.** Permitir solicitar interconsulta;
- **2.5.9.8.** Permitir avisar ao médico que existe uma interconsulta para ele ao abrir o sistema;
- **2.5.9.9.** Possuir rotina de avaliação nutricional;
- **2.5.9.10.** Possuir rotina de anotações de enfermagem;
- **2.5.9.11.** Possuir rotina de solicitação cirúrgica;
- **2.5.9.12.** Possuir boletim cirúrgico que permita informar o nome do cirurgião, 1°, 2° e 3° auxiliar, instrumentador, CID, um ou mais procedimentos SUS;
- **2.5.9.13.** Possuir receituário médico.

#### **2.5.10. Módulo de prescrição eletrônica contendo:**

- **2.5.10.1.** Solicitação de medicamento contendo: nome do produto; quantidade a administrar, unidade, via de acesso, frequência;
- **2.5.10.2.** Preenchimento da ficha de antimicrobiano;
- **2.5.10.3.** Associar diluentes e componentes de medicamentos;

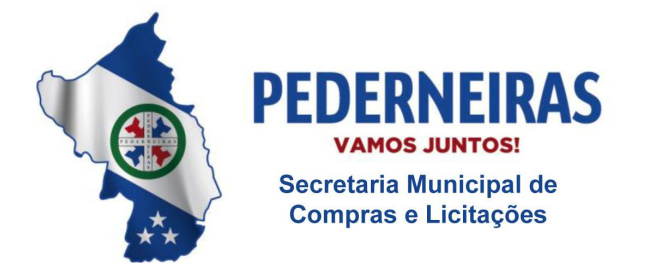

 $(14)$  3283 9570

Rua Siqueira Campos, S-64, Centro 17280-000, Pederneiras/SP

- **2.5.10.4.** Suspender medicação;
- **2.5.10.5.** Solicitar medicamentos não padronizados no hospital, permitindo imprimir solicitação para o departamento de compras;
- **2.5.10.6.** Orientação médica;
- **2.5.10.7.** Solicitar dietas;
- **2.5.10.8.** Solicitar hemocomponentes;
- **2.5.10.9.** Solicitar exames;
- **2.5.10.10.** Realizar a interconsulta;
- **2.5.10.11.** Permitir reaproveitar ou elaborar prescrição médica para dias posteriores;
- **2.5.10.12.** Permitir importar prescrição padrão;
- **2.5.10.13.** Permitir imprimir prescrição;
- **2.5.10.14.** Permitir visualizar todas as prescrições realizadas para o paciente.

### **2.5.11. Módulo de Centro Cirúrgico**

- **2.5.11.1.** Possuir cadastro de salas cirúrgicas, contendo: nome, especialidade da sala, número de encaixe de cirurgia, horário de funcionamento;
- **2.5.11.2.** Possuir cadastro de anestesia;
- **2.5.11.3.** Possuir cadastro de cancelamentos de cirurgia;
- **2.5.11.4.** Possuir cadastro de transferência de cirurgia;
- **2.5.11.5.** Possuir cadastro de checklist, que irá auxiliar o circulante no momento da conferência dos materiais que serão utilizados na cirurgia. Este cadastro deve conter: lançamento para materiais e medicamentos e os produtos de OPM e CME que serão utilizados;
- **2.5.11.6.** Na tela de agendamento permitir ao usuário selecionar a sala, data e horário da cirurgia;
- **2.5.11.7.** Possuir os seguintes dados para agendamento da cirurgia: nome do

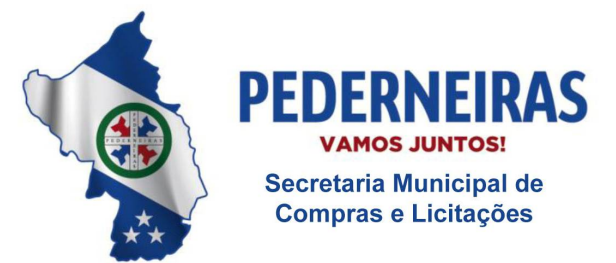

 $(14)$  3283 9570

Rua Siqueira Campos, S-64, Centro 17280-000. Pederneiras/SP

paciente, peso, idade, sexo, médico, especialidade, procedimento cirúrgico, potencial de contaminação, se necessita de bolsa de sangue, reserva de vaga em UTI e previsão de tempo da cirurgia;

- **2.5.11.8.** Permitir lançar os dados referentes à cirurgia: hora de início, hora final, tempo de anestesia, tempo de cirurgia, nome do médico anestesista, tipo de anestesia, tempo de permanência na RPA, categoria, porte, lançar os circulantes responsáveis pela cirurgia, os instrumentais utilizados;
- **2.5.11.9.** Permitir lançar dados referentes ao cancelamento de cirurgia e motivo do cancelamento;
- **2.5.11.10.** Permitir lançar os medicamentos e materiais utilizados na cirurgia;
- **2.5.11.11.** Permitir solicitar limpeza e higienização da sala;
- **2.5.11.12.** Possuir painel de gerenciamento da cirurgia mostrando: nome do paciente, sala, hora, médico, procedimento e status (pré- operatório, intraoperatório, pós-operatório, alta da RPA).

### **2.5.12. Relatórios Cirúrgicos**

- **2.5.12.1.** Analítico contendo todas as cirurgias;
- **2.5.12.2.** Por porte;
- **2.5.12.3.** Cirurgias canceladas;
- **2.5.12.4.** Por categoria;
- **2.5.12.5.** Por Anestesia;
- **2.5.12.6.** Por médico;
- **2.5.12.7.** Por procedimento;
- **2.5.12.8.** Por Especialidade.

### **2.5.13. Painel de Informações Gerenciais**

- **2.5.13.1.** Apresentar em tempo real as seguintes informações:
	- **2.5.13.1.1.** Número de internações realizadas no período selecionado;
	- **2.5.13.1.2.** Número de altas no dia;

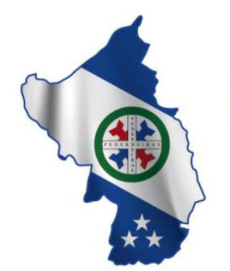

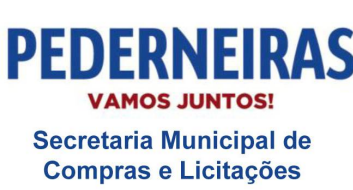

 $(14)$  3283 9570

Rua Siqueira Campos, S-64, Centro 17280-000. Pederneiras/SP

- **2.5.13.1.3.** Número de altas não faturadas no período selecionado;
- **2.5.13.1.4.** Número de diárias no período selecionado;
- **2.5.13.1.5.** Número de pacientes internados no dia;
- **2.5.13.1.6.** Número de atendimentos ambulatoriais no período selecionado;
- **2.5.13.1.7.** Número de atendimentos realizados no dia;
- **2.5.13.1.8.** Número de pedido de exames no período selecionado;
- **2.5.13.1.9.** Número de exames realizados no período selecionado;
- **2.5.13.1.10.** Número de exames não faturados;
- **2.5.13.1.11.** Número de pedidos realizados no dia;
- **2.5.13.1.12.** Número de compras realizadas no período selecionado;
- **2.5.13.1.13.** Número de consumo de produtos no período selecionado;
- **2.5.13.1.14.** Número de cirurgias realizadas no período selecionado;
- **2.5.13.1.15.** Número de cirurgias agendadas no período selecionado;
- **2.5.13.1.16.** Número de cirurgias realizadas no dia;
- **2.5.13.1.17.** Financeiro Valor das contas vencidas;
- **2.5.13.1.18.** Financeiro Valor das contas a vencer;
- **2.5.13.1.19.** Financeiro Valor das contas a recebe;
- **2.5.13.1.20.** Financeiro Valor dos pagamentosmédicos.

### **2.5.14. Módulo de Gerenciamento de Usuários**

- **2.5.14.1.** Permitir cadastrar os usuários que utilizarão o sistema informando: código de acesso, nome do funcionário, senha de acesso, função, telefone e data de inativação;
- **2.5.14.2.** Permitir criar grupos de acessos aos usuários;

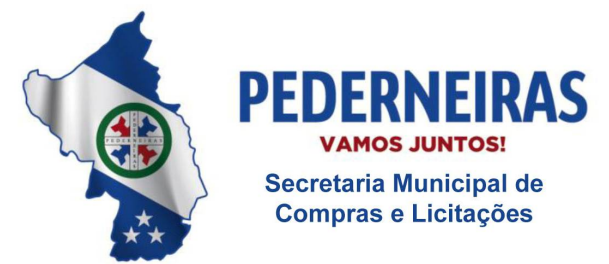

 $(14)$  3283 9570

Rua Siqueira Campos, S-64, Centro 17280-000, Pederneiras/SP

- **2.5.14.3.** Possuir rotina de liberação de acesso ao sistema, controlando acesso a telas e a botões;
- **2.5.14.4.** Permitir liberar acesso ao usuário para utilização de almoxarifado, grupo de exames e centro de custo;
- **2.5.14.5.** Permitir que o Hospital crie seus próprios formulários de recepção;
- **2.5.14.6.** Permitir que o Hospital crie seus próprios relatórios.

### **2.5.15. Módulo de Gerenciamento de Fila**

- **2.5.15.1.** Possuir rotina para emissão de senha;
- **2.5.15.2.** Permitir que o Hospital possa alterar o layout da tela de emissão de senha sempre que julgar necessário;
- **2.5.15.3.** Apresentar no painel o nome do paciente e a sala à qual deverá se encaminhar;
- **2.5.15.4.** Possuir tela de gerenciamento de senhas que apresente o tempo de espera do paciente em cada setor;
- **2.5.15.5.** Permitir que o Hospital possa alterar o layout do painel de chamada sempre que julgar necessário.

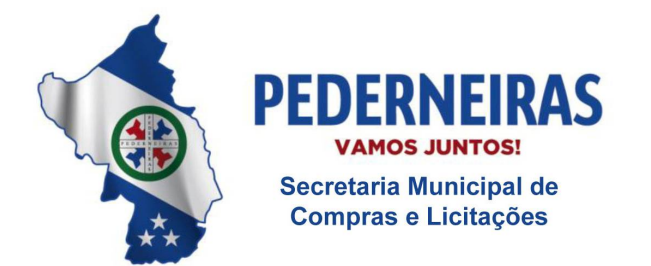

 $(14)$  3283 9570

Rua Siqueira Campos, S-64, Centro 17280-000. Pederneiras/SP

## **ANEXO I-E - RECURSOS HUMANOS DO PROJETO**

Consiste na disponibilização de equipe técnica *"in loco"* especializada para a execução das atividades dos seguintes serviços:

- a) Gestão de Implantação;
- b) Gestão de Pós-implantação.

Desta forma fazem-se necessárias as seguintes definições:

## **1. DEFINIÇÕES POR PARTE DA CONTRATADA**

A Contratada deverá disponibilizar, minimamente, a seguinte equipe para execução das atividades dos serviços acima caracterizados:

### **1.1. Serviço técnico especializado para o Gerenciamento do Projeto e seus serviços:**

Atribuições: Caberá ao Gerente de Projeto da Contratada coordenar e estabelecer comunicação transparente e objetiva com a equipe gestora do contrato (Contratada) e o Gerente de Projeto da Contratante, coordenando as diretrizes estabelecidas no plano de gestão de implantação e gestão de pós- implantação:

- a) O Gerente de Projeto é o profissional presencial, responsável pelo acompanhamento da entrega do projeto, por parte da Contratada;
- b) A coordenação dos trabalhos, prático e documental, deverá estar orientada pelas melhores práticas em gerenciamento de projetos segundo dispõe o guia PMBOK® do Instituto de Gerenciamento de Projetos – PMI®, sendo aceito guia de gerenciamento de projetos equivalente (similar);
- c) Mínimo de: 1 (um) profissional alocado para este serviço em regime de trabalho de 08 horas mensais.

## **1.2. Serviço técnico de consultores especializados para a execução prática da gestão de implantação e gestão de pós-implantação com indicadores:**

Atribuições: Caberá aos consultores estabelecer comunicação transparente e objetiva com o gerente de projeto da Contratada, executar as atividades estabelecidas no plano de gestão de implantação e gestão de pós-implantação, levantar a árvore de processos, avaliar e determinar as atividades críticas para análise, além de criar indicadores de produtividade e resultados:

a) Os Consultores são os profissionais presenciais, responsáveis pela condução prática

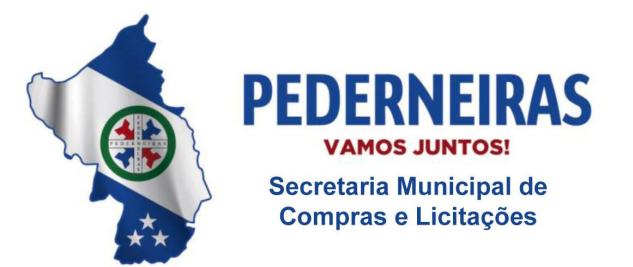

 $(14)$  3283 9570

Rua Siqueira Campos, S-64, Centro 17280-000. Pederneiras/SP

do projeto por parte da Contratada;

- b) A condução prática e documental dos trabalhos deverá estar orientada pelas melhores práticas em gerenciamento de projetos segundo dispõe o guia PMBOK® do Instituto de Gerenciamento de Projeto – PMI®, sendo aceito guia equivalente (similar) de gerenciamento de projetos;
- c) Mínimo de: 01 (um) consultor alocado em regime de trabalho de 80 horas mensais, nos dias de funcionamento, entre segunda e sexta-feira, seguindo cronograma definido entre as partes.

## **2. DEFINIÇÕES POR PARTE DA CONTRATANTE**

A Contratante disponibilizará seu Gerente de Projetos e equipe em regime para acompanhar e administrar o escopo contratado nos moldes das melhores práticas de gestão em projetos sendo este o responsável pela equipe de gestão do projeto por parte da Contratante.

Atribuições:

- a) Planejar o projeto em conjunto com a contratada;
- b) Monitorar o andamento do projeto conforme escopo, tempo, qualidade, riscos, comunicação e controle integrado de mudanças do projeto;
- c) Atuar como principal elo de comunicação entre a contratante e a contratada em assuntos relativos ao projeto;
- d) Ser responsável pela geração, coleta, distribuição e armazenamento das informações do projeto;
- e) Registrar, acompanhar e controlar as ações pendentes do projeto;
- f) Coordenar reuniões com as áreas envolvidas (para execução do projeto);
- g) Definir ações de contenção e/ou corretivas para desvios do projeto, dentro do seu limite de competência;
- h) Manter todos os envolvidos do projeto alinhados, tanto no âmbito técnico como no âmbito comportamental;
- i) Coordenar as ações para que os objetivos do projeto sejam alcançados;
- j) Aconselhar, apoiar e incentivar, de forma técnica e comportamental, os demais profissionais das áreas envolvidas para cumprimento das atividades do projeto;

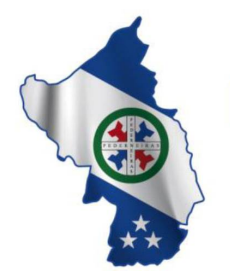

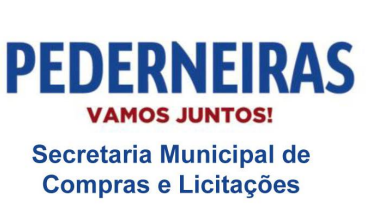

 $(14)$  3283 9570

Rua Siqueira Campos, S-64, Centro 17280-000. Pederneiras/SP

- k) Disponibilizar profissionais para a execução das atividades do projeto, conforme cronograma;
- l) Avaliar os resultados operacionais;
- m) Aprovar a realização de atividades do projeto, inclusive os relatórios produzidos no trabalho diário;
- n) Acompanhar e gerenciar as atividades do projeto sob o ponto de vista da Contratante;
- o) Acompanhar e controlar as ações pendentes do projeto sob o ponto de vista do projeto;
- p) Definir o(s) responsável(is) pelos cadastramentos no sistema, bem como realizar as validações correspondentes;
- q) Garantir a disponibilidade de infraestrutura necessária para: 1) o serviço técnico, 2) a realização de treinamentos, 3) operação do sistema segundo a infraestrutura técnica apresentada pela Contratada;
- r) Acompanhar e garantir a participação dos envolvidos nos treinamentos a serem programados;
- s) Delegar situações para tomadas de decisão e aprovações de documentação do projeto, quando houver necessidade;
- t) Auxiliar o gerente de projetos da contratada e sua equipe no acesso às áreas envolvidas com o projeto.
- u) Aprovar os produtos/entregas do projeto.

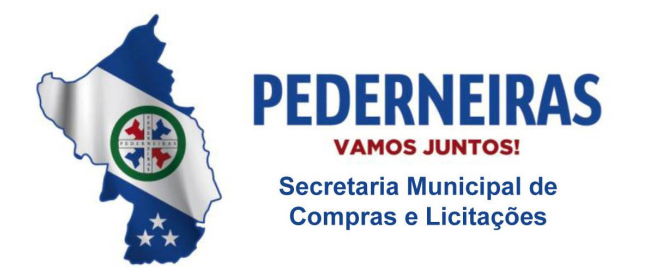

 $(14)$  3283 9570

Rua Siqueira Campos, S-64, Centro 17280-000. Pederneiras/SP

### **ANEXO I-F - MACROCRONOGRAMA**

O detalhamento do cronograma seguirá as regras do Plano de Gestão do Projeto em anexo e Plano de Gestão de Pós-implantação.

Abaixo, seguem as macro definições do cronograma de trabalho:

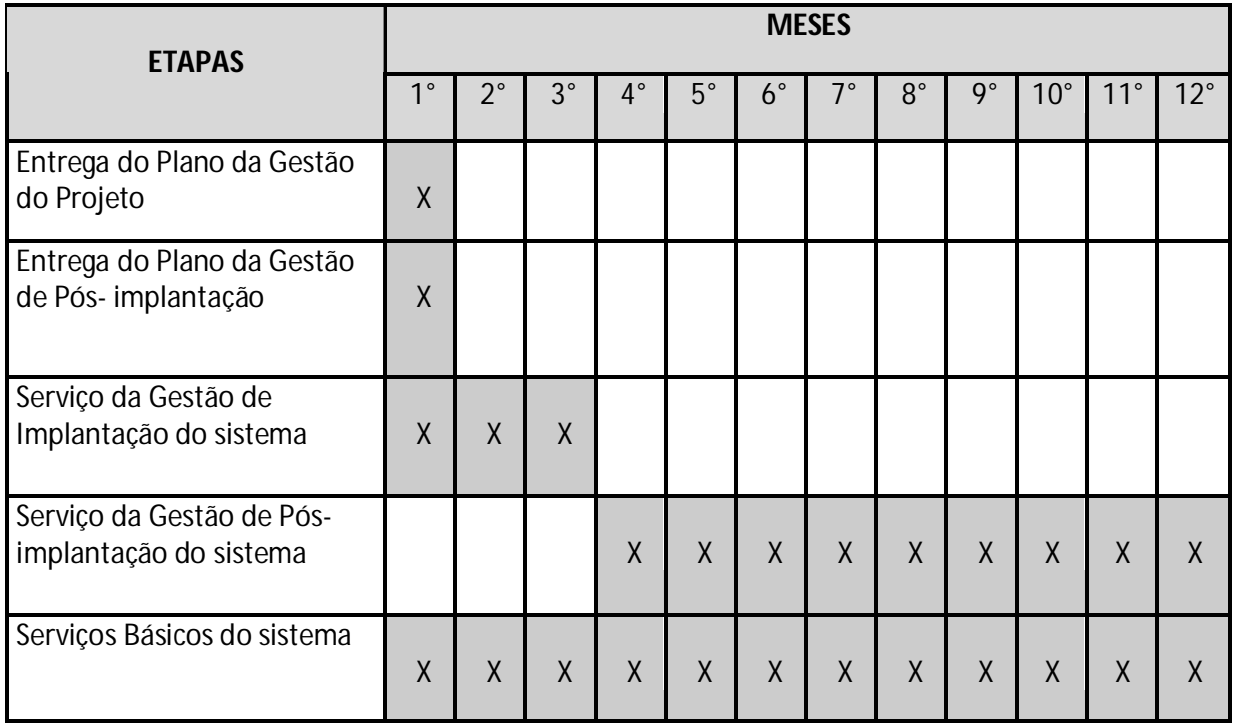

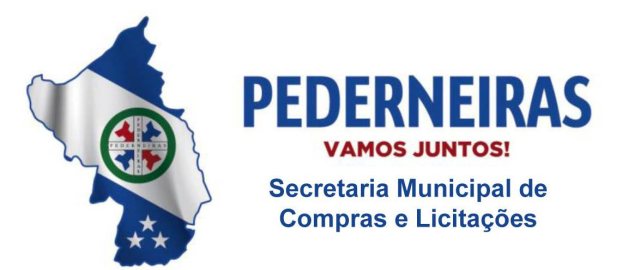

 $(14)$  3283 9570

Rua Siqueira Campos, S-64, Centro 17280-000. Pederneiras/SP

#### **ANEXO I-G - PROVA DE CONCEITO**

A Prova de Conceito caracteriza-se pela criteriosa verificação técnica que a Contratante irá aplicar a Contratada com observância integral ao pleno atendimento do exigido por este termo de referência.

### **1. A PROVA DE CONCEITO COMPREENDE, OBRIGATORIAMENTE, AS SEGUINTES ATIVIDADES:**

No mesmo dia e antes da homologação do certame, a empresa detentora do menor preço será convidada a realizar a etapa de prova de conceito.

Constatado pela equipe técnica da Contratante que **a empresa concluiu com êxito a etapa de prova de conceito, será procedida a abertura do envelope contendo os documentos de habilitação**, mas constatado que a empresa não está integralmente em conformidade com as exigências técnicas definidas por este termo de referência (Anexo I) a mesma será desclassificada, sendo convocada a empresa classificada como segunda menor oferta para a realização do mesmo procedimento e assim sucessivamente, até o limite estabelecido por lei.

Para esta etapa de Prova de Conceito (além de apresentar os documentos solicitados pelo processo licitatório) a empresa deverá, ainda em caráter obrigatório, apresentar as declarações pertinentes ao pleno atendimento do exigido por este termo de referência.

A equipe técnica da Contratante verificará nesta etapa prática se a empresa está em conformidade técnica com as exigências estabelecidas, com observância aos seguintes documentos:

> a) Apresentação de declaração referente à propriedade de software registrado junto aos órgãos competentes.

Consiste na apresentação documental em que o **vencedor** comprove seu direito de comercialização, licenciamento e prestação de serviço quanto ao sistema, podendo ser mediante registro no INPI, na ABES, ou por quaisquer instrumentos jurídicos idôneos.

Caso o Certificado não esteja em nome da empresa proponente, esta deverá apresentar declaração do titular do registro autorizando a devida comercialização. A declaração deverá ser elaborada pela empresa conforme **Anexo I-J** e anexado a ela o Certificado de Registro do Software junto ao Instituto Nacional de Propriedade Industrial – INPI, à ABES, ou quaisquer instrumentos jurídicos idôneos e deverão estar contidos no envelope junto com a proposta.

b) Apresentação de declaração referente às conformidades dos requisitos de hospedagem do sistema: aplicação e banco de dados;

Consiste na apresentação documental em que a empresa se compromete a atender os requisitos de hospedagem do sistema do objeto deste Edital. A equipe técnica da Contratante verificará o atendimento do requisito de conformidade

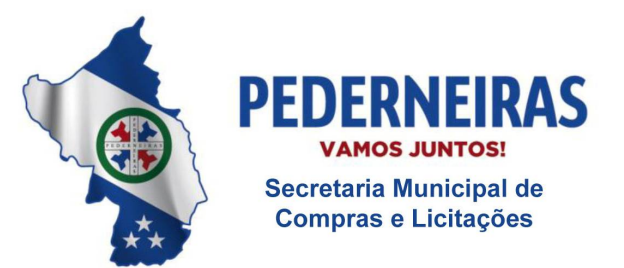

 $(14)$  3283 9570

Rua Siqueira Campos, S-64, Centro 17280-000. Pederneiras/SP

técnica com as exigências estabelecidas no item "1.4" do Anexo I - C. A declaração deverá ser elaborada pela empresa conforme **Anexo I-K** e apresentada no envelope junto com a proposta.

## **2. COMPROVAÇÃO TÉCNICA DO SISTEMA DE GESTÃO INFORMATIZADO:**

Caracteriza-se pela criteriosa verificação técnica que a Contratante irá aplicar à Contratada com observância integral ao pleno atendimento do exigido por este termo de referência, conforme os critérios:

- a) A demonstração prática do sistema será realizada nas dependências da Contratante;
- b) Para efeito de comprovação técnica a Contratante submeterá a empresa licitante a demonstrar o sistema ofertado, item a item, devendo ser apresentadas as conformidades técnicas estabelecidas no Edital, especialmente as descritas nos itens e subitens do **Anexo I – D**. A Equipe Técnica designada para avaliação da Prova de Conceito analisará a solução apresentada em relação ao cumprimento de ao menos 80% do requerido em Edital, de acordo com o **ANEXO I-L – TABELA PARA AVALIAÇÃO DA SOLUÇÃO**, sendo desclassificada a solução que não alcançar este índice.

## **2.1. EQUIPE TÉCNICA PARA AVALIAÇÃO DA PROVA DE CONCEITO:**

Para esta etapa da Prova de Conceito a Contratante irá disponibilizar sua equipe técnica composta por profissionais da Secretaria Municipal da Saúde de Pederneiras e Tecnologia da Informação para verificação técnica criteriosa em que a empresa licitante será submetida com observância integral ao pleno atendimento do exigido por este Edital.

## **2.2. CRONOGRAMA DA PROVA DE CONCEITO**

É de total responsabilidade da licitante que o seu apresentador credenciado se organize de modo a realizar a apresentação dentro do prazo máximo de 04 horas podendo ser prorrogado a critério da equipe técnica desta municipalidade.

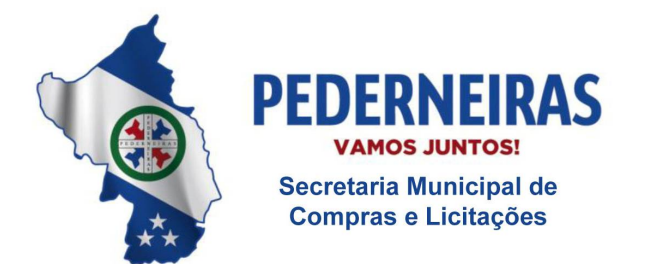

 $(14)$  3283 9570

Rua Siqueira Campos, S-64, Centro 17280-000. Pederneiras/SP

### **ANEXO I-H - MODELO DE PROPOSTA**

### **1. MODELO DE PROPOSTA**

O Modelo de Proposta caracteriza-se pela elaboração financeira em que a empresa licitante deverá apresentar no certame devendo ser observadas todas as diretrizes estabelecidas pelo termo de referência deste projeto pretendido:

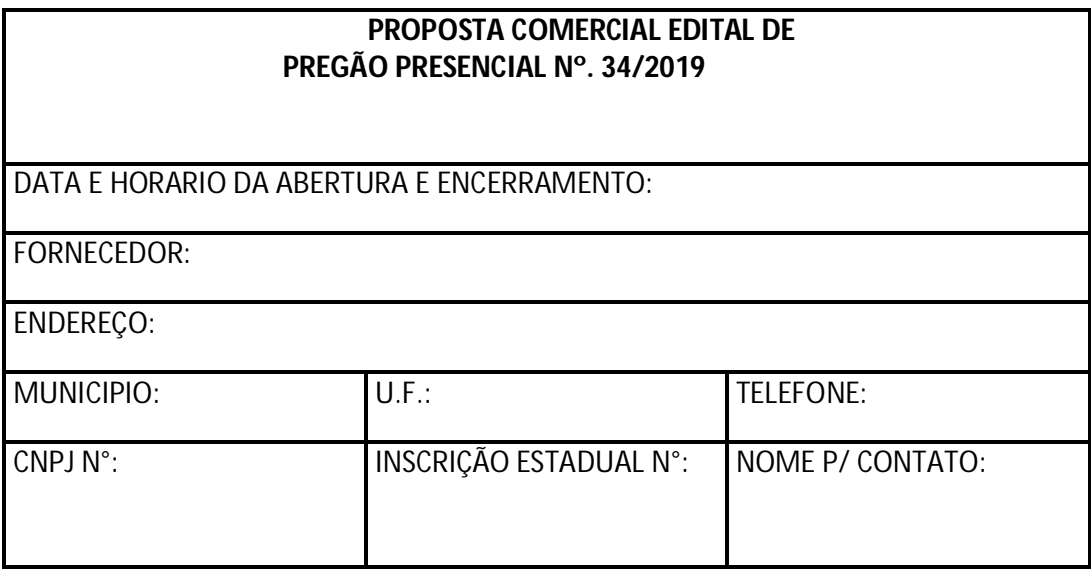

**OBJETO:** Contratação de empresa especializada no licenciamento de uso de Sistema de Gestão (software web) para a rede municipal da Saúde, aplicando as melhores práticas em gerenciamento de projetos, compreendendo: gestão de implantação, gestão de pósimplantação e serviços básicos.

Prezados Senhores, após analisarmos as condições estabelecidas nesta licitação, declaramos estar de acordo com o objeto e seus anexos e propomos executar plenamente a todos os requisitos obrigatórios constantes no termo de referência, sob nossa integral responsabilidade, de acordo com os valores ofertados:

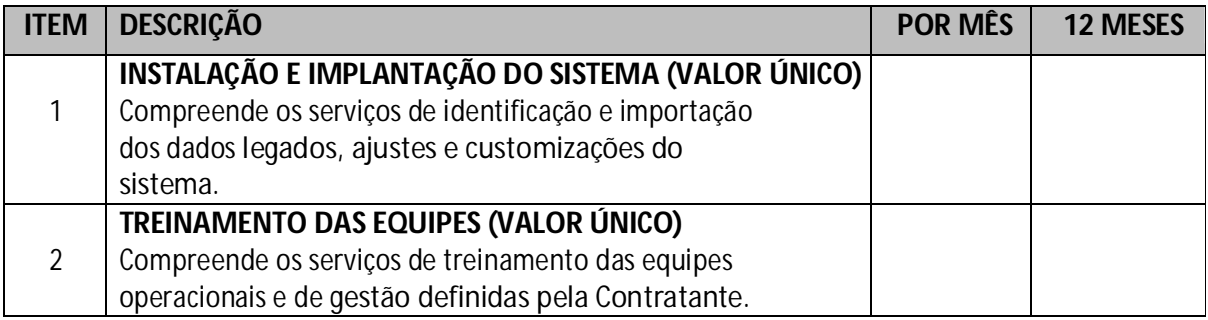

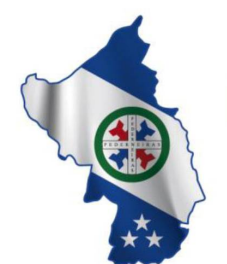

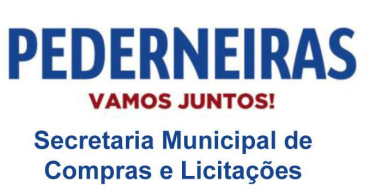

 $(14)$  3283 9570

Rua Siqueira Campos, S-64, Centro 17280-000. Pederneiras/SP

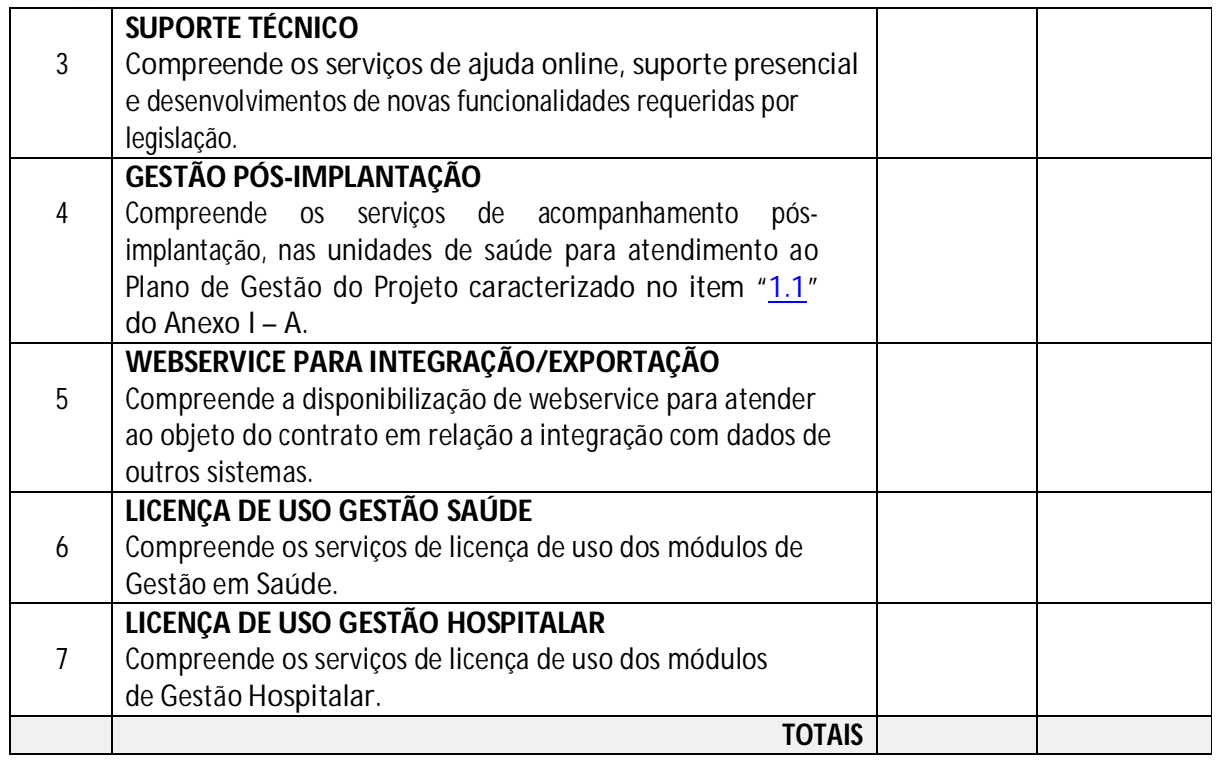

### **Observação:**

A Contratante cumprirá o Cronograma de Pagamento mensal **de acordo com a conclusão e entrega de cada ITEM**, mediante as documentações devidamente verificadas e aprovadas pela equipe da Secretaria Municipal de Saúde e assinada pelo Gerente de Projeto da Contratante, conforme tabela acima.

Validade da proposta de **XX** dias. (Conforme edital). Cronograma de trabalho (prazo): Conforme termo de referência. Local para entrega dos serviços: Conforme termo de referência. Dados bancários:

, de .

Assinatura do Representante Autorizado **Nome Completo** RG e CPF \*\**Carimbo CNPJ da empresa*\*\*

OBS.: O documento deverá estar impresso em papel timbrado da própria empresa.

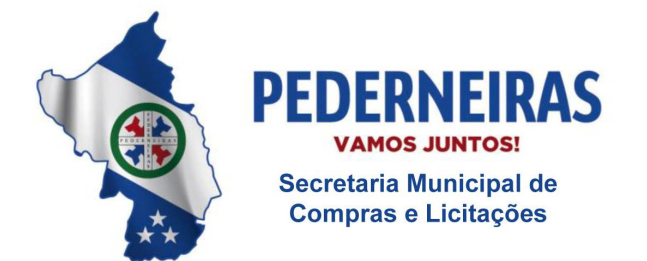

 $\sqrt{2}$  (14) 3283 9570

Rua Siqueira Campos, S-64, Centro 17280-000, Pederneiras/SP

### **ANEXO I-I – ATESTADO DE VISITA TÉCNICA**

#### **PROCESSO Nº 123/2019**

### **PREGÃO PRESENCIAL Nº 34/2019 .**

**Objeto:** Contratação de empresa especializada no licenciamento de uso de Sistema de Gestão em plataforma *Web* para a rede municipal da Saúde, aplicando as melhores práticas em gerenciamento de projetos, compreendendo: gestão de implantação, gestão de pósimplantação e serviços básicos.

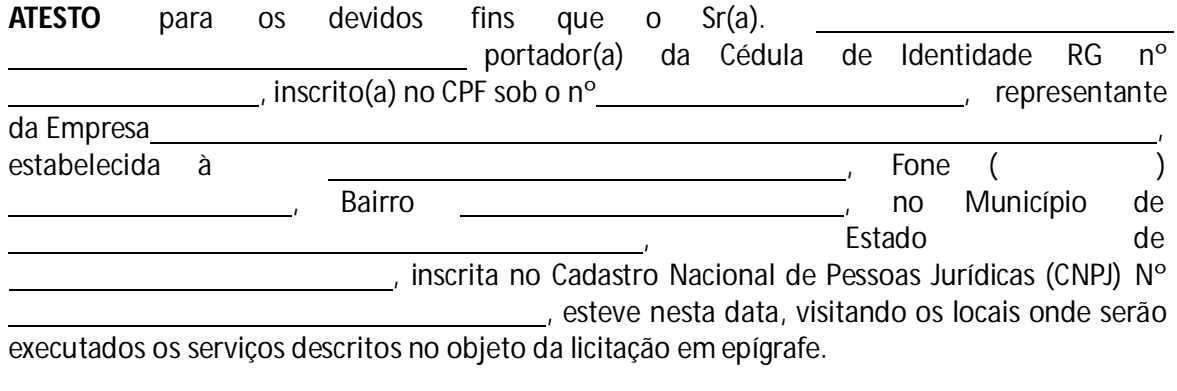

.........................., de de .

**Secretaria de XXXXXXXXXXXXX**

Município de

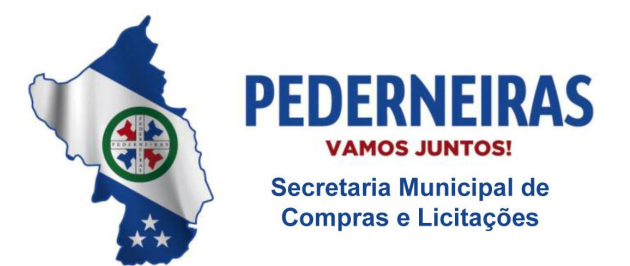

 $(14)$  3283 9570

Rua Siqueira Campos, S-64, Centro 17280-000, Pederneiras/SP

### **ANEXO I-J – DECLARAÇÃO DE PROPRIEDADE DO SOFTWARE**

#### **PROCESSO Nº 123/2019**

#### **PREGÃO PRESENCIAL Nº 34/2019 .**

**Objeto:** Contratação de empresa especializada no licenciamento de uso de Sistema de Gestão em plataforma *Web* para a rede municipal da Saúde, aplicando as melhores práticas em gerenciamento de projetos, compreendendo: gestão de implantação, gestão de pósimplantação e serviços básicos.

## **DECLARAÇÃO DE APRESENTAÇÃO DO CERTIFICADO DE REGISTRO DE SOFTWARE JUNTO AO INPI**

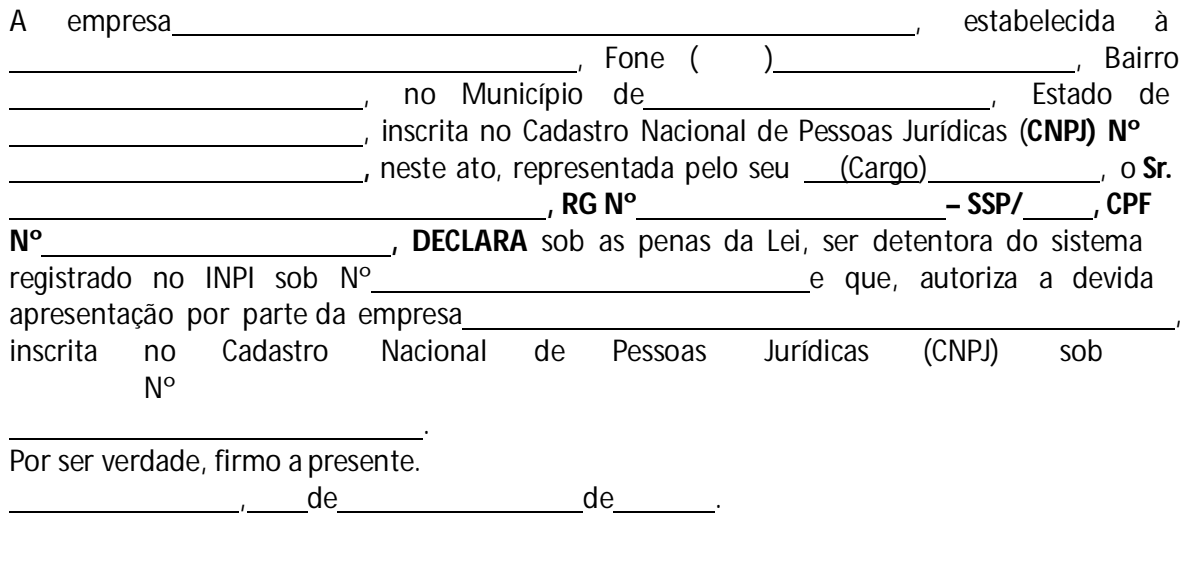

Assinatura do Representante Autorizado **Nome Completo** RG e CPF

**OBS.: A declaração deverá estar impressa em papel timbrado da própria empresa e estar anexada à uma cópia autenticada do Certificado de Registro no INPI.**

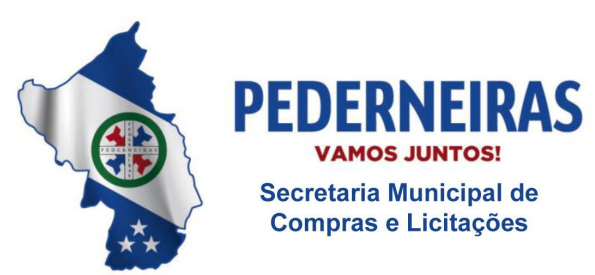

 $(14)$  3283 9570

Rua Siqueira Campos, S-64, Centro 17280-000, Pederneiras/SP

# **ANEXO I-K – DECLARAÇÃO DE CONFORMIDADE DOS REQUISITOS DE HOSPEDAGEM DO SISTEMA: APLICAÇÃO E BANCO DE DADOS**

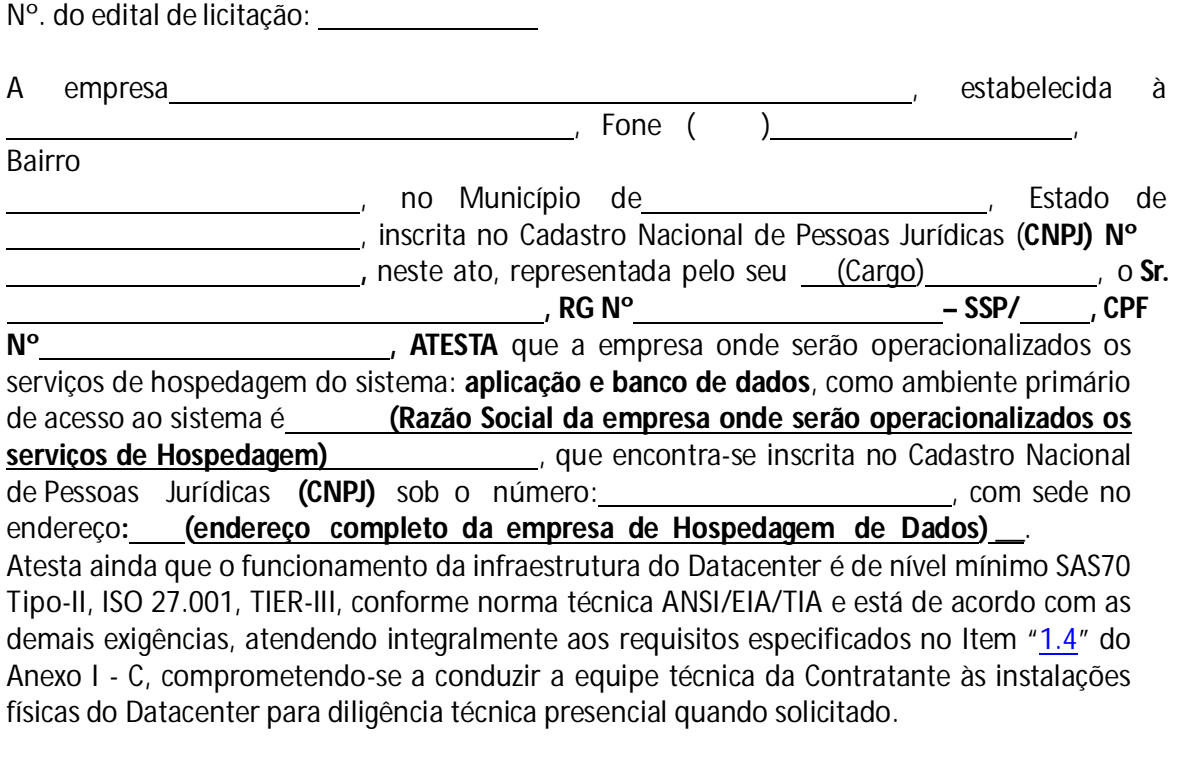

Por ser verdade, firmo a presente.

, de de .

Assinatura do Representante Autorizado **Nome Completo** RG e CPF

OBS.: O documento deverá estar impresso em papel timbrado da própria empresa.

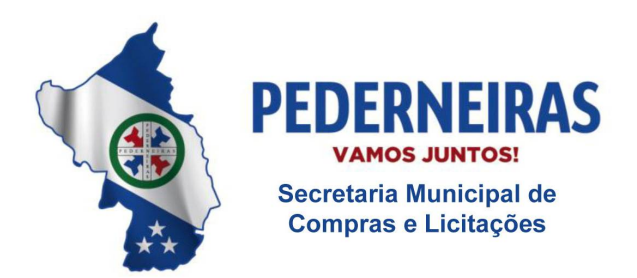

 $(14)$  3283 9570

Rua Siqueira Campos, S-64, Centro<br>17280-000. Pederneiras/SP

# **ANEXO I-L – TABELA PARA AVALIAÇÃO DA SOLUÇÃO**

Legenda: AT = Atende Totalmente; AP = Atende Parcialmente; NA = Não Atende e PT = Porcentagem Total do Grupo

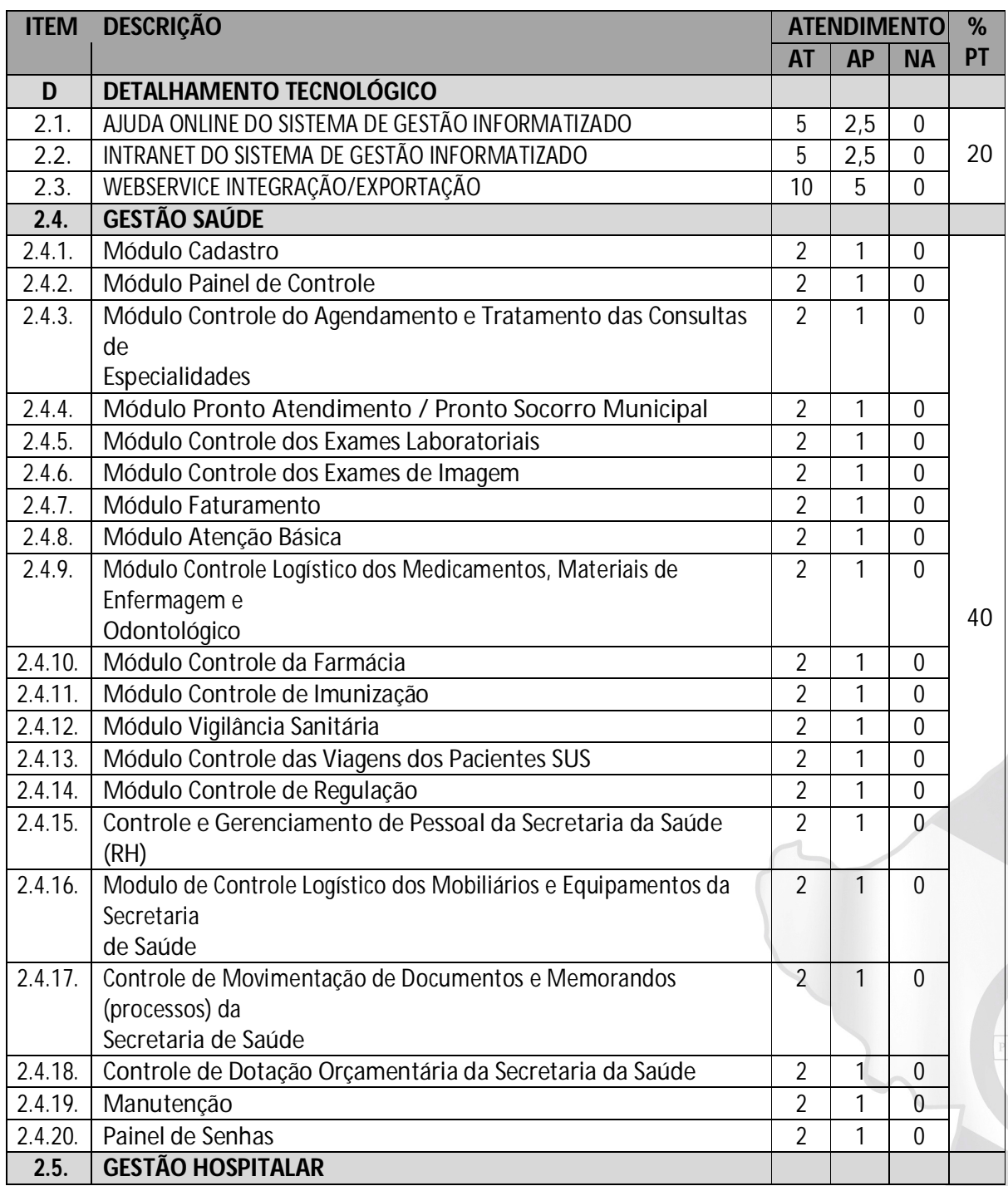
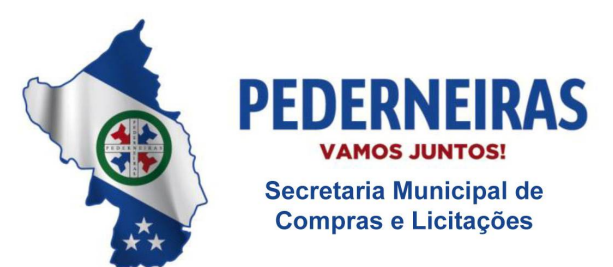

Rua Siqueira Campos, S-64, Centro 17280-000. Pederneiras/SP

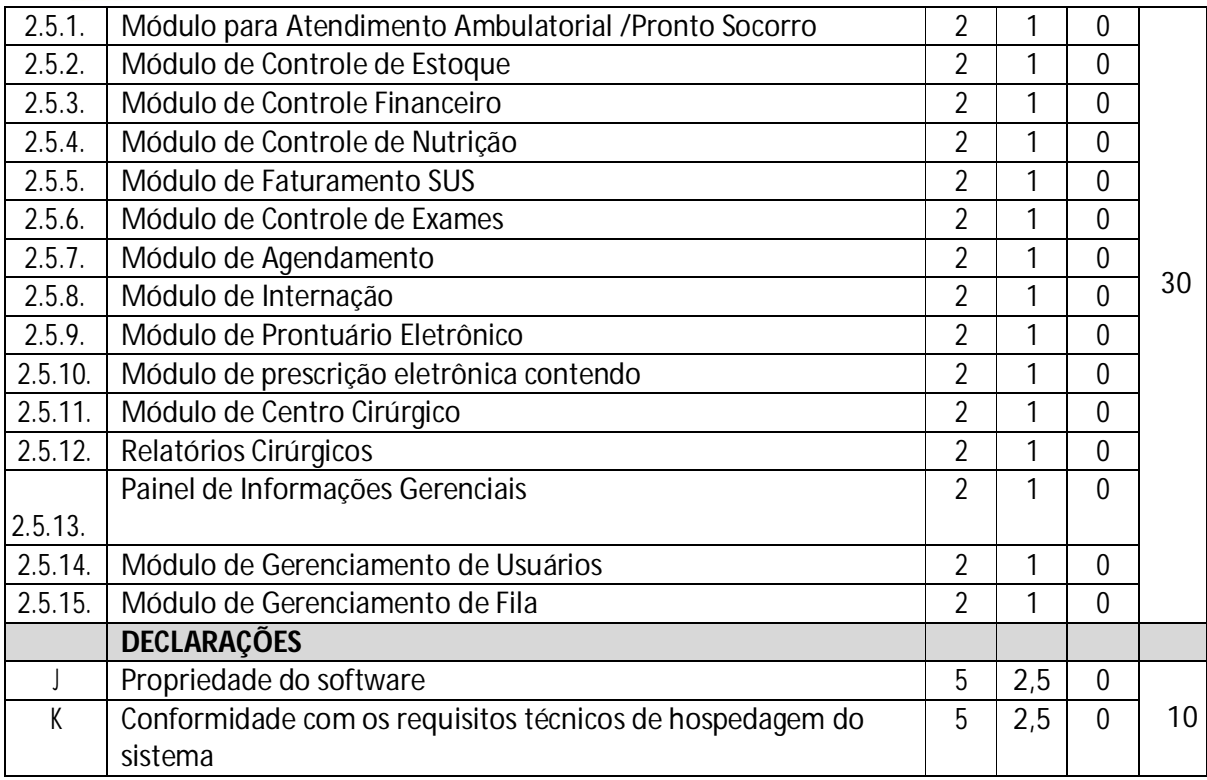

#### **Critérios:**

A tabela acima apresenta os grupos de serviços ou módulos com suas respectivas porcentagens.

A porcentagem de cada Grupo é obtida através da verificação do atendimento total, parcial ou não atendimento em cada item que compõe o Grupo.

Na prova de conceito a solução apresentada deve atender, pelo menos, 80% da soma total dos itens atendidos nos Grupos, sendo desclassificada a solução que não alcançar este índice de cumprimento.

Os 20% não alcançados deverão ser entregues, **obrigatoriamente**, dentro do prazo total de 03 (três) meses para implantação do sistema que está definido conforme Item **1.2. CRONOGRAMA DE TRABALHO** do **ANEXO I-A – SERVIÇO DA GESTÃO DE IMPLANTAÇÃO**.

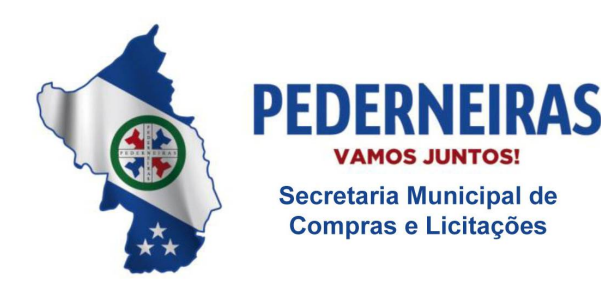

 $\sqrt{2}$  (14) 3283 9570

Rua Sigueira Campos, S-64, Centro 17280-000 Pederneiras/SP

#### **ANEXO II – MODELO DA CREDENCIAL**

Pelo presente instrumento particular de procuração e pela melhor forma de direito, a empresa........................, com sede na..................................,devidamente inscrita no CNPJ nº .................. e Inscrição Estadual nº ....................., representada por seu sócio-gerente Sr.(a)......................., portador(a) da Cédula de Identidade RG nº ..................... e do CPF nº ........................., nomeia e constitui seu representante o(a) Sr.(a)...................., portador(a) da Cédula de Identidade RG nº ................... e do CPF nº ..............................., a quem são conferidos poderes para representar a empresa outorgante no Pregão Presencial nº 34/2019, instaurado pela Prefeitura Municipal de Pederneiras, em especial para firmar declarações e atas, apresentar ou desistir da apresentação de lances verbais, negociar os valores propostos, interpor ou desistir da interposição de recursos e praticar todos os demais atos pertinentes ao certame acima indicado.

Local e data.

Assinatura pelo responsável pela outorga.

Obs.: Na apresentação desta procuração a mesma deverá vir acompanhada do contrato social da proponente ou de outro documento, onde esteja expressa a capacidade/competência do outorgante para constituir mandatário.

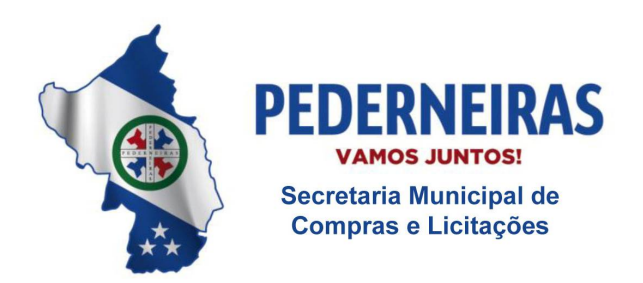

 $(14)$  3283 9570

Rua Siqueira Campos, S-64, Centro 17280-000. Pederneiras/SP

## **ANEXO III – MODELO DE DECLARAÇÃO DE PLENO ATENDIMENTO AOS REQUISITOS DE HABILITAÇÃO**

PREGÃO PRESENCIAL Nº 34/2019

Processo nº 123/2019

..................................., devidamente inscrita no CNPJ sob nº ................................, com sua sede.........................................., em conformidade com o disposto no artigo 4º, inciso VII, da Lei nº 10.520/2002, DECLARA que cumpre plenamente os requisitos de habilitação exigidos no edital que rege o certame acima indicado.

Local e data.

Assinatura do representante legal

Nº do RG

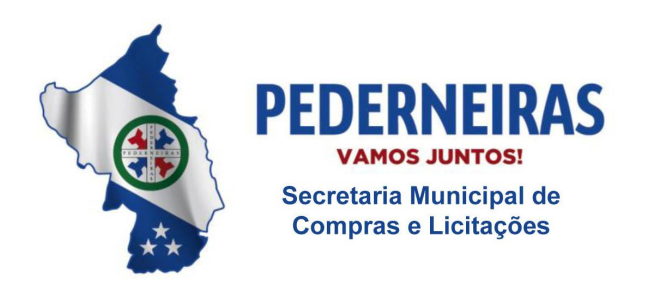

 $(14)$  3283 9570

Rua Siqueira Campos, S-64, Centro 17280-000. Pederneiras/SP

## **ANEXO IV – MODELO DE DECLARAÇÃO DE SITUAÇÃO REGULAR PERANTE O MINISTÉRIO DO TRABALHO**

Eu..................................., representante legal da empresa................................., interessada em participar do PREGÃO PRESENCIAL Nº 34/2019 da Prefeitura Municipal de Pederneiras, declaro sob as penas da lei, que, a empresa ....................................encontra-se em situação regular perante o Ministério do Trabalho, no que se refere à observância do disposto no inciso XXXIII do artigo 7º da Constituição Federal.

Local e data.

Assinatura do representante legal

Nº do RG

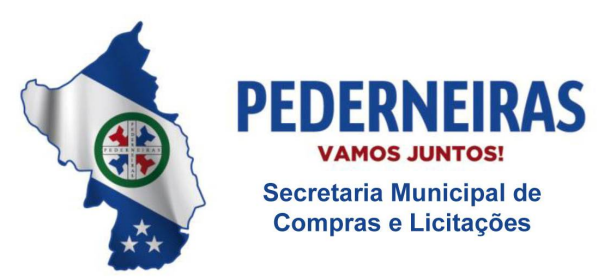

 $\sim$  (14) 3283 9570

Rua Sigueira Campos, S-64, Centro 17280-000 Pederneiras/SP

#### **ANEXO V – MINUTA DE CONTRATO**

**Pregão Presencial nº 34/2019**

## **CONTRATAÇÃO DE EMPRESA ESPECIALIZADA PARA PRESTAÇÃO DE SERVIÇOS LOCAÇÃO E MANUTENÇÃO DE UM SISTEMA DE GESTÃO DE SAÚDE.**

Aos .......... dias do mês de ............ de 2019, o **MUNICÍPIO DE PEDERNEIRAS,** com sede à Rua Siqueira Campos, n.º S-64, CNPJ n.º 46.189.718/0001-79, representado neste ato por **VICENTE JULIANO MINGUILI CANELADA, Prefeito Municipal**, brasileiro, solteiro, portador do RG n.º ..................... e inscrito no CPF sob n.º ....................., residente e domiciliado nesta cidade de Pederneiras – SP, doravante denominado **CONTRATANTE** e ..........................**,** com sede na ..........................., ......................... – SP, CNPJ n.º ............................. e Inscrição Estadual n.º .................., neste ato representada por ................................, portador do RG nº ...................., inscrito no CPF sob n.º ......................, residente e domiciliado na ................., ............... SP, daqui em diante denominada **CONTRATADA**, tendo em vista a homologação do resultado do Pregão Presencial nº 34/2019, têm entre si, como justo e contratado o seguinte:

#### **1- DO OBJETO**

1.1 - Constitui objeto do presente contrato, a locação e manutenção de um Sistema de Gestão de Saúde, conforme especificações constantes do Anexo I do Edital de Pregão Presencial nº 34/2019.

#### **2 – DA DOTAÇÃO ORÇAMENTÁRIA**

2.1 - As despesas decorrentes do presente processo licitatório serão empenhadas dentro da seguinte codificação: Ficha nº 390 - Outros Servicos de Terceiros Pessoa Jurídica - 02.13.01 -Diretoria de Atenção Básica.

#### **3 - DA SUBMISSÃO AO EDITAL**

3.1 - A **CONTRATADA** ratifica neste ato sua submissão a todas as exigências do Edital de **Pregão Presencial n.º 34/2019** e seus anexos**,** que constituem parte integrante deste contrato, juntamente com a proposta da empresa vencedora, bem como a Ata da sessão pública de realização do certame (exceto no que contrariar as normas do Edital e seus anexos ou deste contrato), independentemente de transcrição.

#### **4 – DO PREÇO**

4.1 - O valor global do presente contrato é de R\$ .......................... (...........................), conforme preços unitários constantes da Planilha de Preços da CONTRATADA decorrentes do preço final obtido na sessão de realização do Pregão Presencial nº 34/2019, sendo:

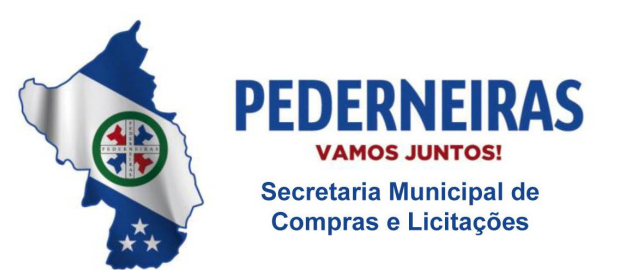

 $\binom{6}{14}$  3283 9570

Rua Siqueira Campos, S-64, Centro 17280-000 Pederneiras/SP

- 4.1.1 R\$ ...................... (.....................) pela instalação e implantação do sistema (valor único);
- 4.1.2 R\$ .................... (....................) pelo treinamento das equipes (valor único);
- 4.1.3 R\$ ................... ( ...................) pelo suporte técnico (valor mensal);
- 4.1.4 R\$ ................... (....................) pela gestão pós-implantação (valor mensal);
- 4.1.5 R\$ ................... (....................) pelo webservice para integração/exportação (valor mensal);
- 4.1.6 R\$ ................... (....................) pela licença de uso gestão saúde (valor mensal) e;
- 4.1.7 R\$ .................... (...................) pela licença de uso gestão hospitalar (valor mensal).

**4.2 - Os preços manter-se-ão fixos e irreajustáveis pelo período de 12 (doze) meses, podendo, após este período, e em caso de prorrogação contratual, serem atualizados, anualmente, pelo índice IPC da Fipe.**

#### **5 – DO PAGAMENTO**

5.1 – Os pagamentos referentes à instalação e implantação do sistema e ao treinamento das equipes serão efetuados em até 30 (trinta) dias após as suas respectivas conclusões, comprovados mediante termo de entrega definitivo dos serviços efetivamente prestados, devidamente atestados pelo Secretário Municipal de Saúde, de acordo com os preços unitários constantes da Planilha de Preços do licitante vencedor, na forma prevista no Edital, através de Ordem de Pagamento Bancária.

5.1.1 – Neste caso deverá ser apresentada uma nota fiscal/fatura para cada serviço prestado, as quais deverão ser devidamente atestadas pelo Secretário Municipal de Saúde.

5.2 - Os pagamentos relativos ao suporte técnico, à gestão pós-implantação, ao webservice para integração/exportação, à licença de uso gestão saúde e à licença de uso gestão hospitalar serão efetuados através de Ordem de Pagamento Bancária, mensalmente, no 10º (décimo) dia útil do mês subseqüente ao do vencido, mediante a apresentação da nota fiscal/fatura correspondente, devidamente atestada pelo Secretário Municipal de Saúde, de acordo com os serviços efetivamente prestados e com os preços unitários constantes da Planilha de Preços da CONTRATADA, na forma prevista no Edital.

5.2.1 – Neste caso, as notas fiscais deverão ser emitidas e entregues na Prefeitura Municipal no último dia útil do mês referente aos serviços prestados, para que o pagamento ocorra no mês subseqüente conforme cláusula 5.2.

5.3 - No caso da **Contratada** em situação de **recuperação judicial**, deverá apresentar declaração, relatório ou documento equivalente de seu administrador judicial, ou se o administrador judicial for pessoa jurídica, do profissional responsável pela condução do processo, de que está cumprindo o plano de recuperação judicial.

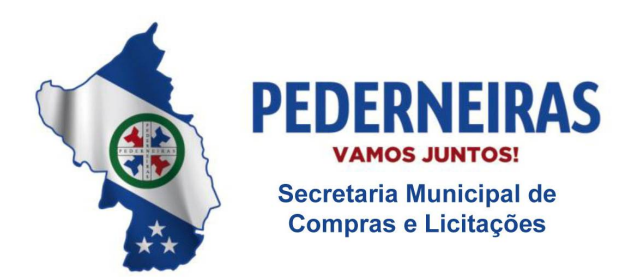

 $(14)$  3283 9570

Rua Siqueira Campos, S-64, Centro 17280-000. Pederneiras/SP

5.4 - No caso da **Contratada** em situação de **recuperação extrajudicial**, junto com os demais comprovantes, deverá apresentar comprovação documental de que está cumprindo as obrigações do plano de recuperação extrajudicial.

5.5 - Nos casos de eventuais atrasos de pagamento, desde que a **CONTRATADA** não tenha concorrido, de alguma forma, para tanto, fica convencionado que a taxa de compensação financeira devida pelo **CONTRATANTE**, entre a data do vencimento e o efetivo adimplemento da parcela, é calculada mediante a aplicação da seguinte fórmula:

 $EM = I \times N \times VP$ , sendo:

EM = Encargos moratórios;

N = Número de dias entre a data prevista para o pagamento e a do efetivo pagamento;

VP = Valor da parcela a ser paga.

I = Índice de compensação financeira = 0,00016438, assim apurado:

 $I = (TX)$   $I = (6/100)$  365  $I = 0.00016438$  $TX = Percentual da taxa anual = 6\%$ .

#### **6 – DO PRAZO E DAS CONDIÇÕES GERAIS**

6.1 – Todas as despesas necessárias ao fiel cumprimento do objeto deste contrato correrão exclusivamente por conta da **CONTRATADA**, inclusive aquelas relacionadas com os programas em si, os serviços de instalação, funcionamento, conversão total de dados, customização, apresentação, treinamento de pessoal, além dos deslocamentos, diárias, estadias, alimentação, e, custo com pessoal para atendimentos técnicos "in-loco", quando requisitado pela Prefeitura.

6.2 – No caso de necessidade de atendimento in-loco, o **CONTRATANTE** notificará a **CONTRATADA** que terá o prazo máximo de 24 (vinte e quatro) horas para resolução do problema identificado. Em caso de necessidade de deslocamentos, hospedagem e alimentação dos técnicos, as despesas correrão exclusivamente por conta da **CONTRATADA**, devendo tais custos estar previstos no valor ofertado da locação mensal.

6.3 – Imediatamente após a assinatura deste Contrato, a **CONTRATADA** deverá dar inicio aos trabalhos de implantação do Sistema de Gestão de Saúde e conversão dos dados atualmente em uso pelo **CONTRATANTE**. O prazo máximo para que o Sistema de Gestão de Saúde esteja totalmente implantado e plenamente operante em todas suas funções, e, com todos os dados convertidos, não poderá ser superior a 03 (três) meses, contados da data da assinatura deste contrato.

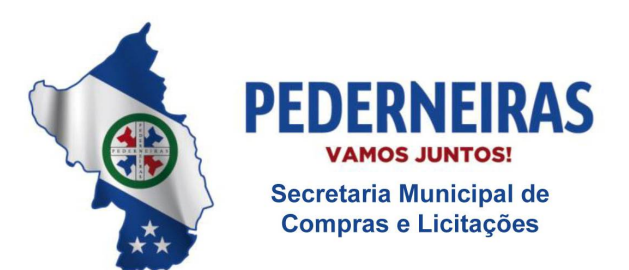

 $(14)$  3283 9570

Rua Sigueira Campos, S-64, Centro 17280-000 Pederneiras/SP

6.3.1 – Logo após a implantação do Sistema de Gestão de Saúde nos termos do Anexo I do Edital de Pregão Presencial nº 34/2019, constatadas irregularidades no funcionamento, o **CONTRATANTE** determinará à **CONTRATADA** a correção da falha, devendo a nova solução ser adequada inteiramente ao exigido pelo edital, no prazo máximo de 30 (trinta) dias, contados da notificação por escrito, mantido o preço inicialmente contratado.

6.3.1.1 – No caso de recusa da empresa em corrigir o problema, na reincidência, ou mesmo em caso de ultrapassado o prazo concedido, o **CONTRATANTE** poderá, com fundamento nos artigos 77, e 78, I, II, III, IV, V, VII, e, VIII da Lei n.° 8.666/93, determinar a rescisão unilateral do contrato, e aplicar à contratada as penalidades legais definidas na cláusula 9 deste Contrato.

7 - São obrigações da **CONTRATADA**, além daquelas previstas nas cláusulas deste Contrato e do Edital de Pregão Presencial nº 34/2019 e seus anexos:

7.1 - Implantar o Sistema de Gestão de Saúde, objeto desta licitação, de acordo com as melhores técnicas e com pessoal capacitado e nos prazos estipulados.

7.2 - Manter o técnico da **CONTRATANTE**, encarregado de acompanhar os trabalhos, a par do andamento do projeto, prestando-lhe todas as informações necessárias.

7.3 - Corrigir eventuais problemas de funcionamento do Sistema de Gestão de Saúde.

5.4 - Na expiração do prazo contratual, fornecer ao **CONTRATANTE**, cópias dos arquivos atualizados, em formato TXT e com a devida identificação de campos, tabelas e outras informações necessárias, os quais se destinarão à conversão para outro programa que venha a ser contratado.

7.5 - Manter sigilo absoluto das informações processadas.

7.6 – Manter o fiel cumprimento de todas as cláusulas e condições estabelecidas neste edital e seus anexos.

## **7- DA VIGÊNCIA DO CONTRATO**

7.1- O presente **contrato** terá vigência pelo prazo de 12 (doze) meses, podendo ser prorrogado por iguais e sucessivos períodos nos termos do artigo 57, da lei nº 8.666/93.

## **8 – DAS CONDIÇÕES DE RECEBIMENTO E FUNCIONAMENTO**

8.1 - O objeto do presente contrato será recebido:

8.1.1 - provisoriamente para efeito de posterior verificação de sua conformidade com a especificação;

8.1.2 - definitivamente, após a verificação da qualidade e perfeito funcionamento do mesmo, e conseqüente aceitação.

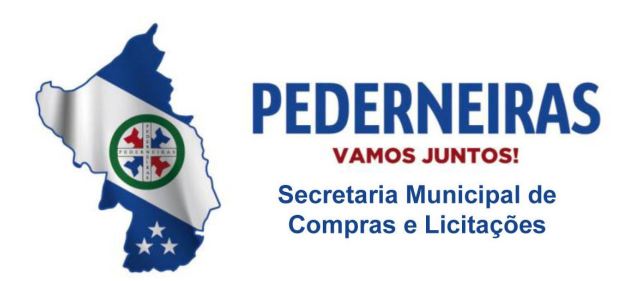

Rua Sigueira Campos, S-64, Centro 17280-000 Pederneiras/SP

8.2 – Será rejeitado no recebimento se o Sistema de Gestão de Saúde fornecido e instalado com especificações diferentes das constantes no ANEXO I do edital de Pregão Presencial nº 34/2019 e das informadas na PROPOSTA da CONTRATADA, devendo a sua substituição ocorrer na forma e prazos definidos no subitem 8.3.

8.3 - Constatadas irregularidades no objeto contratual, o **CONTRATANTE** poderá:

a) se disser respeito à especificação, rejeitá-lo no todo ou em parte, determinando sua substituição ou rescindindo a contratação, sem prejuízo das penalidades cabíveis;

a.1) na hipótese de substituição, a **CONTRATADA** deverá fazê-la em conformidade com a indicação da Administração, no prazo máximo de 02 (dois) dias úteis, contados da notificação por escrito, mantido o preço inicialmente contratado;

b) se disser respeito à diferença no funcionamento, determinar sua complementação ou rescindir a contratação, sem prejuízo das penalidades cabíveis;

b.1) na hipótese de complementação, a **CONTRATADA** deverá fazê-la em conformidade com a indicação do **CONTRATANTE**, no prazo máximo de 02 (dois) dias úteis, contados da notificação por escrito, mantido o preço inicialmente contratado.

#### **9- DAS MULTAS E PENALIDADES**

9.1 – Sem prejuízo das sanções previstas no artigo 7° da lei federal n° 10.520/02 e artigo 87 da lei federal nº 8.666/93, a **CONTRATADA** ficará sujeita às seguintes penalidades, garantida a defesa prévia:

9.1.1 – Pelo atraso injustificado na implantação completa do SGS e das demais obrigações resultantes da contratação, até 30 (trinta) dias, multa de 0,3% (três décimos por cento) sobre o valor total da contratação, por dia de atraso;

9.1.1.1 – A partir do 30º (trigésimo) dia entende-se como inexecução total da obrigação;

9.1.2 – Pela inexecução parcial do ajuste, multa de 10% (dez por cento) sobre o valor total do contrato.

9.1.3 – Pela inexecução total do ajuste, multa de 20% (vinte por cento) sobre o valor total do contrato.

9.1.4 – Pelo não atendimento aos Chamados abertos adequados ao Nível de Serviço acordado para a correção/ajuste/desenvolvimento no SGS, multa conforme a prioridade não atendida, considerando como base para cálculo o valor mensal pago ao Subsistema a que se refere, de acordo com a tabela abaixo:

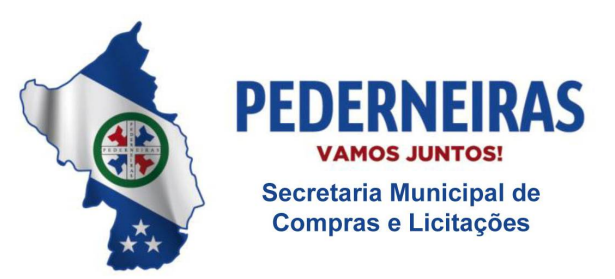

Rua Sigueira Campos, S-64, Centro 17280-000 Pederneiras/SP

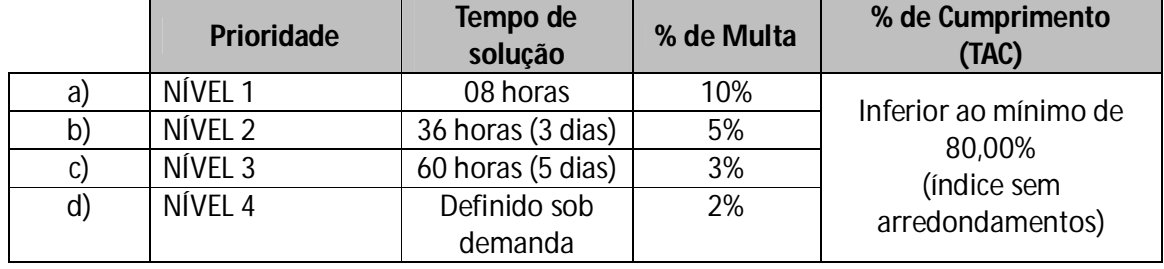

9.1.4.1 - A porcentagem (%) de cumprimento é obtida considerando-se o volume de chamados atendidos dentro do prazo acordado, índice TAC informado no relatório definido no item 1.2.5 do Anexo I-C do Edital, apresentado mensalmente pela CONTRATADA.

9.1.4.2 - A multa será aplicada por Subsistema e para sua aferição deve-se somar suas respectivas porcentagens (de multa) de acordo com as prioridades, e aplicar esse resultado descontando-o do valor cobrado pelo referido Subsistema.

9.1.4.3 - O valor total da multa a ser aplicada à Contratada será composto pela soma das multas incididas em cada Subsistema.

9.1.5 – Aplicadas as multas, a Administração descontará do pagamento que fizer à Contratada, após a sua imposição.

9.1.6 – As multas previstas não têm caráter compensatório, porém moratório e conseqüentemente o pagamento delas não exime a Contratada da reparação dos eventuais danos, perdas ou prejuízos que seu ato punível venha a acarretar à Administração.

#### **10 – DO LOCAL PARA ENTREGA DOS SERVIÇOS**

10.1 - Os serviços deverão ser entregues na Sede do **CONTRATANTE**, sito à Rua Benjamin Monteiro, nº O-146 , Centro – Pederneiras - SP.

#### **11- DA RESCISÃO CONTRATUAL**

11.1- O **CONTRATANTE** poderá rescindir o presente **contrato** por ato administrativo unilateral, nas hipóteses previstas no artigo 78, incisos I a XII, da lei n.º 8.666/93, sem que caiba à **CONTRATADA**  qualquer indenização e sem embargo da imposição das penalidades previstas na cláusula anterior.

11.2 - No caso da **Contratada** estar em situação de recuperação judicial, a convalidação em falência ensejará a imediata rescisão deste Contrato, sem prejuízo da aplicação das demais cominações legais.

11.3 - No caso da **Contratada** estar em situação de recuperação extrajudicial, o descumprimento do plano de recuperação ensejará a imediata rescisão deste Contrato, sem prejuízo da aplicação das demais cominações legais.

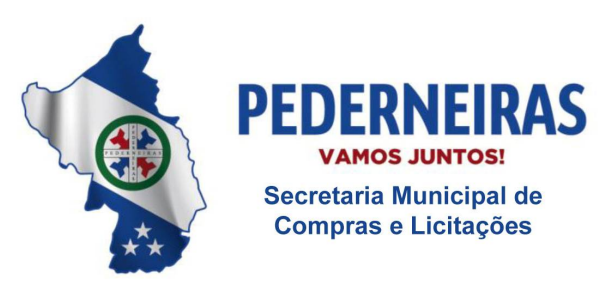

 $(14)$  3283 9570

Rua Sigueira Campos, S-64, Centro 17280-000 Pederneiras/SP

#### **12- DAS DISPOSIÇÕES FINAIS**

12.1- O presente **contrato** está vinculado ao edital de Pregão Presencial nº 34/2019, à proposta da **CONTRATADA** e às leis nºs 8.666/93 e 10.520/02.

12.2 - Os serviços somente serão recebidos, se estiverem em perfeitas condições, atestados pelo Diretor de Tecnologia da Informação, que acompanhará a sua execução.

12.3 – Caso seja necessário, a critério do **CONTRATANTE**, a **CONTRATADA** se obrigará a aceitar, nas mesmas condições contratuais, os acréscimos ou supressões que se fizerem nos serviços em até 25% (vinte e cinco por cento) do valor inicial atualizado deste contrato.

12.4 – Durante a execução dos serviços objeto deste contrato, sempre que solicitado, a **CONTRATADA** deverá fornecer as certidões exigidas no edital, a fim de manter atualizada a sua condição de habilitação.

12.5 - Fica expressamente vedada à **CONTRATADA** a transferência da responsabilidade decorrente deste contrato, a qualquer outra empresa, no todo ou em parte.

12.6 – Fica expressamente vedada, ainda, a violação e divulgação de qualquer tipo de informação a que a **CONTRATADA** tenha acesso em razão da prestação dos serviços contratados.

12.7 - A **CONTRATADA** deverá manter como preposto para representá-la na execução deste contrato o senhor (a)....................................

#### **13- DO FORO**

13.1- A parte que transgredir o presente **contrato**, deixando de cumpri-lo, responderá perante a outra, por perdas e danos que forem apurados em liquidação. Se houver Procedimento Judicial, a parte faltosa, ainda responderá pelo pagamento de custas e honorários do advogado contratado pela parte fiel.

13.2- Fica eleito o Fórum da Comarca de Pederneiras, para dirimir divergências ou causas oriundas do presente **contrato**.

E por estarem de pleno acordo com o disposto nas cláusulas deste **contrato** digitado em 03 (três) vias de igual teor, assinam-o juntamente com as testemunhas abaixo que a tudo assistiram para que surta seus devidos efeitos jurídicos.

Pederneiras, ... de .............. de 2019

#### **CONTRATADA CONTRATANTE**

**TESTEMUNHAS:**

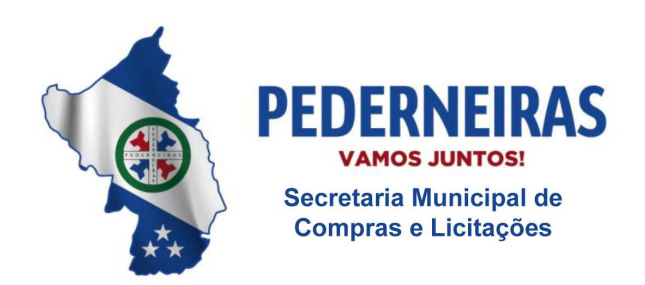

 $(14)$  3283 9570

Rua Siqueira Campos, S-64, Centro 17280-000. Pederneiras/SP

### **ANEXO VI**

## **DECLARAÇÃO DE MICROEMPRESA OU EMPRESA DE PEQUENO PORTE**

DECLARO, sob as penas da lei, sem prejuízo das sanções e multas previstas neste ato convocatório, que a empresa \_\_\_\_\_\_\_\_\_\_\_\_\_\_\_\_\_\_\_\_\_\_\_\_\_\_\_\_\_\_\_\_\_\_\_\_\_\_\_\_\_\_\_\_(denominação da pessoa jurídica), CNPJ n° \_\_\_\_\_\_\_\_\_\_\_\_\_\_\_\_\_\_\_\_\_\_\_\_\_\_\_ é microempresa ou empresa de pequeno porte, nos termos do enquadramento previsto na Lei Complementar n° 123, de 14 de dezembro de 2006, cujos termos declaro conhecer na íntegra, estando apta, portanto, a exercer o direito de preferência como critério de desempate no procedimento licitatório do Pregão Presencial n° 34/2019, realizado pelo Município de Pederneiras, Estado de São Paulo.

Local e data.

\_\_\_\_\_\_\_\_\_\_\_\_\_\_\_\_\_\_\_\_\_\_\_\_\_\_\_\_\_\_\_ Nome do representante RG n° ...................................

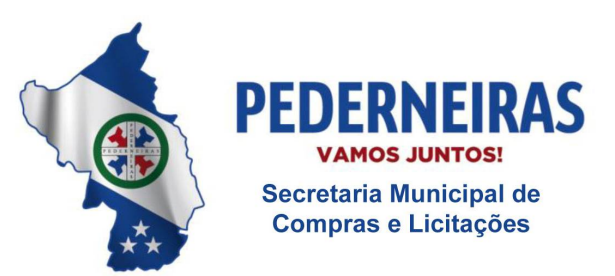

 $(14)$  3283 9570

Rua Siqueira Campos, S-64, Centro 17280-000 Pederneiras/SP

### **ANEXO VII – TERMO DE CIÊNCIA E NOTIFICAÇÃO**

PREGÃO PRESENCIAL Nº 34/2019

CONTRATANTE: Município de Pederneiras CONTRATADA: CONTRATO Nº OBJETO: Contratação de empresa especializada para a locação e manutenção de um Sistema de Gestão de Saúde ADVOGADO(S):

Pelo presente TERMO, nós, abaixo identificados:

#### **1. Estamos CIENTES de que:**

a) o ajuste acima referido estará sujeito a análise e julgamento pelo Tribunal de Contas do Estado de São Paulo, cujo trâmite processual ocorrerá pelo sistema eletrônico;

b) poderemos ter acesso ao processo, tendo vista e extraindo cópias das manifestações de interesse, Despachos e Decisões, mediante regular cadastramento no Sistema de Processo Eletrônico, conforme dados abaixo indicados, em consonância com o estabelecido na Resolução nº 01/2011 do TCESP;

c) além de disponíveis no processo eletrônico, todos os Despachos e Decisões que vierem a ser tomados, relativamente ao aludido processo, serão publicados no Diário Oficial do Estado, Caderno do Poder Legislativo, parte do Tribunal de Contas do Estado de São Paulo, em conformidade com o artigo 90 da Lei Complementar nº 709, de 14 de janeiro de 1993, iniciandose, a partir de então, a contagem dos prazos processuais, conforme regras do Código de Processo Civil;

d) Qualquer alteração de endereço – residencial ou eletrônico – ou telefones de contato deverá ser comunicada pelo interessado, peticionando no processo.

#### **2. Damo-nos por NOTIFICADOS para:**

a) O acompanhamento dos atos do processo até seu julgamento final e consequente publicação; b) Se for o caso e de nosso interesse, nos prazos e nas formas legais e regimentais, exercer o direito de defesa, interpor recursos e o que mais couber.

Pederneiras, ......, de ........ de 2019.

## **Pelo CONTRATANTE E GESTOR DO ÓRGÃO:**

Nome: \_\_\_\_\_\_\_\_\_\_\_\_\_\_\_\_\_\_\_\_\_\_\_\_\_\_\_\_\_\_\_\_\_\_\_\_\_\_\_\_\_\_\_\_\_\_\_\_\_\_\_\_\_\_\_\_\_\_\_

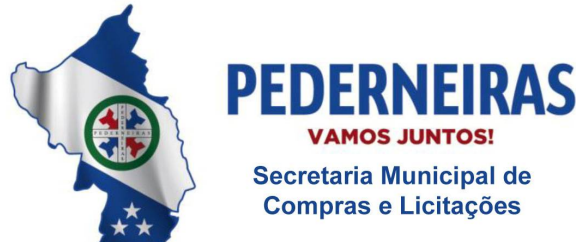

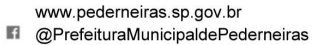

Rua Siqueira Campos, S-64, Centro<br>17280-000. Pederneiras/SP

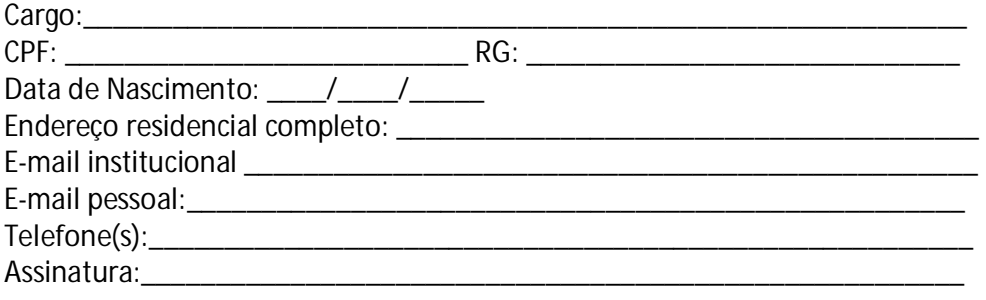

# Pela CONTRATADA:

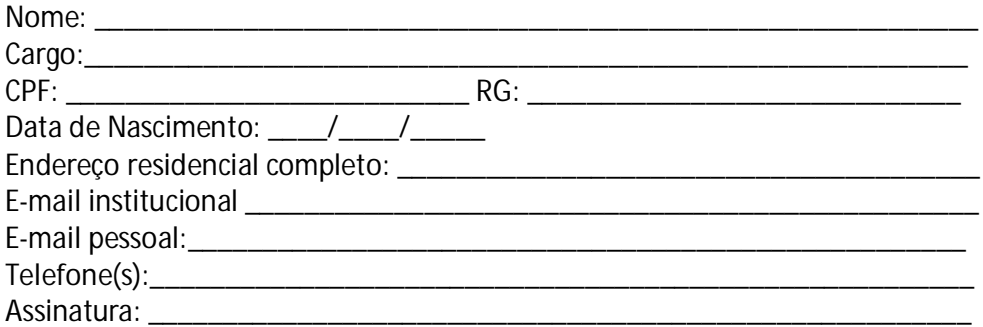